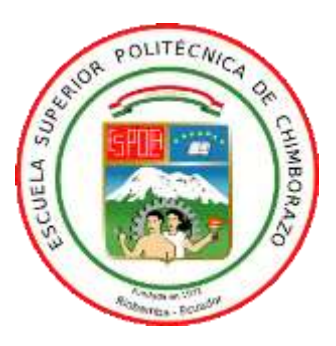

# **ESCUELA SUPERIOR POLITÉCNICA DE CHIMBORAZO**

## **FACULTAD DE INFORMÁTICA Y ELECTRÓNICA**

## **CARRERA DE INGENIERIA EN ELECTRÓNICA, TELECOMUNICACIONES Y REDES**

## **"EVALUACIÓN DE LA TECNOLOGÍA WMTS PARA TELEMETRÍA MÉDICA DENTRO DE UNA RED INALÁMBRICA A 1.4 GHZ"**

**Trabajo de titulación**  Tipo: Proyecto de Investigación

Presentado para optar al grado académico de:

## **INGENIERA EN ELECTRÓNICA, TELECOMUNICACIONES Y REDES**

## **AUTORAS:**

ANDREA YESSENIA CAMPOVERDE PAGUAY MARÍA JOSÉ PORTILLA ARROBO

Riobamba – Ecuador

2021

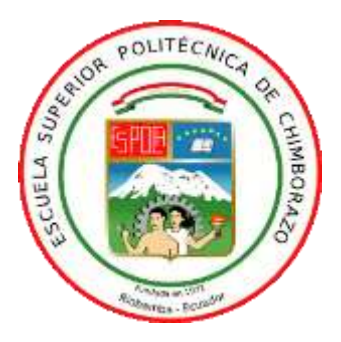

# **ESCUELA SUPERIOR POLITÉCNICA DE CHIMBORAZO**

## **FACULTAD DE INFORMÁTICA Y ELECTRÓNICA**

## **CARRERA DE INGENIERIA EN ELECTRÓNICA, TELECOMUNICACIONES Y REDES**

## **"EVALUACIÓN DE LA TECNOLOGÍA WMTS PARA TELEMETRÍA MÉDICA DENTRO DE UNA RED INALÁMBRICA A 1.4 GHZ"**

**Trabajo de titulación**  Tipo: Proyecto de Investigación

Presentado para optar al grado académico de:

**INGENIERA EN ELECTRÓNICA, TELECOMUNICACIONES Y REDES**

# **AUTORAS:** ANDREA YESSENIA CAMPOVERDE PAGUAY MARÍA JOSÉ PORTILLA ARROBO

**DIRECTOR:** Ing. HUGO OSWALDO MORENO AVILÉS PhD.

Riobamba – Ecuador

2021

### **© 2021, Andrea Yessenia Campoverde Paguay y María José Portilla Arrobo**

Se autoriza la reproducción total o parcial, con fines académicos, por cualquier medio o procedimiento, incluyendo la cita bibliográfica del documento, siempre y cuando se reconozca el Derecho de Autor.

Nosotras, Andrea Yessenia Campoverde Paguay y María José Portilla Arrobo, declaramos que el presente trabajo de titulación es de nuestra autoría y los resultados del mismo son auténticos. Los textos en el documento que provienen de otras fuentes están debidamente citados y referenciados.

Como autoras asumimos la responsabilidad legal y académica de los contenidos de este trabajo de titulación; el patrimonio intelectual pertenece a la Escuela Superior Politécnica de Chimborazo.

Riobamba, 14 de septiembre de 2021

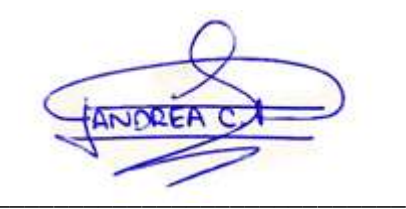

**Andrea Yessenia Campoverde Paguay María José Portilla Arrobo**

**\_\_\_\_\_\_\_\_\_\_\_\_\_\_\_\_\_\_\_\_\_\_\_\_\_\_\_\_\_\_\_ \_\_\_\_\_\_\_\_\_\_\_\_\_\_\_\_\_\_\_\_\_\_\_\_\_\_\_\_\_\_\_**

**C.I: 060484713-7 C.I: 172612907-3**

### **ESCUELA SUPERIOR POLITÉCNICA DE CHIMBORAZO**

### **FACULTAD DE INFORMÁTICA Y ELECTRÓNICA**

### **CARRERA DE INGENIERÍA EN ELECTRÓNICA TELECOMUNICACIONES Y REDES**

El Tribunal del Trabajo de Titulación certifica que: El trabajo de titulación; tipo: Proyecto de Investigación **"EVALUACIÓN DE LA TECNOLOGÍA WMTS PARA TELEMETRÍA MÉDICA DENTRO DE UNA RED INALÁMBRICA A 1.4 GHZ"**, realizado por las señoritas: **ANDREA YESSENIA CAMPOVERDE PAGUAY y MARÍA JOSÉ PORTILLA ARROBO**, ha sido minuciosamente revisado por los Miembro del Tribunal del Trabajo de Titulación, el mismo que cumple con los requisitos científicos, técnicos, legales, en tal virtud el Tribunal Autoriza su presentación.

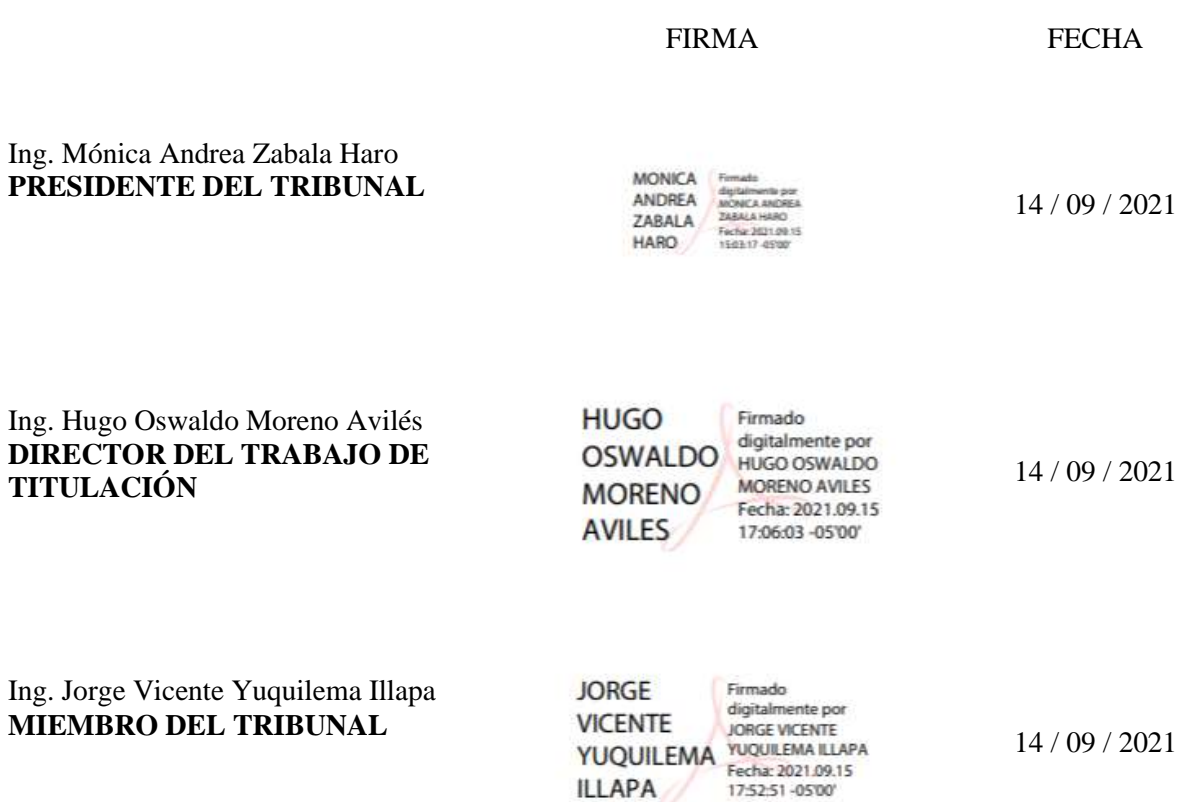

#### **DEDICATORIA**

A Dios por brindarme salud y vida, permitiéndome recorrer y disfrutar cada paso que he dado. A mi madre Patricia por ser una mujer luchadora y trabajadora, demostrándome que los sueños se cumplen con esfuerzo y dedicación, apoyándome con su amor y palabras de aliento día tras día. A mi padre Andrés por su cariño, amor y alegría, logrando sacarme una sonrisa en todo momento, por su apoyo incondicional a lo largo de mi vida. A mi abuelita y segunda madre María que siempre ha estado presente desde mi primer día de existencia llenándome de amor, consejos y buenos valores, aplaudiendo cada paso que doy. A una de las personas más importantes de mi vida, mi hermana Natalia, quien es mi principal fuente de motivación para ser mejor persona y superarme profesionalmente; por ser mi apoyo moral, mi mejor amiga y cómplice.

Andrea

A mis padres Betty Azucena y Marco Polo por brindarme siempre su apoyo en todo momento, por inculcarme la ambición y amor por el estudio, ser mis modelos y guías, de manera especial a mi madre por enseñarme a ser una mujer fuerte y valiente, sembrando en mí el valor de las cosas, trabajo y a luchar para lograr los objetivos que me propongo, siempre siendo yo y con sencillez. A mis hermanos, Diego por ser mi inspiración para formarme como una profesional y Antoni por ser mi motivación para mejorar como persona cada día y convertirme en su modelo. A mis abuelos Federico (+), Magdalena, José y Digna (+) por ser una fuente de sabiduría y consejos, pues no hay mayor riqueza que el estudio.

María José

#### **AGRADECIMIENTO**

Mis más sinceros agradecimientos a la Escuela Superior Politécnica de Chimborazo y a cada uno de los maestros que aportaron con sus conocimientos en mi formación académica. Un agradecimiento especial a nuestro director de tesis, el Ing. Hugo Moreno Avilés, por el tiempo invertido, dedicación y ayuda brindada en la realización del presente trabajo de titulación.

A mi madre, padre, abuelita, hermana y Wilman por todo el apoyo tanto moral como económico recibido a lo largo de mi carrera universitaria. Sin duda alguna, cada uno de ustedes han aportado y han sido pieza clave para llegar a cumplir esta meta.

A cada una de las personas, hoy en día llamados "amigos" que hice durante mi etapa universitaria, por su ayuda incondicional y desinteresada; en especial a mi amiga y compañera de tesis María José por el esfuerzo y la dedicación entregada durante el desarrollo de este trabajo, logrando juntas su exitosa culminación.

Andrea

Agradezco a Dios y a la Virgen del Cisne por la salud, fe, fuerza e inteligencia que me han brindado para afrontar los obstáculos y dificultades que se han presentado, permitiendo vivir y gozar cada momento a lo largo de mis estudios. A mis padres y hermanos por darme todo su apoyo tanto emocional como económico, quienes me animaron a cumplir con esta etapa que inicio como un sueño, de manera especial a mi hermano Diego, quien me enseñó la madurez, el valor del trabajo y la familia. A mi querida Escuela Superior Politécnica de Chimborazo, por proveer sus conocimientos a través de los docentes logrando formarme para ser una excelente profesional, además de permitirme la oportunidad de conocer a grandes amigos a quienes aprecio mucho y tengo tanto que agradecer, en especial a Jenny (Jennisiurs) quien fue un gran apoyo y Andrea quien juntas logramos realizar este trabajo, gracias a ello no sentí estar lejos de casa. Al Ing. Hugo Moreno por ser parte de este proyecto, quien con su conocimiento, colaboración, guía y asesoramiento se logró el desarrollo de este trabajo de titulación, así como también por su gran calidad humana demostrada.

María José

## **TABLA DE CONTENIDO**

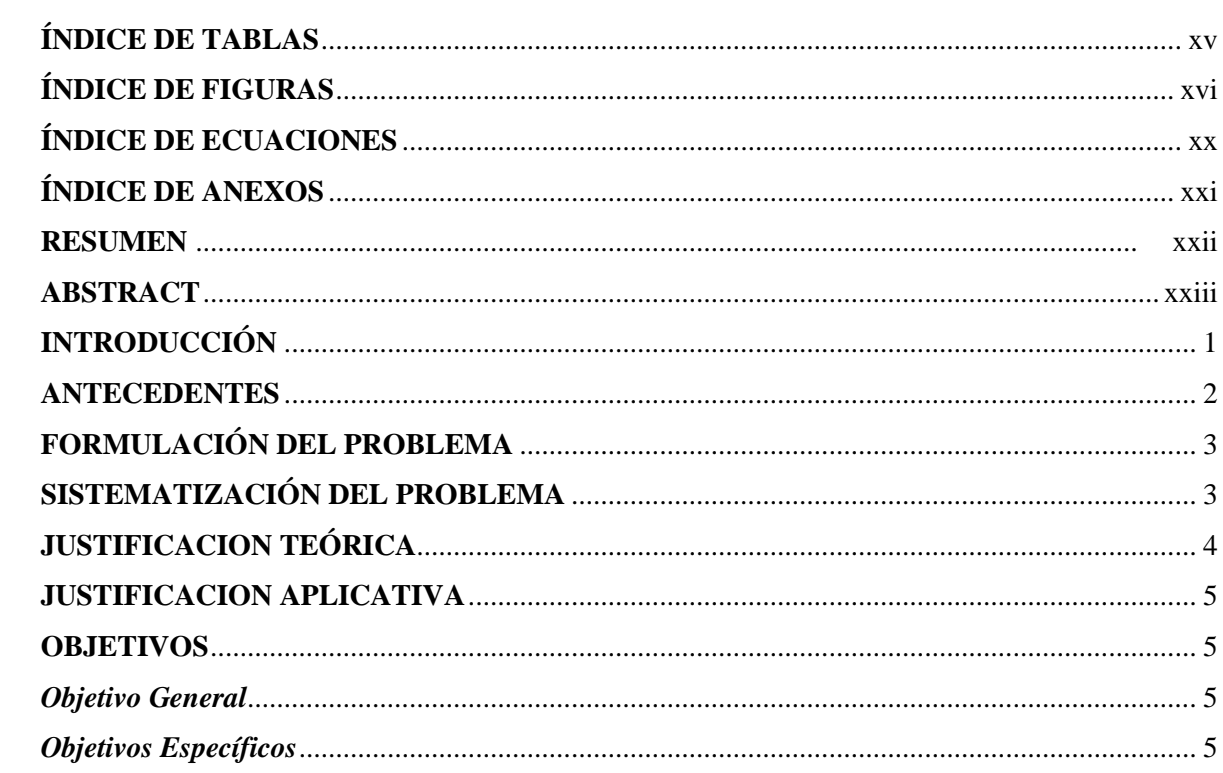

## **CAPÍTULO I**

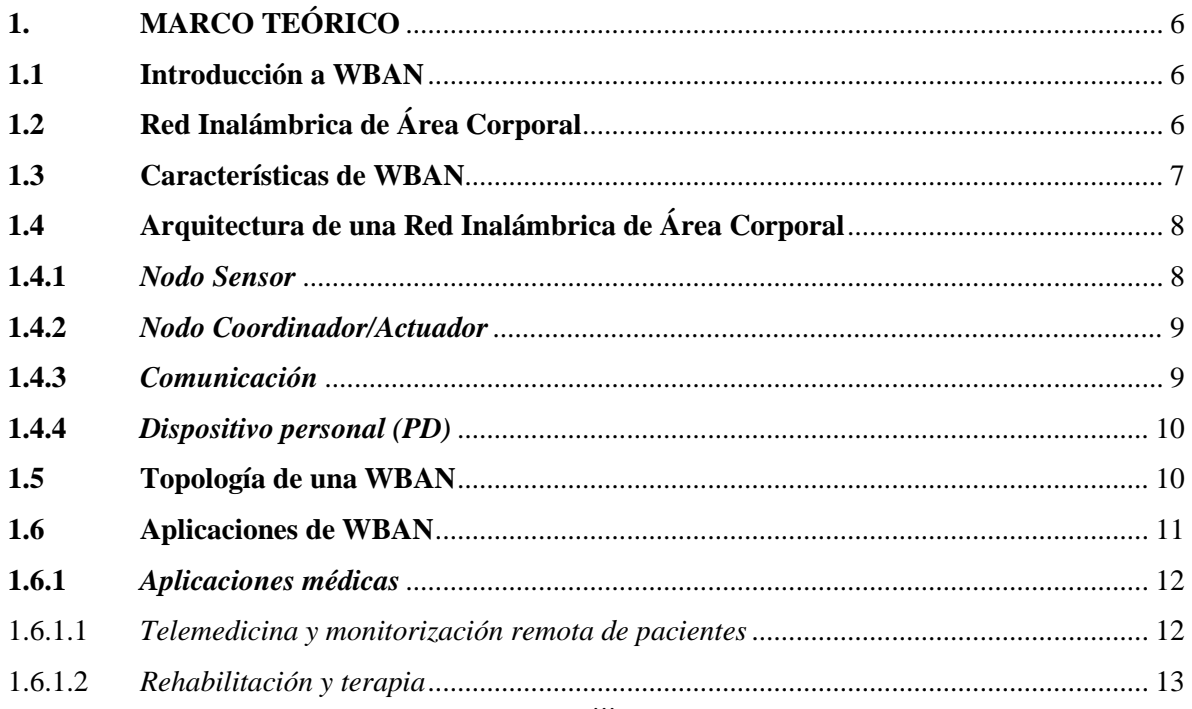

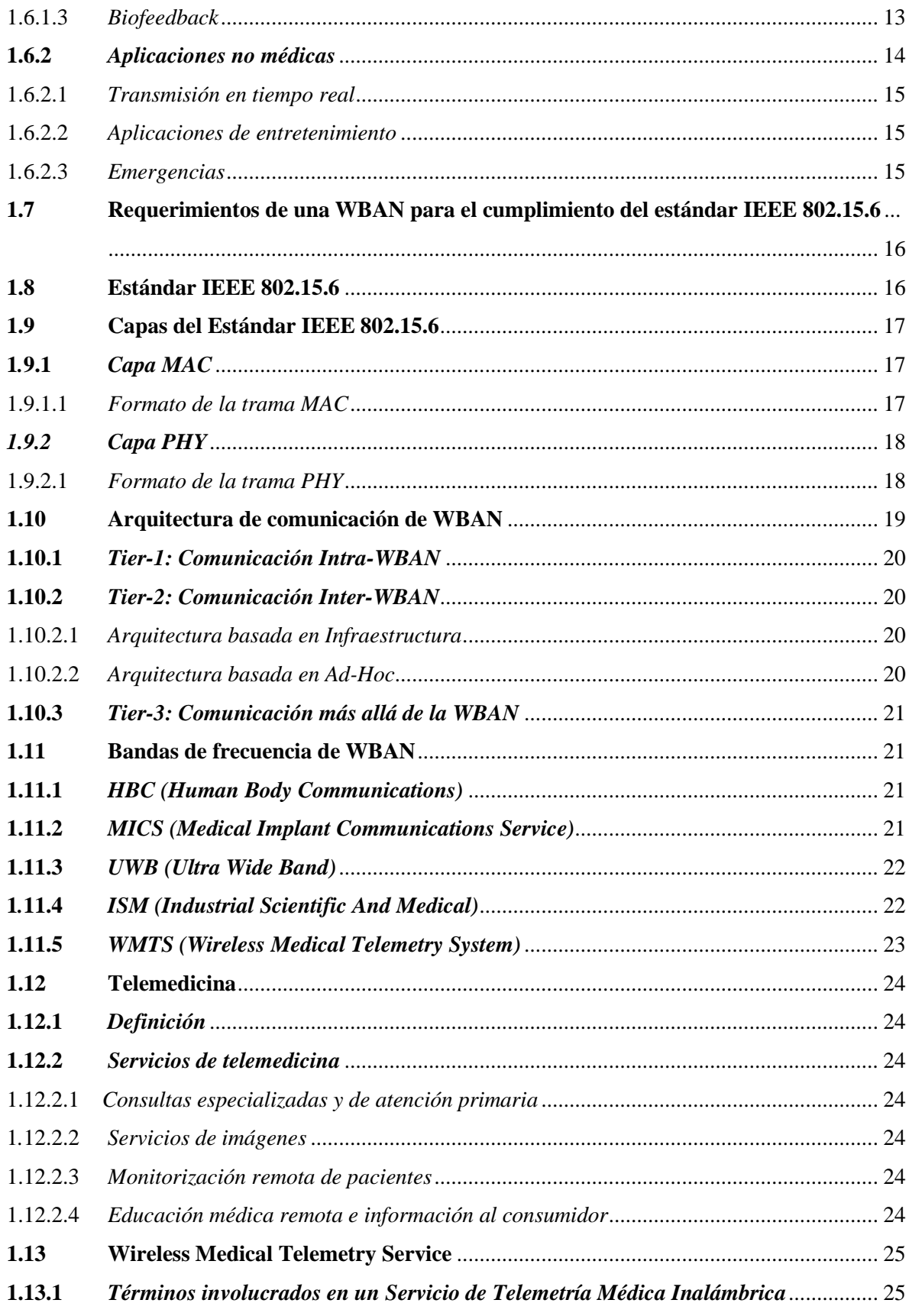

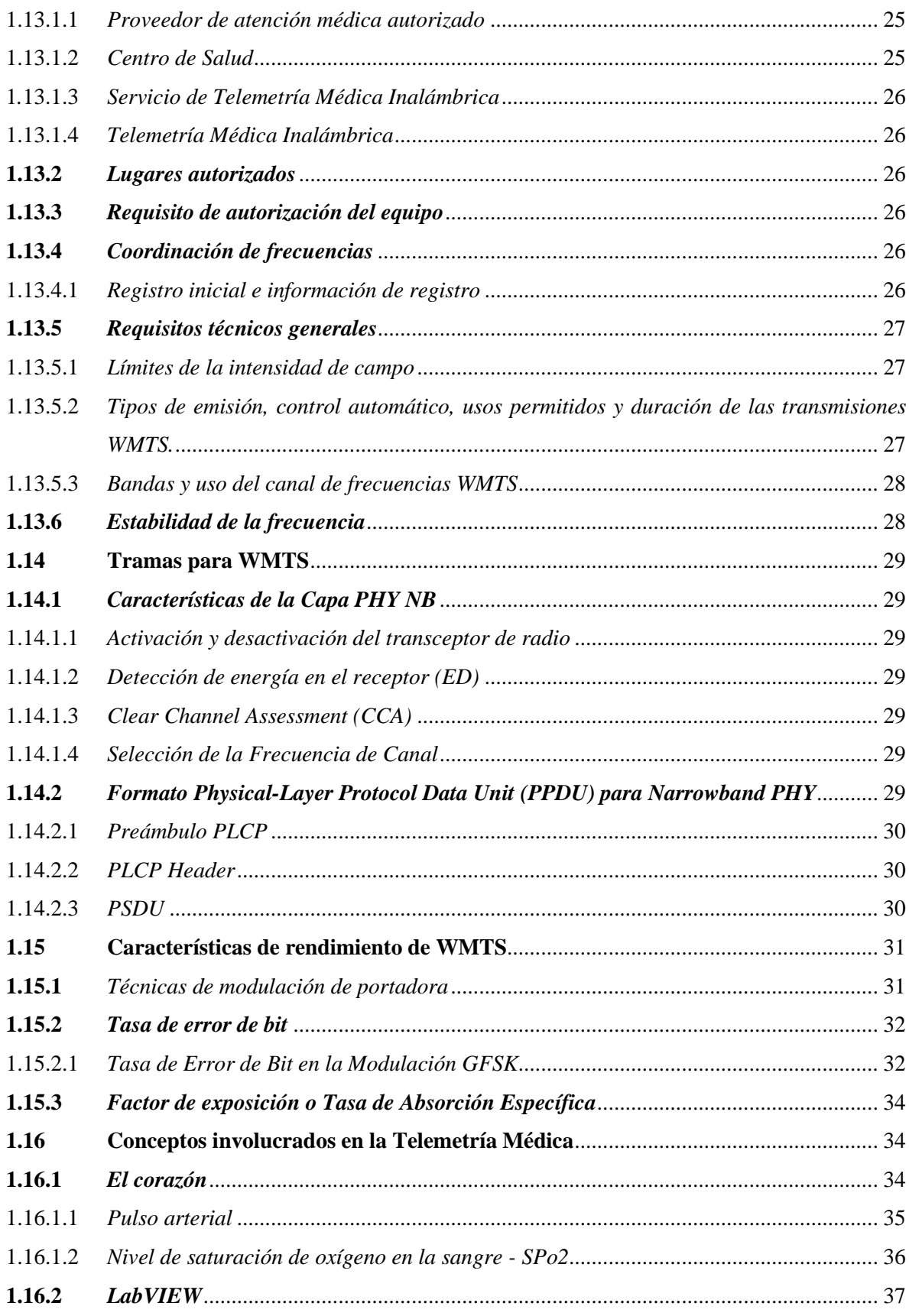

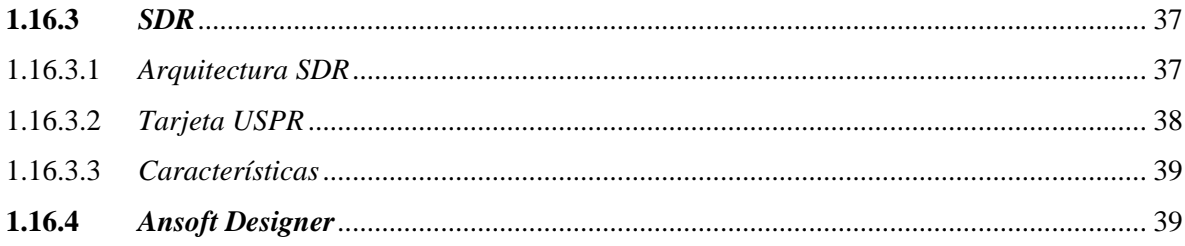

# **CAPÍTULO II**

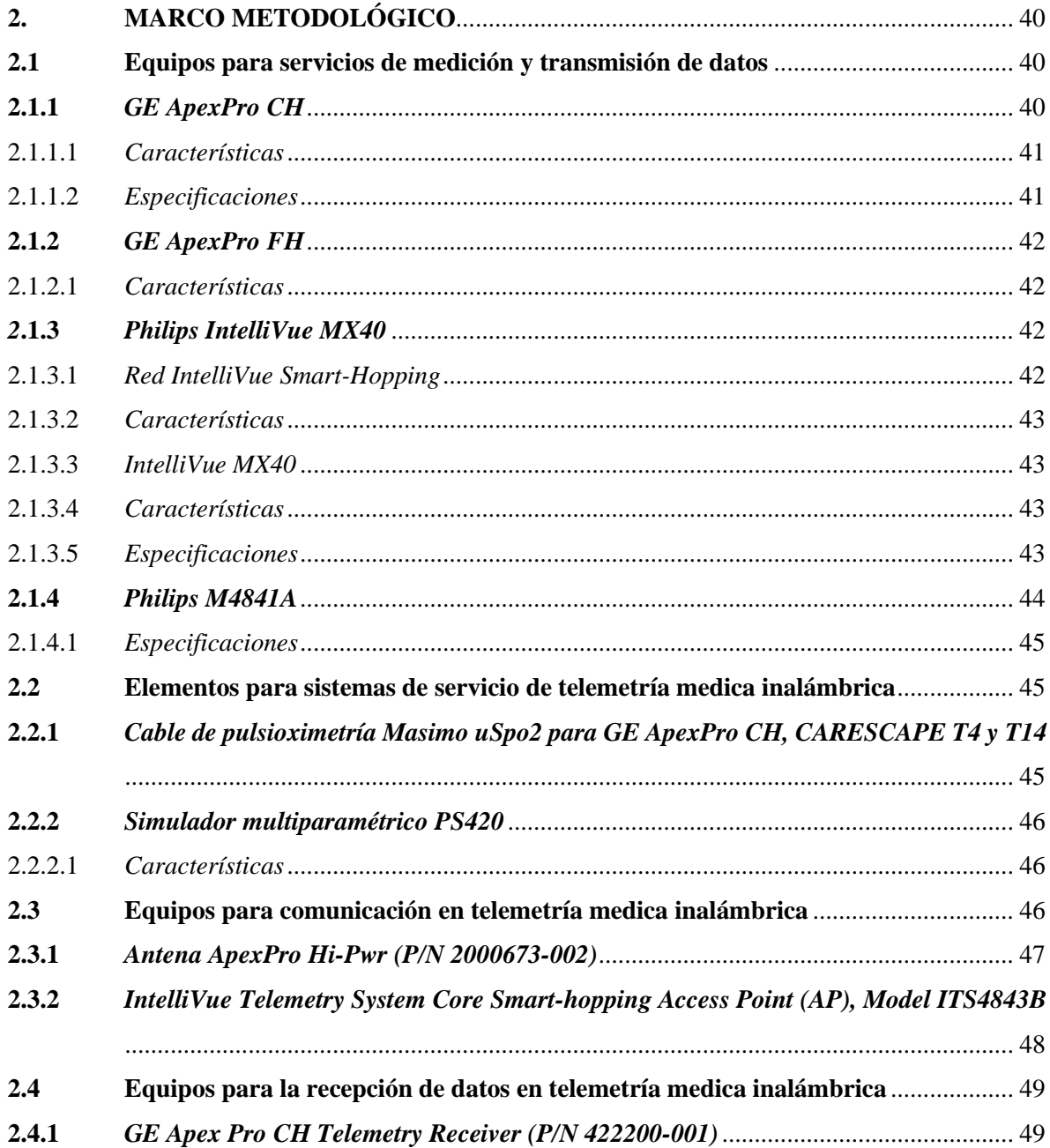

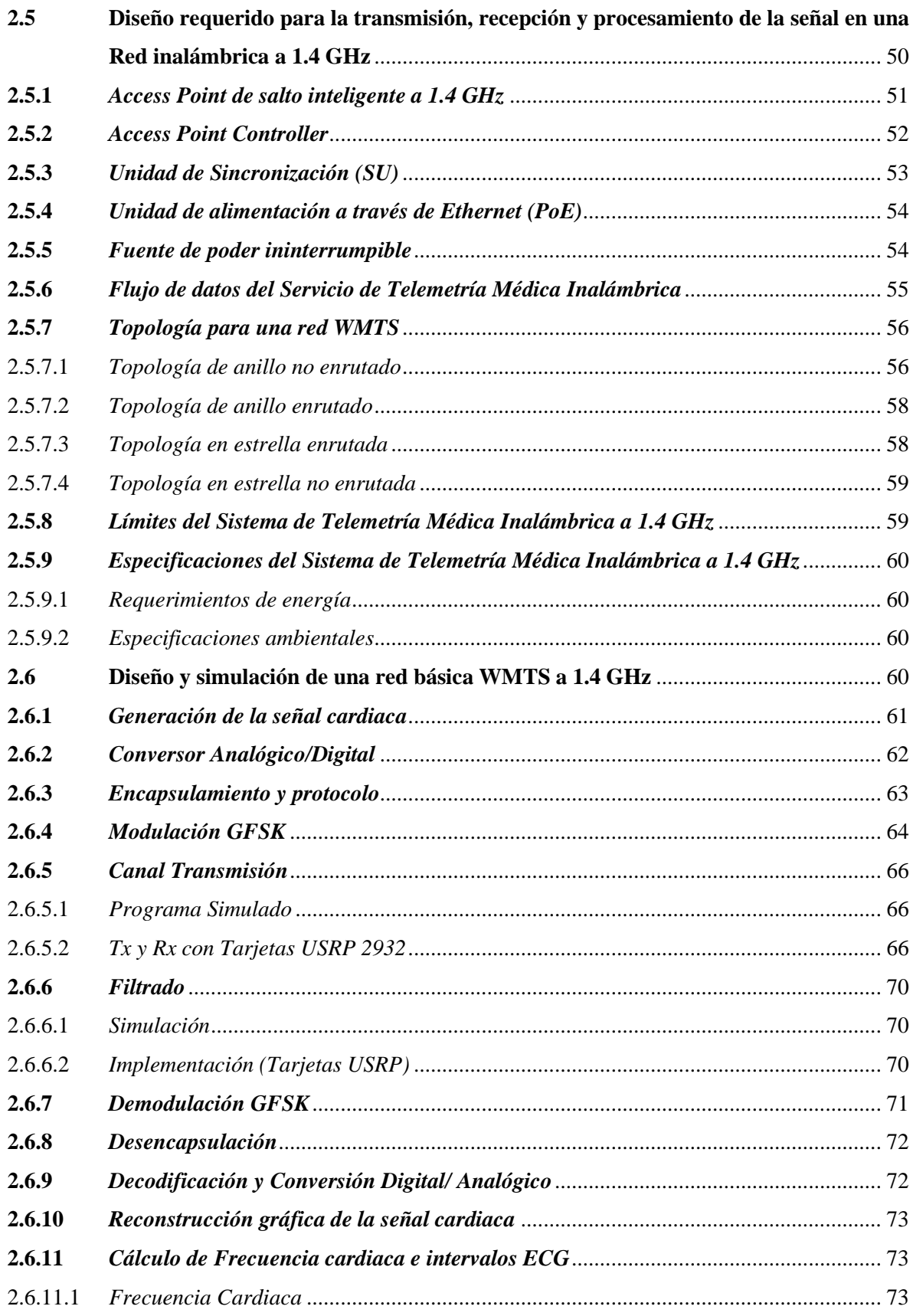

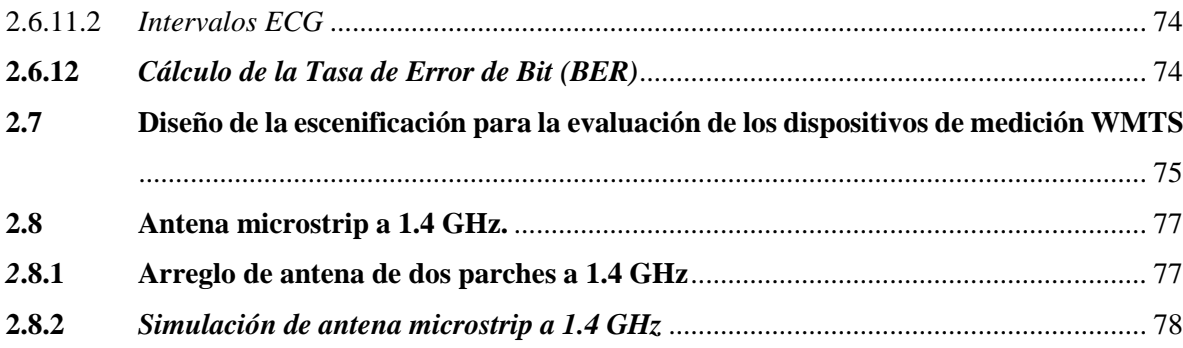

## **CAPÍTULO III**

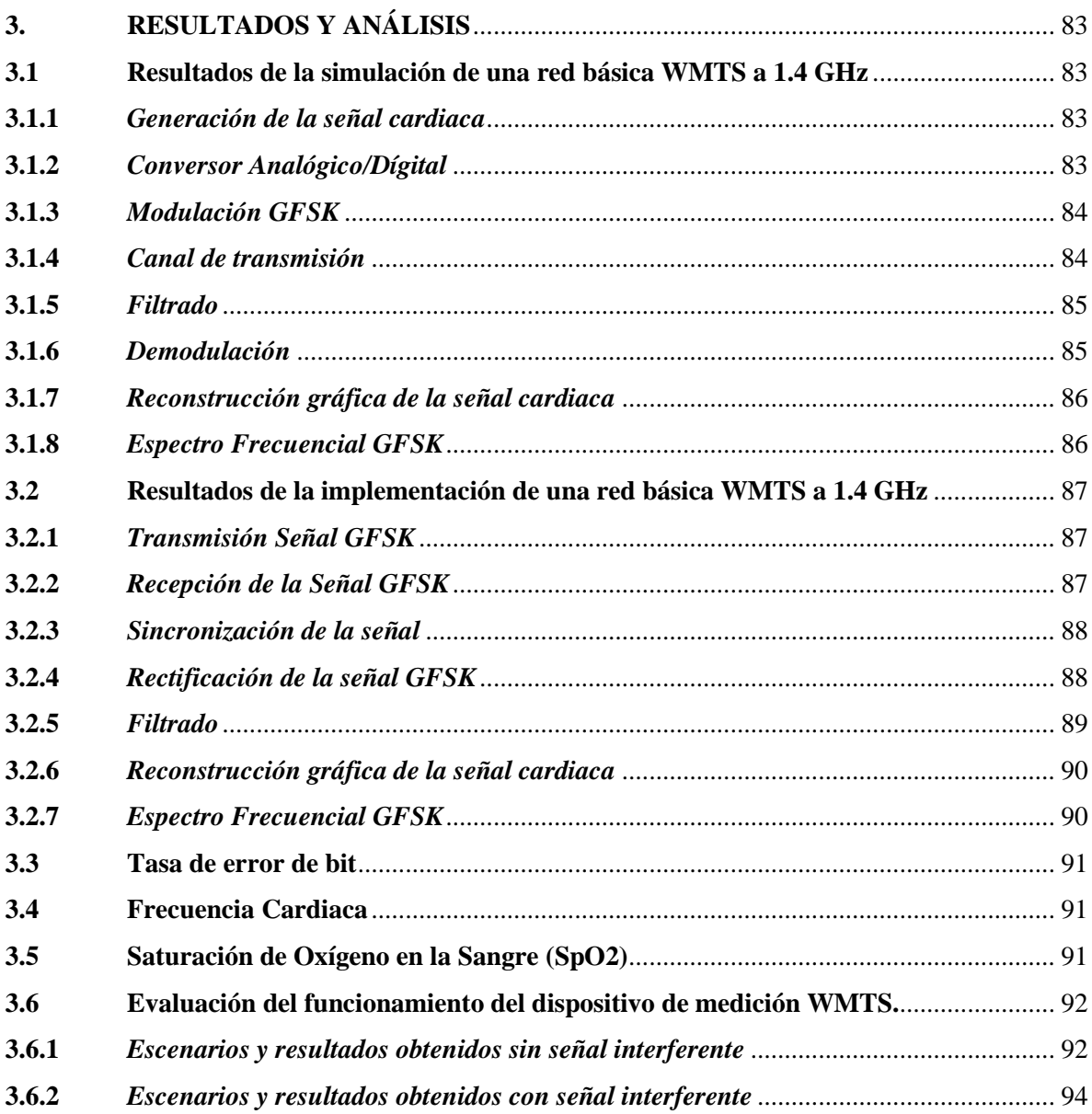

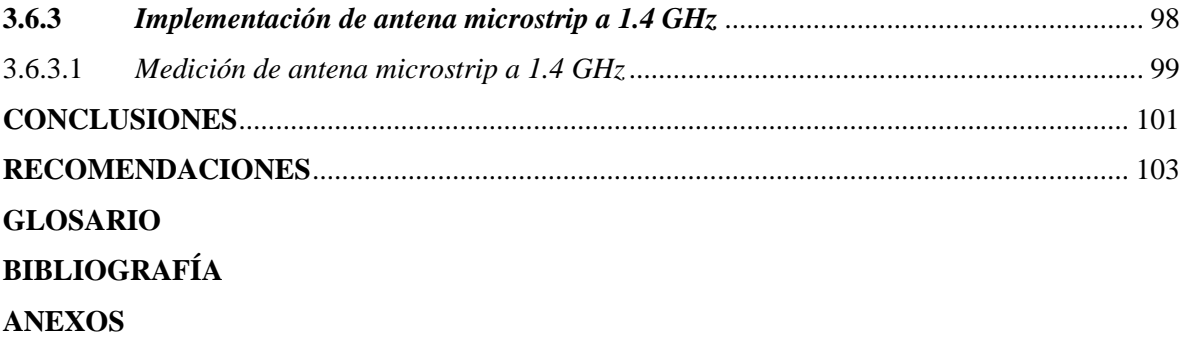

## <span id="page-14-0"></span>**ÍNDICE DE TABLAS**

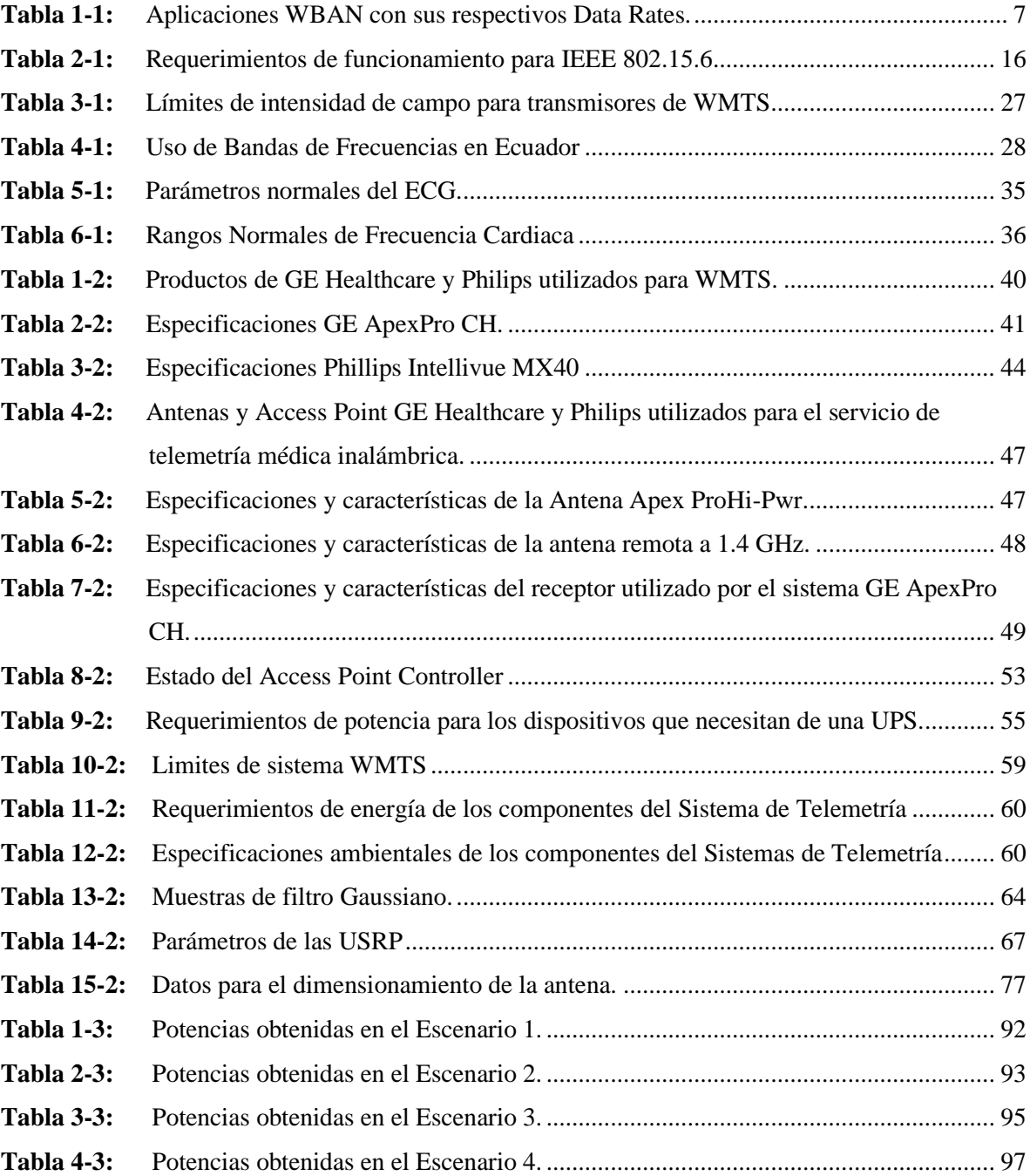

## <span id="page-15-0"></span>**ÍNDICE DE FIGURAS**

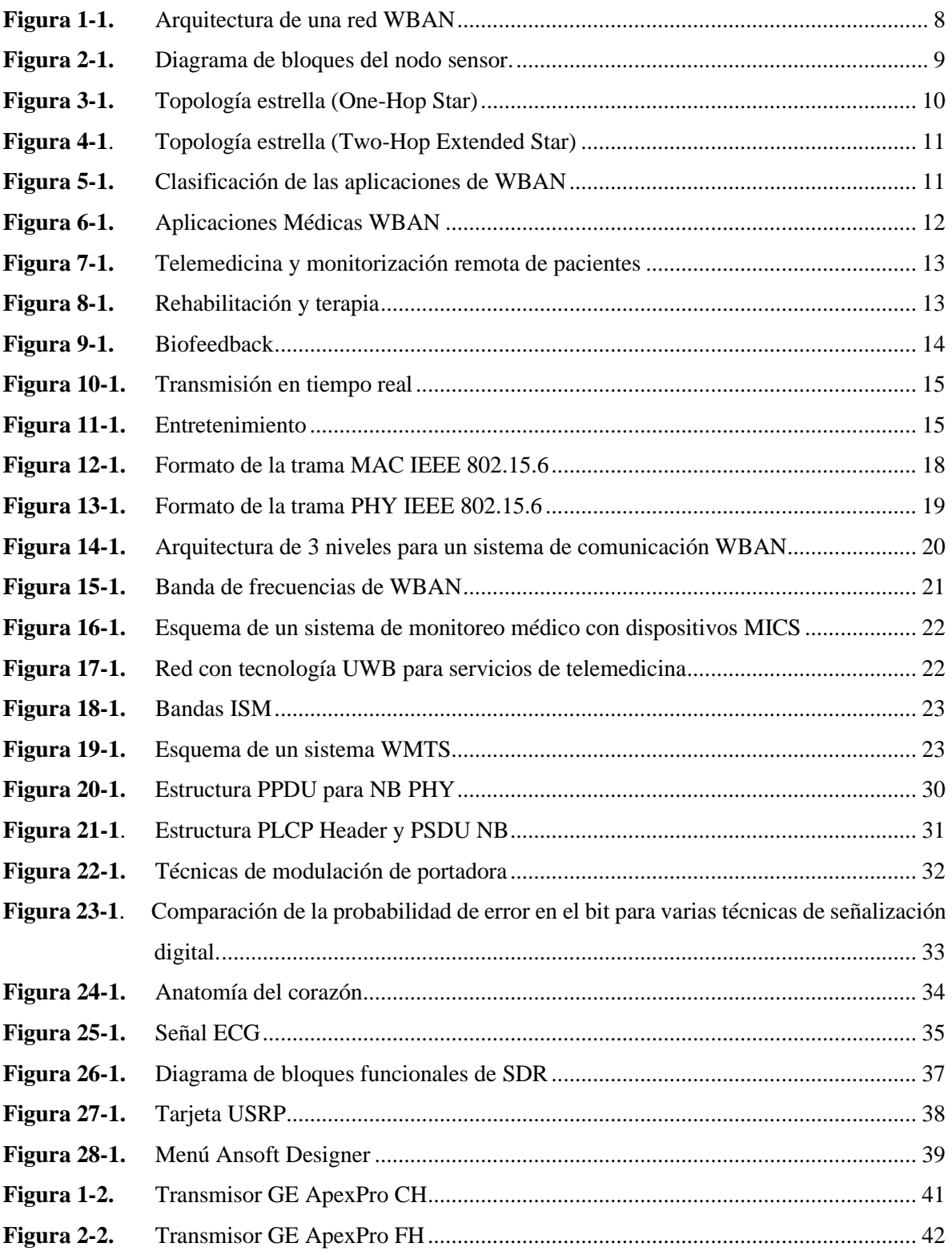

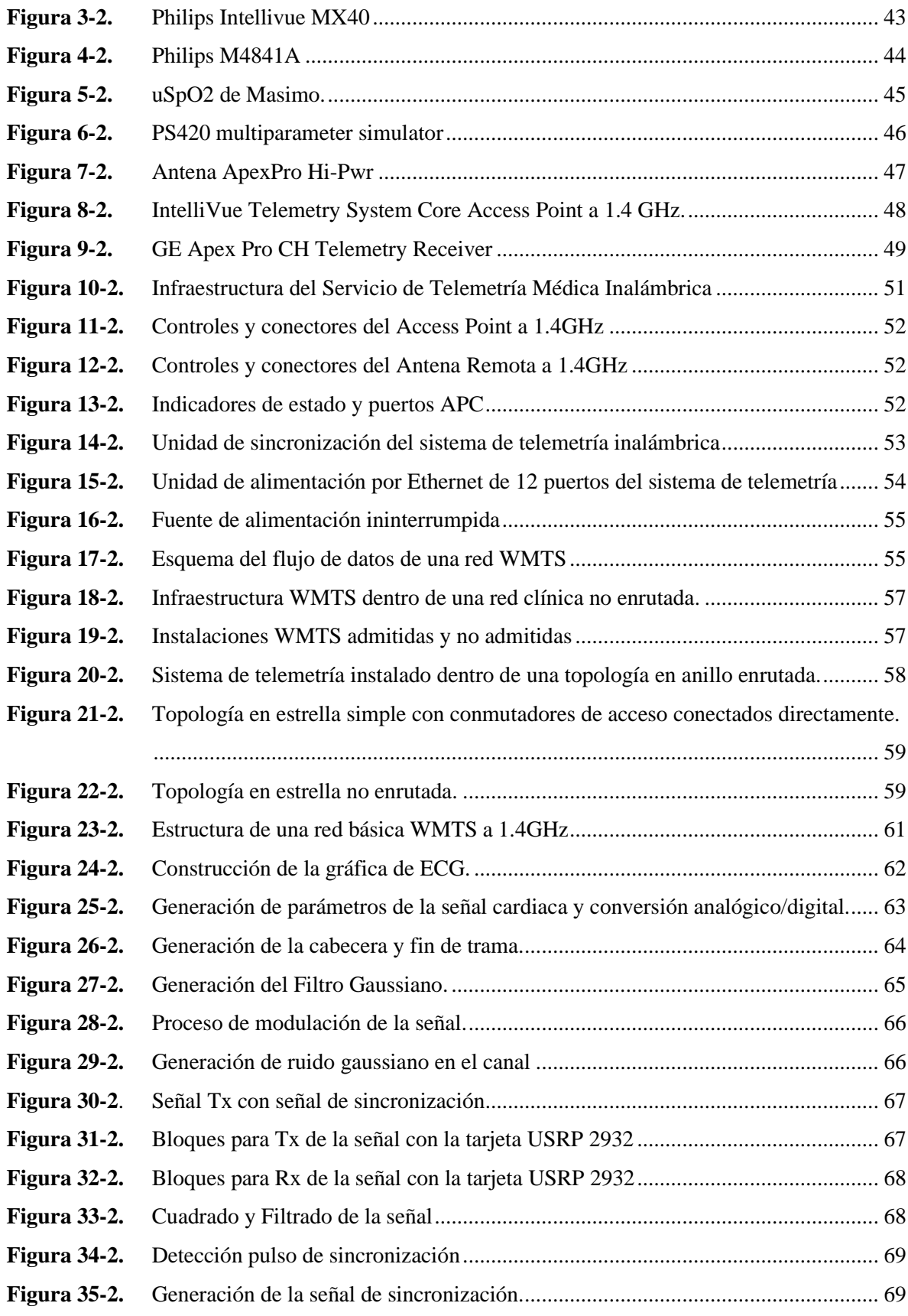

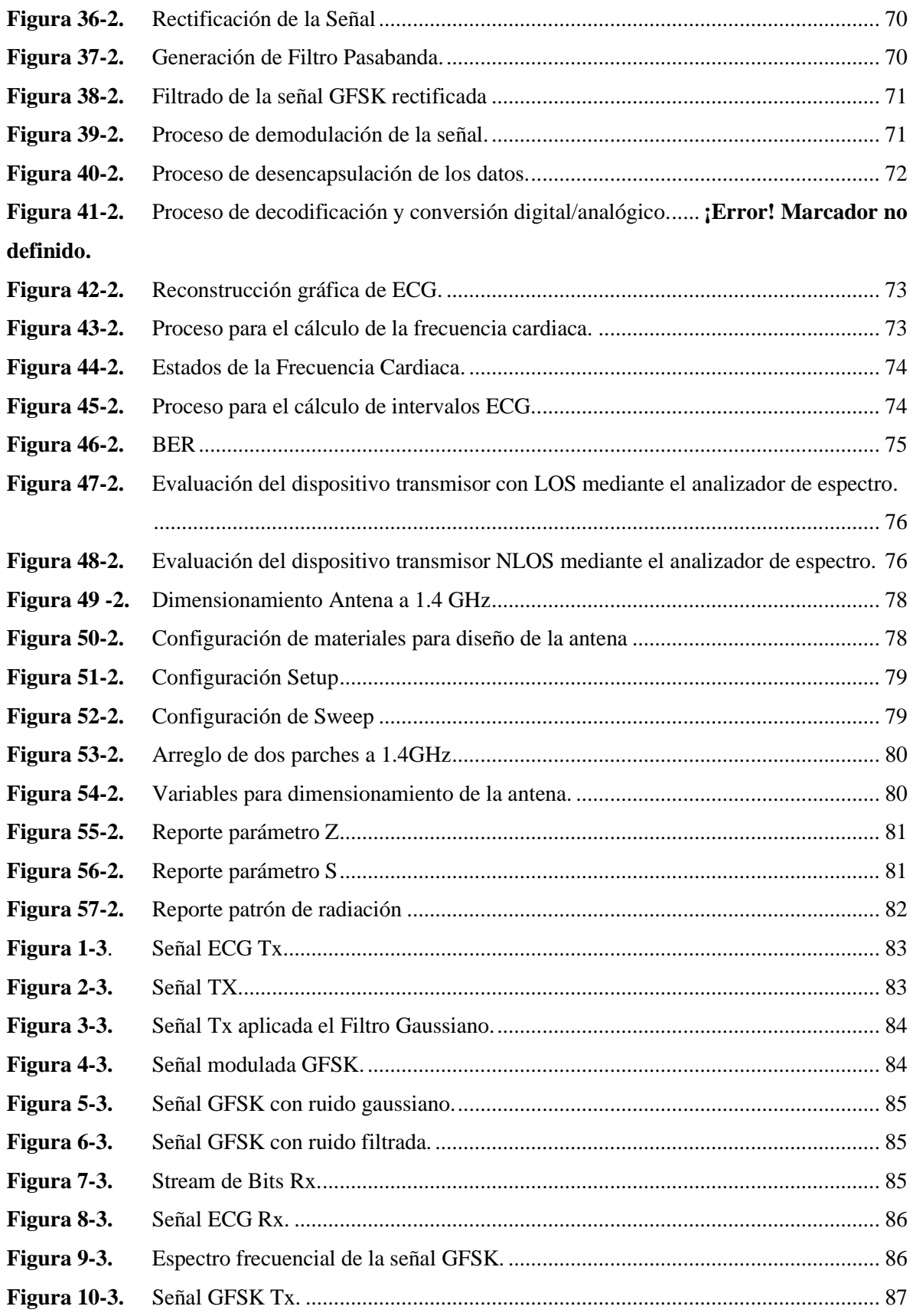

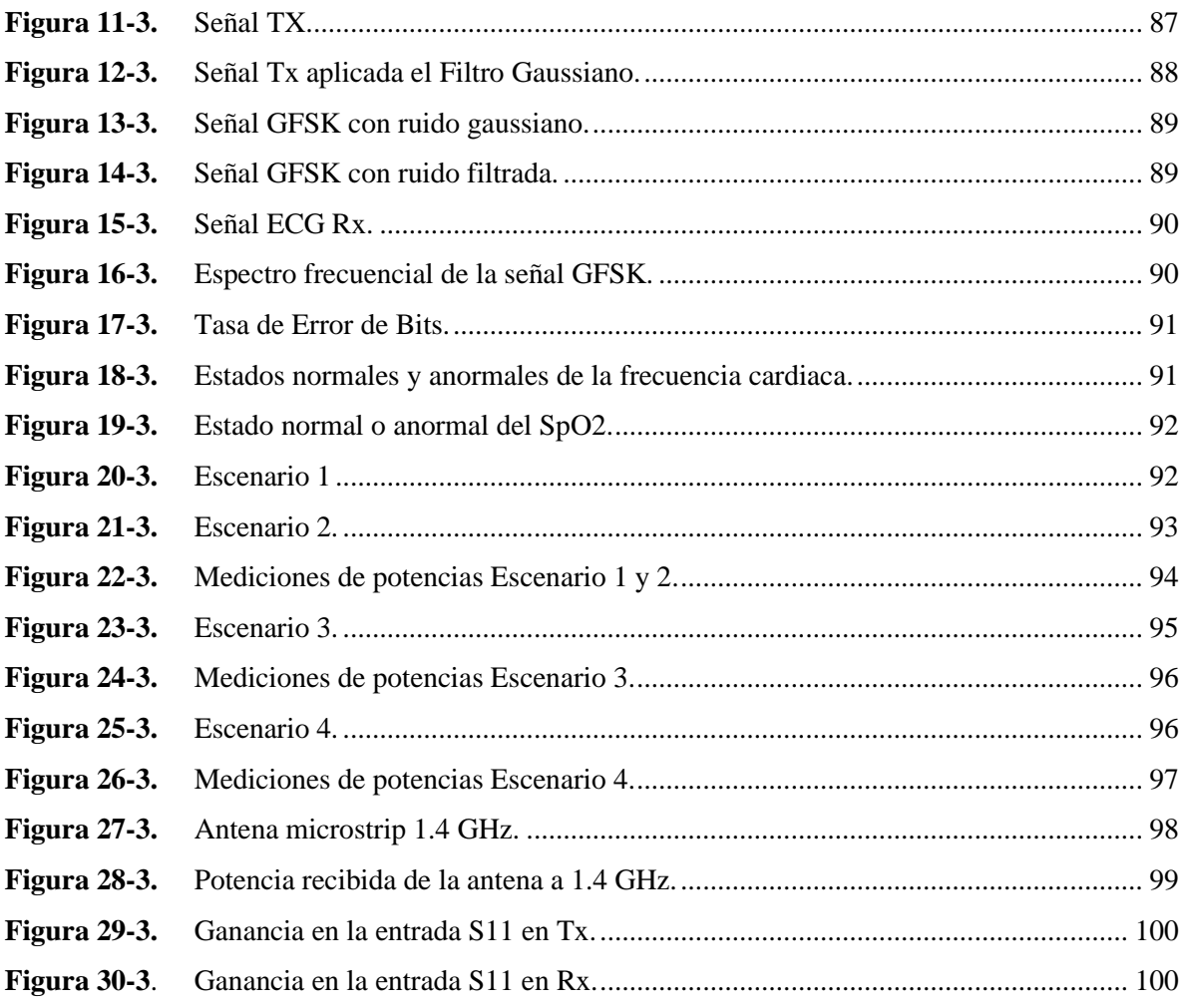

## <span id="page-19-0"></span>**ÍNDICE DE ECUACIONES**

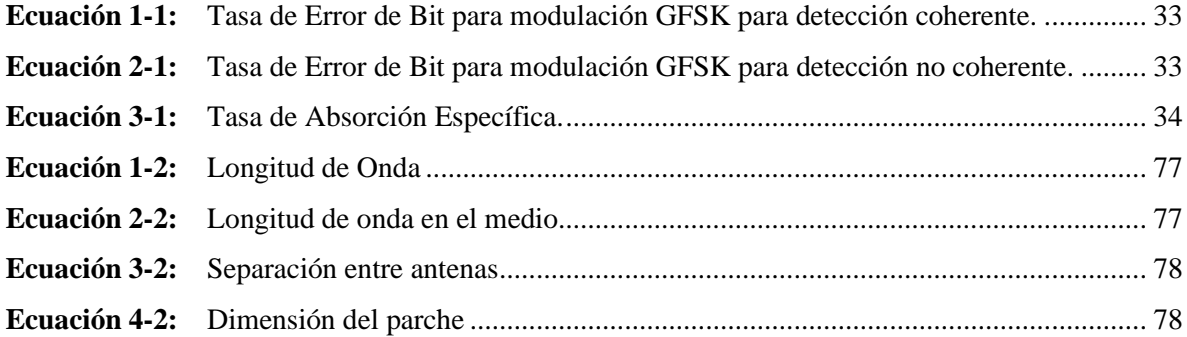

### <span id="page-20-0"></span>**ÍNDICE DE ANEXOS**

- **ANEXO A:** PRUEBAS DE ANTENA MICROSTRIP A 1.4GHz
- **ANEXO B:** PRUEBAS Y MEDICIONES DEL DISPOSITIVO TX GE APEXPRO CH
- **ANEXO C:** INTERFAZ GRÁFICA DEL TX Y RX DE LA RED BÁSICA WMTS
- **ANEXO D:** PRUEBAS DE LA RED BÁSICA WMTS
- **ANEXO E:** DATASHEET DE EQUIPOS PARA PRUEBAS DEL DISPOSITIVO

#### <span id="page-21-0"></span>**RESUMEN**

El presente trabajo de titulación tuvo como objetivo principal la evaluación de la tecnología Wireless Medical Telemetry Service (WMTS) para Telemetría Médica dentro de una red inalámbrica a 1.4 GHz, para ello se realizó una investigación bibliográfica donde se analizaron las características y parámetros necesarios que se utilizaron en el diseño de un prototipo de red de telemetría médica dentro de una red inalámbrica, así como también se evaluó el funcionamiento del dispositivo transmisor GE ApexPro CH con la utilización de un simulador de electrocardiograma, analizador de espectros y generador de señales, planteando 4 escenarios, 2 en entornos de líneas de vista (LOS) y 2 sin línea de vista (NLOS) provocado por la obstaculización de una pared de concreto (cemento y ladrillo) con un grosor de 0.2m, para los dos entornos se tuvo la presencia de una señal interferente con potencias variables desde -20dBm a 20dBm; escenarios que fueron desarrollados en el laboratorio de microondas y las aulas 302 y 303 pertenecientes a la Facultad de Informática y Electrónica, estas mediciones fueron realizadas con variaciones de distancias desde 0.5m a 5m con separaciones de 0.5m; además, a través del software Ansoft Designer se diseñó e implementó una antena que trabaje a 1.4GHz para la transmisión y recepción de la señal que fueron utilizadas en el diseño de una red básica WMTS, finalmente, se realizó la simulación e implementación de una red básica WMTS por medio del software LabVIEW con una modulación GFSK y el uso de las tarjetas USRP 2932. Los resultados obtenidos en esta investigación basadas en las mediciones del dispositivo, diseño e implementación de una red básica WMTS permitieron determinar que la utilización de esta tecnología es viable, representando un gran beneficio tanto para el cuidado de pacientes como para el personal médico.

**Palabras clave:** <SERVICIO DE TELEMETRÍA MÉDICA>, <RED INALÁMBRICA>, <TELEMETRÍA MÉDICA>, <DISPOSITIVO TRANSMISOR>, <LABVIEW (SOFTWARE)>, <USRP>, <MODULACIÓN GFSK>, <LÍNEA DE VISTA>, <SIMULADOR MULTIPARAMETRICO>, <ANSOFT DESIGNER (SOFTWARE) >, <DISEÑO>.

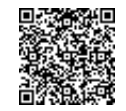

Firmado electrónicamente por: **ELIZABETH FERNANDA AREVALO MEDINA**

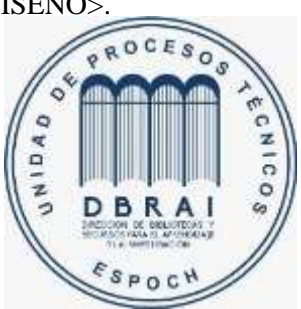

**1105-DBRAI-UPT-2021**

#### <span id="page-22-0"></span>**ABSTRACT**

The current degree work was aimed to assess the Wireless Medical Telemetry Service (WMTS) technology for Medical Telemetry within a 1.4 GHz wireless network. Bibliographic research was carried out where the characteristics and necessary parameters used in the medical telemetry network prototype design within a wireless network were analyzed. An electrocardiogram simulator, spectrum analyzer, and signal generator were used to assess the performance of the GE ApexPro CH transmitter device. There were proposed four scenarios: 2 in line of sight (LOS) and 2 without a line of sight (NLOS) caused by the obstruction of a concrete wall (cement and brick) with a thickness of 0.2m. There was an interfering signal with varying powers from -20dBm to 20dBm in both environments. These scenarios were developed in the microwave laboratory and classrooms 302 and 303 at Computer Science and Electronics Faculty. These measurements were made with distance variations from 0.5m to 5m with 0.5m separations. In addition, an antenna that works at 1.4GHz was designed and implemented by using the Ansoft Designer software for the transmission and reception of the signal used in the preliminary WMTS network design. Finally, the simulation and implementation of a primary WMTS network were carried out through LabVIEW software with a GFSK modulation and the use of USRP 2932 cards. The results obtained in this research are based on the device's measurements, design, and implementation of a primary WMTS network, allowing us to determine that this technology is feasible, representing an excellent benefit for patient care and medical personnel.

Keywords: <MEDICAL TELEMETRY SERVICE>, <WIRELESS NETWORK>, <MEDICAL TELEMETRY>, <TRANSMITTING DEVICE>, <LABVIEW (SOFTWARE)>, <USRP (SOFTWARE DEFINED RADIO DEVICE)>, <GFSK MODULATION>, <LINE OF SIGHT>, <MULTIPARAMETRICAL SIMULATOR>, <ANSOFT DESIGNER (SOFTWARE)>,  $<$ DESIGN $>$ .

### <span id="page-23-0"></span>**INTRODUCCIÓN**

En la actualidad los sistemas médicos en la mayoría de los países en vías de desarrollo no han tenido evolución, brindando servicios en condiciones precarias, uno de los avances que destacan en el área de salud que da solución a este problema es el surgimiento de una nueva tecnología denominada *Wireless Medical Telemetry Service* conocida como WMTS, desarrollada por la FCC (*Federal Communications Comission*) y empleada en Estados Unidos. Cabe mencionar que en Ecuador no existe la implementación ni la asignación de frecuencias dentro del espectro radioeléctrico para el uso de WMTS.

Es por esta razón que se plantea una investigación de esta tecnología, para determinar qué tan factible es poner en marcha sistemas de telemetría médica usando WMTS, a través de revisiones bibliográficas, evaluación del dispositivo WMTS y el diseño e implementación de una red básica a 1.4GHz, frecuencia perteneciente a la tecnología.

El presente trabajo de titulación se desarrolla por medio de la utilización del *software* LabVIEW para la simulación y las tarjetas USRP 2932 para su posterior implementación, donde se busca analizar el comportamiento y funcionamiento de un sistema de telemetría medica dentro de una red inalámbrica a 1.4GHz, basados en las característica y parámetros establecidos en el estudio previo de WMTS, para ello se dispone de la utilización del software Ansoft Designer para el diseño e implementación de antenas microstrip que trabajen a la frecuencia del sistema, que se usarán en la transmisión y recepción de la señal de la red establecida, además, en entornos con línea de vista (LOS) y sin línea de vista (NLOS) se realiza la toma de mediciones de potencia recibida del dispositivo transmisor GE ApexPro CH con variaciones de distancia y presencia de una señal interferente a diferentes potencias, permitiendo determinar la viabilidad de la tecnología WMTS.

#### <span id="page-24-0"></span>**ANTECEDENTES**

La atención médica ha ido evolucionando con el cursar de los años, pasando de una asistencia, enfocada en la enfermedad, a una atención dirigida al paciente. Aunque el concepto de Telemedicina puede parecer muy reciente, relacionado con la globalización de las comunicaciones, la realidad es que este tema se viene trabajando desde hace algunas décadas. Desde principios del siglo XIX, se hacían los primeros intentos por enviar imágenes radiográficas a través de la telegrafía. En la actualidad, las tecnologías de la Información y las Comunicaciones se han combinado para dar como resultado la Telemedicina (Soriano, Lugo, Fernández y Hernández, 2010, p. 127).

La Telemedicina se define como "Aportar servicios de salud, donde la distancia es un factor crítico, por cualquier profesional de la salud, usando las nuevas tecnologías de la comunicación para el intercambio válido de información en el diagnóstico, el tratamiento y la prevención de enfermedades o lesiones, investigación y evaluación y educación continuada de los proveedores de salud, todo con el interés de mejorar la salud de los individuos y sus comunidades" (Prados, 2012, p.129).

En Estados Unidos la telemetría médica se inventó hace más de 60 años por *Spacelabs Healthcare* cuando trabajó junto con la NASA en 1958 para monitorear los signos vitales de los astronautas en órbita (Spacelabs Healthcare, 2020).

Los dispositivos de telemetría médica generalmente podían operar sin licencia en los canales de TV vacantes 7-13 (174-216 MHz) y 14-46 (470-668 MHz) o con licencia, pero con carácter secundario para operaciones de radio móvil terrestre privado en la banda de frecuencia de 450-470 MHz. La telemetría médica no tiene protección contra las interferencias de los usuarios primarios de estas bandas, por lo que la FCC establece el Servicio de Telemetría Médica Inalámbrica WMTS que consiste en una pequeña porción del espectro de radio (14 MHz) en los Estados Unidos, que tiene dos opciones, opción 1 dividida en tres bloques (608-614 MHz, 1395-1400 MHz, 1429-1432 MHz) y la opción 2 dividida en dos bloques (608-614 MHz 1395-1400 MHz 1391-1400 MHz). WMTS se define como la medición y el registro de parámetros fisiológicos y otra información relacionada con el paciente mediante señales electromagnéticas bidireccionales o unidireccionales irradiadas (FCC, 2000, pp. 1-2).

En Europa las primeras experiencias en telemedicina se remontan al año 1922 en Suecia, cuando el Hospital Universitario *Sahlgrenska* de Gotemburgo introdujo la consulta médica mediante radiotelegrafía para la flota mercante sueca (*radio medicall*) (Cáceres y Gómez, 2011, p. 19).

La industria europea de la telemedicina está en aumento, resultado de la reciente legalización de actividades como el tratamiento a distancia y las recetas electrónicas. (ITU-R Study Group, 2014, p. 13). Europa (ETSI) ha desarrollado estándares para implantes médicos que se comunican con un dispositivo externo para permitirles ser controlados por médicos calificados en las siguientes bandas: 9-315KHz usado por todos los dispositivos médicos implantables, 401-406MHz para *Ultra Low Power Active Medical Implants* (ULP AMI) y se están estudiando los estándares de eSalud */ e-Health* (ITU-R Study Group, 2014, p. 4). La eSalud es el término con el que se define al conjunto de Tecnologías de la Información y la Comunicación (TICs) que, a modo de herramientas, se emplean en el entorno sanitario en materia de prevención, diagnóstico, tratamiento, seguimiento, así como en la gestión de la salud, ahorrando costes al sistema sanitario y mejorando la eficacia de este (COM SALUD, 2016). Se ha considerado las bandas 608-614 MHz, 1395- 1400 y 1429-1432 MHz y decidió no utilizarlas para WMTS debido a su uso por otros servicios (ITU-R Study Group, 2014, p. 9).

La Telemedicina ha sido uno de los campos de investigación y prestación de servicios de más alto crecimiento en los Estados Unidos, Australia, Europa y el Reino Unido en las últimas décadas (Ruiz, C; Zuluaga, A; Trujillo, A, 2017, p. 78). El estado de WMTS y sus bandas de frecuencia no están armonizados a nivel mundial o regional. Por lo tanto, el estado del servicio y el uso armonizado de las bandas de frecuencia deben abordarse y armonizarse internacionalmente de ser posible (ITU-R Study Group, 2014, p. 6).

En Ecuador no existe la implementación de una tecnología para trabajar con telemetría médica en el monitoreo de los pacientes, además de ninguna reglamentación en la asignación de la banda de frecuencia dentro del espectro radioeléctrico, por esta razón se evaluará la tecnología WMTS a través de la implementación de un prototipo de red inalámbrica para analizar su funcionamiento.

#### <span id="page-25-0"></span>**FORMULACIÓN DEL PROBLEMA**

¿Cuán necesario es evaluar la tecnología WMTS para Telemetría Médica dentro de una red inalámbrica a 1.4 GHz?

### <span id="page-25-1"></span>**SISTEMATIZACIÓN DEL PROBLEMA**

- ¿Cuáles son los parámetros necesarios para evaluar el rendimiento de la tecnología WMTS implementada en un sistema de telemetría médica?
- ¿Cómo se aplicaría la definición y los parámetros necesarios de la tecnología WMTS para el monitoreo de pacientes?
- ¿Mediante qué software se evaluará el dispositivo de medición y la red básica inalámbrica a 1.4 GHz para la recepción y reporteo de datos?
- ¿Cómo se generará las señales interferentes para probar la robustez del sistema de comunicación?

### <span id="page-26-0"></span>**JUSTIFICACIÓN TEÓRICA**

En la actualidad el acceso a la salud es primordial en la que se debe garantizar condiciones de atención adecuadas, ofreciendo servicios de salud con cobertura y calidad, siendo una de las principales responsabilidades del estado y sociedades. Las redes convergentes están en constante desarrollo e integración, prestando servicios eficaces que se pueden utilizar para dar lugar a las nuevas Tecnologías de Información y Comunicación (TIC). Es por ello que se ha modificado notablemente la aplicación de la tecnología en la salud, dando una mayor agilidad en procesos médicos, todo esto toma el nombre de Telemetría Médica.

La Telemedicina se considera como una solución a un problema social, es decir, ayuda a mejorar la calidad actual de atención médica llegando a todos los lugares del país, inclusive a sitios de difícil acceso. El Telemetría Médica es una aplicación basada en el estándar IEEE 802.15.6 (WBAN - Redes Inalámbricas de Área Corporal), consiste en el uso de sensores implantados bajo la piel o en la superficie de esta facilitando la adquisición de datos fisiológicos del cuerpo humano.

Una de las características principales del estándar IEEE 802.15.6 es su flexibilidad, permitiendo soportar diversas aplicaciones, una de ellas es *Wireless Medical Telemetry Service* (WMTS) definida por la FCC, el cual es un espectro dedicado al servicio de telemetría médica en los Estados Unidos usado en el monitoreo los signos vitales del paciente.

La inversión tecnológica, en el sector sanitario, se considera como una de las grandes oportunidades de reducción de costos y de mejora en cuanto a la prestación de servicios, a pesar de que en los países en vías de desarrollo resulte casi imposible tener un desarrollo tecnológico, esta aplicación aportará con grandes beneficios al área médica.

En el país no existe la implementación de una tecnología para trabajar con telemetría médica en el monitoreo de los pacientes, además de ninguna reglamentación en la asignación de la banda de frecuencia dentro del espectro radioeléctrico. Por esta razón, en el presente proyecto se propone la evaluación de la tecnología WMTS para Telemetría Médica mediante el estudio de dispositivos medidores y el diseño de un prototipo de red dentro de una red inalámbrica, donde se generará señales de signos vitales, tales como; pulso cardiaco y SpO2 (Saturación de oxígeno en la sangre), los mismos que se transmitirán, permitiendo de esta forma analizar la tecnología, la transmisión de los datos a la red y dispositivo utilizado.

### <span id="page-27-0"></span>**JUSTIFICACIÓN APLICATIVA**

En el presente proyecto se realizará la evaluación de la tecnología *Wireless Medical Telemetry Service* (WMTS) para aplicaciones de telemetría médica, donde se dispondrá de un dispositivo de medición para ser estudiado, suministrando información en tiempo real de datos fisiológicos, en este caso el pulso cardíaco tomado de un simulador de signos vitales, se observará y analizará el comportamiento del transmisor frente a señales que trabajen en la misma frecuencia interfiriendo en el envío de información, para esto se utilizará el generador de señales y analizador de espectros; además, se realizará el diseño e implementación de una red básica para evaluar el comportamiento y funcionamiento del servicio de telemetría médica inalámbrica, por medio de la generación y procesamiento de una señal cardiaca que se transmitirá a una frecuencia de trabajo de 1.4 GHz a través de una infraestructura inalámbrica que llegará a una computadora para su almacenamiento, visualización, análisis.

#### <span id="page-27-1"></span>**OBJETIVOS**

#### <span id="page-27-2"></span>*Objetivo General*

Evaluar la tecnología WMTS para Telemetría Médica dentro de una red inalámbrica a 1.4 GHz.

#### <span id="page-27-3"></span>*Objetivos Específicos*

- Revisar bibliográficamente la tecnología WMTS y los tipos de parámetros de rendimiento para su utilización.
- Diseñar un prototipo de una red de telemetría médica dentro de una red inalámbrica tomando en cuenta los parámetros necesarios de la tecnología WMTS.
- Evaluar el funcionamiento del dispositivo de medición y la red básica inalámbrica a 1.4 GHz utilizando el software LabVIEW para la recepción y reporteo de datos.
- Diseñar e implementar una antena que trabaje a 1.4GHz para la transmisión y recepción de una señal interferente dentro de la red inalámbrica que permita probar la robustez del sistema de comunicación.

#### **CAPÍTULO I**

#### <span id="page-28-1"></span><span id="page-28-0"></span>**1. MARCO TEÓRICO**

En este capítulo se detallará la revisión teórica necesaria que permitirá el desarrollo del tema del presenta trabajo de titulación, además con esta investigación se cumplirá con un de los objetivos propuestos donde se determinará conceptos, características, requerimientos y parámetros del estándar IEEE 802.15.6, la tecnología WMTS y términos relacionados.

#### <span id="page-28-2"></span>**1.1 Introducción a WBAN**

Una red inalámbrica (*Wireless Network*) se describe como la conexión de dispositivos que no requieren conexiones físicas (cables) mediante ondas electromagnéticas. El desarrollo de las redes inalámbricas en las últimas décadas ha generado un enorme crecimiento en los sistemas de comunicación (Averos, 2017, p. 1).

Las redes inalámbricas de área corporal (WBAN) es un campo desarrollado en los últimos 15 años como resultado de la aplicación de las Redes de Sensores Inalámbricos (*Wireless Sensor Networks*) pertenecientes a las Redes de área personal (WPAN) en las comunicaciones en, cerca y alrededor del cuerpo humano (Antonescu y Basani, 2015, p. 1). Han surgido como tecnología clave para proporcionar un control de la salud en tiempo real del paciente y diagnosticar muchas enfermedades potencialmente mortales, su utilidad también abarca una amplia gama de aplicaciones no médicas como automatización, control, deportes, entretenimiento, etc. (Kwak, Ullah y Ullah, 2010, p. 1).

#### <span id="page-28-3"></span>**1.2 Red Inalámbrica de Área Corporal**

WBAN es una nueva tendencia en la tecnología que proporciona un mecanismo remoto para monitorear problemas de salud del paciente y parámetros fisiológicos, recopilando información del historial médico mediante sistemas de monitoreo corporal inalámbricos inteligentes, que consisten en un dispositivo informático, sensores adheridos o implantables y portátiles en el cuerpo humano, puede soportar la transmisión de tráfico en tiempo real para observar durante largos períodos el estado y funcionamiento de los órganos vitales (Muyideen, 2017, p.1).

Consiste en una pequeña red inalámbrica que contiene varios dispositivos pequeños, es decir [, nodos](https://www.sciencedirect.com/topics/computer-science/sensor-node)  [sensores](https://www.sciencedirect.com/topics/computer-science/sensor-node) y actuadores. El IEEE 802.15.6 ha sugerido una taxonomía para los nodos WBAN de acuerdo con la forma en que se implementan dentro del cuerpo y su función en la red. Es ampliamente reconocido con un alto nivel de seguridad y la privacidad del sistema juega un papel clave en la protección de estos datos cuando son utilizados por los [profesionales de](https://www.sciencedirect.com/topics/computer-science/healthcare-professional) la salud y

durante el almacenamiento para garantizar que los registros del paciente se mantengan a salvo del peligro de intrusos (Al-Janabi, Al-Shourbaji, Shojafar, Shahaboddin, 2016, p. 114).

#### <span id="page-29-0"></span>**1.3 Características de WBAN**

Una red WBAN se diseña especialmente para transmitir datos sobre distancias muy cortas, además que puede requerir el envío de información a distancias más largas y soportar movilidad, esta tecnología muestra las siguientes características:

- *Sensores Inalámbricos energéticamente eficientes:* El sensor debe estar diseñado con tecnología de circuito integrado y consumo de energía extremadamente bajo; sin embargo, en comparación con otros nodos, el consumo de energía de los nodos implantables es más crítico donde se debe ajustar el ciclo de trabajo. Para minimizar el consumo de energía deben incorporarse al diseño los procesos realizados en las capas PHY y MAC (Averos, 2017, p. 30).
- *Data rates:* Debido a la diversidad de las aplicaciones, las velocidades de datos varían considerablemente, desde datos simples a unos pocos kbit/s hasta flujos de video de varios Mbit/s. En la tabla 1-1 se muestra diferentes aplicaciones de WBAN con sus diferentes *Data Rates*. En general, se puede ver que las tasas de datos de la aplicación no son altas. Sin embargo, si uno tiene una WBAN con varios de estos dispositivos (es decir, una docena de sensores de movimiento, ECG, SpO2, monitoreo de glucosa, etc.), la tasa de datos agregados alcanza fácilmente unos pocos Mbps (Latré, Braem y Moerman, 2010, p. 4).

| <b>Aplicación</b>          | Data Rate   | Ancho de          | <b>Exactitud</b> |
|----------------------------|-------------|-------------------|------------------|
|                            |             | <b>Banda</b> (Hz) | (bits)           |
| ECG                        | 288 kbps    | $100 - 1000$      | 12               |
| <b>EEG</b>                 | $43.2$ kbps | $0 - 150$         | 12               |
| Saturación de la<br>sangre | 16 bps      | $0 - 1$           | 8                |
| Monitoreo<br>de<br>glucosa | $1600$ bps  | $0 - 50$          | 16               |
| Temperatura                | 120 bps     | $0 - 1$           | 8                |
| de<br>Sensor<br>movimiento | 35 kbps     | $0 - 500$         | 12               |
| Audio                      | 1 Mbps      |                   |                  |
| Voz.                       | 50-100 kbps |                   |                  |

<span id="page-29-1"></span>**Tabla 1-1:** Aplicaciones WBAN con sus respectivos Data Rates.

**Fuente:** Latré, Braem y Moerman, 2010

**Realizado por:** Campoverde, A.; Portilla, M. 2020

- *Comunicación Confiable:* La transmisión de información debe ser confiable, sin errores y sólida. El canal inalámbrico variará en función del entorno y la distancia, interfiriendo con la transmisión de datos, para compensar este problema se debe incluir un mecanismo de verificación y corrección de errores.

El diseño de una red WBAN debe detectar automáticamente la falla en el sistema sin detener el funcionamiento de otros nodos, requisito fundamental para el sistema de monitorización de pacientes. Además, se debe considerar la opción de insertar alarmas para advertir interrupciones o fallas en los nodos (Averos, 2017, p. 30).

- *Privacidad y Seguridad de la red:* El desarrollo y la implementación de componentes de seguridad pueden formar una red inalámbrica segura y eficiente para que los intrusos no puedan interceptar ningún dato.

WBAN al utilizar canales inalámbricos es necesario aplicar tecnología de encriptación de información, por la complejidad al implementar en el nivel del nodo del sensor, se debe tener precaución para evitar aumentar el consumo de energía de la batería (Averos, 2017, p. 31).

- *Antena Miniaturizada:* Para las aplicaciones médicas, se debe considerar el diseño de antenas pequeñas y discretas con haces estrechos o direccionales (Averos, 2017, p. 31).

#### <span id="page-30-0"></span>**1.4 Arquitectura de una Red Inalámbrica de Área Corporal**

WBAN está diseñado con un nodo coordinador, conocido como *Gateway* que puede conectarse de forma autónoma con varios sensores y dispositivos, ubicados dentro y fuera del cuerpo humano. La figura 1-1 muestra una arquitectura WBAN simple donde se divide en varias secciones (Arefin, Hanif y Haque, 2017, p. 54).

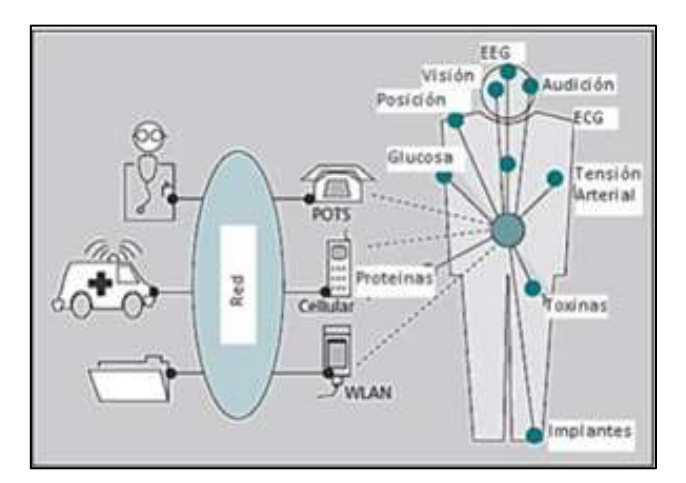

**Figura 1-1.** Arquitectura de una red WBAN **Fuente:** Ramírez y Jiménez, 2016, p. 6

#### <span id="page-30-1"></span>*1.4.1 Nodo Sensor*

Los sensores son los componentes clave de una red WBAN debido a que se colocan directamente en el cuerpo o debajo de la piel de una persona para calcular ciertos parámetros corporales como ECG,

temperatura, saturación de oxígeno en la sangre, frecuencia cardíaca, etc., su tamaño y compatibilidad física a los tejidos humanos son cruciales (Muyideen, 2017, p. 1).

Los nodos sensores constantemente recopilan y procesan la información en bruto, la almacenan localmente, y la envían al nodo coordinador o servidor personal. Dentro de su *hardware* se encuentran los módulos de censado, radiofrecuencia, memoria y microprocesador o microcontrolador. Un diagrama de bloques del nodo sensor se presenta en la figura 2-1.

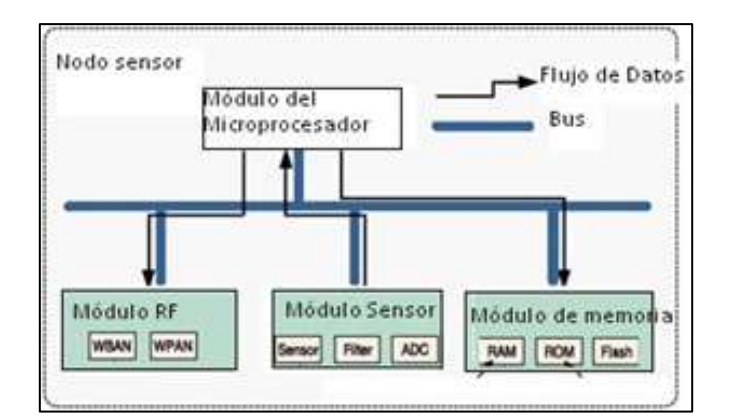

**Figura 2-1.** Diagrama de bloques del nodo sensor. **Fuente:** Ramírez y Jiménez, 2016, p. 7

El módulo sensor consiste principalmente de un sensor, un filtro y convertidor analógico/digital, el sensor convierte de alguna manera la señal fisiológica en señal eléctrica, después la señal pasa por un filtro paso banda y se digitaliza mediante el convertidor analógico/digital. Esta información se procesa y se almacena en memoria, tras lo cual se envía con la ayuda del módulo de radiofrecuencia al nodo coordinador (Ramírez y Jiménez, 2016 p. 7).

#### <span id="page-31-0"></span>*1.4.2 Nodo Coordinador/Actuador*

El nodo coordinador/actuador en donde todos los nodos sensores se conectarán directamente con un nodo de coordinación conocido como Unidad de Control Central (CCU). Este asume la responsabilidad de las siguientes tareas: inicialización, configuración, sincronización, control y operación de los nodos sensores, recopilación de lecturas, procesamiento e integración de datos de sensores fisiológicos, para proporcionar un mejor conocimiento al usuario sobre su estado, también se encarga de la comunicación segura con los servidores remotos del proveedor de atención médica, utilizando los servicios de Internet o algún otro tipo de enlace (Ramírez, y Jiménez, 2016, p. 8).

#### <span id="page-31-1"></span>*1.4.3 Comunicación*

La comunicación WBAN actuará como puerta de enlace para transferir la información al destino. Un nodo móvil puede ser una puerta de entrada a una estación remota para enviar mensajes móviles a

una red celular usando GSM/3G/4G. Un *router* o una PC puede ser un nodo remoto para comunicarse por correo electrónico u otro servicio usando Ethernet. WMTS (Servicio de telemetría médica inalámbrica) y *Ultra-Wide Band* son otra tecnología que podría usarse para el sistema de monitoreo corporal, ya que operan con baja potencia de transmisión (Arefin, Hanif y Haque, 2017, pp. 54-55).

#### <span id="page-32-0"></span>*1.4.4 Dispositivo personal (PD)*

El dispositivo personal se denomina Unidad de control corporal (BCU) o *body-gateway*, reúne toda la información adquirida por los sensores y actuadores e informa al usuario (es decir, el paciente, una enfermera, un médico de cabecera, etc.) a través de un *gateway* externo, un actuador o una pantalla/*LEDS* en el dispositivo. Este será un centro de control que consta de dispositivos o nodo final como teléfono móvil para mensajes, PC para monitoreo y correo electrónico y servidor para almacenar la información en la base de datos. (Los componentes son una unidad de potencia, un procesador (grande), una memoria y un transceptor, en algunas implementaciones, se utiliza un asistente digital personal (PDA) o un teléfono inteligente (Arefin, Hanif y Haque, 2017, p. 55).

#### <span id="page-32-1"></span>**1.5 Topología de una WBAN**

La especificación estándar establece que WBAN debe operar en una topología en estrella con un solo nodo que actúa como coordinador conectado directamente a todos los nodos, como se muestra en la figura 3-1, o mediante una topología en estrella extendida de dos saltos (*Two-Hop*) para intercambiar las tramas a través de un nodo de retransmisión, donde el sensor transmite la señal al coordinador a través de otros sensores, a menudo se denomina topología de árbol restringida como se muestra en la figura 4-1 (Averos, 2017, p. 41).

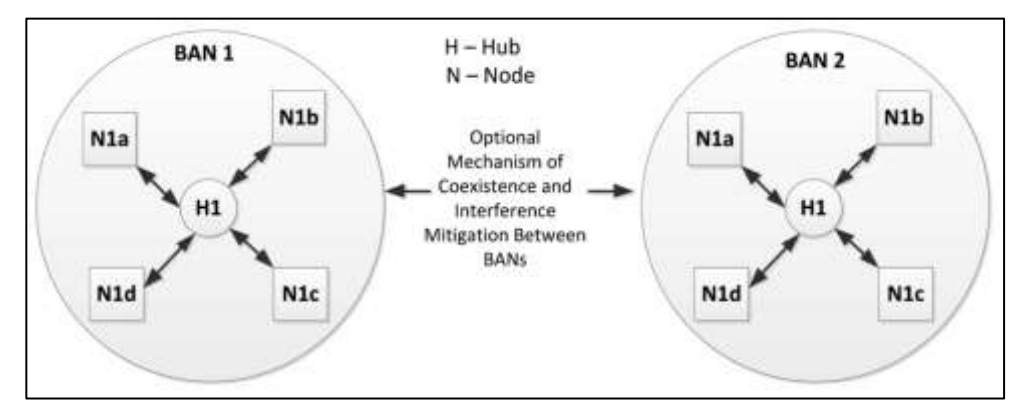

**Figura 3-1.** Topología estrella (*One-Hop Star*) **Fuente:** Alam y Ben Hamida, 2014, p. 9168

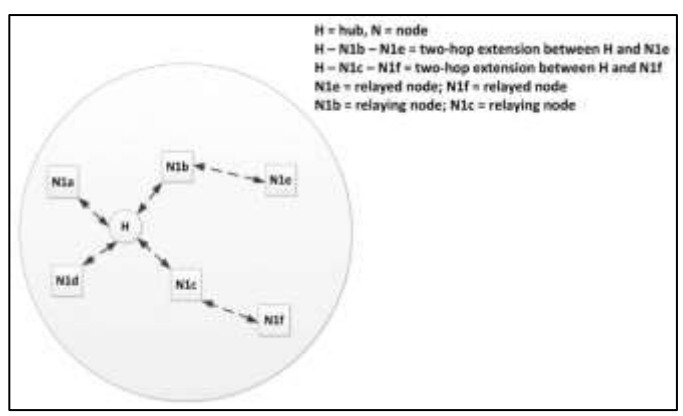

**Figura 4-1**. Topología estrella (*Two-Hop Extended Star*) **Fuente:** Alam y Ben Hamida, 2014, p. 9168

La topología *One-Hop Star*, utiliza un sensor de alta potencia para transmitir la señal, cada sensor provoca interferencia en casi todos los demás sensores, la conexión entre los sensores y el coordinador puede fallar debido a la interrupción causada por el cuerpo (movimiento). En la topología (*Two-Hop Extended Star*), cada sensor transmite la señal a su sensor vecino; la potencia de transmisión, el área de tránsito y el área efectiva son pequeños (Thanh, Nhu, Sun, Huy, 2018, p. 649).

#### <span id="page-33-0"></span>**1.6 Aplicaciones de WBAN**

WBAN admite varias aplicaciones clasificadas en médicas y no médicas. Estas aplicaciones incluyen varios campos como la atención médica inteligente, la respuesta a emergencias y los juegos interactivos, entre otros, ver figura 5-1. Para ello se tiene la siguiente clasificación:

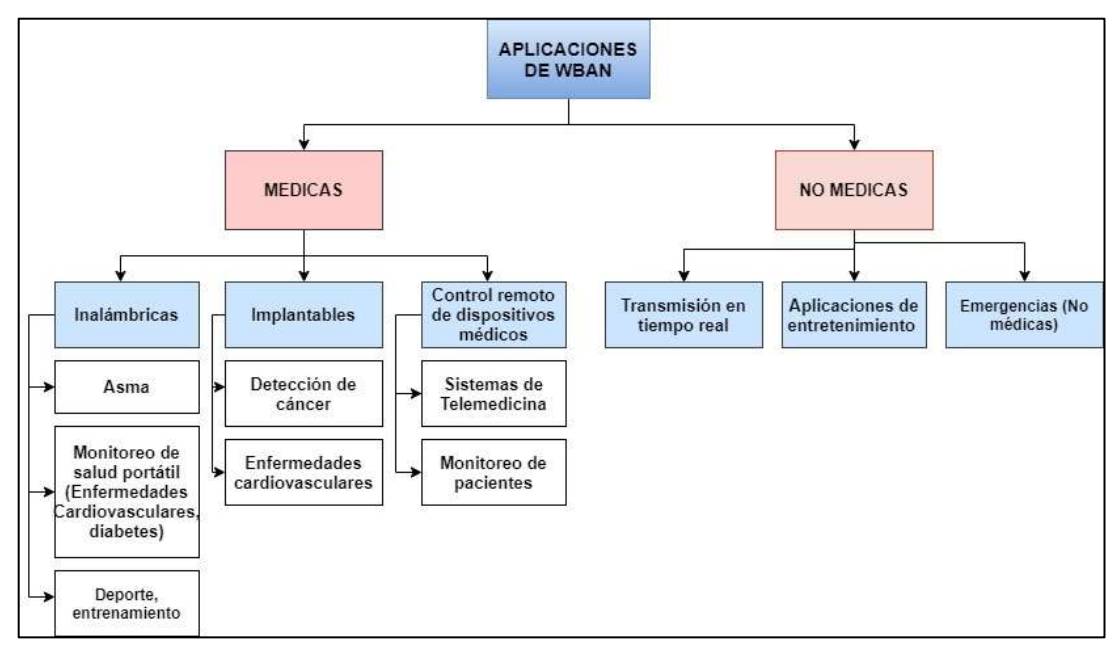

**Figura 5-1.** Clasificación de las aplicaciones de WBAN **Realizado por:** Campoverde, A.; Portilla, M. 2020

#### <span id="page-34-0"></span>*1.6.1 Aplicaciones médicas*

WBAN tiene como objetivo proporcionar soluciones clave para el diagnóstico temprano, seguimiento y tratamiento de pacientes que padecen enfermedades potencialmente mortales como hipertensión, diabetes o enfermedades cardiovasculares, dentro de las aplicaciones médicas y en función del lugar en donde estén situados los nodos de la red se distinguen tres tipos, muestra figura 5-1:

- *1. Inalámbricas:* Los elementos se llevan atados al cuerpo, por ejemplo, con algún tipo de cinta. Realizan tareas pasivas.
- *2. Implantables*: Los elementos se inyectan en el riego sanguíneo del paciente o bajo la piel. Pueden realizar tareas activas.
- *3. Control remoto de dispositivos médicos:* La conexión a Internet permite conectar en red los equipos y servicios de atención domiciliaria. Esto tiene como objetivo extender el autocuidado de los pacientes minimizando la dependencia de los cuidados intensivos personales y reduciendo los costos, esto se ilustra en la figura 6-1 (Bernedo, 2016, p. 3).

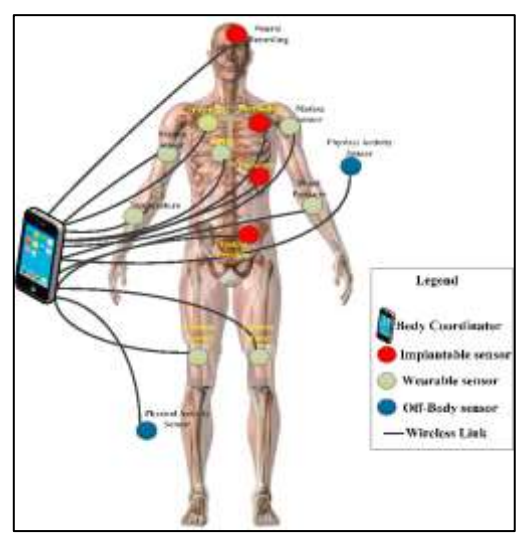

**Figura 6-1.** Aplicaciones Médicas WBAN **Fuente:** Ullah, Abdullah, Kaiwartya y Arshad, 2017, p. 2

#### <span id="page-34-2"></span><span id="page-34-1"></span>*1.6.1.1 Telemedicina y monitorización remota de pacientes*

Son las principales aplicaciones de WBAN. La telemedicina, ilustrado en la figura 7-1, se refiere al uso de tecnología de la información para diagnosticar y tratar a pacientes en áreas o lugares remotos. Los sensores corporales recogen señales del cuerpo y las transmiten a médicos y médicos remotos para su procesamiento; los médicos pueden usar esta información para estimar las condiciones de salud para el diagnóstico y las recetas, esto creará un sistema médico inteligente.

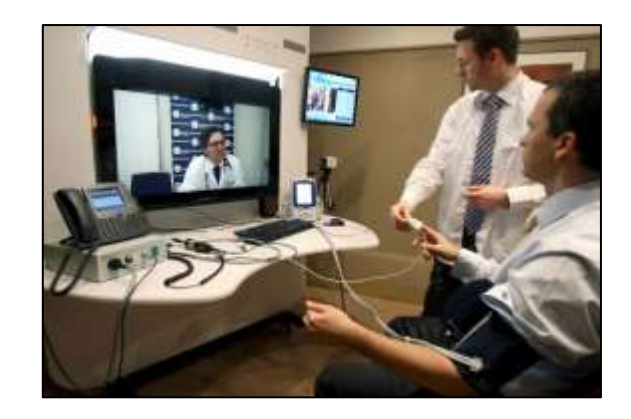

**Figura 7-1.** Telemedicina y monitorización remota de pacientes **Fuente:** Ullah, Abdullah, Kaiwartya y Arshad, 2017

#### <span id="page-35-2"></span><span id="page-35-0"></span>*1.6.1.2 Rehabilitación y terapia*

Las medidas adecuadas de tratamiento y rehabilitación por ejemplo pueden permitir a las víctimas de un accidente cerebrovascular operar de forma independiente. Esto se ilustra en la figura 8-1, en donde los pacientes son monitoreados constantemente para mantener patrones de ejercicio correctos. Las principales aplicaciones de WBAN en este campo incluyen la diversificación de sensores, la fusión de datos, la retroalimentación en tiempo real y la rehabilitación de la salud en el hogar a través de dispositivos que monitorean constantemente la actividad física (TechSparks, 2019).

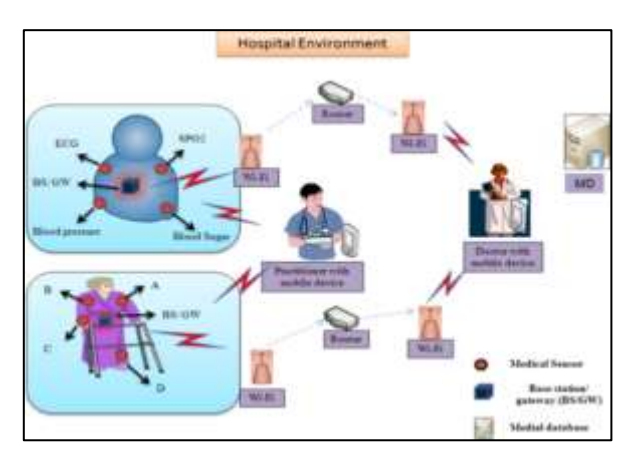

**Figura 8-1.** Rehabilitación y terapia **Fuente:** TechSparks, 2019

#### <span id="page-35-3"></span><span id="page-35-1"></span>*1.6.1.3 Biofeedback*

Se refiere a la medición de actividades fisiológicas y retroalimentación al usuario, para que aprenda a controlar y modificar estas actividades, mejorando su salud. El sensor se coloca o implanta en el cuerpo humano monitoreando ciertos comportamientos o patologías a través del mecanismo *Biofeedback* como análisis de temperatura, detección de presión arterial, ECG, etc. Esto se muestra en la figura 9-1 (Negra, Jemili y Belghith, 2016, p. 1276).
El tipo y la cantidad de sensores utilizados en la red WBAN dependen básicamente del escenario de la aplicación. Existe una infinidad de sensores médicos, los principales son:

- *Sensor de Temperatura:* Es un dispositivo electrónico que mide la temperatura de su entorno y convierte los datos de entrada en datos electrónicos para registrar, monitorear o señalar los cambios de temperatura.
- *Sensores de movimiento corporal:* Monitorea de forma inalámbrica la cinemática humana.
- *Acelerómetro/giroscopio:* Se utiliza para reconocer y controlar la postura corporal, medir o mantener la dirección. Esta característica también es esencial para aplicaciones no médicas.
- *Marcapasos:* Equipo mecánico con capacidad para generar pulsos eléctricos. El equipo tradicional se coloca junto al corazón mediante cirugía y es responsable de regular los latidos cardíacos y estimular el corazón para mantener una frecuencia cardíaca suficiente (Averos, 2017, p. 49).
- *Sensor de ECG:* ECG es un registro gráfico de la actividad eléctrica del corazón. Los médicos lo utilizan para ayudar a diagnosticar una enfermedad cardíaca, también pueden usarlo para controlar qué tan bien están funcionando los diferentes medicamentos para el corazón (Chen, Gonzalez, Vasilakos, Cao y Leung, 2010, p. 177).
- *Oxímetro de pulso:* Mide de forma no invasiva la saturación de oxígeno de la sangre de un paciente. Este dispositivo consta de una fuente de luz roja e infrarroja, fotodetectores y una sonda para transmitir luz a través de un lecho arterial pulsátil y translúcido, generalmente la yema de un dedo o el lóbulo de la oreja (ECRI Institute, 2012, p. 1).

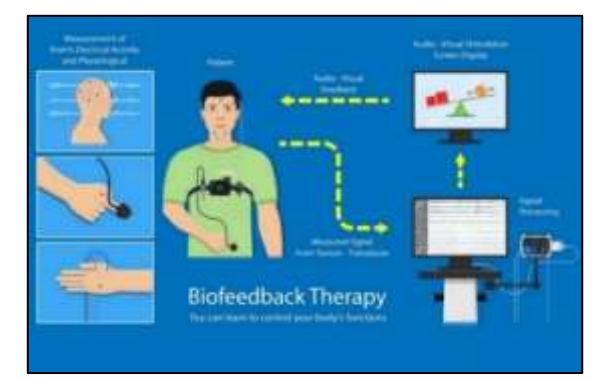

**Figura 9-1.** Biofeedback **Fuente:** Noble Institute of Gastroenterology, 2020

# *1.6.2 Aplicaciones no médicas*

Entre las aplicaciones no médicas de WBAN, se tiene:

### *1.6.2.1 Transmisión en tiempo real*

La figura 10-1, muestra este tipo de aplicaciones no médicas, en donde incluye la transmisión de información para control remoto de equipos de entretenimiento, reconocimiento de gestos corporales basado en servicios de entretenimiento, captura de movimiento e información corporal, identificación, detección de emociones y monitoreo de cosas olvidadas mediante el envío de alertas al propietario (Averos, 2017, p. 55).

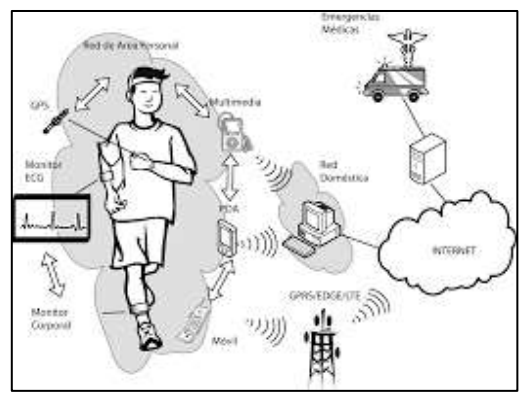

**Figura 10-1.** Transmisión en tiempo real **Fuente:** Betancur, 2011, p. 23

### *1.6.2.2 Aplicaciones de entretenimiento*

Consiste en juegos y aplicaciones de redes sociales, ilustrado en la figura 11-1. Los dispositivos como reproductores MP3, cámaras, dispositivos informáticos avanzados, se pueden usar con fines de realidad virtual, seguimiento de artículos personales y tarjetas electrónicas (Averos, 2017, p. 55).

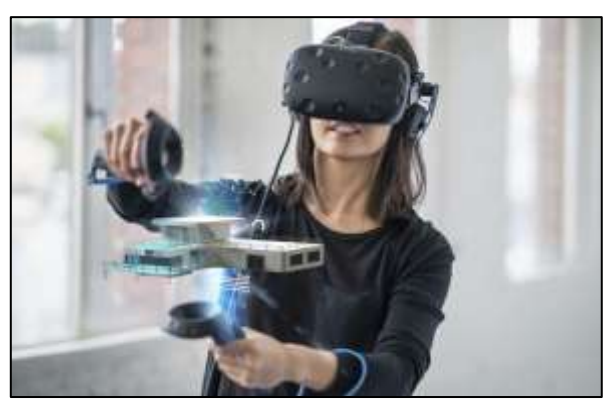

**Figura 11-1.** Entretenimiento **Fuente:** Vázquez, 2019

# *1.6.2.3 Emergencias*

Esto se refiere a sensores capaces de detectar emergencias como incendios en casa o localizar a personas desaparecidas (Alam y Ben Hamida, 2014, p. 9157).

#### **1.7 Requerimientos de una WBAN para el cumplimiento del estándar IEEE 802.15.6**

El grupo de tareas IEEE 802.15.6 (TG6) aprobó y lanzó recientemente un estándar WBAN IEEE para comunicaciones inalámbricas de corto alcance en, o dentro, de cuerpos humanos y cuyos requisitos funcionales se resumen en la tabla 2-1:

| <b>Requisitos funcionales de WBAN</b> |                                                                                         |  |
|---------------------------------------|-----------------------------------------------------------------------------------------|--|
| Rango de comunicación                 | Normalmente 3m                                                                          |  |
| de nodos                              |                                                                                         |  |
| Topología                             | Estrella de un salto, estrella de dos saltos, enlace bidireccional                      |  |
| Tiempo de configuración               | Inserción / extracción $<$ 3 s                                                          |  |
| Número de dispositivos                | Normalmente 64, hasta 256                                                               |  |
| Velocidad de datos                    | $10 \text{ Kb} / s - 10 \text{ Mb} / s$                                                 |  |
| Rango                                 | $\approx$ 3 m con baja velocidad de datos en el modo de canal IEEE                      |  |
|                                       | <10% con una probabilidad de éxito del enlace del 95% en todas las                      |  |
| <b>PER</b>                            | condiciones del canal                                                                   |  |
| Latencia                              | $\langle 125 \text{ ms} \rangle$ (médico); $\langle 250 \text{ ms} \rangle$ (no médico) |  |
| Jitter                                | $<$ 50 ms                                                                               |  |
|                                       | <1 s para alarma; <10 ms para aplicaciones con retroalimentación,                       |  |
| Fiabilidad                            | QoS                                                                                     |  |
|                                       | $> 1$ año (1% LDC + batería de 500 mAh); $> 9$ h (siempre encendido                     |  |
| El consumo de energía                 | + batería de 50 mAh)                                                                    |  |
| Intra-convivencia                     | 10 WBAN en un volumen de $6 \times 6 \times 6$ m                                        |  |
| Intercoexistencia                     | Entorno (WiFi, Bluetooth, etc.)                                                         |  |
| Seguridad                             | autenticación de dispositivos, integridad y cifrado de datos                            |  |
| Potencia de Tx                        | Máx 1mW $(0$ dBm $)$ y min 0.1 mW $(-10$ dBm $)$                                        |  |

**Tabla 2-1:** Requerimientos de funcionamiento para IEEE 802.15.6

**Fuente:** (Alam y Ben Hamida, 2014, p. 9157) (Bernedo, 2016, p. 4) **Realizado por:** Campoverde, Andrea; Portilla, María José; 2020

#### **1.8 Estándar IEEE 802.15.6**

Comenzando como un grupo de estudio en 2006 y motivado por la investigación creciente y el interés de la industria en las WBAN, la IEEE *Standards Association* decidió formar la IEEE. 802.15 *Task Group* 6 en noviembre de 2007 para la estandarización de WBAN. Se describe a sí mismo como: "IEEE 802.15 *Task Group* 6 (BAN) está desarrollando un estándar de comunicación optimizado para dispositivos de baja potencia y operación en, dentro o alrededor del cuerpo humano (pero no limitado a humanos) para servir a una variedad de aplicaciones que incluyen medicina, electrónica de consumo/entretenimiento personal y otras" (Braem, Blondia, Moerman y Demeester, 2011, p. 10).

IEEE 802.15.6 es un paso adelante en las redes de sensores inalámbricos portátiles (WSN), diseñado con una amplia gama de velocidades de datos de hasta 10 Mbps, menos consumo de energía, un amplio número de nodos (256) por red de área corporal y diferentes prioridades de los nodos según los requisitos de la aplicación. Este estándar puede satisfacer la mayoría de los requisitos de rendimiento de las aplicaciones WBAN; sin embargo, no puede cumplir con las limitaciones de las aplicaciones emergentes que requieren transmisiones de audio o video de alta calidad (Negra, Jemili y Belghith, 2016, p. 1278).

### **1.9 Capas del Estándar IEEE 802.15.6**

El propósito de IEEE 802.15.6 era definir nueva capa física (PHY) y de control de acceso al medio (MAC) para WBAN.

### *1.9.1 Capa MAC*

La capa MAC es el núcleo del estándar, proporciona mayor flexibilidad a los usuarios para habilitar el acceso múltiple por división de tiempo (TDMA), *Carrier Sense Multiple Access/Collision Avoidance* (CSMA/CA) y una combinación entre los dos (Ullah, Mohaisen y Mohammed, 2013).

Las funciones que cumple esta capa se centran en la obtención del máximo rendimiento, retardo mínimo y maximización de la vida en general de la red, mediante el control de las fuentes de desperdicio de energía, por ejemplo:

- Colisión: Producida cuando varios paquetes transmiten datos al mismo tiempo, se debe retransmitir consumiendo energía adicional.
- *Overhear* en estado de inactividad: Un nodo escucha un canal inactivo para recibir datos.
- *Overhearing*: Escucha para recibir paquetes que están destinados a otros nodos.
- *Overhear* de paquetes de control: La información de control se añade a la carga útil, por esta razón un número mínimo de paquetes de control se debe utilizar para la transmisión de datos.

### *1.9.1.1 Formato de la trama MAC*

La unidad de datos del protocolo MAC (MPDU) es una secuencia ordenada de campos entregados hacia o desde el punto de acceso al servicio PHY (PHY SAP). La trama MAC consta de las siguientes componentes como se muestra en la figura 12-1:

- *MAC Header*: Con una longitud fija (siete octetos), consta de campos de control de trama de 32 bits, *Recipient Identification* (ID), *Sender* ID y campo WBAN ID de 8 bits cada uno. La ID de WBAN contiene información sobre la WBAN en la que está activa la transmisión.
- *MAC frame body*: Posee una longitud variable de hasta 255 octetos. El primer campo de 8 bits transporta la información de actualización del mensaje requerido para

la construcción y detección de procedimientos de seguridad. El *Frame Payload* transporta tramas de datos. El Código de Integridad de Mensaje (MIC) de 32 bits transporta información sobre la autenticidad e integridad de la trama.

- *Frame Check Sequence* (FCS): Longitud fija (dos octetos), destinado a verificar la integridad de la información recibida, por medio de una secuencia de verificación de trama o *checksum* (Ullah, Mohaisen y Mohammed, 2013).

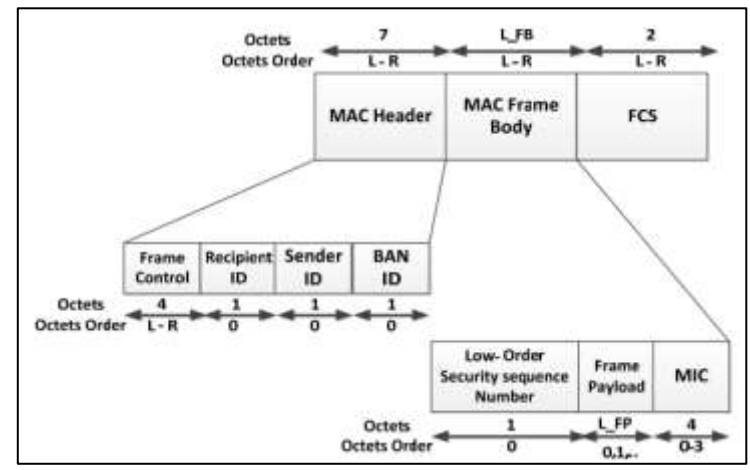

**Figura 12-1.** Formato de la trama MAC IEEE 802.15.6

**Fuente:** Averos, 2017

# *1.9.2 Capa PHY*

El estándar IEEE 802.15.6 ha propuesto tres alternativas diferentes para la capa PHY en función de las aplicaciones específicas y sus requisitos, incluidas las comunicaciones del cuerpo humano (HBC), PHY de banda estrecha (NB) y PHY de banda ultra ancha (UWB), (Alam y Ben Hamida, 2014, p. 9164); esta capa se responsabiliza de:

- Activación y desactivación del transceptor de radio.
- Evaluación de canal libre.
- Recepción y transmisión de datos (Averos, 2017, p. 112).

# *1.9.2.1 Formato de la trama PHY*

La unidad de datos de protocolo de capa física (PPDU) representa la información que se envía a través del medio de propagación al dispositivo receptor. Está compuesto por el preámbulo del PLCP, el encabezado del PLCP y la unidad de datos del servicio de la capa física (PSDU), como se ilustra en la figura 13-1, y se explica brevemente a continuación (Alam y Ben Hamida, 2014, p. 9165):

|                                            | RATE          |       |             |        | <b>Reserved LENGTH Reserved</b>  | <b>SCRAMBLER</b><br><b>SEED</b>    | <b>BURST</b><br>MODE |                                                           |         |
|--------------------------------------------|---------------|-------|-------------|--------|----------------------------------|------------------------------------|----------------------|-----------------------------------------------------------|---------|
|                                            | 3 bits        | 1 bit |             | 8 bits | 1 bit                            | 1 bit                              | 1 bit                |                                                           |         |
|                                            | PHY<br>Header |       | HCS         |        | <b>BCH Parity</b><br><b>Bits</b> | MAC<br>Header                      |                      | <b>MAC Frame Body Variable</b><br>Length: $0 - 255$ bytes | FCS     |
|                                            | 15 bits       |       | 4 bits      |        | 12 bits                          | 7 bytes                            |                      |                                                           | 2 bytes |
| <b>PLCP Preamble</b><br><b>PLCP Header</b> |               |       | <b>PSDU</b> |        |                                  |                                    |                      |                                                           |         |
|                                            |               |       |             |        |                                  | <b>Physical Protocol Data Unit</b> |                      |                                                           |         |

**Figura 13-1.** Formato de la trama PHY IEEE 802.15.6 **Fuente:** Alam y Ben Hamida, 2014, p. 9165

- *Preámbulo PLCP:* El propósito del preámbulo es ayudar al receptor en la detección de paquetes, sincronización de tiempo y recuperación de compensación de portadora. Se definen dos preámbulos únicos para mitigar las falsas alarmas debidas a otras redes que operan en canales adyacentes (Alam y Ben Hamida, 2014, p. 9165).
- *Encabezado PLCP:* Agregado para transmitir información de los parámetros PHY y MAC necesarios en el lado del receptor para decodificar la PSDU (Alam y Ben Hamida, 2014, p. 9165).
- *PSDU:* Se forma concatenando el encabezado MAC con el cuerpo de la trama MAC y la secuencia de verificación de tramas (FCS). A continuación, la PSDU se codifica y se transmitirá utilizando cualquiera de las velocidades de datos disponibles en la banda de frecuencia operativa (Alam y Ben Hamida, 2014, p. 9165).

### **1.10 Arquitectura de comunicación de WBAN**

En la figura 14-1 se ilustra la arquitectura de una WBAN basada en un sistema de monitoreo médico, donde se puede observar varios sensores recopilando y enviando datos del paciente a dispositivos cercanos, a través de diferentes conexiones como Bluetooth, WLAN, etc. Posteriormente, estos datos son transmitidos de manera remota hacia un centro médico para realizar un diagnóstico en tiempo real o a una base de datos médico.

La arquitectura de comunicación de WBAN consiste en tres diferentes niveles o *Tiers*, llamados:

- *Tier*-1: Comunicación Intra-WBAN
- *Tier*-2: Comunicación Inter-WBAN
- *Tier*-3: Comunicación más allá de la WBAN

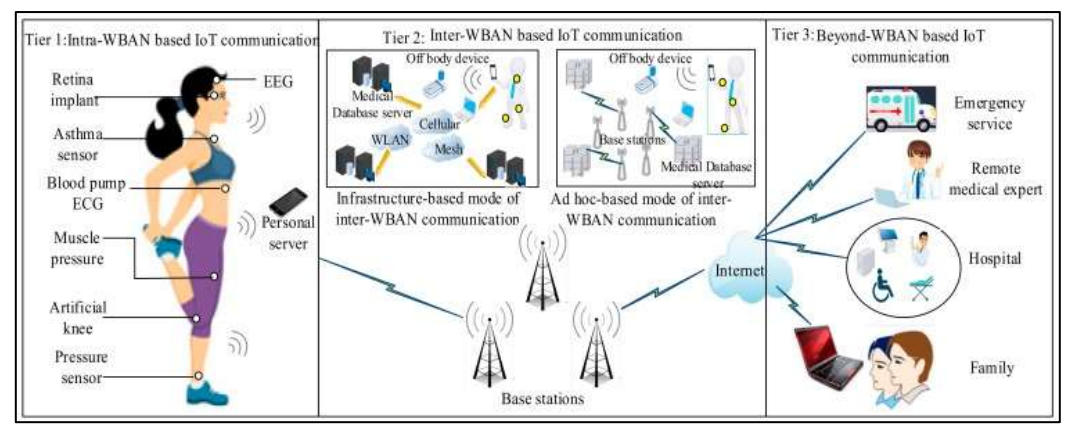

**Figura 14-1.** Arquitectura de 3 niveles para un sistema de comunicación WBAN **Fuente:** Olatinwo, Abu-Mahfouz y Hancke, 2019

### *1.10.1 Tier-1: Comunicación Intra-WBAN*

Se refiere a comunicaciones de radio en un rango de aproximadamente 2 metros alrededor del cuerpo humano, existen dos tipos de comunicaciones: entre sensores corporales y entre sensores y un servidor, dispositivo personal portátil (PS/PD), Puerta de Enlace Corporal (*Gateway Body*) o Nodo Central (Antonescu y Basagni, 2015, p. 2).

### *1.10.2 Tier-2: Comunicación Inter-WBAN*

Una vez que el PS/PD recopila la información de los sensores y actuadores, debe comunicarse a través de uno o más puntos de acceso (AP) o Estaciones Base a otras redes a las que puede acceder fácilmente. Los estándares de comunicación implementados incluyen *Bluetooth/Bluetooth Low Energy,* ZigBee, UWB, tecnología celular y WLAN Central (Antonescu y Basagni, 2015, p. 2). La comunicación Inter-WBAN se divide en dos categorías:

### *1.10.2.1 Arquitectura basada en Infraestructura*

Esta infraestructura es utilizada en la mayoría de las aplicaciones de redes WBAN, facilitando el despliegue dinámico en espacios reducidos como el hogar, hospital, oficina, etc. Proporciona un ancho de banda más amplio con flexibilidad y control centralizado, además de control de la seguridad. Ver figura 12-1 (Averos, 2017, p.45).

### *1.10.2.2 Arquitectura basada en Ad-Hoc*

En la arquitectura basada en Ad Hoc múltiples AP transmiten la información en el interior de un determinado ambiente. Los AP forman una estructura en malla de dispositivos permitiendo un despliegue flexible y rápido para que la red pueda expandirse sin ningún problema, proporcionando una mayor cobertura de radio debido a la difusión de múltiples saltos y como consecuencia de esto el individuo pueda tener mayor movilidad. El área de cobertura en esta arquitectura se extiende desde los 2m a los 100m (Averos, 2017, p.46).

# *1.10.3 Tier-3: Comunicación más allá de la WBAN*

Se encuentra enfocado para uso en áreas metropolitanas con el fin de establecer la conexión a la red de comunicación entre los AP y lo médicos remotos, aumentando el rango de cobertura y permitiendo al personal sanitario autorizado acceder de forma remota a la información médica del paciente, a través de Internet o redes celulares; para lograr una comunicación WBAN remota, el Tier-2 y el Tier-3 se pueden vincular a través de un *Gateway* (Antonescu y Basagni, 2015, p. 2).

### **1.11 Bandas de frecuencia de WBAN**

Las frecuencias disponibles para las WBAN están reguladas por las autoridades de comunicación en diferentes países. La figura 15-1, muestra un breve resumen de algunas de las bandas de frecuencia disponibles para WBAN (Kwak, Ullah y Ullah, 2010, p. 2).

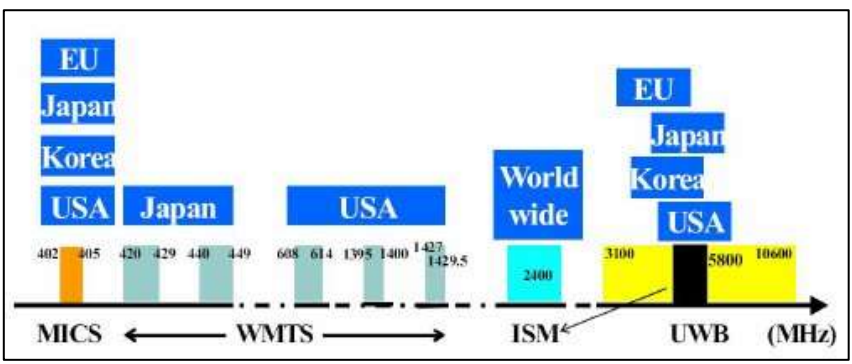

**Figura 15-1.** Banda de frecuencias de WBAN **Fuente:** Kwak, Ullah y Ullah, 2010, p. 1

- *Human Body Communications* (HBC): Rango de frecuencia 5MHz-50MHz.
- *Narrowband (NB):* Rangos de frecuencia 402MHz-2400MHz, con lo cual incluye las bandas MICS, WMTS e ISM.
- *Ultra Wide Band (UWB):* Rangos de frecuencia 3100MHz-10600MHz (Nuevo, 2017, p. 16).

### *1.11.1 MICS (Medical Implant Communications Service)*

Es un servicio móvil que comunica datos de implantes (por ejemplo, desfibrilador y marcapasos cardíaco) dentro de un cuerpo humano/animal a un dispositivo externo (controlador, programador) con el fin de realizar funciones médicas y sanitarias como se muestra en la figura 16-1. No se requiere licencia para MICS, pero el equipo debe estar certificado y operado bajo la dirección de un profesional médico (ITU-R Study Group, 2014).

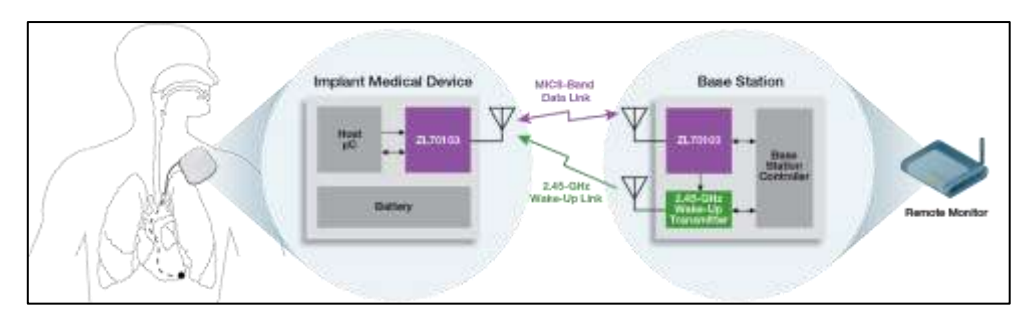

**Figura 16-1.** Esquema de un sistema de monitoreo médico con dispositivos MICS **Fuente:** Microsemi, 2020

# *1.11.2 UWB (Ultra-Wide Band)*

Los sistemas UWB operan a niveles de densidad de potencia radiada muy bajos en un ancho de banda de canal grande. En Europa, las frecuencias de operación incluyen dos partes: desde 3.4 GHz a 4.8 GHz y 6 GHz a 8.5 GHz (Jianli, 2006).

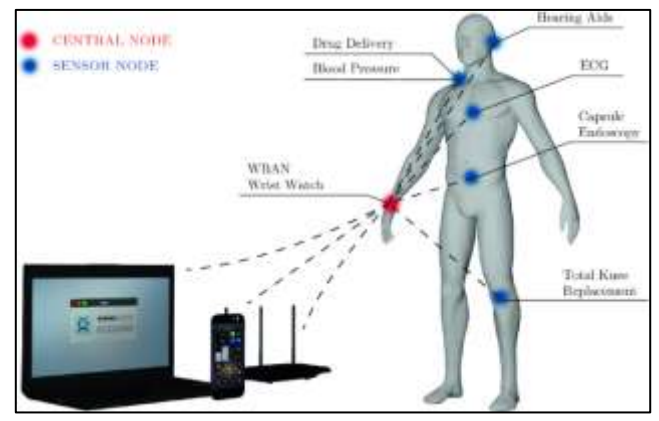

**Figura 17-1.** Red con tecnología UWB para servicios de telemedicina **Fuente:** Kołodzie y González-Vélez, 2019

Esta tecnología garantiza altas velocidades de datos, operación de bajo consumo y capacidades de radar y alcance (Espina, Falck, Panousopoulou, Schmitt, Mu ̈lhens y Yang, 2014, p. 199).

# *1.11.3 ISM (Industrial Scientific And Medical)*

La FCC emitió reglas que permitían el uso de las bandas ISM en la región de microondas (902–928, 2400–2483.5, 5725–5850 MHz) a niveles de potencia de hasta 1 W sin licencias de usuario final. En la figura 18-1 se muestra la división de las bandas para ISM.

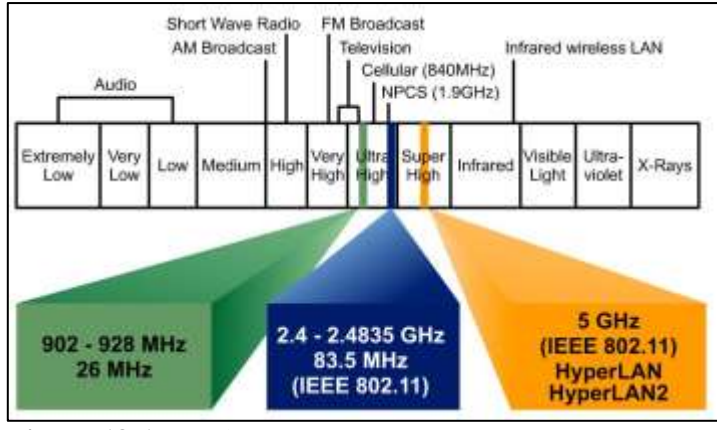

**Figura 18-1.** Bandas ISM **Fuente:** Hamza, Khriji y Touati, 2010

El uso de la banda ISM en áreas de aplicación de hogares inteligentes, como la iluminación, seguridad y control climático, las bandas de microondas llevaron al desarrollo de sistemas biomédicos inalámbricos para la atención domiciliaria y el monitoreo (Hamza, Khriji y Touati, 2010, p. 2).

# *1.11.4 WMTS (Wireless Medical Telemetry System)*

WMTS comunica datos (excepto voz y video) relacionado con el monitoreo remoto de la salud del paciente. Un sistema WMTS como se muestra en la figura 19-1, consta de un conjunto de sensores para medir los signos vitales de los pacientes y otras funciones corporales (por ejemplo, pulso y respiración tarifas) y dispositivos para transmitir los datos a través de una radio enlace a un receptor/ubicación remota (Kwak, Ullah y Ullah, 2010, p. 1).

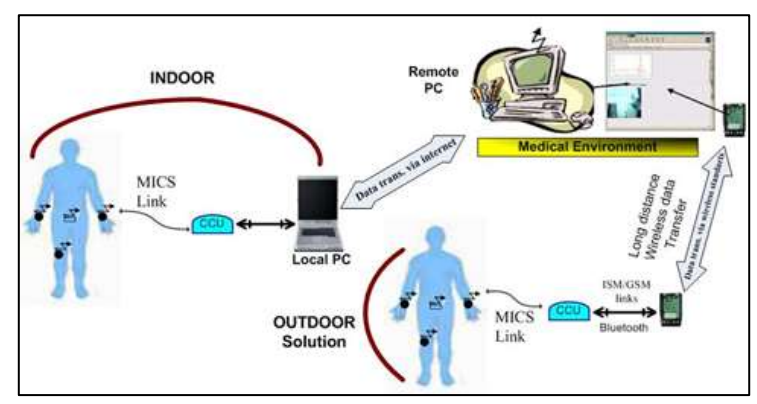

**Figura 19-1.** Esquema de un sistema WMTS **Fuente:** (ECSE, 2017) ECSE, 2017

### **1.12 Telemedicina**

#### *1.12.1 Definición*

El término Telemedicina se refiere a una forma de tratar a los pacientes que se encuentran en lugares remotos, permitiendo a los profesionales de la salud evaluar, diagnosticar, tratar y prevenir enfermedades y lesiones, utilizando tecnología de telecomunicaciones (WHO, 2010, p. 8).

#### *1.12.2 Servicios de telemedicina*

El término telemedicina abarca una variedad de servicios, entre ellos se tiene (ATA, 2009, p. 1):

### *1.12.2.1 Consultas especializadas y de atención primaria*

Este tipo de servicio puede implicar que un paciente "vea" a un profesional de la salud a través de una conexión de video en vivo o puede usar imágenes de diagnóstico y/o video junto con los datos del paciente para que un especialista los analice. Las principales áreas de especialidad que utilizan activamente la telemedicina incluyen: dermatología, oftalmología, salud mental, cardiología y patología (ATA, 2009, p. 2).

#### *1.12.2.2 Servicios de imágenes*

Consiste en imágenes digitales enviadas al especialista a través de redes de banda ancha, las cuales se diagnostican con un informe devuelto por parte del especialista. El mayor uso de la telemedicina con miles de imágenes "leídas" por proveedores remotos es en área de radiología, patología y cardiología (ATA, 2009, p. 1).

#### *1.12.2.3 Monitorización remota de pacientes*

Utiliza dispositivos para recopilar y enviar datos de forma remota a una estación de monitorización para su posterior interpretación. Estas aplicaciones de "telesalud domiciliaria" podrían incluir el uso de dispositivos de telemetría para capturar un signo vital específico, como glucosa en sangre, pulso cardíaco, ECG cardíaco o un dispositivo más sofisticado para capturar una variedad de indicadores para pacientes confinados en casa (ATA, 2006, p. 3).

### *1.12.2.4 Educación médica remota e información al consumidor*

Pueden incluir una serie de actividades: créditos de educación médica para profesionales de la salud y seminarios de educación médica especial para grupos específicos en ubicaciones remotas. El uso de centros de llamadas y sitios web de Internet para que los consumidores obtengan información de salud especializada y grupos de discusión en línea para brindar apoyo *peer-to-peer* (ATA, 2006, p. 3).

#### **1.13 Wireless Medical Telemetry Service**

Nueva tecnología desarrollada y empleada en Estados Unidos, conocida como WMTS, que provee al paciente una mayor movilidad física mientras sus signos vitales están siendo constantemente monitoreados en tiempo real, este proceso puede considerarse como el siguiente paso para mejorar la atención médica personal. Siendo una solución a los altos costos de implementación y mantenimiento que requiere el uso de las conexiones cableadas convencionales para el servicio médico.

Antes de establecer el servicio de Telemetría Médica Inalámbrica (WMTS), los dispositivos de telemetría operaban sin licencia en Norte América en los canales de televisión vacantes 7-13 (174- 216 MHz) y 14-46 (470-668MHz) o con licencia secundaria en la banda 450-470 MHz correspondiente a dispositivos móviles terrestres privados; esto significaba que los dispositivos estaban obligados a aceptar interferencias de las emisoras de TV y los licenciatarios de telefonía móvil terrestre privada. La constante preocupación por la interferencia a los dispositivos de telemetría médica se convirtió en un problema mayor a medida que hubo la transición de televisión analógica a digital. Para aliviar la interferencia a estos dispositivos la FCC tomó medidas y estableció en 2002 el Servicio de Telemetría Médica Inalámbrica mediante la asignación de 14MHz de espectro radioeléctrico (FCC, 2000).

Cabe recalcar que en Ecuador no existe la implementación de una tecnología para trabajar con telemetría médica en el monitoreo de pacientes, además de ninguna reglamentación en la asignación de la banda de frecuencia dentro del espectro radioeléctrico.

Cada uno de los temas tratados a continuación han sido desarrollados por la FCC y FDA (*Food and Drug Administration*) para uso exclusivo en Estados Unidos.

### *1.13.1 Términos involucrados en un Servicio de Telemetría Médica Inalámbrica*

#### *1.13.1.1 Proveedor de atención médica autorizado*

Un médico u otra persona autorizada por la ley estatal o federal para brindar servicios de atención médica, o cualquier otro centro de atención médica operado que emplee a personas autorizadas, o cualquier técnico capacitado que opere bajo la supervisión y el control de un individuo o centro de atención médica autorizado para brindar servicios de atención médica (e-CFR, 2020, p. 12).

#### *1.13.1.2 Centro de Salud*

Una instalación de atención médica se define como hospitales u otro establecimiento que ofrecen servicios, instalaciones y camas para su uso más allá de un período de 24 horas para brindar

tratamiento médico, y organizaciones que se dedican regularmente a brindar servicios médicos a través de clínicas, centro de salud pública y establecimientos similares. Excepto ambulancias u otro vehículo en movimiento (e-CFR, 2020, pp. 12-13).

#### *1.13.1.3 Servicio de Telemetría Médica Inalámbrica*

Un servicio de comunicación de datos a corta distancia para la transmisión de parámetros fisiológicos y otra información médica del paciente a través de señales electromagnéticas radiadas (e-CFR, 2020, p. 34).

#### *1.13.1.4 Telemetría Médica Inalámbrica*

Medición y registro de parámetros fisiológicos y otra información relacionada con el paciente a través de señales electromagnéticas radiadas bi o unidireccionales en las bandas de frecuencia de 608-614 MHz, 1395-1400 MHz y 1429-1432 MHz (e-CFR, 2020, p. 40).

### *1.13.2 Lugares autorizados*

El funcionamiento de un transmisor WMTS está autorizado en cualquier lugar dentro de un centro de atención médica siempre que esté situado en cualquier lugar donde se permita el funcionamiento de una estación de salud. Esto no se extiende a los vehículos móviles, como las ambulancias, incluso si esos vehículos están asociados a un centro de atención médica. La prohibición en vehículos móviles se debe a la dificultad inherente de garantizar que el equipo WMTS operado en ambulancias no interfiera con el equipo WMTS que opera en la misma frecuencia o en frecuencias adyacentes en sitios fijos como hospitales dentro del área atravesada por la ambulancia (FCC, 2000, p. 40).

#### *1.13.3 Requisito de autorización del equipo*

- Los dispositivos inalámbricos de telemetría deben ser autorizados de acuerdo con el procedimiento de certificación antes de su comercialización (FCC, 2000, p. 40).
- Etiqueta del dispositivo: El funcionamiento de este equipo requiere la coordinación previa con un coordinador de frecuencia designado por la FCC para WMTS (FCC, 2000, p. 41).

### *1.13.4 Coordinación de frecuencias*

### *1.13.4.1 Registro inicial e información de registro*

Antes del primer uso de un dispositivo WMTS en un centro de atención médica, el proveedor autorizado deberá registrar todos los dispositivos con un coordinador de frecuencia designado (FCC, 2000, p. 41).

El registro debe incluir la siguiente información:

- Frecuencias específicas o rango(s) de frecuencias utilizado(s)
- Esquema de modulación utilizado (incluido el ancho de banda ocupado).
- Potencia radiada efectiva.
- La cantidad de dispositivos WMTS en uso en el centro de atención, incluidos el nombre del fabricante y números de modelo.
- Nombre legal del proveedor de servicio médico autorizado.
- Ubicación del transmisor.
- Información de contacto para el proveedor de servicios de salud (FCC, 2000, p. 41).

# *1.13.5 Requisitos técnicos generales*

#### *1.13.5.1 Límites de la intensidad de campo*

En la tabla 4-1 se especifica los límites de intensidad de campo a los cuales deben regirse los transmisores de WMTS (FCC, 2000, p. 42).

| <b>Banda de</b><br>Frecuencia | <b>Máxima</b><br><b>Intensidad</b><br>de Campo | Medición<br><b>Distancia</b> | Medición<br>Ancho de<br><b>Banda</b> |
|-------------------------------|------------------------------------------------|------------------------------|--------------------------------------|
| 608-614 MHz                   | $200 \text{ mV/m}$                             | 3 metros                     | $120 + - 20$ kHz                     |
| 1395-1400 MHz                 | $740 \text{ mV/m}$                             | 3 metros                     | 1 MHz                                |
| 1429-1432 MHz                 | $740 \text{ mV/m}$                             | 3 metros                     | 1 MHz                                |

**Tabla 3-1:** Límites de intensidad de campo para transmisores de WMTS

**Fuente:** FCC, 2000, p. 42.

**Realizado por:** Campoverde, Andrea; Portilla, María José; 2020

# *1.13.5.2 Tipos de emisión, control automático, usos permitidos y duración de las transmisiones WMTS.*

Un dispositivo inalámbrico de telemetría médica puede transmitir cualquier tipo de emisión, excepto video y voz, tanto unidireccionales como bidireccionales. Las formas de onda como los electrocardiogramas (ECG) no se consideran video. Las operaciones de los dispositivos podrán realizarse bajo control manual o automático, y de manera continua (FCC, 2000, p. 43).

#### *1.13.5.3 Bandas y uso del canal de frecuencias WMTS*

El uso de los canales se realiza únicamente en régimen de copropiedad compartida, y los canales no se asignarán para el uso exclusivo de ninguna entidad. Los tipos de transmisores WMTS en Estados Unidos deben operar en una o más de las siguientes bandas de frecuencia (FCC, 2000, p. 42):

- 608-614 MHz (coprimario): esta banda de espectro corresponde al canal de TV 37 pero no es utilizado por ninguna emisora de TV debido a que es destinada para radioastronomía.
- 1395-1400 MHz (coprimario)
- 1427-1432 MHz: los canales de esta banda de espectro son compartidos por dispositivos WMTS y dispositivos que no son WMTS. Generalmente, los dispositivos WMTS tienen un estado primario en el segmento 1427-1429.5 MHz y los dispositivos que no son WMTS en el segmento 1429.5-1432 MHz, sin embargo, existen 7 áreas geográficas en donde los estados WMTS y no WMTS están invertidos (FCC, 2017).

En la tabla 4-1 se puede observar la atribución de las bandas de frecuencia en Ecuador (las mismas que son utilizadas en los Estados Unidos para WMTS) descritas en el Plan Nacional de Frecuencias definidas por la Agencia de Regulación y Control de las Telecomunicaciones (ARCOTEL):

| Banda     | Atribución                                                                                            | Normativa Técnica  |
|-----------|----------------------------------------------------------------------------------------------------|--------------------|
| 608-614   | <b>RADIOASTRONOMÍA</b><br>Móvil por satélite salvo móvil aeronáutico por satélite<br>(Tierra-espacio) |                    |
| 1350-1400 | RADIOLOCALIZACIÓN 5.338 A 5.149 5.334 5.339                                                           |                    |
| 1427-1429 | <b>FIJO</b><br>MÓVIL salvo móvil aeronáutico 5.341B 5.338A<br>5.341<br><b>EOA.40</b>                  | Res. SNT-2013-0166 |
| 1429-1452 | <b>FIJO</b><br>MÓVIL 5.341B 5.343 5.338A 5.341<br>EOA.40                                              | Res. SNT-2013-0166 |

**Tabla 4-1:** Uso de Bandas de Frecuencias en Ecuador

**Fuente:** ARCOTEL, 2017 pp. 59, 61

**Realizado por:** Campoverde, Andrea; Portilla, María José; 2020

#### *1.13.6 Estabilidad de la frecuencia*

Los fabricantes de dispositivos de telemetría médica inalámbrica son responsables de asegurar la estabilidad de la frecuencia de manera que la emisión se mantenga dentro de la banda de operación (FCC, 2000, p. 43).

### **1.14 Tramas para WMTS**

WMTS al encontrarse dentro del rango de 402MHz-2400MHz en la distribución de las bandas de frecuencias del estándar IEEE 802.15.6, su encapsulamiento se basará en el entramado de la capa física de Narrowband.

El nivel físico PHY NB está diseñado para aplicaciones médicas que empleen sensores portátiles o implantados; NB está orientado a aplicaciones médicas que requieran transferencia de datos bidireccional a corta distancia. (Averos, 2017 p. 112).

#### *1.14.1 Características de la Capa PHY NB*

#### *1.14.1.1 Activación y desactivación del transceptor de radio*

El transceptor de radio puede operar en uno de estos estados, transmisión, recepción o modo sleeping, con un tiempo no mayor a 20 µs (Averos, 2017 p. 112).

#### *1.14.1.2 Detección de energía en el receptor (ED)*

Es una estimación de la señal recibida, diseñado para la selección del canal y por medio del mecanismo de CCA indicar el estado del canal (Averos, 2017 p. 113).

#### *1.14.1.3 Clear Channel Assessment (CCA)*

Su función es reportar el estado actual en el que se encuentra el canal (libre u ocupado), a través de uno de los siguientes tres métodos:

- *Modo 1 CCA Detección de Energía:* Avisa que el canal está ocupado, cuando detecta que el valor de la energía está sobre el umbral ED.
- *Modo 2 CCA Sensado de Carrier:* Reporta al canal ocupado cuando detecta una señal con técnicas de modulación y características de la PHY dadas en el estándar, señal que puede estar por encima o debajo del umbral ED.
- *Modo 3 CCA Sensado de Carrier con Detección de energía:* Reporta al canal ocupado empleando una combinación lógica (*OR o AND*) de los modos anteriores (Averos, 2017 p. 113).

### *1.14.1.4 Selección de la Frecuencia de Canal*

El estándar IEEE 802 15.6 define para la capa PHY NB un total de 230 canales, donde los dispositivos deben ser capaces de transmitir en al menos una banda de frecuencia (Averos, 2017 p. 114).

#### *1.14.2 Formato Physical-Layer Protocol Data Unit (PPDU) para Narrowband PHY*

El estándar provee un método para transformar la PSDU en una PPDU (Averos, 2017 p. 114).

La figura 20-1, muestra el formato de la PPDU NB, el cual está constituido de tres componentes:

- Preámbulo PLCP con 90 bits.
- Cabecera o *Header* PLCP con 31 bits.
- PSDU de longitud variable, depende del valor de la trama MAC (Averos, 2017 p. 114).

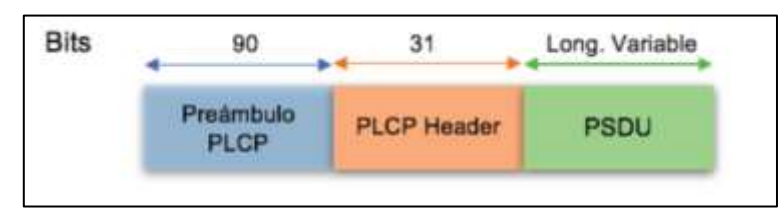

**Figura 20-1.** Estructura PPDU para NB PHY **Fuente:** Averos, 2017, p. 114

# *1.14.2.1 Preámbulo PLCP*

Concatenación de dos secuencias, la primera cuenta con una longitud de 63 bits, empleada para la sincronización, recuperación de portadora-*offset* y detección de paquetes, la segunda tiene 27 bits que se añade a la primera secuencia, también empleada para sincronizar (Averos, 2017 p. 115).

# *1.14.2.2 PLCP Header*

Se componen por varios campos que transmiten los parámetros PHY al Rx, usando una velocidad de datos disponible en la banda de frecuencia que se opera, Ver figura 21-1 (Averos, 2017 p. 115).

Contiene los siguientes campos

- *Rate:* Muestra la velocidad de datos en que opera la transmisión.
- *Longitud:* determina el tamaño de *Frame Body* MAC (0-255 bytes).
- *Modo Burst:* Determina si el paquete es parte de un paquete *burst*.
- *Scrambler Seed:* Muestra el valor de la semilla para el *scrambler* de orden 14.
- *HCS (Header Check Sequence)*: Empleado para detección de errores, CRC-4 y se usa para protección del *PHY Header.*
- *BCH Parity: Ray-Chaudhuri y Hocquenghem* calculado para el HCS y *PHY Header* para corregir errores de hasta dos bits errados (Averos, 2017, p. 115).

a) *PSDU*

Es el último componente de la PPDU, formado por la concatenación de la cabecera MAC con el *Frame Body MAC* y su FCS, seguido de procesos codificación, *interleaving y scrambling* (Averos, 2017 p. 116).

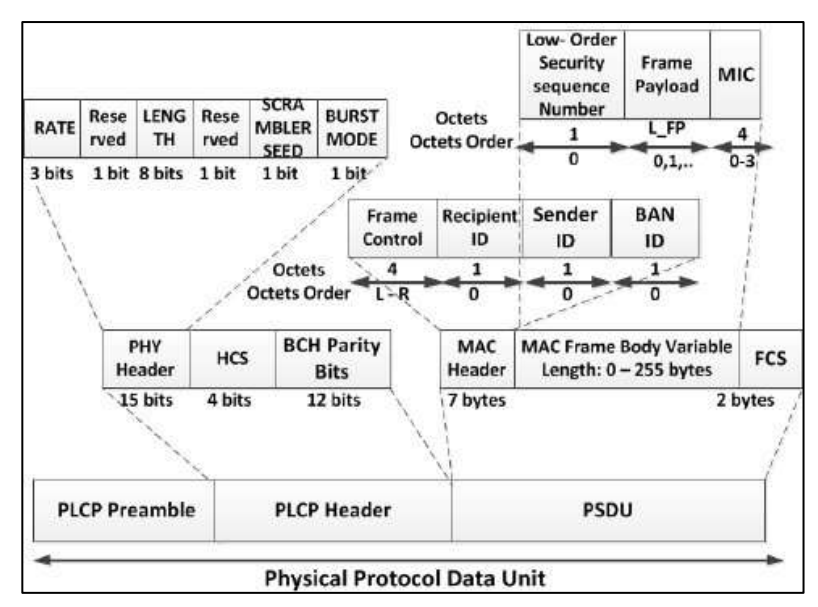

**Figura 21***-***1***.* Estructura PLCP Header y PSDU NB **Fuente:** Alam y Ben Hamida, 2015, p. 5

### **1.15 Características de rendimiento de WMTS**

#### *1.15.1 Técnicas de modulación de portadora*

Existen varias técnicas que pueden codificar datos digitales variando la amplitud, frecuencia o fase de una señal portadora como se muestra en la figura 22-1. Entre las diferentes técnicas de modulación se encuentran:

- *Modulación de encendido-apagado (OOK):* Conocida como modulación por corrimiento de amplitud (ASK). Consiste en la conmutación de una senoidal portadora a través del encendido y apagado de una señal binaria unipolar. La OOK fue una de las primeras técnicas de modulación empleadas y antecede a los sistemas analógicos de comunicación (Couch, 2008, p. 339).
- *Modulación por corrimiento de fase binaria (BPSK)*: consiste en el corrimiento de la fase de una portadora senoidal a 0° o 180° con una señal binaria unipolar, es equivalente a la señalización PM con una forma de onda digital y a la modulación de una señal DSB-SC con una forma de onda digital polar (Couch, 2008, p. 339).
- *Modulación por desplazamiento de fase (PSK):* consiste en la codificación de los datos digitales alterando la fase de la frecuencia portadora (Couch, 2008, p. 342).
- *Modulación por corrimiento de frecuencia (FSK):* consiste en el corrimiento de la frecuencia de una portadora senoidal desde una frecuencia de marca (correspondiente, por ejemplo, al envío de un 1 binario) a una frecuencia de espacio (correspondiente al envío de un 0 binario), de acuerdo con la señal digital de banda base. La FSK es idéntica a la modulación de una portadora de FM mediante una señal digital binaria (Couch, 2008, p. 339).

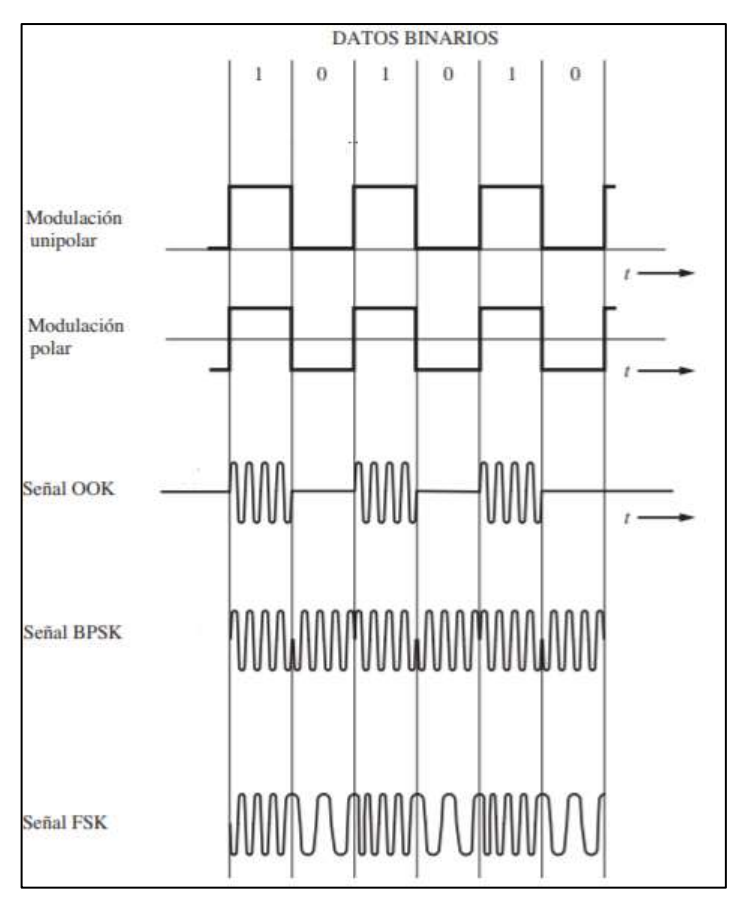

**Figura 22-1.** Técnicas de modulación de portadora **Fuente:** Couch, 2008

- *Modulación GFSK:* Es la modulación FSK aplicada al filtro gaussiano, utilizado para suavizar el comienzo de cada símbolo digital antes del procedimiento de modulación de frecuencia. El filtrado gaussiano evita las altas frecuencias debido a la conmutación y, por lo tanto, reduce el ancho de banda espectral de la señal, lo que reducirá la interferencia del canal adyacente (Couch, 2008, p. 339).

### *1.15.2 Tasa de error de bit*

La fiabilidad de la transmisión de datos se proporciona en términos de BER, utilizada como medida para el número de paquetes perdidos. Los dispositivos de baja velocidad de datos pueden hacer frente a una BER alta, mientras que los dispositivos con una velocidad de datos más alta requieren una BER más baja (Couch, 2008, p. 300).

# *1.15.2.1 Tasa de Error de Bit en la Modulación GFSK*

Se evalúa utilizando simulaciones asumiendo modelos de canales simples, generalmente canal AWGN sin desvanecimiento. Si  $E_b$  es la energía de un bit y  $N_0$  es la potencia de ruido, entonces la BER se toma en función de  $\frac{E_b}{N_0}$  y Q es igual a ½ erfc en donde erfc es la función complementaria del argumento  $\frac{E_b}{N}$  $\frac{E_b}{N_0}$  y se expresa como:

Para Detección Coherente

$$
Pe = Q \left[ \sqrt{\frac{E_b}{N_0}} \right]
$$

$$
E_b = A^2 T / 2
$$

**Ecuación 1-1:** Tasa de Error de Bit para modulación GFSK para detección coherente.

Para Detección no Coherente

$$
Pe = \frac{1}{2}e^{-(1/2)(E_b/N_0)}
$$

$$
E_b = A^2T/2
$$

**Ecuación 2-1:** Tasa de Error de Bit para modulación GFSK para detección no coherente.

Los gráficos de curvas BER se utilizan para describir el rendimiento de un sistema de comunicación digital. En las comunicaciones inalámbricas, generalmente se usa BER (dB) versus SNR (dB). Ver figura 23-1.

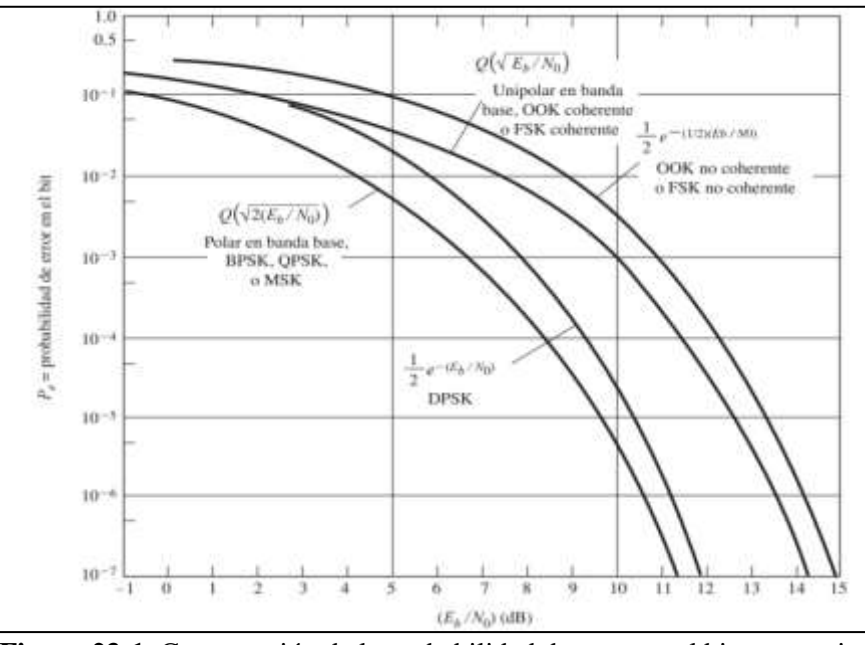

**Figura 23-1**. Comparación de la probabilidad de error en el bit para varias técnicas de señalización digital.

**Fuente:** Couch, 2008, p. 504

#### *1.15.3 Factor de exposición o Tasa de Absorción Específica*

Todos los dispositivos WMTS que operan dentro de los 20cm del cuerpo humano deben ser evaluados de manera rutinaria para demostrar que cumplen con las pautas de exposición a la radiación de radiofrecuencia (RF), excepto los dispositivos que operan a 20cm o superior, se espera que la mayoría de los dispositivos WMTS se clasifiquen como transmisores portátiles y, por lo tanto, deberán demostrar el cumplimiento de la exposición a RF con respecto al límite de SAR (FCC, 2017).

Para los dispositivos portátiles los límites de la Tasa de Absorción Específica (SAR) viene dada por:

$$
SAR = \frac{|E|^2 \sigma}{\rho}
$$

**Ecuación 3-1:** Tasa de Absorción Específica.

Donde  $|E|$  es la magnitud del campo eléctrico RMS medido o calculado,  $\sigma$  es la conductividad y  $\rho$  es la densidad de masa del medio equivalente al tejido. El RMS es una medida de la tasa de absorción de energía por unidad de masa en un lugar específico del medio tisular. El SAR puede expresarse en unidades como vatios/kg o milivatios/gm. El límite de SAR aplicable a los transmisores portátiles utilizados por los consumidores es de 1,6 vatios/kg, que se promedia sobre cualquier gramo de tejido definido como un volumen de tejido. en forma de cubo (Means y Chan, 2001, pp.5-6).

#### **1.16 Conceptos involucrados en la Telemetría Médica**

#### *1.16.1 El corazón*

En la figura 24-1, se ilustra la anatomía del corazón, estructuralmente, el corazón consta de dos lados, derecho e izquierdo. El lado derecho bombea la sangre a través de los pulmones para recolectar oxígeno antes de viajar a su lado izquierdo. Desde allí se bombea a través del cuerpo, para volver finalmente al lado derecho una vez más. Ambos lados del corazón se contraen al mismo tiempo en una sola acción coordinada para producir un latido cardíaco (AF Association, 2012, p. 3).

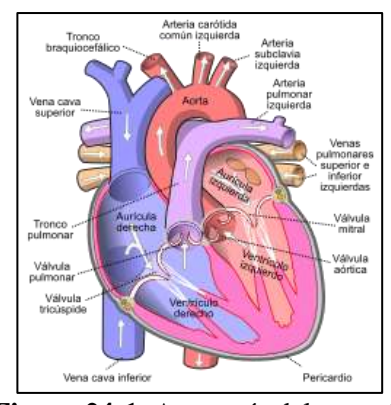

**Figura 24-1.** Anatomía del corazón

```
Fuente: AF Association, 2012, p. 3.
```
# *1.16.1.1 Pulso arterial*

El pulso arterial consiste en la palpación de cualquier arteria superficial ya sea: arteria radial, cubital, poplítea, carótida, etc. Por medo de su ritmo, forma, simetría, intensidad, etc., se puede deducir un sin número de enfermedades cardiacas (Llamoca, 2012, p. 11).

#### *Electrocardiograma*

ECG es una herramienta de diagnóstico que mide y registra a detalle la actividad eléctrica del corazón, permitiendo el diagnóstico de afecciones cardíacas. Como se muestra en la figura 25-1, la señal de ECG consta de tres segmentos principales, el primero es la onda P, el segundo es el complejo QRS y el tercero es la onda T (Mohamed y Mustahsan, 2010, p. 10).

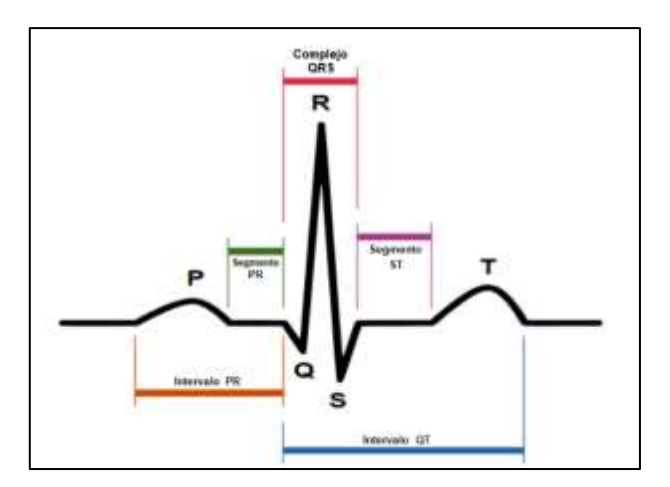

**Figura 25-1.** Señal ECG **Fuente:** Mohamed y Mustahsan, 2010

El análisis de ECG depende de la detección precisa de cinco ondas (P, Q, R, S y T), análisis basado en la detección del complejo QRS para encontrar la frecuencia cardíaca (Akshay y Kyung, 2020, p. 2). En la tabla 5-1 se detalla el rango normal de todas las ondas o segmentos de la señal de ECG.

| $\alpha$ and $\beta$ to the diametron intermediate the distribution of $\alpha$ |                            |               |  |  |
|---------------------------------------------------------------------------------|----------------------------|---------------|--|--|
| <b>Segmento ECG</b>                                                             | Duración de<br>Tiempo (ms) | Amplitud (mV) |  |  |
| Onda P                                                                          | $0.06 - 0.11$              | < 0.25        |  |  |
| Intervalo PR                                                                    | $0.12 - 0.20$              |               |  |  |
| Segmento PR                                                                     | 0.08                       |               |  |  |
| Complejo QRS                                                                    | < 0.12                     | $0.8 - 1.2$   |  |  |
| Segmento ST                                                                     | 0.12                       |               |  |  |
| Intervalo OT                                                                    | $0.35 - 0.45$              |               |  |  |
| Onda T                                                                          | 0.16                       | < 0.5         |  |  |

**Tabla 5-1:** Parámetros normales del ECG.

**Fuente:** Mohamed y Mustahsan, 2010

**Realizado por:** Campoverde, Andrea; Portilla, María José; 2020

El rango de frecuencia cardíaca normal se encuentra entre 60 y 80 latidos por minuto, para calcular la frecuencia cardíaca se realiza la regla de los 1500, como se detalla continuación.

- Identificar dos ondas R contiguas.
- Determinar las distancias entre dos ondas R, contando los cuadros pequeños que las separa.
- Esta distancia se divide para 1500 obteniendo la frecuencia cardiaca.

En la tabla 6-1 se muestra los rangos de frecuencias cardiacas normales de acuerdo con los diferentes grupos de edades.

| Grupo                     | Pulso (Lat/min) |
|---------------------------|-----------------|
| Fetos                     | 120-160         |
| Neonatos (28 días)        | 130-140         |
| Infantes (menos de 1 año) | 110-130         |
| <b>Niños</b>              | 90-110          |
| Adolescentes              | 70-80           |
| Adultos                   | 60-80           |
| Ancianos                  |                 |

**Tabla 6-1:** Rangos Normales de Frecuencia Cardiaca

**Realizado por:** Campoverde, Andrea; Portilla, María José; 2020

Parámetros anormales:

- Taquisfigmia o Taquicardia: La frecuencia cardiaca incrementa o es mayor a 80 lpm
- Bradisfigmia o Bradicardia: Frecuencia cardiaca disminuye o es menor a 60 lpm (Sharma, 2018).

# *1.16.1.2 Nivel de saturación de oxígeno en la sangre - SPo2*

Consiste en el porcentaje de hemoglobina que transporta oxígeno en relación con la cantidad total de hemoglobina en la sangre (hemoglobina oxigenada y no oxigenada) (Withings, 2020). La hemoglobina es una proteína que puede transportar hasta 4 moléculas de oxígeno en la sangre, si pasa este nivel se la considera como "saturada" de oxígeno (World Health Organization, 2011).

SpO2 se puede medir mediante pulsimetría que es un método indirecto y no invasivo. Si el pulso dice 98%, cada glóbulo rojo está compuesto por un 98% de hemoglobina oxigenada y un 2% no oxigenada. Los valores normales de SpO2 varían entre el 90 y el 100% (Withings, 2020). Si el valor de SpO2 está por debajo del 90%, pueden provocar síntomas muy graves, como hipoxemia que se puede convertir en hipoxia que son los niveles bajos de oxígeno en el tejido (Hegg, 2016).

**Fuente:** (Martinez, 2008 p. 8)

### *1.16.2 LabVIEW*

LabVIEW (*Laboratory Virtual Instrument Engineering Workbench)* es utilizado en el mundo académico, industria, laboratorios de comunicación, investigaciones científicas, etc., debido a su lenguaje de programación gráfica potente y versátil usando íconos en lugar de líneas de texto para crear aplicaciones. Además, es un *software* de ingeniería de sistemas para aplicaciones que requieren pruebas, medidas y control con acceso rápido a *hardware* e información de datos, incluyendo configuración del *hardware*, datos de medidas y depuración, desarrolla algoritmos de análisis de datos y diseña interfaces de usuario de ingeniería personalizadas (NATIONAL INSTRUMENTS CORP, 2020).

# *1.16.3 SDR*

*Software Defined Radio* conocido como SDR, fue acuñado por Joseph Mitola III en 1991 para referirse a un nuevo tipo de equipos de radio reprogramables o reconfigurables mediante *software.*, refiriéndose a que una misma pieza de *hardware* puede realizar diferentes funciones en distintos instantes de tiempo con sólo introducir algún cambio en su configuración mediante *software*. De esta forma se puede definir SDR cómo una radio sustancialmente definida por software y cuyo comportamiento en la capa física puede ser significativamente alterado a través de cambios en dicho software, reduciendo al mínimo el hardware utilizado (García, Riera y García del Pino, 2012, p.1).

#### *1.16.3.1 Arquitectura SDR*

El concepto SDR ha ido evolucionando con los años, pero se siguen basando en el esquema básico que se muestra en la figura 26-1, compuesta por tres bloques funcionales: sección de RF, sección de IF y sección Banda Base. La parte de RF e IF se implementan en hardware mientras que la sección de Banda Base en software (Pinar, 2016, p. 9).

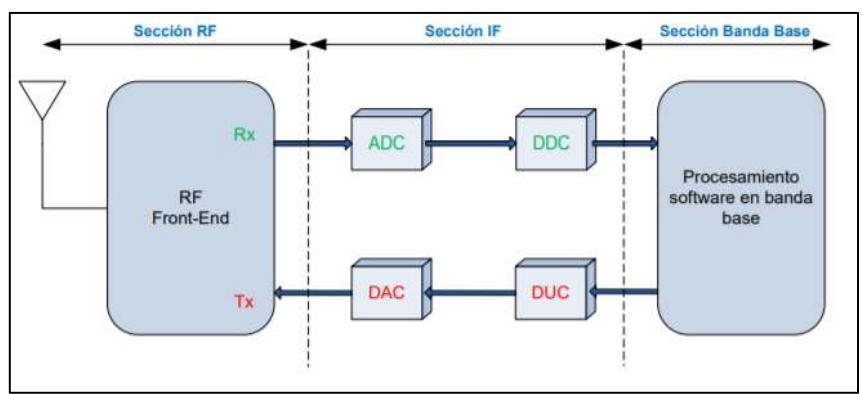

**Figura 26-1.** Diagrama de bloques funcionales de SDR

**Fuente:** Pinar, 2016

La sección de RF también denominada *RF Front-End* es la encargada de transmitir/recibir las señales de radiofrecuencia para adecuarlas y convertirlas en frecuencia intermedia (IF, Intermediate Frequency) en la recepción o amplificar y modular las señales de IF en el caso de transmisión. La frecuencia intermedia puede ser 0, dando lugar al concepto de *Zero-IF* (Pinar, 2016, p. 9).

La sección de IF se encarga de pasar la señal de IF a banda base y digitalizarla en la recepción o pasar la señal de banda base a IF y hacer la conversión digital-analógica de la señal en el caso de la transmisión. Las encargadas de la conversión analógica-digital o digital-analógica de la señal son los módulos ADC/DAC respectivamente. A su vez, se insertan los módulos DDC/DUC para poder bajar/subir, la tasa de muestreo en el sentido de recepción/transmisión, consiguiendo que la tasa de muestras por la interfaz entre IF y banda base sea inferior. Finalmente, la sección de Banda Base es la encargada de todo el procesamiento en banda base de la señal como modulación/demodulación, análisis espectral de la señal, etc., todo esto se lleva a cabo a través de *software* o programas específicos (Pinar, 2016, p. 9).

### *1.16.3.2 Tarjeta USPR*

Es un periférico y transceptor sintonizable del fabricante Ettus Research, figura 27-1; proporciona una arquitectura de RF definida por software para diseñar, crear prototipos e implementar rápidamente sistemas inalámbricos con procesamiento de señales personalizado en conjunto con un procesador externo como una PC o una estación de trabajo. Las opciones de hardware van desde dispositivos de bajo costo con FPGAs fijos hasta radios de alto rendimiento con FPGA grandes y abiertos (NATIONAL INSTRUMENTS CORP, 2020).

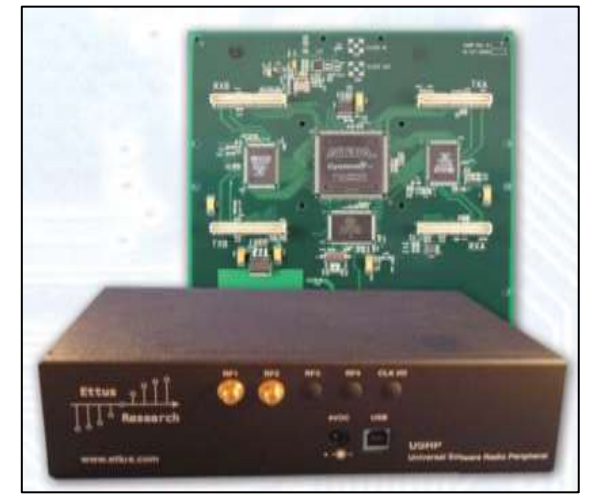

**Figura 27-1.** Tarjeta USRP **Fuente:** Ettus Research, 2016, p. 1

### *1.16.3.3 Características*

La combinación de *hardware* flexible, *software* de código abierto y una comunidad de usuarios experimentados la convierte en la plataforma ideal para el desarrollo de *software* de radio permitiendo a los ingenieros y diseñadores crear sistemas con bajo presupuesto. USRP proporciona los siguiente:

- Plataforma flexible y de bajo costo
- Gran comunidad de desarrolladores
- El acoplamiento estrecho con el marco de radio del GNU Radio software forma una plataforma flexible y potente.
- USRP proporciona una solución de diseño para crear prototipos rápidamente de sistemas de comunicaciones inalámbricas, lo que conduce a resultados más rápidos. Puede presentar aplicaciones con señales del mundo real, como múltiples entradas- múltiples salidas (MIMO) y bancos de pruebas LTE / WiFi (Ettus Research, 2016, p. 1).

# *1.16.4 Ansoft Designer*

Ansoft Designer es un *front-end* integrado considerado la base de un flujo de diseño de alta precisión que permite a los usuarios modelar y simular con precisión aplicaciones complejas de señales analógicas, de RF, señal mixta, realización de análisis de integridad de la señal y verificación del sistema de diseños de placas, paquetes o circuitos integrados de alto rendimiento. Este software flexible y fácil de usar, incluye captura de esquemas y diseño, generación de listas de conexiones, un solucionador electromagnético plano y herramientas sofisticadas de visualización y análisis de datos. Su interfaz gráfica se puede visualizar en la figura 28-1 (ANSYS, 2020).

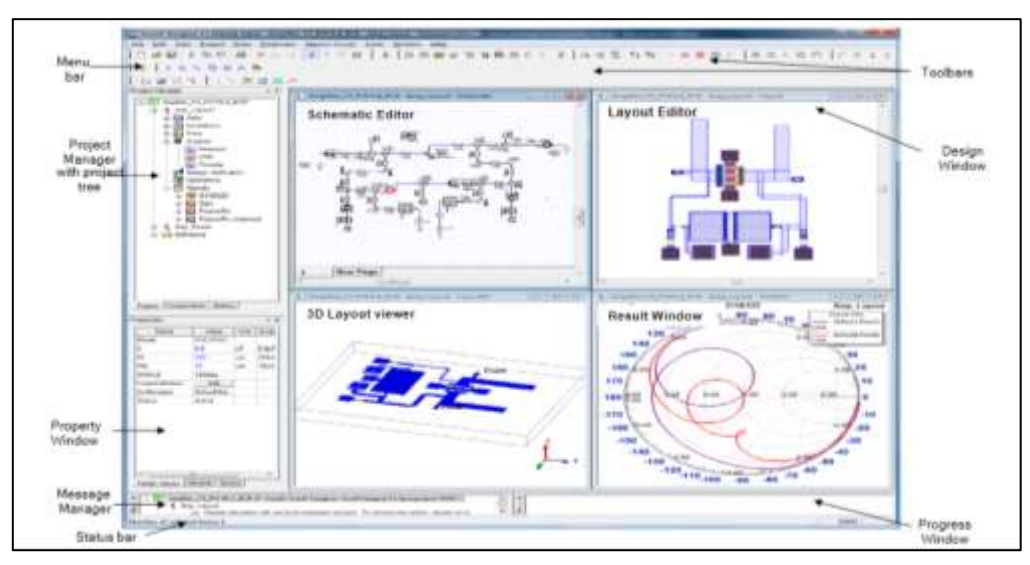

**Figura 28-1.** Menú Ansoft Designer **Fuente:** ANSYS, 2012, p. 2

# **CAPÍTULO II**

# **2. MARCO METODOLÓGICO**

En este capítulo se desarrollará el estudio e identificación de los equipos y elementos del prototipo de red inalámbrica, para realizar el diseño requerido para la transmisión, recepción y procesamiento de la señal en una Red inalámbrica a 1.4 GHz, así como también el diseño e implementación de una red básica WMTS mediante la utilización del software LabVIEW y las tarjetas USRP 2932, para lo cual fue necesario el diseño e implementación de antenas microstrip que permita la transmisión y recepción de la señal dentro de la red básica, finalmente se realizará mediciones de potencia recibida del dispositivo transmisor GE ApexPro CH con distancias variables, además, se añadirá una señal interferente, todo esto será realizado en entornos LOS y NLOS.

### **2.1 Equipos para servicios de medición y transmisión de datos**

En la tabla 1-2, se puede observar una breve descripción de los equipos para servicios de medición y transmisión de datos en telemetría médica inalámbrica.

| Compañía  | <b>Producto</b>            | Acceso al<br>espectro | Capacidad<br>(número<br>de nodos) | <b>Tipo de Red</b>       |
|-----------|----------------------------|-----------------------|-----------------------------------|--------------------------|
| GE        | Apex Pro CH                | FM (channelized)      | 438                               | <b>WMTS</b>              |
| GE        | Apex Pro FH                | Frequency hopping     | 640                               | <b>WMTS</b>              |
| <b>GE</b> | Carescape<br>Telemetry T14 | Frequency hopping     | 438                               | <b>WMTS</b>              |
| Philips   | Intellivue<br><b>MX40</b>  | <b>Smart Hopping</b>  | 1024                              | <b>WMTS</b> (1.4 GHz)    |
| Philips   | M4841A                     | <b>Smart Hopping</b>  | 1024                              | WMTS $(1.4 \text{ GHz})$ |

**Tabla 1-2:** Productos de GE Healthcare y Philips utilizados para WMTS.

**Fuente:** Rahman Doost y Kaushik,2012 p. 70

**Realizado por:** Campoverde, A.; Portilla, M. 2020

# *2.1.1 GE ApexPro CH*

La telemetría ApexPro CH ofrece un sistema de telemetría moderno y altamente flexible para satisfacer las necesidades de telemetría actuales y futuras de los hospitales en crecimiento, basándose en una infraestructura de red excepcional que opera en el espectro WMTS (GE Healthcare, 2020). ApexPro CH funciona con *CARESCAPE TM Enterprise Access*. Ver figura 1-2 (GE Healthcare, 2016, p. 3).

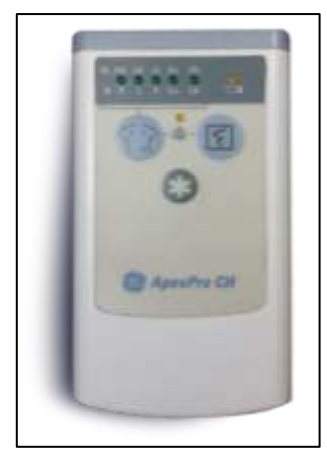

**Figura 1-2.** Transmisor GE ApexPro CH **Fuente:** GE Healthcare, 2020

# *2.1.1.1 Características*

- *Soporta monitoreo centralizado y descentralizado*: Permitiendo a los pacientes ubicarse de manera flexible en toda la organización mientras son monitoreados.
- *Flexible, escalable y confiable*: Ofrece un sistema inalámbrico protegido por WMTS, permite monitorear hasta 438 pacientes en el área de cobertura.
- *Acceso a datos clínicos*: A través de una variedad de dispositivos de visualización de información permitiendo una vigilancia constante (GE Healthcare, 2020).

# *2.1.1.2 Especificaciones*

En la tabla 2-2 se detallan las especificaciones del dispositivo transmisor.

**Tabla 2-2:** Especificaciones GE ApexPro CH.

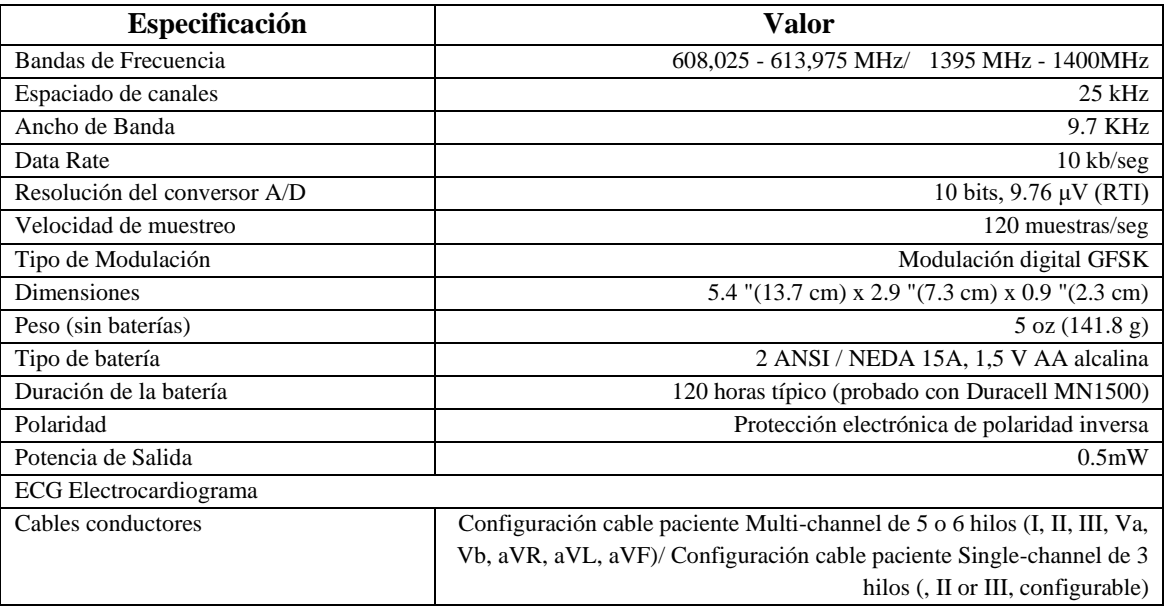

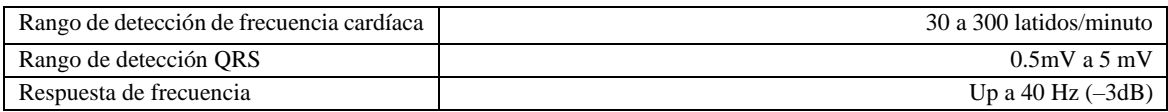

**Fuente:** (General Electric Company, 2014, pp. A-2 -A-5) **Realizado por:** Campoverde, A.; Portilla, M. 2020

# *2.1.2 GE ApexPro FH*

ApexPro FH basado en una infraestructura de red bidireccional que opera WMTS para una comunicación confiable de información vital del paciente (GE Healthcare, 2016, p. 2). Cubre un área de hasta aproximadamente 110,000 metros cuadrados (1.2 millones de pies cuadrados) y puede monitorear hasta 640 pacientes en toda la instalación (GE Healthcare, 2020).

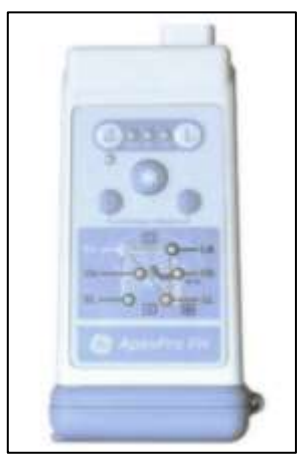

**Figura 2-2.** Transmisor GE ApexPro FH **Fuente:** GE Healthcare, 2020

# *2.1.2.1 Características*

- Detecta y analiza los datos del paciente para monitorear de manera completa y precisa su estado de salud.
- Algoritmo clínico EK-Pro, procesa y analiza 5 derivaciones de ECG.
- Flexible gracias a su infraestructura, puede adaptarse a los requisitos actuales.
- Es fiable debido a que opera en el Servicio de telemetría médica inalámbrica protegido.
- Escalable debido a la infraestructura de espectro ensanchado por salto de frecuencia (FHSS) basada en puntos (GE Healthcare, 2020).

# *2.1.3 Philips IntelliVue MX40*

### *2.1.3.1 Red IntelliVue Smart-Hopping*

La red WMTS IntelliVue *Smart-hopping* de Philips opera en la banda de 1.4 GHz, proporcionando comunicación bidireccional entre los dispositivos IntelliVue y el Centro de información IntelliVue.

# *2.1.3.2 Características*

- *Cobertura en todo el hospital:* Permite que varios usuarios compartan la misma frecuencia dividiendo la señal en diferentes ranuras de tiempo (capacidad de hasta 1024 dispositivos).
- *Proporción de un "salto inteligente":* Basado en una señal de radio cognitiva que "salta" a una nueva frecuencia e intervalo de tiempo cuando se detecta interferencia.
- *Mayor confidencialidad de los datos del paciente:* Utiliza un protocolo patentado y evita la transmisión de identificadores de pacientes a través de la interfaz inalámbrica.

# *2.1.3.3 IntelliVue MX40*

IntelliVue MX40 es un sistema de monitorización portátil que permite vigilar y programar alarmas de los pacientes, proporcionando movilidad por el hospital (PHILIPS, 2020). Ver figura 3-2.

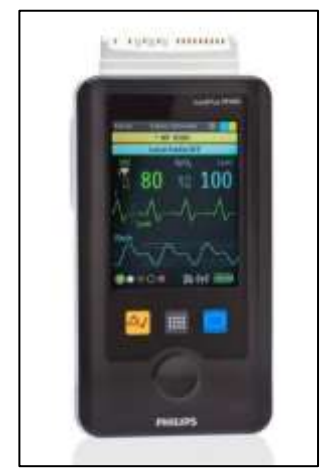

**Figura 3-2.** Philips Intellivue MX40 **Fuente:** (PHILIPS, 2020)

# *2.1.3.4 Características*

- *Movilidad y tiempo real:* Permite tener un constante monitoreo de los pacientes en cualquier lugar del hospital, este monitor es único, compacto y portátil; ofrece monitorización continua de ECG, respiración por impedancia opcional y FAST SpO2 o Masimo SET SpO2.
- *Verificación de identificación:* Muestra información demográfica del paciente para que se asegure de que el dispositivo esté asignado al paciente correcto.
- *Monitoreo continuo:* Si los pacientes están fuera del alcance de red, el dispositivo puede continuar proporcionando monitoreo local y alarmas fisiológicas (PHILIPS, 2020).

# *2.1.3.5 Especificaciones*

En la tabla se detallan las especificaciones del dispositivo transmisor.

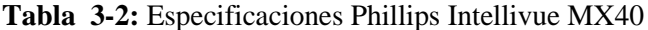

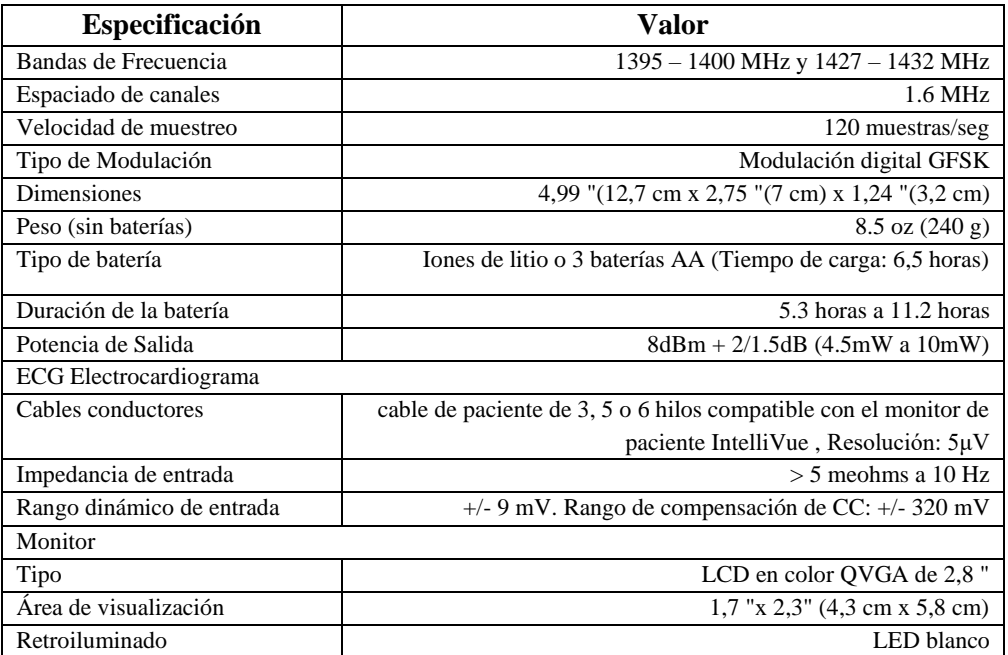

**Fuente:** (SOMA TECH INTL, 2020)

**Realizado por:** Campoverde, A.; Portilla, M. 2020

# *2.1.4 Philips M4841A*

Este transmisor compacto y liviano funciona dentro de las bandas de radio de 1395-1400 MHz y 1427-1432 MHz, garantiza una transferencia precisa y confiable casi en tiempo real de los signos vitales al centro de información. El dispositivo está equipado con una batería de iones de litio recargable, eliminando la necesidad de pedir, reemplazar y desechar las baterías con frecuencia (Avante Health Solutions, 2020). Ver figura 4-2.

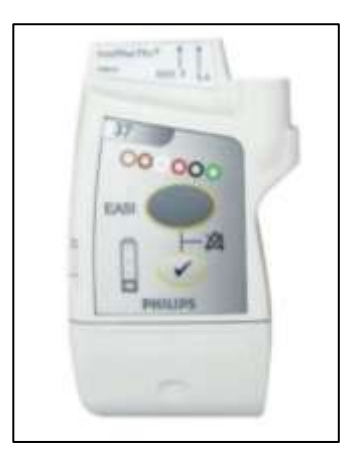

**Figura 4-2.** Philips M4841A **Fuente:** Avante Health Solutions, 2020

### *2.1.4.1 Especificaciones*

- Tecnología EASI ™ de ECG de 12 derivaciones (leads) que requiere solo 5 electrodos lo cual la hace muy adecuada para pacientes ambulatorios.
- Los juegos de cables de paciente de colores (AAMI) de 5 y 6 hilos facilitan la identificación de las conexiones de los electrodos.
- Las herramientas de configuración del servicio permiten a los ingenieros de campo ajustar y configurar cada transceptor.
- Alerta audible fuera del rango permitido.
- Indicador de batería en el dispositivo.
- Reanudación automática de la supervisión cuando un dispositivo vuelve al alcance de la red (Avante Health Solutions, 2020).

### **2.2 Elementos para sistemas de servicio de telemetría medica inalámbrica**

### *2.2.1 Cable de pulsioximetría Masimo uSpo2 para GE ApexPro CH, CARESCAPE T4 y T14*

Masimo uSpO2, figura 5-2, es una solución de oximetría de pulso externa "*Board-in-Cable*" que proporciona una forma sencilla de agregar la oximetría a dispositivos que no están diseñados para tener SpO2, incorpora una placa de circuito MS-2040 dentro de un cable que se conecta al sensor del paciente proporcionando capacidades de precisión durante el movimiento, al tiempo que reduce el consumo de energía del dispositivo a aproximadamente 60 mw. Los kits de cables de oximetría de pulso se han adaptado para proporcionar la funcionalidad *plug-and-play* con los sistemas de telemetría *ApexPro* CH y *Carescape* T4 y T14. Esta tecnología de medición y la estandarización de sensores pueden ayudar a los proveedores de atención médica a reducir costos al tiempo que mejoran el flujo de trabajo, los procesos de atención y la eficiencia (Masimo NASDAQ: MASI, 2012).

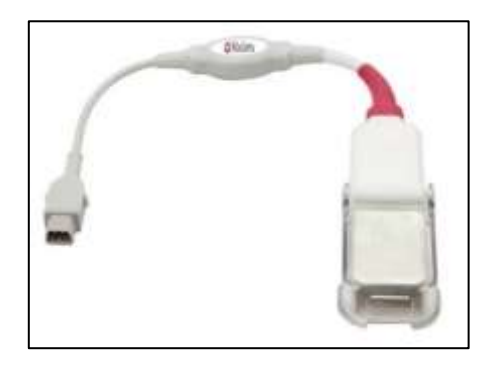

**Figura 5-2.** uSpO2 de Masimo. **Fuente:** Masimo NASDAQ: MASI, 2012

### *2.2.2 Simulador multiparamétrico PS420*

Es un simulador portátil compacto, ligero y de alto rendimiento, utilizado para realizar pruebas de monitorización de pacientes por técnicos de servicio calificados. Presenta una amplia variedad de capacidades de simulación, incluida una gama completa de condiciones de ECG, respiración, presión arterial, temperatura y salida cardíaca. Ver figura 6-2 (FLUKE Biomedical, 2020).

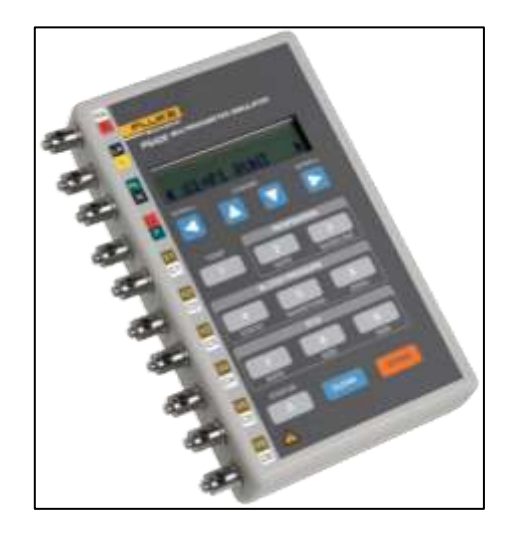

**Figura 6-2.** PS420 multiparameter simulator **Fuente:** FLUKE Biomedical, 2020

### *2.2.2.1 Características*

- Teclas de acceso rápido etiquetadas para configuraciones comunes
- ECG de 12 derivaciones
- Selección de temperatura y respiración
- Simulación de presión arterial de dos canales
- Ritmos sinusales normales para adultos y niños
- 35 selecciones de arritmias
- ECG formas de onda de rendimiento
- Niveles del segmento ST
- Artefacto de ECG
- Simulación de marcapasos
- Puerto serie RS232 para control por computadora
- Funciona con batería, entre otras.

### **2.3 Equipos para comunicación en telemetría medica inalámbrica**

En la tabla 4-2, se puede observar una breve descripción de las antenas y *Access Point* utilizados para la comunicación en un servicio de telemetría médica inalámbrica.

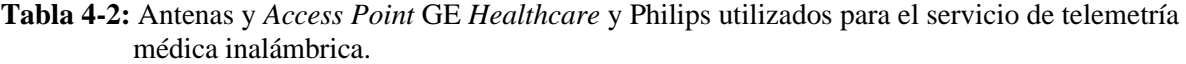

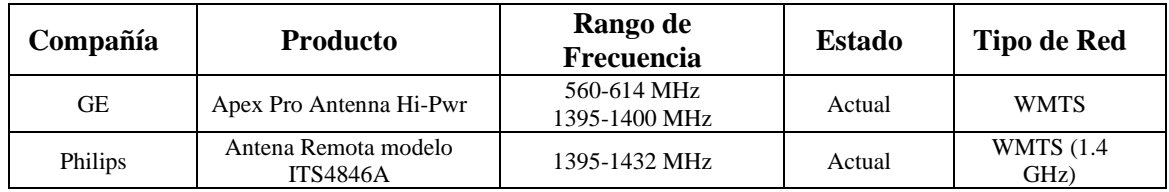

**Fuente: (**General Electric Company, 2014) (Philips Electronics N.V., 2011)

**Realizado por:** Campoverde, A.; Portilla, M. 2020

### *2.3.1 Antena ApexPro Hi-Pwr (P/N 2000673-002)*

Se utiliza para sistemas GE Apex Pro CH ayudando a proteger de interferencias y caída de la señal, el sistema funciona en los rangos de 608 a 614 MHz y de 1395 a 1400 MHz. Ver figura 7-2 (USOC Medical, 2020).

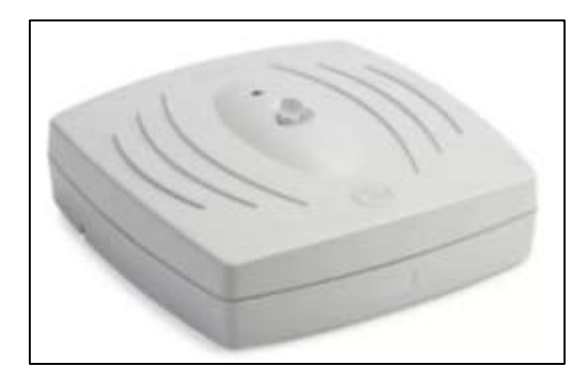

**Figura 7-2.** Antena ApexPro Hi-Pwr **Fuente:** USOC Medical, 2020

Construido con un material que posee resistencia a la corrosión, resistente a impactos, flexibilidad, excelente desempeño, seguridad y mayor vida útil, cuyas especificaciones se detallan en la tabla 5-2 (General Electric Company, 2014, p. 205).

| <b>Especificación</b>                | Valor                                                                           |  |
|--------------------------------------|---------------------------------------------------------------------------------|--|
| Físico                               |                                                                                 |  |
| Dimensiones del chasis (Al x An x L) | $11"$ x $11"$ x $3.5"$                                                          |  |
| Ambiental                            |                                                                                 |  |
| Temperatura de funcionamiento        | 0 $\rm ^{o}$ C hasta 50 $\rm ^{o}$ C (32 $\rm ^{o}$ F a 122 $\rm ^{o}$ F)       |  |
| Temperatura de almacenamiento        | $-40^{\circ}$ C hasta 70 <sup>o</sup> C ( $-40^{\circ}$ F a 158 <sup>o</sup> F) |  |
| Rango de humedad (funcionamiento)    | Humedad relativa25% hasta 85% sin condensación                                  |  |
| Rango de humedad (almacenamiento)    | Humedad relativa 15% hasta 95% sin condesación                                  |  |
| Presión                              | 500 hPa a 1060 hPa                                                              |  |

**Tabla 5-2:** Especificaciones y características de la Antena Apex ProHi-Pwr.

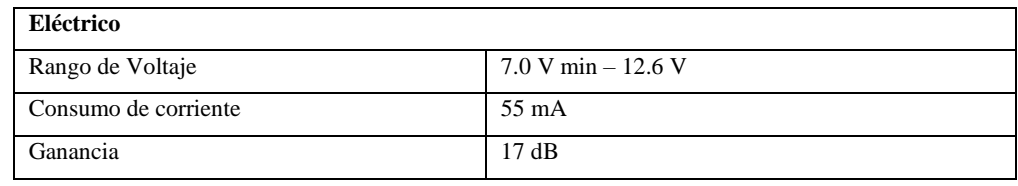

**Fuente:** General Electric Company, 2014

**Realizado por:** Campoverde, A.; Portilla, M. 2020

# *2.3.2 IntelliVue Telemetry System Core Smart-hopping Access Point (AP), Model ITS4843B*

Proporciona un enlace aéreo para transmitir y recibir datos entre los clientes inalámbricos del Sistema de Telemetría IntelliVue y el Centro de información Philips IntelliVue a través de la infraestructura inalámbrica celular (Telemetry System., 2011, p. 1.3).

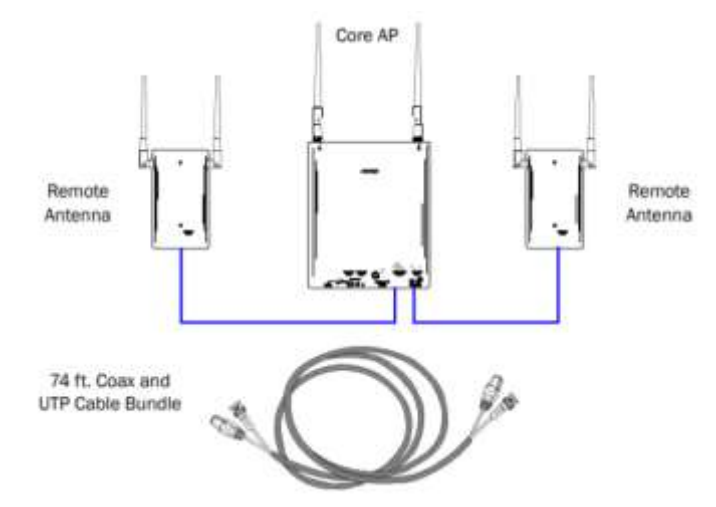

**Figura 8-2.** IntelliVue Telemetry System Core Access Point a 1.4 GHz. **Fuente:** Telemetry System, 2011, p. 1.4

Consiste en una infraestructura de antena modular que consta de un Core AP (CAP) con hasta dos antenas remotas (RAs) modelo ITS4846A, sus especificaciones se detallan en la tabla 6-2, con un alcance efectivo de 32 pies (9.75m). El Core AP admite un máximo de 18 clientes inalámbricos independientemente de la configuración de sus componentes (Telemetry System, 2011, p. 1.3).

Cuando se utiliza con un solo RA, el Core AP y su RA conectado admiten nueve clientes inalámbricos cada uno, mientras que, con dos RA, el Core AP y cada uno de sus RA conectados admiten seis clientes inalámbricos (Philips Electronics N.V., 2011, p. 1.4).

**Tabla 6-2:** Especificaciones y características de la antena remota a 1.4 GHz.

| <b>Especificación</b>                | Valor                                          |
|--------------------------------------|------------------------------------------------|
| Físico                               |                                                |
| Dimensiones del chasis (Al x An x L) | 30 mm x 100 mm x 174 mm $(1,2"$ x 4,0" x 6,9") |

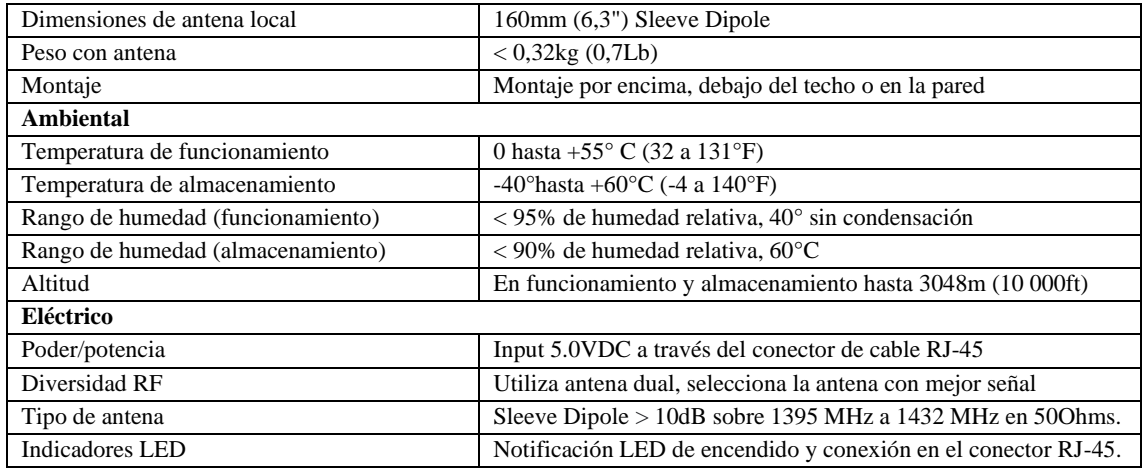

**Fuente:** Philips N.V., 2013

**Realizado por:** Campoverde, A.; Portilla, M. 2020

# **2.4 Equipos para la recepción de datos en telemetría medica inalámbrica**

# *2.4.1 [GE Apex Pro CH Telemetry Receiver](https://rover.ebay.com/rover/1/711-53200-19255-0/1?ff3=2&toolid=10044&campid=5337240130&customid=1234&lgeo=1&vectorid=229466&item=322433905872) (P/N 422200-001)*

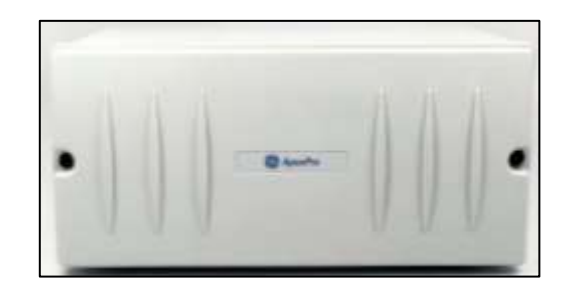

**Figura 9-2.** GE Apex Pro CH Telemetry Receiver **Fuente:** (USOC Medical, 2020)

RCVR Reacondicionado, figura 9-2, es una caja con 8 receptores y 16 canales de monitoreo de pacientes, sus especificaciones se detallan en la tabla 7-2 (USOC Medical, 2020).

| Especificación                    | Valor                                                         |
|-----------------------------------|---------------------------------------------------------------|
| Físico                            |                                                               |
| Altura                            | $170 \text{mm} (6,7")$                                        |
| Ancho                             | $325$ mm $(12,8")$                                            |
| Profundidad                       | $250$ mm $(9,8")$                                             |
| Peso                              | Peso 6,4 kg (14 lb) con 4 módulos receptores cuádruples       |
| <b>Ambiental</b>                  |                                                               |
| Temperatura de funcionamiento     | 0 °C hasta 40 °C (32 °F a 104 °F)                             |
| Temperatura de almacenamiento     | $-40^{\circ}$ hasta +70 $^{\circ}$ C (-40 a 158 $^{\circ}$ F) |
| Rango de humedad (funcionamiento) | 10% hasta 90% sin condensación                                |

**Tabla 7-2:** Especificaciones y características del receptor utilizado por el sistema GE ApexPro CH.
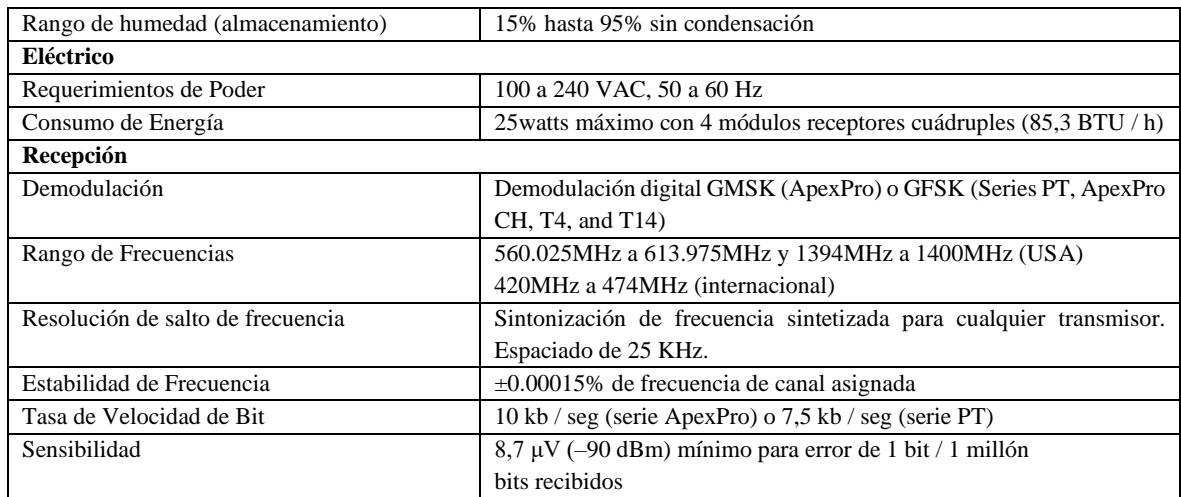

**Fuente:** (General Electric Company, 2014, p. A-13)

**Realizado por:** Campoverde, A.; Portilla, M. 2020

# **2.5 Diseño requerido para la transmisión, recepción y procesamiento de la señal en una Red inalámbrica a 1.4 GHz**

En el diseño de una red WMTS se utiliza una arquitectura inalámbrica celular para proporcionar comunicaciones bidireccionales entre los transceptores que lleva el paciente y el centro de información del hospital (CIH). Usando el protocolo inalámbrico "*Smart-Hopping*", WMTS proporciona capacidades de monitoreo para pacientes ambulatorios dentro de un área de cobertura amplia. Los transmisores, monitores que lleva el paciente y la infraestructura funcionan en la banda de EE. UU. a 1,4 GHz (Telemetry System, 2011, p. 16).

El transceptor que usa el paciente envía datos fisiológicos para monitorear, visualizar, analizar, almacenar datos, etc. Las pantallas, configuraciones y alarmas se controlan desde un CIH (Telemetry System, 2011. p. 16).

La tecnología *Smart-Hopping* utiliza una radio cognitiva que detecta y se adapta al entorno de RF. La asignación dinámica de los canales garantiza un mejor uso del espectro inalámbrico (Telemetry System, 2011, p. 17). En la figura 10-2, se describe seis componentes principales que comprenden la infraestructura de WMTS:

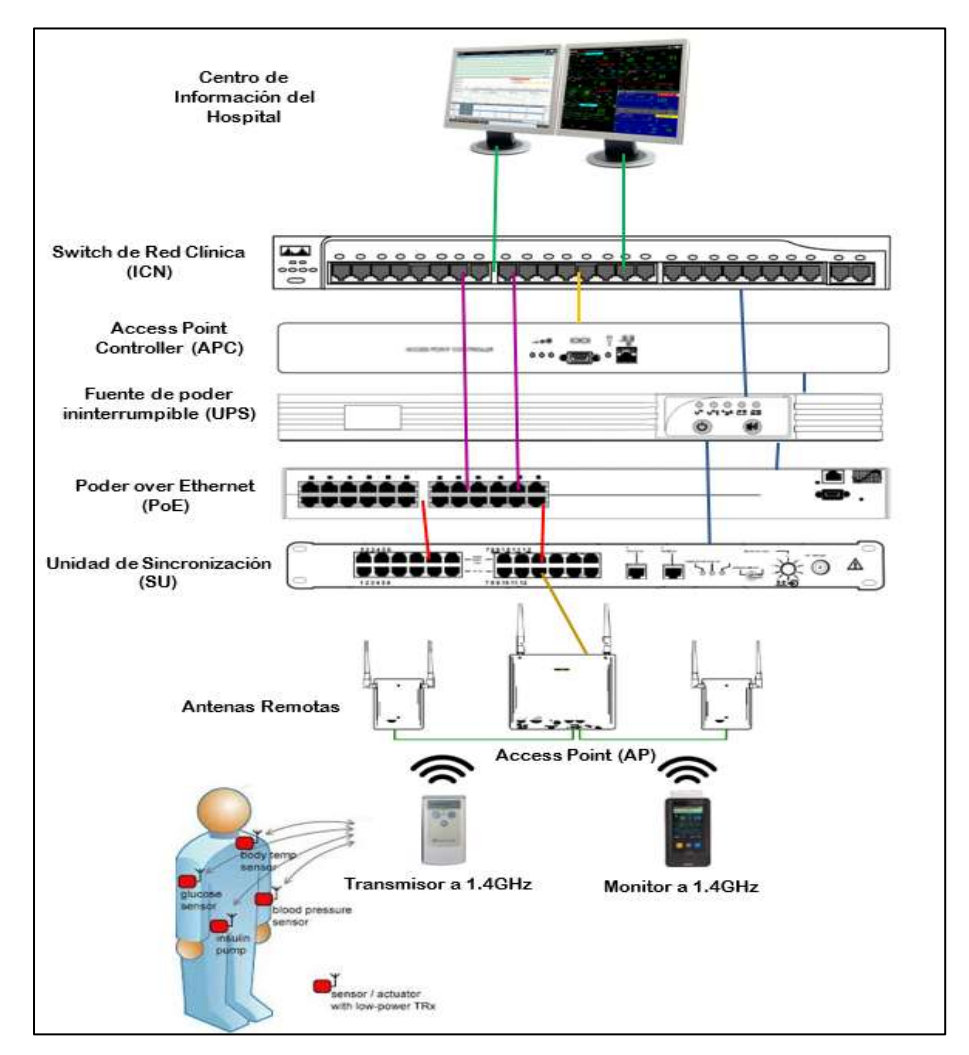

**Figura 10-2.** Infraestructura del Servicio de Telemetría Médica Inalámbrica **Realizado por:** Campoverde, A.; Portilla, M. 2020

## *2.5.1 Access Point de salto inteligente a 1.4 GHz*

Proveen un enlace aéreo permitiendo la transmisión y recepción de datos entre los clientes inalámbricos y el CIH, ver figura 11-2. Conformado por (Telemetry System, 2011, p.1-3):

- *Interfaz Ethernet:* Interfaz Ethernet 100 Base-T para conectar el Core AP a la Unidad de sincronización proporcionando comunicaciones de datos hacia y desde el CIH a través de la infraestructura LAN.
- *Puerto serial:* Utilizado para fines de fabricación.
- *Conectores de cable UTP a antenas remotas:* Se proporcionan dos conectores RJ-45 estándar para los cables UTP que conectan el Core AP a sus RA. Cada cable UTP lleva señales de 5,5 VCC a la antena remota.

- *Conectores de cable coaxial a antenas remotas:* Proporciona dos conectores estándar de 75 ohmios para los cables coaxiales que conectan el Core AP a sus RA. Cada cable transmite señales de detección de RF y DC. Ver figura 12-2 (Telemetry System, 2011, p. 1-5).

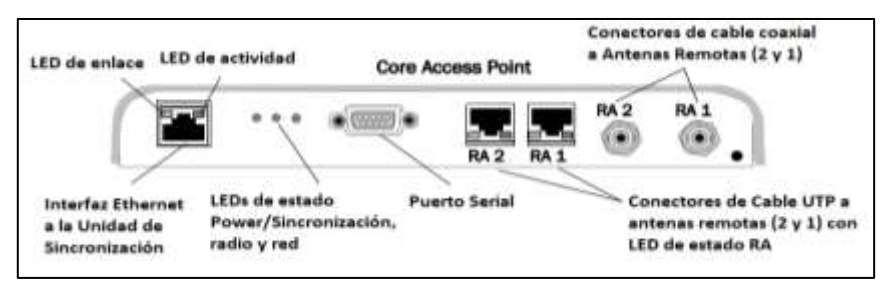

**Figura 11-2.** Controles y conectores del Access Point a 1.4GHz

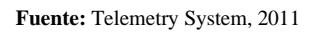

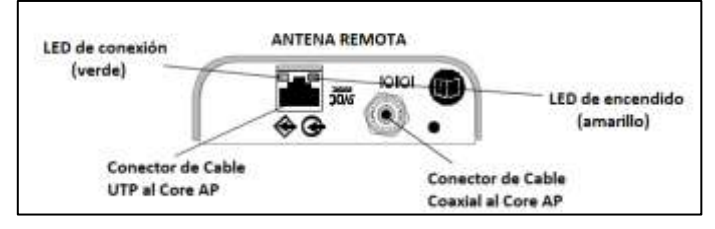

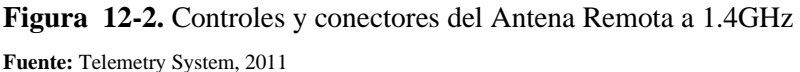

# *2.5.2 Access Point Controller*

Centraliza las funciones de administración y seguridad de la WLAN en la que opera el sistema de telemetría, proporciona una puerta de enlace entre los *Access Point* (AP) y el CIH. Dependiendo de la cantidad de AP instalados en una red WMTS, se instalarán entre uno y nueve APC en la red para soportar el rendimiento de datos. Ver figura 13-2 (Telemetry System, 2011,p . 23).

- *LED de utilización de la red:* Indican en porcentaje la cantidad de tráfico de red que se está produciendo entre el APC y los AP. Cuando el LED izquierdo está encendido pero el resto está apagado, la utilización de la red es baja, menos del 33%. A medida que aumenta la cantidad de tráfico, se encenderán más LED's, si los tres LED's están encendidos, la utilización de la red es superior al 90% de la capacidad de rendimiento total del APC (Telemetry System, 2011, p. 1-10).

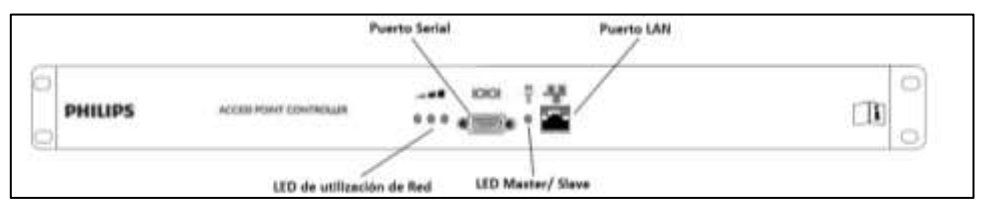

**Figura 13-2.** Indicadores de estado y puertos APC **Fuente:** Telemetry System, 2011

- *Puerto serial:* Esta equipado con un conector estilo D que permite establecer una conexión RS-232 a la interfaz de línea de comandos (CLI) (Telemetry System, 2011, p. 1-10).
- LED master/slave: Luego de la configuración inicial con su CLI y de conectarse a la red WMTS, este led se enciende para indicar los siguientes estados mostrados en la tabla 8-2.

| LED                | <b>Estado del Access Point Controller</b>                                                                                                    |
|--------------------|----------------------------------------------------------------------------------------------------|
| Verde              | El APC funciona como el APC <i>master</i> , es decir, el APC principal en la red WMTS.                                                                                                    |
| Ambar              | El APC funciona como un APC <i>slave</i> , es decir, un APC secundario en la red WMTS.                                                                                                    |
| Ambar intermitente | El APC ha encontrado un problema interno. Se debe reciclar la energía del APC para intentar<br>eliminar el error. Si el LED Master/Slave continúa parpadeando en ámbar, deberá reemplazar<br>el APC, ya que no está funcionando correctamente. |

**Tabla 8-2:** Estado del Access Point Controller

**Fuente:** (Telemetry System, 2011)

**Realizado por:** Campoverde, A.; Portilla, M. 2020

- Puerto LAN: Permite conectar el APC a la red en la que se han instalado los AP. Se recomienda configurar el puerto del switch de red al que conecta el APC para admitir una conexión Full-duplex de 100 Mbps (Telemetry System, 2011, p. 1-10).

# *2.5.3 Unidad de Sincronización (SU)*

Proporciona una señal de reloj común necesaria para sincronizar todos los AP del sistema, para que, a medida que los pacientes se muevan por el hospital, puedan mantener y transferir las conexiones entre los AP sin interrupciones, con sincronizaciones de hasta 12 AP. La longitud máxima del cable entre un switch/unidad PoE/SU/AP es de 100m (328 pies) basados en las reglas de LAN *Ethernet*. Ver figura 14-2 (Telemetry System, 2011, p. 1-11).

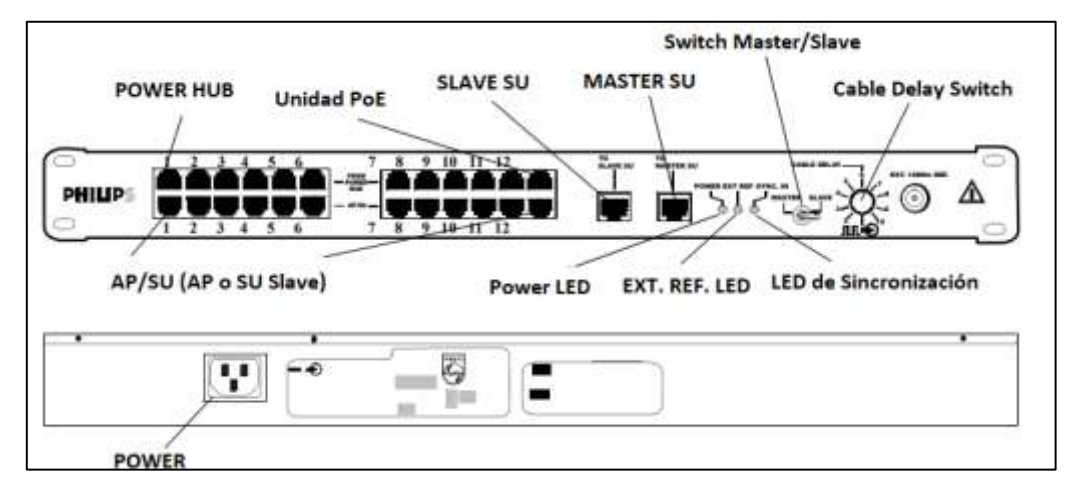

**Figura 14-2.** Unidad de sincronización del sistema de telemetría inalámbrica **Fuente:** Telemetry System, 2011

SU proporciona los siguientes conectores, controles e indicadores:

- POWER HUB (Unidad PoE): 1 a12 entradas de conectores RJ-45, Vin= 48 VDC.
- AP/SU (AP o SU Slave): 1-12 entradas de conectores RJ-45 de salida principal, transportan a los AP energía 48 VCC y sincronización. Pueden alimentar AP o SU slaves.
- SLAVE SU: Puerto de salida RJ-45, lleva la señal de sincronización a una slave SU. La longitud del cable UTP conectado a la SU upstream puede ser de hasta 500 m.
- MASTER SU: Puerto de entrada RJ-45, diseñada para conectarse a la salida de otra SU, puede ser la salida master o slave de la unidad upstream.
- POWER LED: Se ilumina en verde cuando hay alimentación AC.
- LED DE SINCRONIZACIÓN: El LED se apaga o enciende si la SU es master o slave.
- SWITCH Master/Slave: Configurado manualmente, indica la SU master de una instalación. Las unidades slaves deben recibir alimentación de referencia de una SU master, además, cambiarse a la posición slave, Si la alimentación de referencia falla, las unidades funcionarán libremente y generarán una alarma técnica.
- CABLE DELAY SWITCH: Posee 10 posiciones que compensa el retardo del cable, de la posición más baja 1 a la más alta 10. Cada incremento del interruptor representa 50 m de longitud de cable.
- POWER: Conecta la SU a una fuente de alimentación de AC que proporcione 100-240 VAC, 1.5 A máx., a 50/60 Hz (Telemetry System, 2011, p 1-12).

### *2.5.4 Unidad de alimentación a través de Ethernet (PoE)*

Este dispositivo de 6 o 12 puertos proporciona alimentación de 48 VCC a los AP, así como a las SU remotas a través del cableado LAN Ethernet 100Base-TX (Telemetry System, 2011 pág. 1-12).

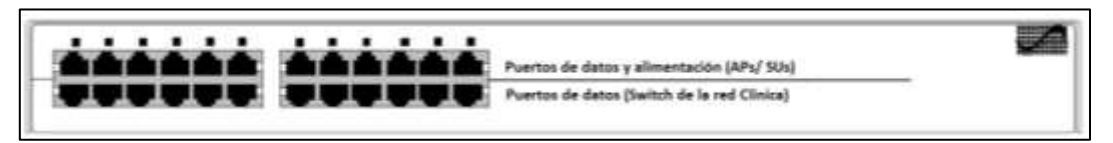

**Figura 15-2.** Unidad de alimentación por Ethernet de 12 puertos del sistema de telemetría **Fuente:** Telemetry System, 2011

## *2.5.5 Fuente de poder ininterrumpible*

La infraestructura WMTS tiene varios componentes que deben ser alimentados constantemente, como el APC, la unidad PoE, SU, *switches* y *routers* de red, proporciona energía de respaldo para proteger contra interrupciones de cambio de generador hospitalario y cortes transitorios en la línea de energía, ver figura 16-2 (Telemetry System, 2011, p. 1-13).

|  | VI VITAR ES ES |
|--|----------------|
|--|----------------|

**Figura 16-2.** Fuente de alimentación ininterrumpida

**Fuente:** Telemetry System, 2011

La tabla 9-2 muestra los diferentes dispositivos utilizados dentro de una red WMTS con sus respectivos requerimientos de potencia.

| <b>Dispositivo</b>       | <b>Potencia en Watts</b> |
|--------------------------|--------------------------|
| Unidad de sincronización | 10 watts                 |
| PoE 12 puertos           | 165 watts                |
| PoE 6 puertos            | 90 watts                 |
| Switch Cisco 2950: Cobre | 30 watts                 |
| Switch Cisco 2950: Fibra | 30 watts                 |
| Switch Cisco 2960: Cobre | 30 watts                 |
| Switch Cisco 2960: Fibra | 30 watts                 |
| Switch HP 2524           | 36 watts                 |
| Switch HP 2510           | 20 watts                 |
| Router Cisco 3550: Cobre | 65 watts                 |
| Router Cisco 3550: Fibra | 85 watts                 |
| APC                      | 10 watts                 |

**Tabla 9-2:** Requerimientos de potencia para los dispositivos que necesitan de una UPS.

**Fuente:** Telemetry System, 2011

**Realizado por:** Campoverde, A.; Portilla, M. 2020

## *2.5.6 Flujo de datos del Servicio de Telemetría Médica Inalámbrica*

En la figura 17-2, se muestra la comunicación de los datos desde los dispositivos medidores hacia el centro de información del hospital y viceversa.

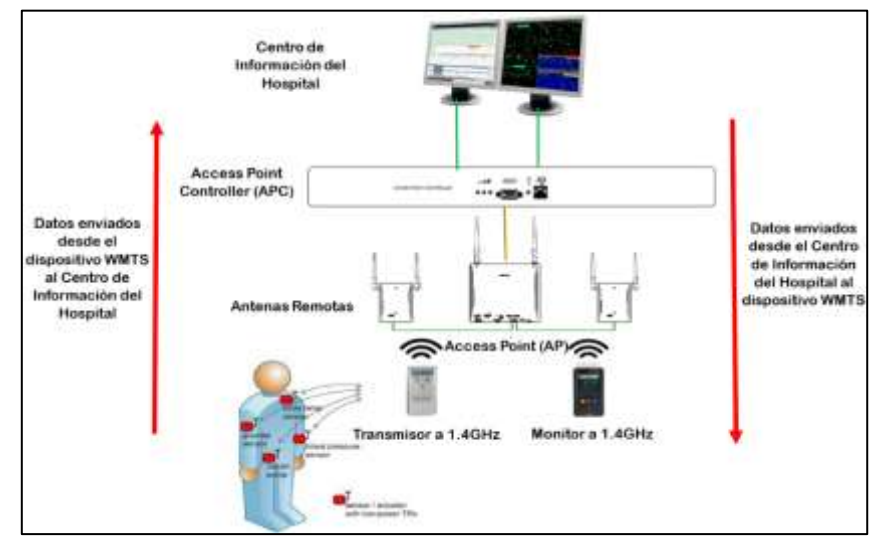

**Figura 17-2.** Esquema del flujo de datos de una red WMTS

**Realizado por:** Campoverde, A.; Portilla, M. 2020

Los datos enviados desde el dispositivo WMTS al CIH atraviesan la red de la siguiente manera:

- El transceptor/monitor envía sus datos fisiológicos a través del enlace inalámbrico a un AP.
- El AP empaqueta los datos del equipo medidor en otro paquete de mensajes, con su destino como el APC que se asigna para manejar las actividades de gestión para ese AP.
- Luego, la red cableada trata el paquete como un mensaje dirigido al APC.
- El APC recibe el paquete, lo desempaqueta y determina que el mensaje es para el CIH.
- APC vuelve a empaquetar el mensaje y lo reenvía con una dirección de destino del CIH (Telemetry System, 2011, p. 1-14).

Los datos enviados desde el CIH a un dispositivo WMTS atraviesan la red de la siguiente manera:

- CIH envía un mensaje a la dirección IP del transceptor/monitor. La red observa la ubicación de la dirección IP como la ubicación del APC y envía el mensaje.
- Luego el APC mira el mensaje, determina qué AP está conectado actualmente al transceptor/monitor para enviar el mensaje, lo empaqueta y lo reenvía al AP.
- La red maneja el paquete como un mensaje para el AP.
- Cuando el paquete llega al AP, este desempaqueta el mensaje, determina a qué transceptor/monitor está destinado el mensaje y lo envía al transceptor a través del enlace inalámbrico (Telemetry System, 2011, p. 1-14).

# *2.5.7 Topología para una red WMTS*

Para el sistema WMTS existen cuatro topologías básicas en las que se puede instalar una red clínica:

- Topología de anillo no enrutado
- Topología de anillo enrutado
- Topología en estrella enrutada
- Topología en estrellar no enrutada

# *2.5.7.1 Topología de anillo no enrutado*

La configuración de red clínica sin enrutamiento funciona como una red independiente con un único dominio de base de datos (DBS). Ver figura 18-2 (Telemetry System, 2011, p. 1-19).

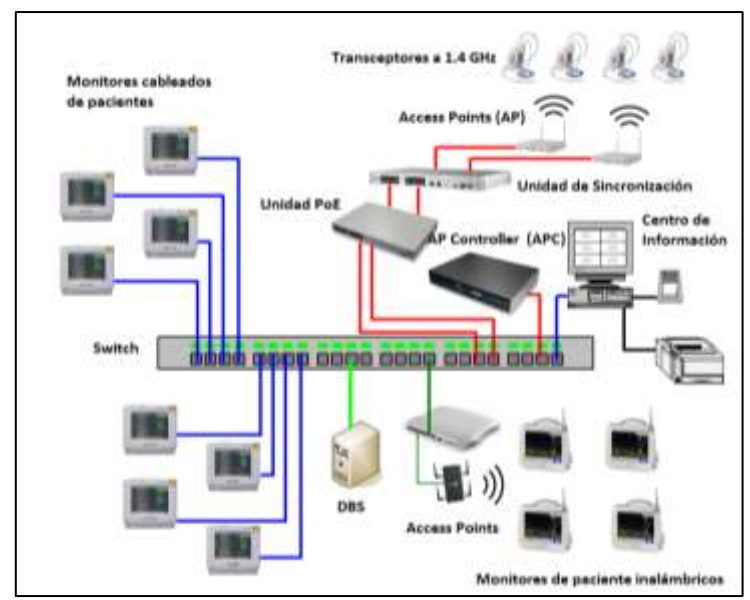

**Figura 18-2.** Infraestructura WMTS dentro de una red clínica no enrutada. **Fuente:** Telemetry System, 2011

Pautas de instalación de una red WMTS:

- Todos los dispositivos WMTS deben residir en el dominio DBS(DBSD) de la red clínica.
- Se pueden instalar hasta 48 Standard o Core AP en este tipo de topología.
- Se admiten varios sistemas en un solo hospital, solo si se cumplen los requisitos de topología, configuración y sincronización de la red.

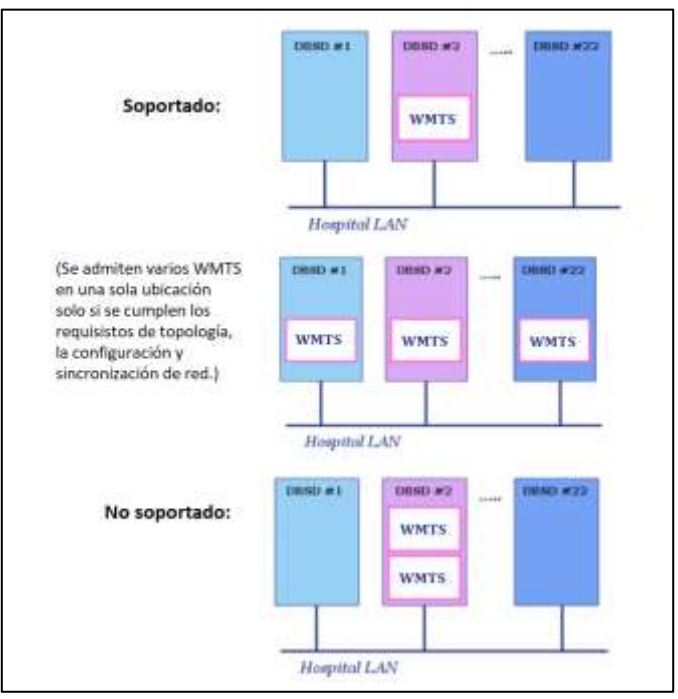

**Figura 19-2.** Instalaciones WMTS admitidas y no admitidas

**Fuente:** Telemetry System, 2011

#### *2.5.7.2 Topología de anillo enrutado*

La infraestructura WMTS se instala como una subred separada a la que tienen acceso varios DBSD de la red clínica a través de *routers.* Ver figura 19-2 (Telemetry System, 2011, p. 1-24).

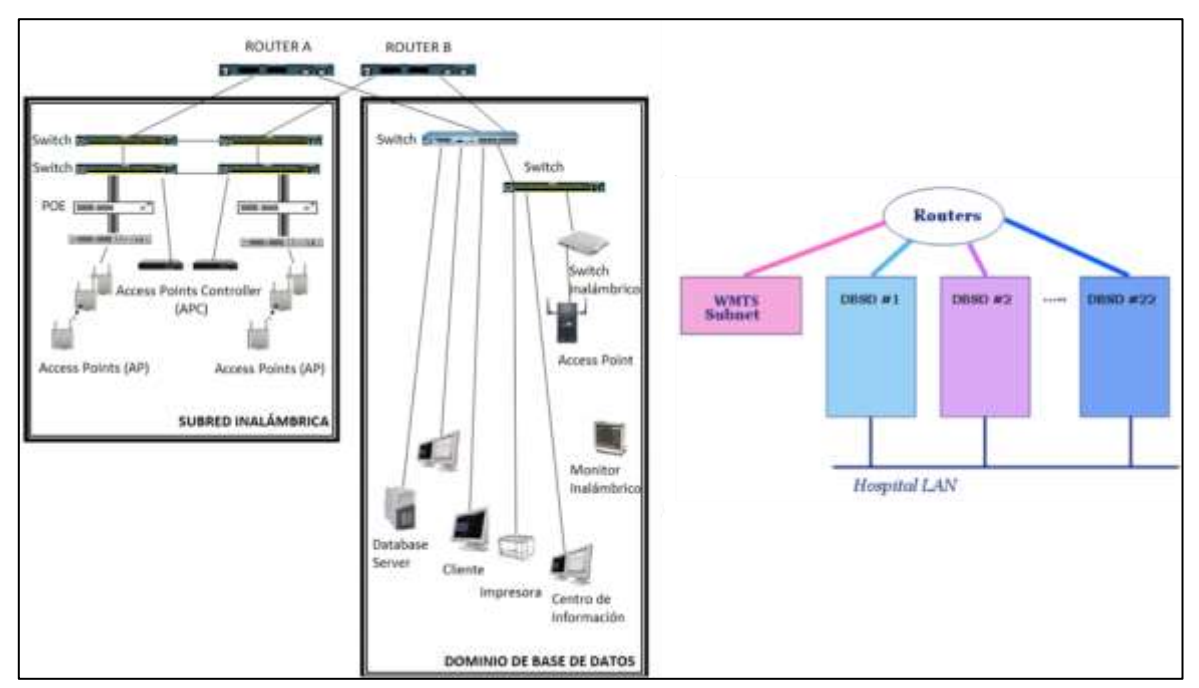

**Figura 20-2.** Sistema de telemetría instalado dentro de una topología en anillo enrutada. **Fuente:** Telemetry System, 2011

Pautas para la instalación de una red WMTS:

- Una subred WMTS con hasta 22 dominios de DBS de una red clínica a través de routers.
- Se pueden instalar hasta 320 Standard AP en este tipo de red.
- Se pueden instalar hasta 320 Core AP y hasta 640 RA en este tipo de topología.
- Los AP core y standard de WMTS pueden coexistir en una topología de red clínica enrutada siempre que el número máximo de AP no supere los 320 (Telemetry System, 2011, p. 1-24).

# *2.5.7.3 Topología en estrella enrutada*

Los *switches* de acceso (AS) se conectan directamente a los *routers*, actúan como *core switch* y *router*. Debido a que los *Core Switches* solo tienen 24 puertos, el diseño se limita a un total de 24 AS. El total de dispositivos finales que se conectaran a esta red es de 576. Ver figura 21-2 (Telemetry System, 2011, p. 1-24).

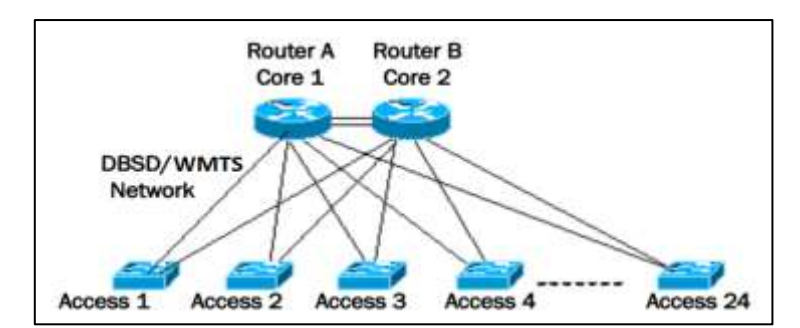

**Figura 21-2.** Topología en estrella simple con conmutadores de acceso conectados directamente.

**Fuente:** Telemetry System, 2011

# *2.5.7.4 Topología en estrella no enrutada*

Este tipo de topología utiliza un par de *switches* de distribución (DS) para conectar hasta 6 AS, como se muestra en la figura 22-2 (Telemetry System, 2011, p. 1-28).

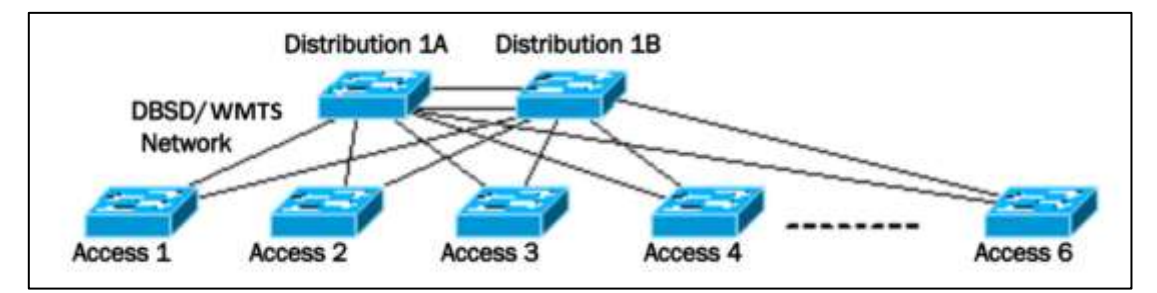

**Figura 22-2.** Topología en estrella no enrutada.

**Fuente:** Telemetry System, 2011

Esta topología admite la conexión de hasta 180 dispositivos finales; cabe recalcar que los límites del dispositivo final que se aplican a la topología de anillo no enrutado también se aplican a la topología en estrella no enrutada (Telemetry System, 2011, p. 1-24).

# *2.5.8 Límites del Sistema de Telemetría Médica Inalámbrica a 1.4 GHz*

La tabla 10-2 muestra los límites de los dispositivos y equipos conectados al sistema.

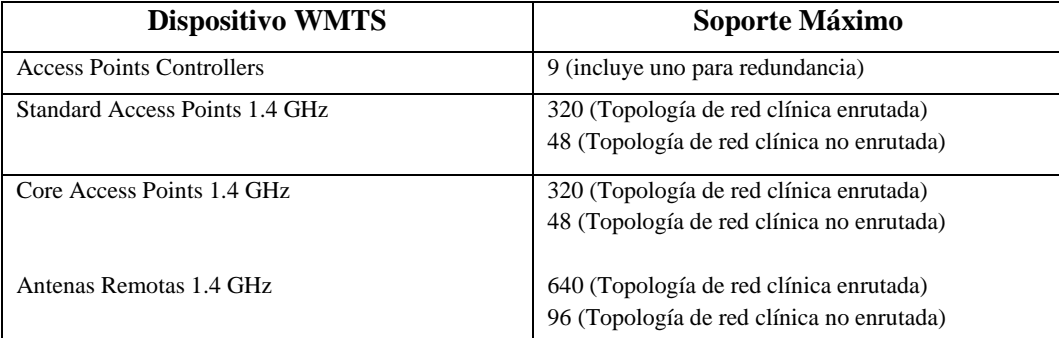

### **Tabla 10-2:** Limites de sistema WMTS

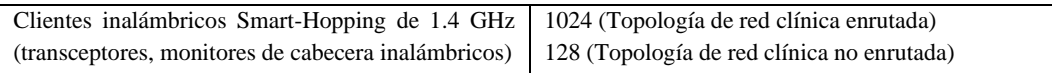

**Fuente:** Telemetry System, 2011, p. 1-29

**Realizado por:** Campoverde, A.; Portilla, M. 2020

### *2.5.9 Especificaciones del Sistema de Telemetría Médica Inalámbrica a 1.4 GHz*

# *2.5.9.1 Requerimientos de energía*

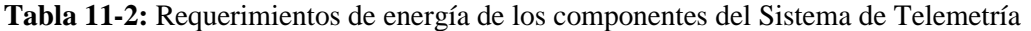

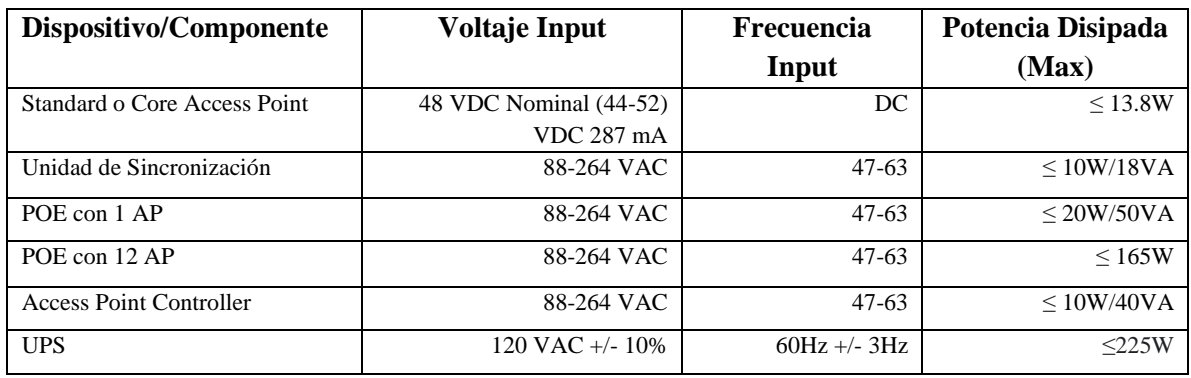

**Fuente:** Telemetry System, 2011

**Realizado por:** Campoverde, A.; Portilla, M. 2020

# *2.5.9.2 Especificaciones ambientales*

WMTS está diseñado para entornos interiores con un rango de temperatura ambiente de 0° a 55°C, excluyendo el transceptor. Ver tabla 12-2 (Telemetry System, 2011, p. 1-32).

**Tabla 12-2:** Especificaciones ambientales de los componentes del Sistemas de Telemetría

| Operación                       | <b>Temperatura</b>                                  | <b>Dispositivo</b>                                                                        |
|---------------------------------|-----------------------------------------------------|-------------------------------------------------------------------------------------------|
| Temperatura de funcionamiento   | $0^{\circ}$ C hasta 55 $^{\circ}$ C                 | Standard y Core AP, Antenas Remotas, Unidad<br>de Sincronización, Access Point Controller |
| Humedad de funcionamiento       | 95% de humedad relativa a                           | Standard y Core AP, Antenas Remotas, Unidad                                               |
|                                 | $40^{\circ}$ C (104 $^{\circ}$ F) /sin condensación | de Sincronización, Access Point Controller                                                |
| Temperatura de almacenamiento   | -40 $^{\circ}$ C hasta 60 $^{\circ}$ C              | Standard y Core AP, Antenas Remotas, Unidad                                               |
|                                 |                                                     | de Sincronización, Access Point Controller                                                |
| Humedad de almacenamiento       | 90% de humedad relativa a                           | Standard y Core AP, Antenas Remotas, Unidad                                               |
|                                 | $60^{\circ}$ C                                      | de Sincronización, Access Point Controller                                                |
| Altitud (en funcionamiento y no | 3048 metros (10000pies)                             | Standard y Core AP, Antenas Remotas, Unidad                                               |
| operativo)                      |                                                     | de Sincronización, Access Point Controller                                                |

**Fuente:** Telemetry System, 2011, p. 1-33

**Realizado por:** Campoverde, A.; Portilla, M. 2020

# **2.6 Diseño y simulación de una red básica WMTS a 1.4 GHz**

La figura 23-2 muestra un esquema detallado utilizado para la implementación de un prototipo de red WMTS a 1.4GHz mediante la utilización del software LabVIEW.

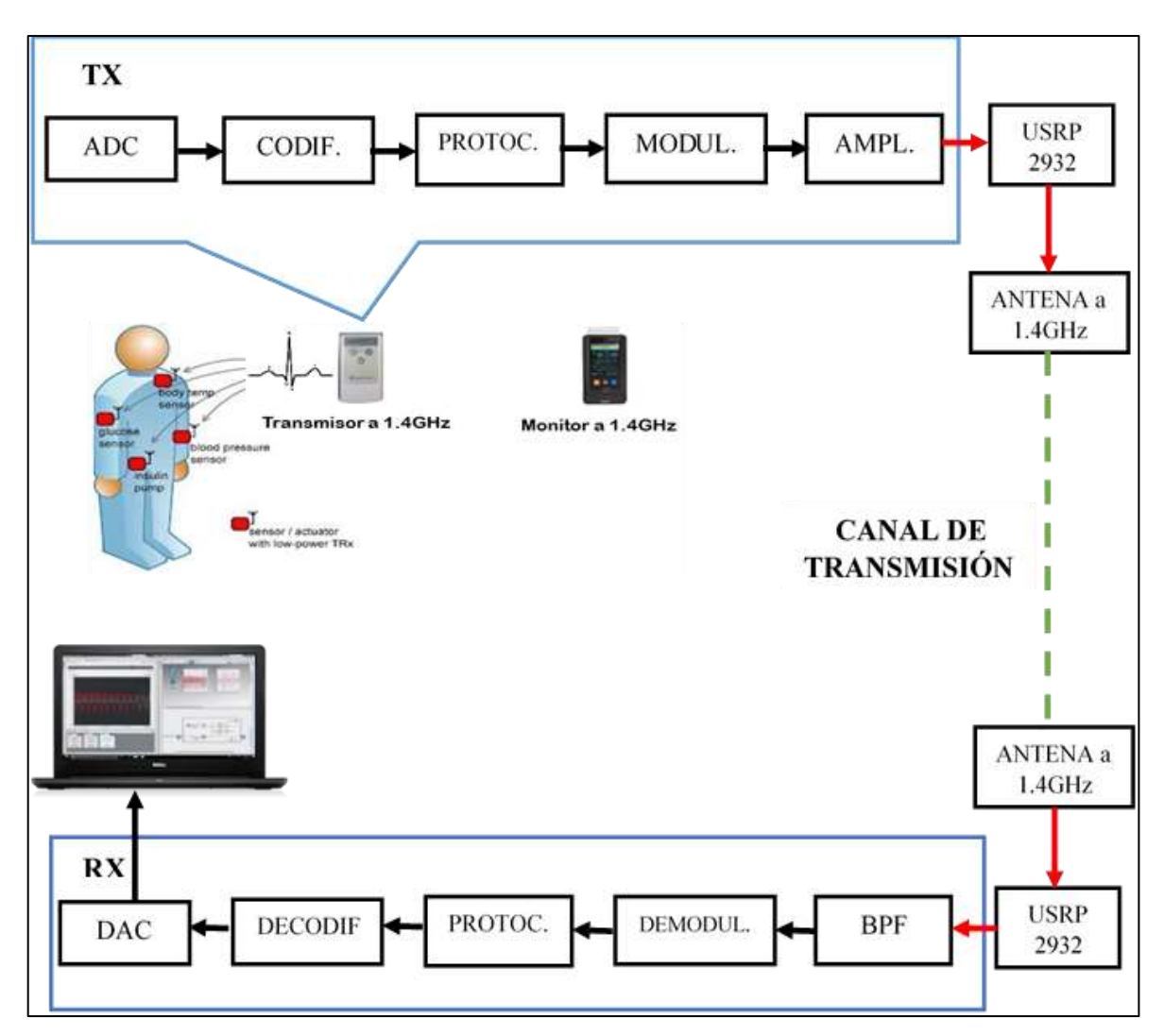

**Figura 23-2.** Estructura de una red básica WMTS a 1.4GHz **Realizado por:** Campoverde, A.; Portilla, M. 2021

# *2.6.1 Generación de la señal cardiaca*

Para la generación de la señal cardiaca, como se mencionó en el capítulo I, se toma en cuenta los parámetros de un ECG (P, Q, R, S y T) adicionando un dato de saturación de oxígeno en la sangre, posteriormente se dirige a un sistema de procesamiento de señal.

Luego, ver Figura 24-2, considerando un número de muestras de 30, por medio de una variable local se llama a cada parámetro para la construcción gráfica de la señal ECG, en donde cada parámetro viene dado por:

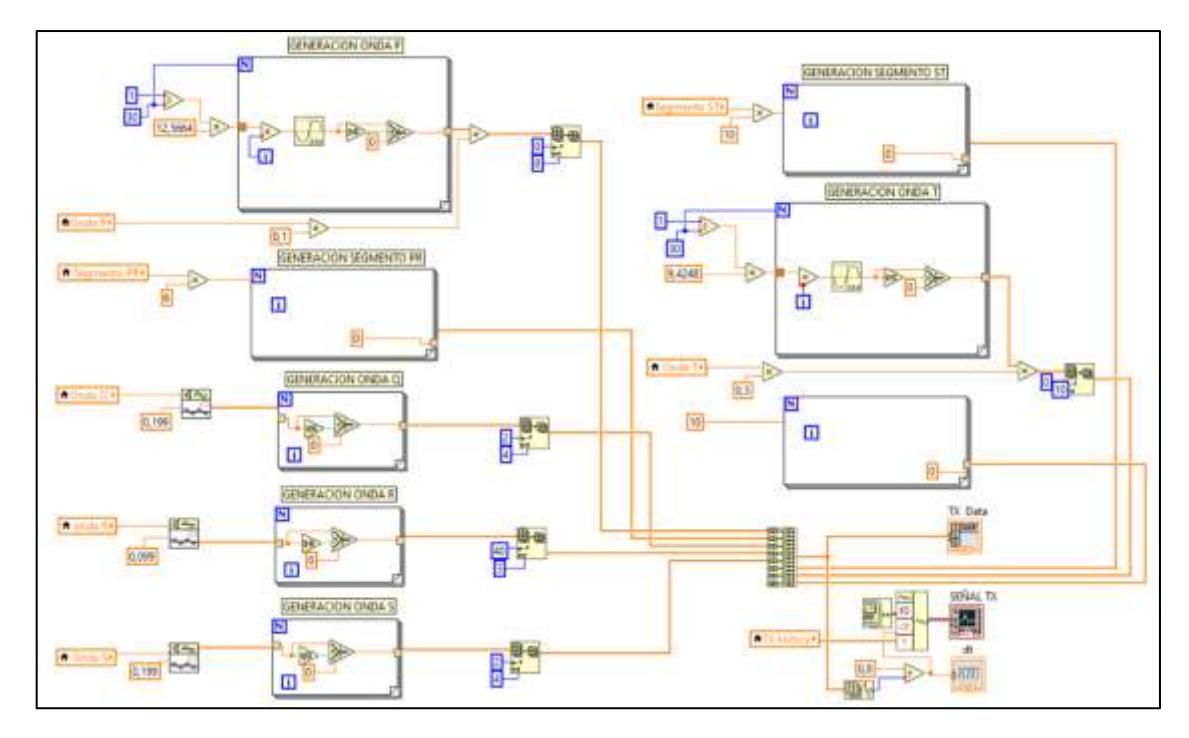

**Figura 24-2.** Construcción de la gráfica de ECG. **Realizado por:** Campoverde, A.; Portilla, M. 2021.

- Onda P: Este parámetro es construido mediante un For Loop como estructura de repetición, dentro de esto se toma una forma de onda seno cuyo período es $\frac{2}{15}\pi$ , luego, con la ayuda de los operadores Greater or Equal to 0? y Select se toma el primer semiciclo positivo.
- Segmento PR: Este segmento al ser una línea recta, es construido por medio de un For Loop en donde a su salida se obtiene 0.
- Onda Q: Este parámetro se lo realiza a través del bloque Triangle Wave y dentro de un For Loop se toma únicamente el semiciclo negativo mediante el operador Select.
- Onda R: La construcción de esta onda tiene el mismo concepto que el de la onda P, con la única diferencia que se toma el primer semiciclo positivo.
- Onda S: Su construcción se basa en el mismo procedimiento realizado en la Onda Q.
- Segmento ST: Su construcción se basa en el mismo procedimiento realizado en Segmento PR.
- Onda T: Su construcción se basa en el mismo procedimiento realizado en la Onda P, con la diferencia de que el período de la señal seno es de  $\frac{1}{10}\pi$ .

# *2.6.2 Conversor Analógico/Digital*

Cada parámetro se genera por un *slide control*, ver figura 25-2, que se dirige a un bloque VI de *conversion* para realizar el proceso de conversión A/D y codificación BCD a 8 bits, permitiendo

obtener una señal en bits, esta fase se realiza por medio de un proceso matemático. En primera instancia la información tomada se encuentra en formato decimal, por medio de multiplicaciones sucesivas estos datos serán transformados en números enteros para luego ser representados en 8 bits (equivalente a 1 byte).

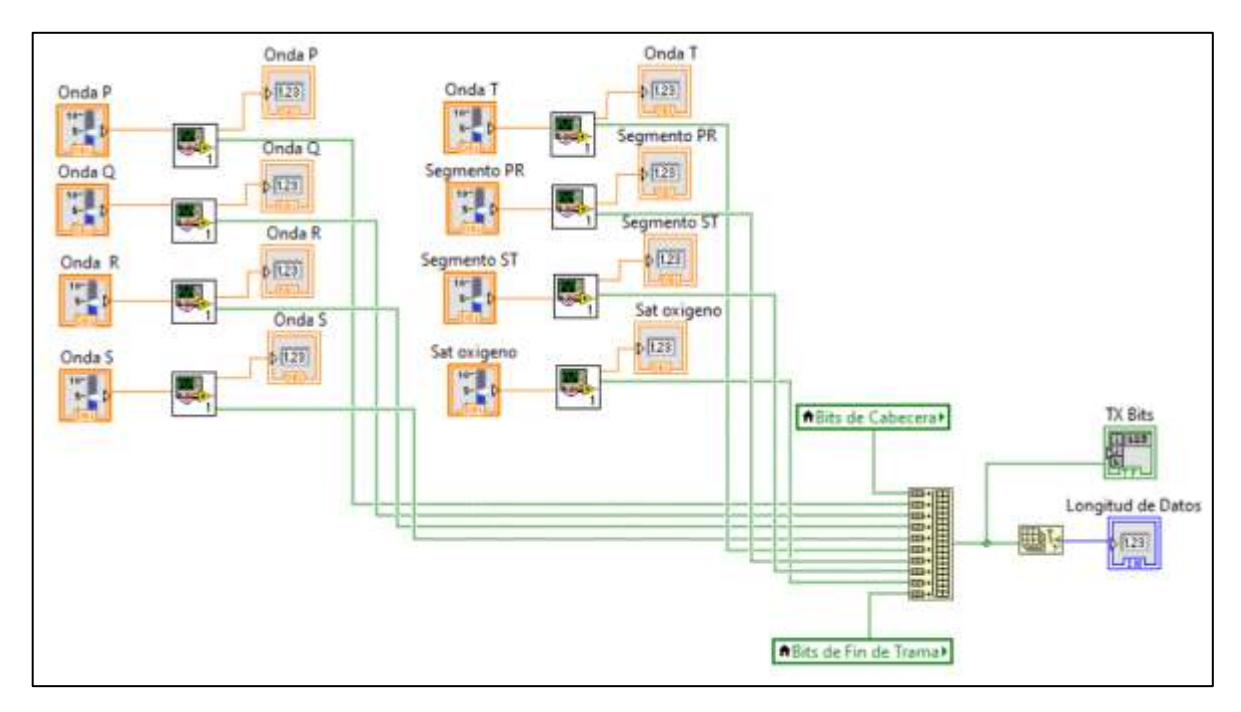

**Figura 25-2.** Generación de parámetros de la señal cardiaca y conversión analógico/digital. **Realizado por:** Campoverde, A.; Portilla, M. 2021

#### *2.6.3 Encapsulamiento y protocolo*

Con el fin de salvaguardar, garantizar y sincronizar la información, cada tren de bits obtenidos se concatena a través del bloque *Build Array* respetando el orden de generación de cada parámetro, en conjunto con 31 bits pertenecientes al PLCP HEADER y 16 bits conforman el FCS, se basa el encapsulamiento de los datos en el entramado de NarrowBand perteneciente al estándar IEEE 802. 15.6 detallado en el capítulo I. Considerando que el tamaño de información útil es pequeña y a que esta estructura busca la seguridad e integridad de los datos, provoca un retardo en la Transmisión, para este estudio experimental se opta por no considerar los 7 bytes de MAC Header debido a que este parámetro se utiliza para la seguridad de n-dispositivos y lo que se busca es la evaluación de la tecnología a través de un único dispositivo WMTS, por tal motivo en el PSDU se envía el tamaño de bits del PDU y el FCS, de esta forma se optimiza el tiempo en la trasmisión y recepción de la información, además de recursos computacionales, permitiendo de esta manera generar un protocolo UDP (User Datagram Protocol) con 8 bits, puesto que envía datagramas sin necesidad de establecer una conexión previa. La generación de la cabecera y fin de trama se muestra en la figura 26-2.

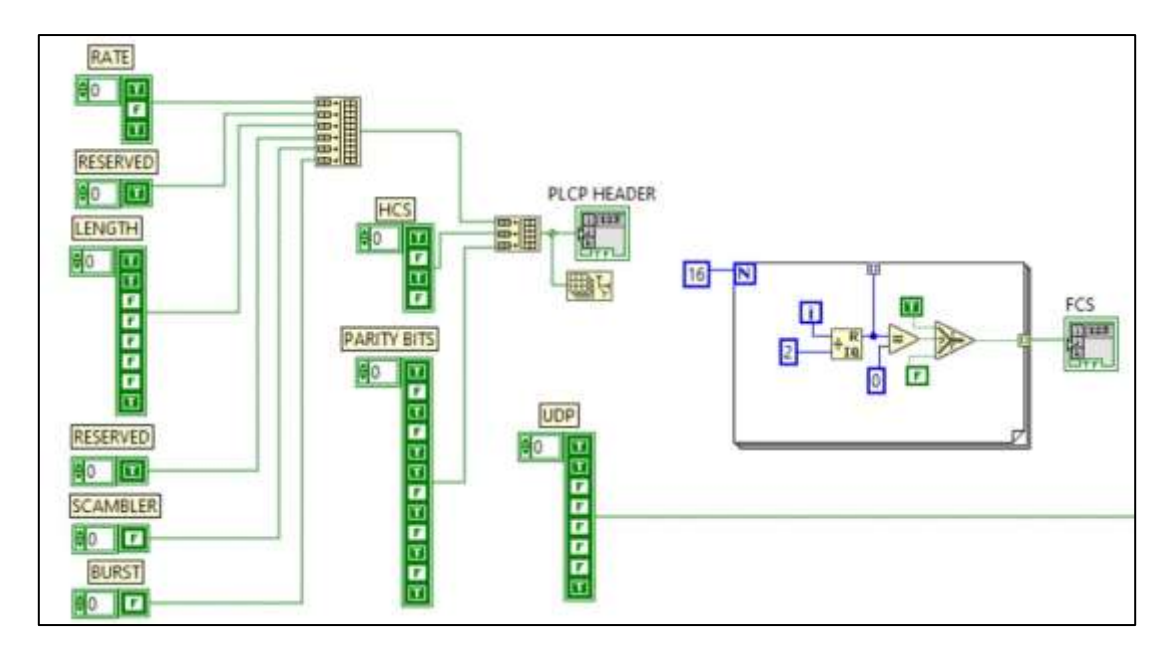

 **Figura 26-2.** Generación de la cabecera y fin de trama.  **Realizado por:** Campoverde, A.; Portilla, M. 2021

# *2.6.4 Modulación GFSK*

El paquete de datos encapsulado llega a un modulador GFSK, que trabaja a una frecuencia portadora de 1.4GHz y un ancho de banda de 14 MHz, que por la naturaleza de la modulación realizará el siguiente proceso:

- El datagrama debe pasar por un Filtro Gaussiano que será diseñado por las tesistas basadas en la campana de Gauss, para realizar una convolución entre los datos y 4 muestras seleccionadas del filtro mostradas en la tabla 13-2, considerando las siguientes transiciones:

| Transición | Muestra 1 | <b>Muestra 2</b> | <b>Muestra 3</b> | Muestra 4 |
|------------|-----------|------------------|------------------|-----------|
| $0 - 0$    |           |                  |                  |           |
| $0 - 1$    | 0.1237    | 0.3979           | 0.8018           |           |
| $1 - 0$    | 0.8018    | 0.3979           | 0.1237           |           |
|            |           |                  |                  |           |

**Tabla 13-2:** Muestras de filtro Gaussiano.

**Realizado por:** Campoverde, A.; Portilla, M. 2021

Dentro de un For Loop y con dos Index Array se compara el bit presente con el bit futuro de la señal digital para determinar si existe una variación de 1 a 0, 0 a 1 o no existen cambios, de acuerdo con esto y según lo determinado en el capítulo II, estas comparaciones se almacenan en un Build Array para después convolucionar la señal con las muestras obtenidas por la siguiente figura 27-2 del filtro gaussiano que se diseñó con un BT=0.5 valor establecido para modulación GFSK.

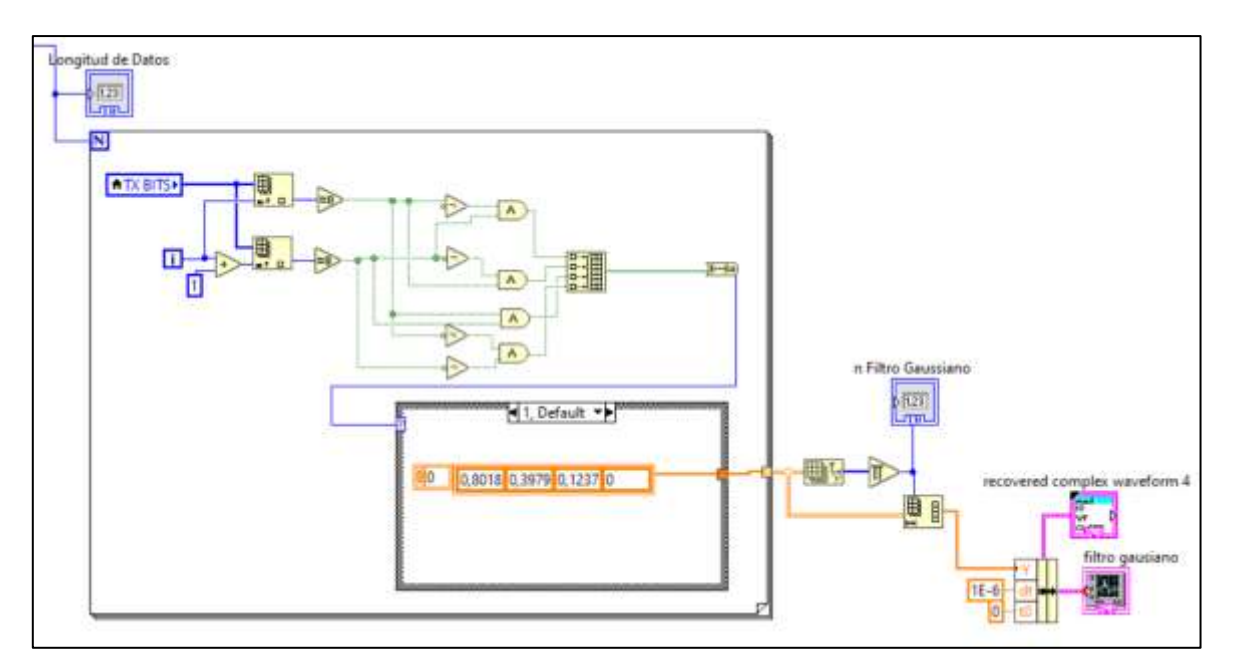

 **Figura 27-2.** Generación del Filtro Gaussiano*.*  **Realizado por:** Campoverde, A.; Portilla, M. 2021

- La señal a la salida del filtro tiene un formato de matriz que se debe pasar a un arreglo para realizar la modulación FSK, tomando en cuenta su definición descrita en el capítulo I, partiendo de una señal seno de referencia dentro de un For Loop y considerando los diferentes valores obtenidos en el filtro gaussiano, se realiza el proceso de modulación por medio de operadores matemáticos y un control establecido por los valores de las muestras del filtro dentro de un Select Case, donde se asigna la frecuencia para modular, dependiendo si es un valor próximo a 0 o 1, esta frecuencia ingresa a un For Loop en donde se utiliza un bloque *Sine* para determinar la forma de onda a utilizar, obteniendo a la salida una señal GFSK modulada. Ver figura 28-2. La señal modulada se transforma de matriz a arreglo para seguir con su procesamiento, por medio de los objetos Bundle by Name y Waveform Graphs, se logra visualizar de forma gráfica la modulación, así como también con los indicadores permitiendo saber el tamaño total de esta señal.

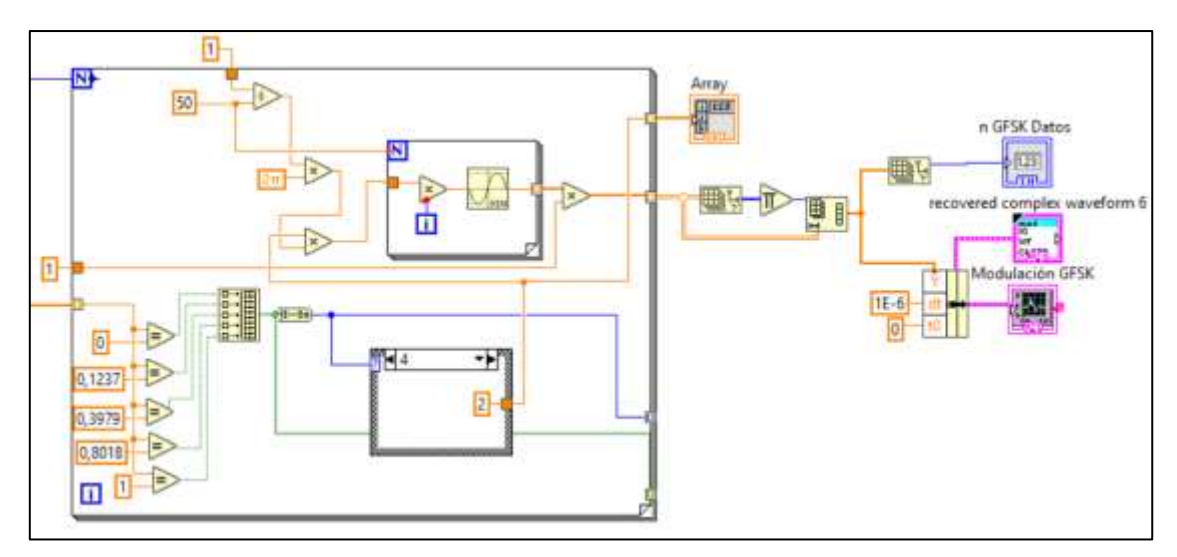

**Figura 28-2.** Proceso de modulación de la señal.

**Realizado por:** Campoverde, A.; Portilla, M. 2021

# *2.6.5 Canal Transmisión*

Una vez realizada la modulación se transmite la señal de las siguientes maneras:

# *2.6.5.1 Programa Simulado*

Dentro de la simulación se añade una señal de ruido variable a través del bloque MT Add AWGN, ver figura 29-2.

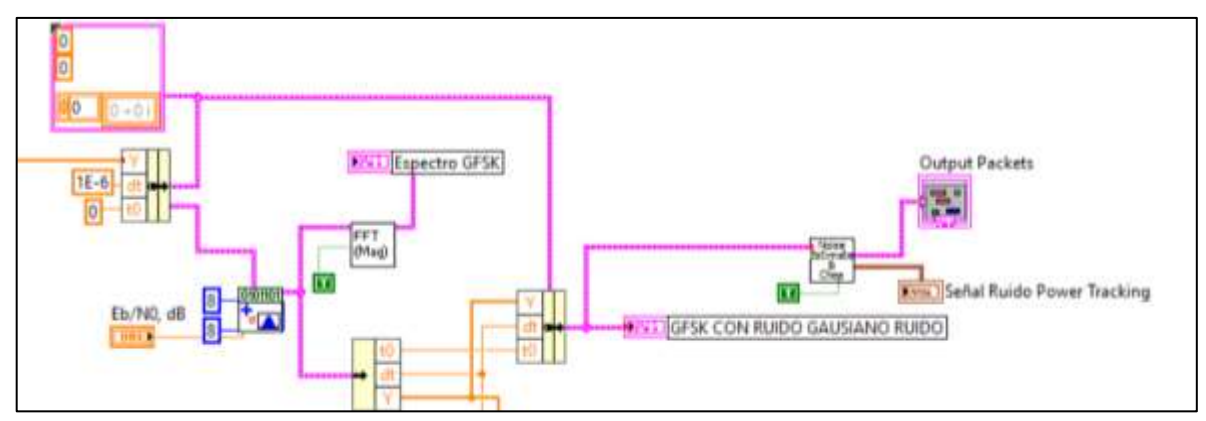

**Figura 29-2.** Generación de ruido gaussiano en el canal **Realizado por:** Campoverde, A.; Portilla, M. 2021

# *2.6.5.2 Tx y Rx con Tarjetas USRP 2932*

Para realizar la transmisión y recepción de la señal modulada a través de la tarjeta USRP, de debe configurar los siguientes parámetros, como se muestra en la tabla 14-2.

| Parámetro      | TХ           | RX           |
|----------------|--------------|--------------|
| Dirección IP   | 192.168.10.2 | 192.168.10.3 |
| Frecuencia     | $1.4$ GHz    | 1.4 GHz      |
| Ganancia       |              |              |
| <b>IO RATE</b> | 3.3M         | 3.3M         |
| Muestras       | 46384        | 46384        |

 **Tabla 14-2:** Parámetros de las USRP

**Realizado por:** Campoverde, A.; Portilla, M. 2021

Así como en la simulación a la salida de la modulación se añade una señal de ruido. Para que la señal modulada con ruido al sea trasmitida con la tarjeta USRP 2932 y llegue sin errores de sincronización se inserta al inicio una señal con una amplitud de cero. Ver Figura 30-2.

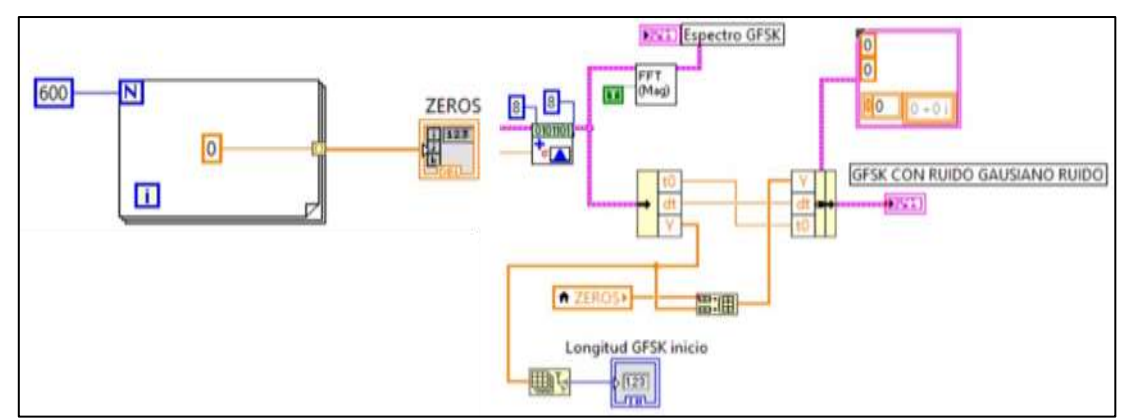

**Figura 30-2**. Señal Tx con señal de sincronización

**Realizado por:** Campoverde, A.; Portilla, M. 2021

Con los siguientes bloques tomados de los ejemplos para la comunicación con las USRP's de LabVIEW se realiza la transmisión y recepción de la señal, a través de antenas Tx y Rx que trabaja a 1.4 GHz. Ver Figura 31-2 y 32-2.

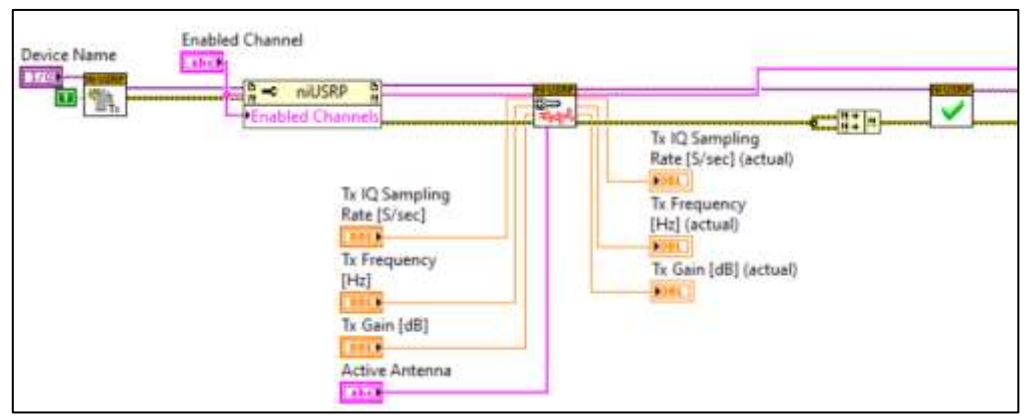

**Figura 31-2.** Bloques para Tx de la señal con la tarjeta USRP 2932

**Realizado por:** Campoverde, A.; Portilla, M. 2021

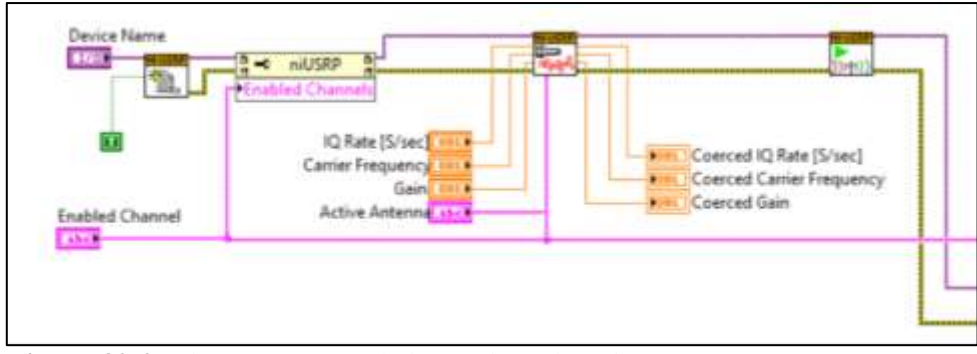

**Figura 32-2.** Bloques para Rx de la señal con la tarjeta USRP 2932 **Realizado por:** Campoverde, A.; Portilla, M. 2021

La señal que se recibe debe ser rectificada, debido existe una variación de amplitud dentro del canal, para ello se realiza el siguiente proceso:

- La señal se la eleva al cuadrado con el fin de reducir la amplitud de ciertos valores cercanos a 0 e incrementar la información, seguido de ello se ingresa esta señal a un filtro pasabajas para detectar los cambios de 0 a un valor negativo, para calcular ubicación un pulso de sincronización. Ver figura 33-2.

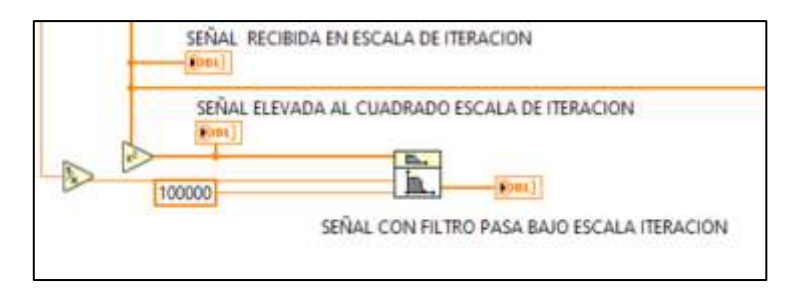

**Figura 33-2.** Cuadrado y Filtrado de la señal **Realizado por:** Campoverde, A.; Portilla, M. 2021

- La información que se tiene a la salida del filtro permite detectar los pulsos de sincronización, proceso realizado dentro de un For Loop con repeticiones aproximadas a la tercera parte de los datos recibidos, esto si cumple con 2 condiciones, donde la actual iteración de ser mayor y la futura ser menor a cero (ambos casos), al dar un resultado verdadero se realiza una operación AND dando un valor True, permitiendo guardar el valor de esa iteración. Ver figura 34-2.

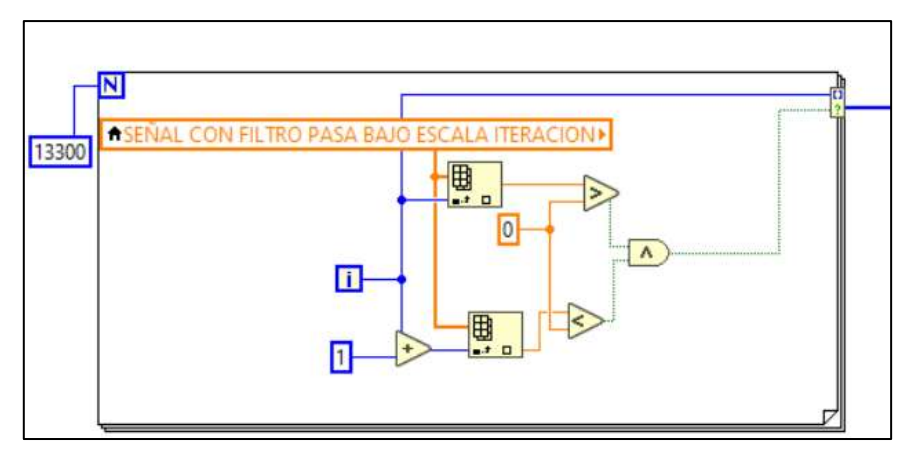

**Figura 34-2.** Detección pulso de sincronización **Realizado por:** Campoverde, A.; Portilla, M. 2021

- Luego, se procede a detectar el primer pulso de sincronización para determinar en donde empieza y termina la información, como el filtro genera un desfase constante de 14 posiciones se lo compensa y se suma las 600 posiciones de amplitud 0, obteniendo así la posición en donde inicia la señal, permitiendo graficar dicho pulso por medio de un Foor Loop, considerando la posición en donde finaliza la información; a esto se le agrega la señal recibida para poder obtener una gráfica compuesta por las dos señales anteriormente mencionadas. Además, se genera una etapa de control para determinar si la seccion de incio tomada de la señal fue o no la correcta. Ver figura 35-2.

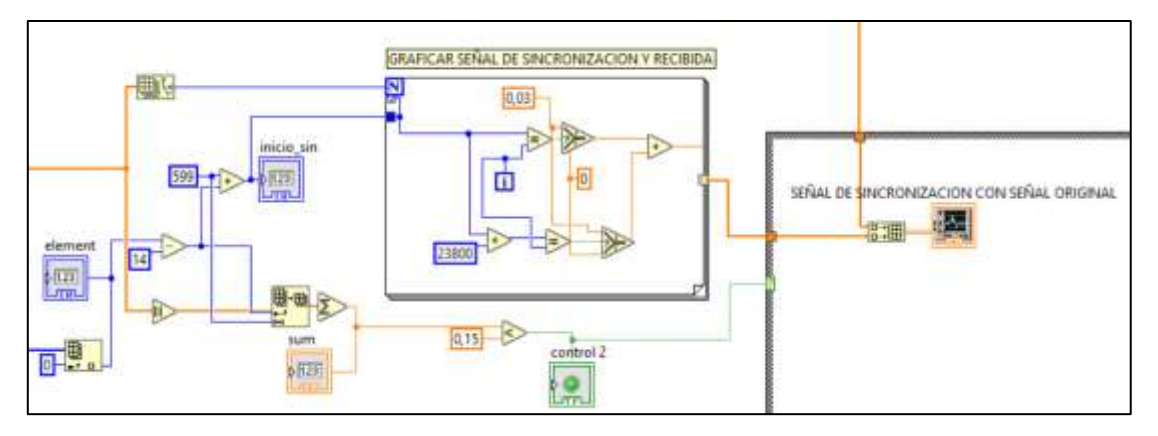

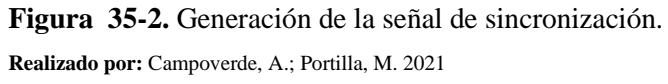

- Con la señal de sincronización se comienza a rectificar la señal recibida, para ello se selecciona la información deseada a partir de la posición 600 de la señal recibida, la sección se ingresa a un For Loop con el número de repeticiones igual al tamaño del array a la salida del filtro gaussiano, la señal se va a ir tomando de 50 en 50 posiciones por medio de un Array Subset y con un Array Max&Min se identificará el número mayor de entre los 50 datos, a continuación este valor dividirá

a 1, seguido se multiplica a todo el vector, teniendo una matriz que se debe convertir en array, rectificando de esta forma su amplitud; el resultado de la división nos servirá para calcular un coeficiente de dispersión, el cual se compara con un valor de referencia y si cumple esta condición enviara un valor TRUE. Ver figura 36-2.

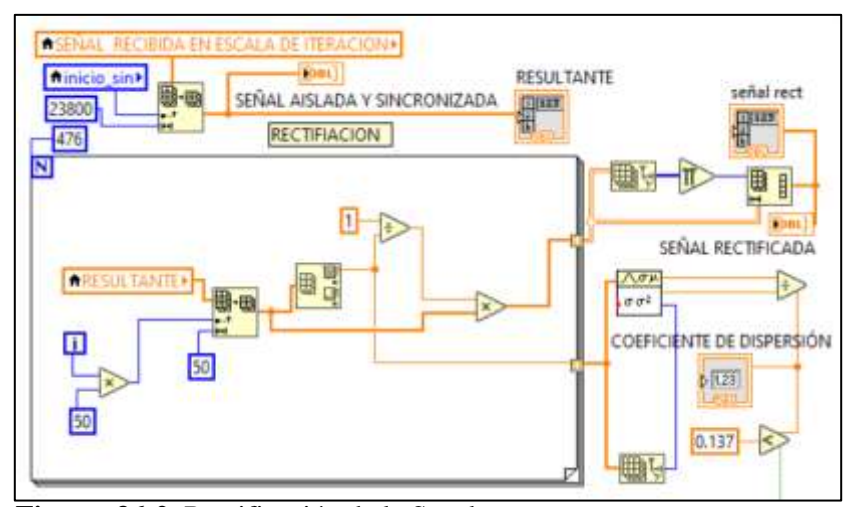

**Figura 36-2.** Rectificación de la Señal **Realizado por:** Campoverde, A.; Portilla, M. 2021

# *2.6.6 Filtrado*

# *2.6.6.1 Simulación*

La señal modulada al ser expuesta a un ruido se va a distorsionar, para lo cual se debe corregir este fenómeno con la ayuda de un filtro pasabanda, en este caso con el objeto *Chevyseshev Filter*, ver figura 33-2.

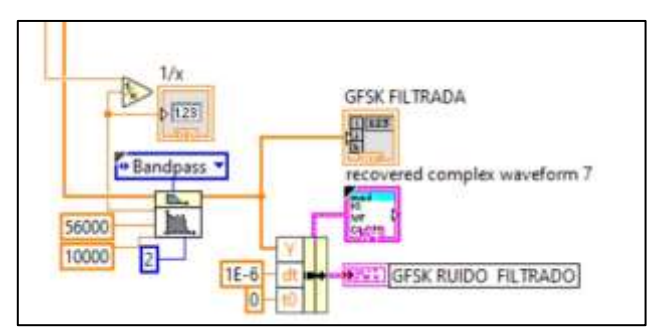

**Figura 37-2.** Generación de Filtro Pasabanda.

 **Realizado por:** Campoverde, A.; Portilla, M. 2021

### *2.6.6.2 Implementación (Tarjetas USRP)*

La señal GFSK rectificada posee componentes de ruido que se eliminan por medio de un filtro pasabanda, utilizando el mismo objeto de la simulación, tomando en cuenta que al transmitir la señal con las USRP 2932 se produce un desfase, por lo que los parámetros del filtro serán acondicionados para que la señal no se llegue alterar en la etapa de demodulación. Ver figura 38-2.

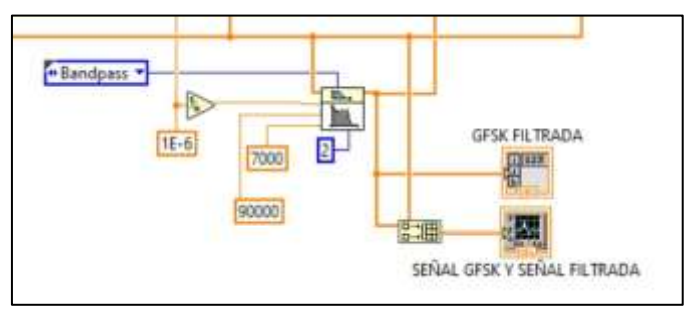

**Figura 38-2.** Filtrado de la señal GFSK rectificada **Realizado por:** Campoverde, A.; Portilla, M. 2021

# *2.6.7 Demodulación GFSK*

La señal digital filtrada recibida pasa por una selección que se encuentra dentro de un *For Loop* para determinar la posición que contiene la información útil a ser demodulada por medio de una comparación de acuerdo a la cantidad de parámetros obtenidos del filtro (para el caso 4 muestras).

Dentro de un *Case Structure*, ver figura 39-2, en donde si se cumple que el valor es múltiplo a la cantidad de parámetros entonces, la selección es *True* y se secciona la señal en tramos de 50 muestras, posteriormente se realiza el proceso de demodulación a través de la comparación de la posición presente y la posición futura, donde si esta comparación cumple las condiciones establecidas arroja un valor *True*, permitiendo contabilizar el número de cruces por cero, para determinar si pertenece a un valor próximo a 0 o 1*.* Caso contrario si la selección es *False* se asigna cualquier valor, indicando que no se realiza la demodulación.

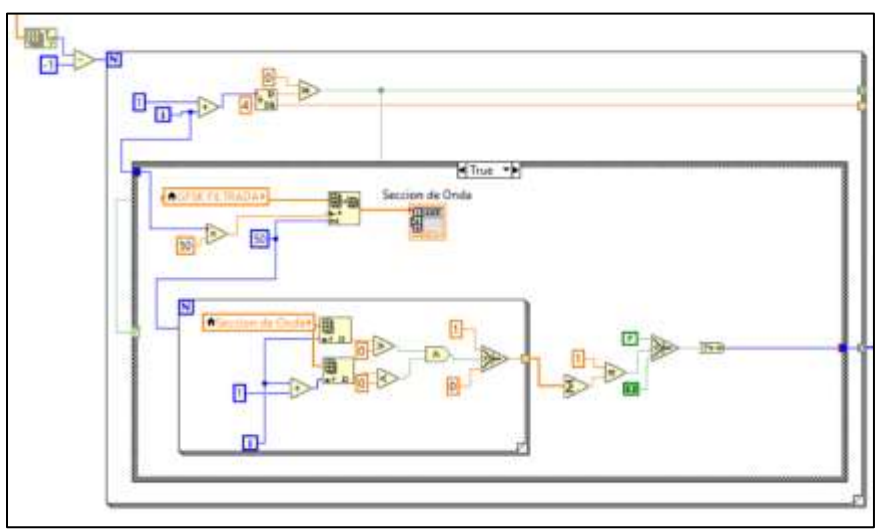

**Figura 39-2.** Proceso de demodulación de la señal.

**Realizado por:** Campoverde, A.; Portilla, M. 2021

#### *2.6.8 Desencapsulación*

*.*

Por medio de un *For Loop* a la información deseada se le añade 1 bit de sincronización, en donde se visualiza la señal demodulada en el bloque *Indicator Control* llamado RX bits, además, se realiza la desencapsulación de los 31 bits de cabecera y 8 bits de UDP para tomar los 64 bits siguientes, que en conjunto conforman los parámetros de la señal cardiaca. Ver figura 40-2.

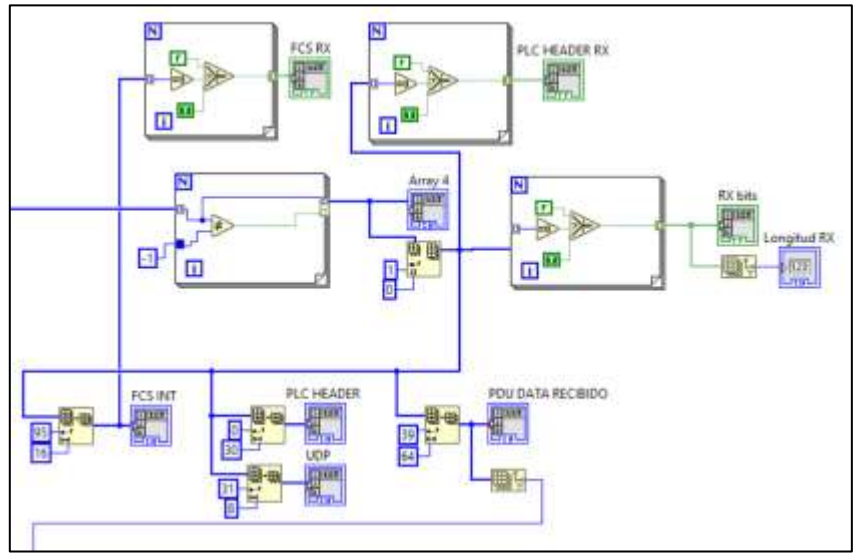

**Figura 40-2.** Proceso de desencapsulación de los datos

### **Realizado por:** Campoverde, A.; Portilla, M. 2021

## *2.6.9 Decodificación y Conversión Digital/ Analógico*

La información útil pasa por un proceso de decodificación utilizando un *For Loop* que permite la desagrupación en bits cada 8 bits mediante los bloques *Index Array* donde se almacena cada dígito binario; a través de las condiciones *Select* se asigna el valor en base 2 de acuerdo con su posición, al final por medio de operadores matemáticos se realiza la conversión digital/analógico obteniendo cada parámetro de la señal cardiaca en su formato original, ver figura 41-2.

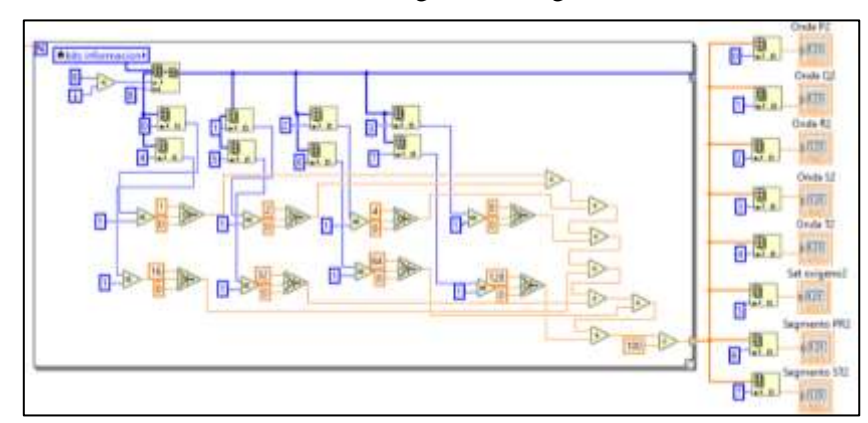

**Figura 41-2.** Proceso de decodificación y conversión digital/analógico. **Realizado por:** Campoverde, A.; Portilla, M. 2021

# *2.6.10 Reconstrucción gráfica de la señal cardiaca*

Para la reconstrucción del electrocardiograma se realiza el mismo proceso mencionado en el ítem 2.4.1 con los parámetros obtenidos después de la conversión digital/analógico, ver figura 42-2.

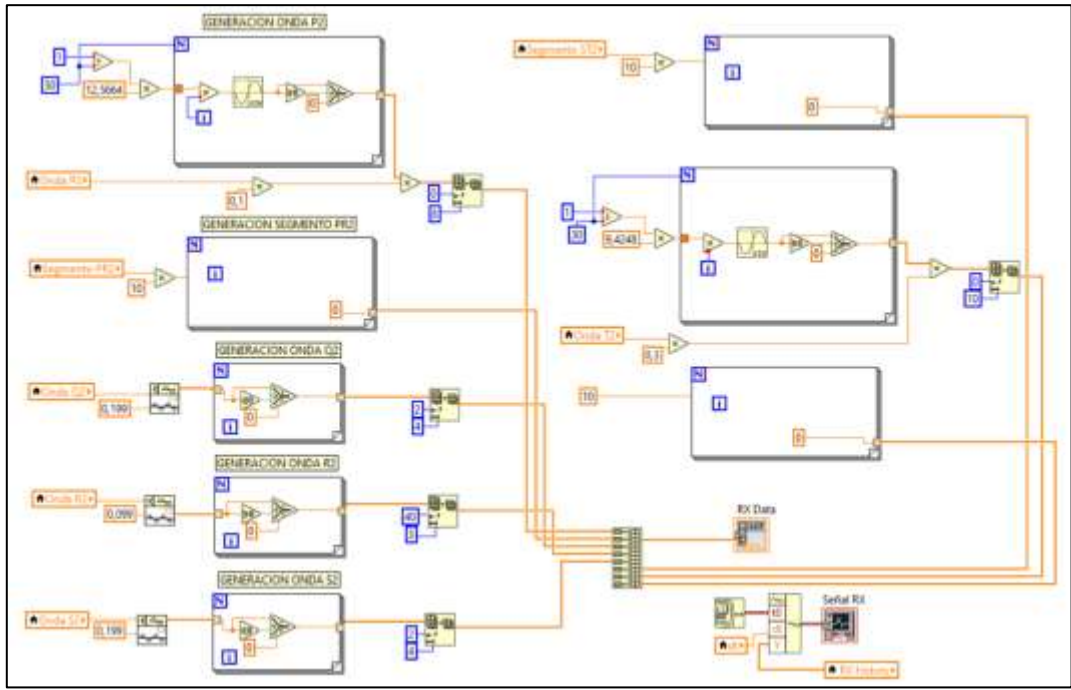

**Figura 42-2.** Reconstrucción gráfica de ECG.

**Realizado por:** Campoverde, A.; Portilla, M. 2021

# *2.6.11 Cálculo de Frecuencia cardiaca e intervalos ECG*

# *2.6.11.1 Frecuencia Cardiaca*

Con la ayuda de dos *Select Case,* permite tener un historial de la señal del electrocardiograma de dos períodos, a su vez con los objetos *Sort 1D Array* y Reverse *1D Array* se puede separar la ubicación de las ondas R para determinar el intervalo RR a través de operaciones matemáticas y calcular la frecuencia cardiaca. Ver figura 43-2.

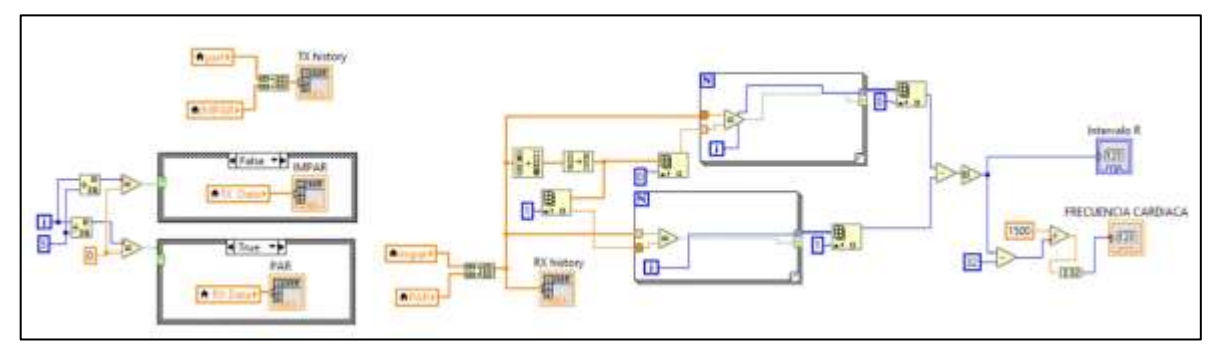

**Figura 43-2.** Proceso para el cálculo de la frecuencia cardiaca.

**Realizado por:** Campoverde, A.; Portilla, M. 2021

Una vez calculada la frecuencia cardiaca se crea un entorno virtual en donde se determina tres estados que pueden ocurrir con la variación de esta frecuencia de acuerdo a los parámetros detallados en el capítulo I, estos resultados se observan en la recepción de la señal. Ver figura 44-2

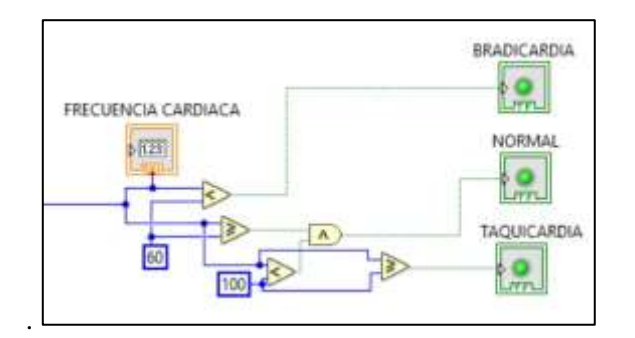

**Figura 44-2.** Estados de la Frecuencia Cardiaca. **Realizado por:** Campoverde, A.; Portilla, M. 2021

## *2.6.11.2 Intervalos ECG*

Por medio de dos *For Loop,* se calcula el intervalo PR, en el primero se realiza una condición de las posición presente que sea menor y la anterior igual a 0, si esto se cumple arroja un valor *True* donde se almacena esa posición caso contrario se asigna un valor de -1, esta que permite tener un historial de la señal del electrocardiograma de dos periodos, a su vez con los objetos *Sort 1D Array* y Reverse *1D Array* se puede separar la ubicación de las ondas R para determinar el intervalo RR a través de operaciones matemáticas y calcular la frecuencia cardiaca. Ver figura 45-2.

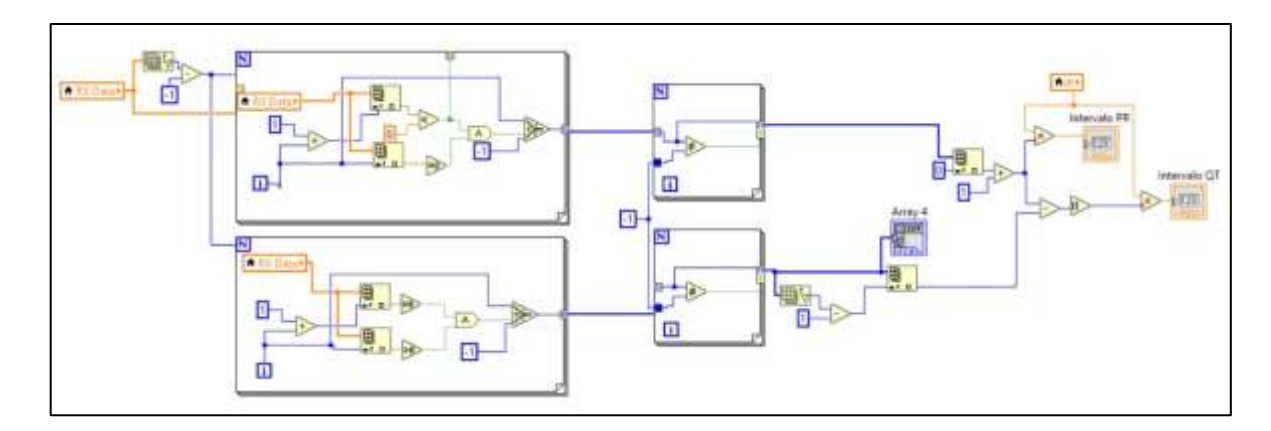

**Figura 45-2.** Proceso para el cálculo de intervalos ECG. **Realizado por:** Campoverde, A.; Portilla, M. 2021

### *2.6.12 Cálculo de la Tasa de Error de Bit (BER)*

Se muestra los componentes que calcula el BER a partir de la formula establecida para el tipo de modulación en el capítulo, que será visualizada mediante un *indicador*. Para analizar el comportamiento del sistema, se calculó este indicador para un conjunto de valores de relación señal a ruido (SNR, del inglés *Signal to Noise Ratio*) (en dB) en el canal. Ver figura 46-2.

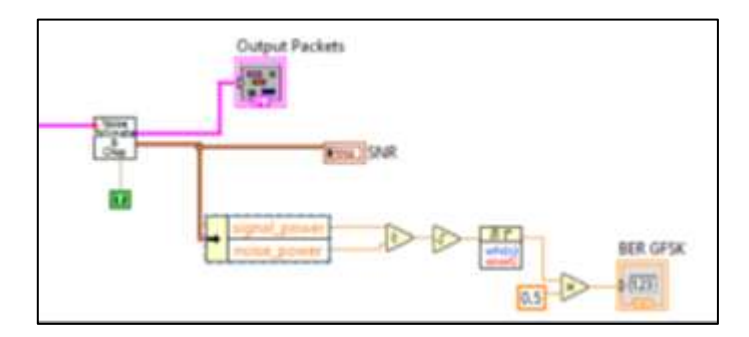

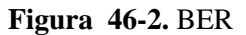

**Realizado por:** Campoverde, A.; Portilla, M. 2021

# **2.7 Diseño de la escenificación para la evaluación del dispositivo de medición WMTS**

Para realizar la evaluación del dispositivo se ha planteado 4 escenarios:

- Escenario 1: Dispositivo LOS (Línea de vista) hacia el analizador de espectros.
- Escenario 2: Dispositivo NLOS (Sin línea de vista) hacia el analizador de espectros.
- Escenario 3: Dispositivo con LOS (Línea de vista) hacia el analizador de espectros añadiendo señal interferente a frecuencia WMTS.
- Escenario 4: Dispositivo NLOS (Sin línea de vista) hacia el analizador de espectros añadiendo señal interferente a frecuencia WMTS.

Con la utilización de los siguientes equipos:

- Dispositivo de medición General Electric GE ApexPro CH a frecuencia WMTS
- Simulador multiparamétrico PS420
- Analizador de espectros Anritsu MS2724C
- Generador de señales Anritsu MG3690C

En la figura 47-2 se muestra el escenario con línea de vista (LOS) para la evaluación del dispositivo transmisor WMTS y su respuesta frente a señales ajenas al tipo de información de interés que se está enviando.

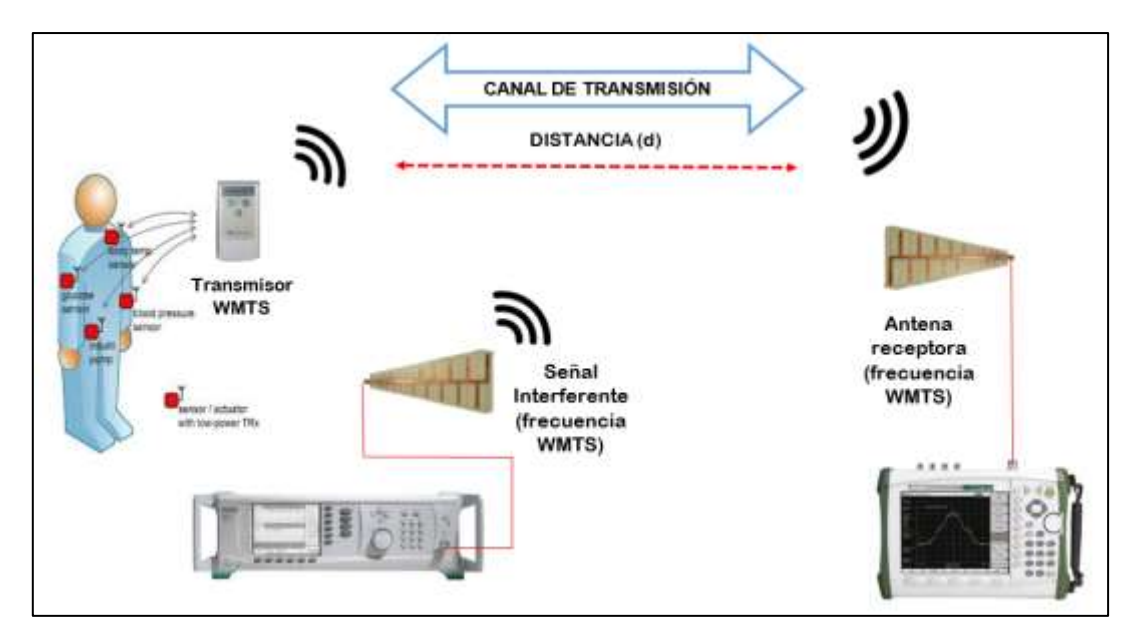

**Figura 47-2.** Evaluación del dispositivo transmisor con LOS mediante el analizador de espectro. **Realizado por:** Campoverde, A.; Portilla, M. 2021

En la figura 48-2 se muestra el escenario sin línea de vista (NLOS) para la evaluación del dispositivo transmisor WMTS y su respuesta frente a señales ajenas al tipo de información de interés que se está enviando.

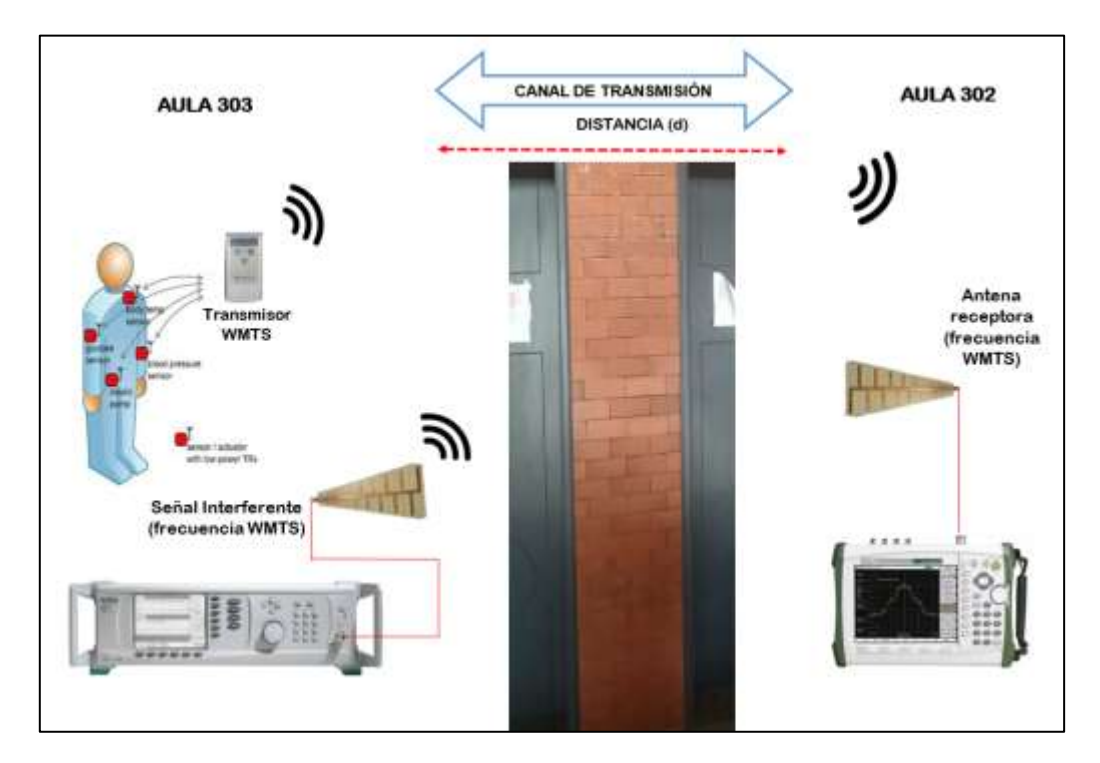

**Figura 48-2.** Evaluación del dispositivo transmisor NLOS mediante el analizador de espectro. **Realizado por:** Campoverde, A.; Portilla, M. 2021

Por medio del analizador de espectros se verifica el ancho de banda y la frecuencia portadora a la que se está trabajando. La distancia (d) entre el dispositivo GE y el analizador de espectros en cada uno de los escenarios planteados anteriormente parte de 0.5m con variaciones de 0.5m hasta 5m para observar el cambio de potencia en la recepción, además en este proceso se añade una señal interferente en donde se evalúa lo anteriormente descrito y cómo esta señal afecta en la transmisión.

En el caso de los escenarios 1 y 3 las mediciones se realizaron en el laboratorio de Microondas, mientras que para los escenarios 2 y 4 para producir NLOS se cuenta con una pared (ladrillo y cemento) que posee un grosor de 0.2m situada entre las aulas 302 y 303, instalaciones pertenecientes al edificio principal de la FIE.

#### **2.8 Diseño de la antena microstrip a 1.4 GHz.**

#### *2.8.1* **Arreglo de antena de dos parches a 1.4 GHz**

El dimensionamiento de la antena microstrip a una frecuencia de operación de 1.4 GHz se define mediante el cálculo de las ecuaciones que se describen en este apartado. Para ello, los datos necesarios se detallan a continuación en la tabla 15-2.

| <b>Datos</b>                                                   |                   |
|----------------------------------------------------------------|-------------------|
| Frecuencia                                                     | 1.4 GHz           |
| Velocidad de la luz                                            | $3x10^8$ m/s      |
| Espesor del Substrato                                          | 1.6 <sub>mm</sub> |
| Constante dieléctrica $\varepsilon$ <sub>r</sub> , para diseño |                   |

**Tabla 15-2:** Datos para el dimensionamiento de la antena.

**Fuente:** Pérez, Morales y Marante, 2018, p. 95

**Realizado por:** Campoverde, A.; Portilla, M. 2021

1. Longitud de onda en el espacio libre

$$
\lambda = \frac{c}{f} = \frac{3x10^8}{1.4x10^9} = 2.14x10^{-1}m * 1000 = 214.2857mm
$$

#### **Ecuación 1-2:** Longitud de Onda

2. Longitud de onda en el medio (dieléctrico)

$$
\lambda_{medio} = \frac{\lambda}{\sqrt{\varepsilon_r}} = \frac{2.14 \times 10^{-1}}{\sqrt{4.4}} = 0.1021m * 1000 = 102.156mm
$$

**Ecuación 2-2:** Longitud de onda en el medio

3. Separación entre antenas de al menos  $0.6 \lambda$  del espacio libre

$$
0.6\lambda = 0.6 * 214.2857mm = 128.5714mm
$$

**Ecuación 3-2:** Separación entre antenas

4. Dimensión del parche

$$
L = \frac{\lambda_{medio}}{2} = \frac{102.156mm}{2} = 51.078353mm
$$

**Ecuación 4-2:** Dimensión del parche

Con estos cálculos se determina que el parche del arreglo será un cuadrado de medida L x L (51.078mm x 51.078mm), el diseño del arreglo de 2 parches microstrip se muestra en la figura 49-2.

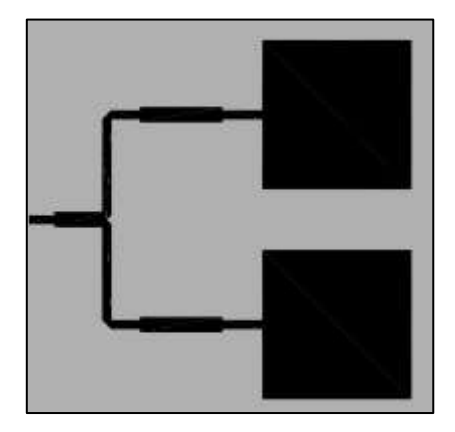

**Figura 49 -2.** Dimensionamiento Antena a 1.4 GHz **Realizado por:** Campoverde, A.; Portilla, M. 2021

#### *2.8.2 Simulación de antena microstrip a 1.4 GHz*

La simulación se la realizó con la herramienta software Ansoft Designer, por medio de las especificaciones matemáticas de diseño detalladas en la sección anterior.

Se determina el tipo de material que se va a utilizar para este caso FR-4, configurando la capa de todos los materiales necesarios para la construcción de la antena, agregando los materiales en el siguiente orden *metalize signal, dielectric* y *signal,* ver figura 50-2.

| Name   | Type                  | Material  | Drag Mode             | Thickness  | Lower Bevation | <b>Upper Elevation</b> |
|--------|-----------------------|-----------|-----------------------|------------|----------------|------------------------|
| lseñal | signal                |           | copper   middle align | Omm        | 1.6mm          | 1.6mm                  |
|        | Ø delectri dielectric | FR4 epoxy |                       | $1.6$ mm   | <b>Omm</b>     | 1.6mm                  |
| Tierra | metalized.            | copper    | middle align          | <b>Omm</b> | <b>Omm</b>     | Omm                    |

**Figura 50-2.** Configuración de materiales para el diseño de la antena **Realizado por:** Campoverde, A.; Portilla, M. 2021

En la figura 51-2, se muestra el *Setup* principal donde se realiza la configuración de la frecuencia de operación en la que se debe diseñar la antena que es de 1.4GHz.

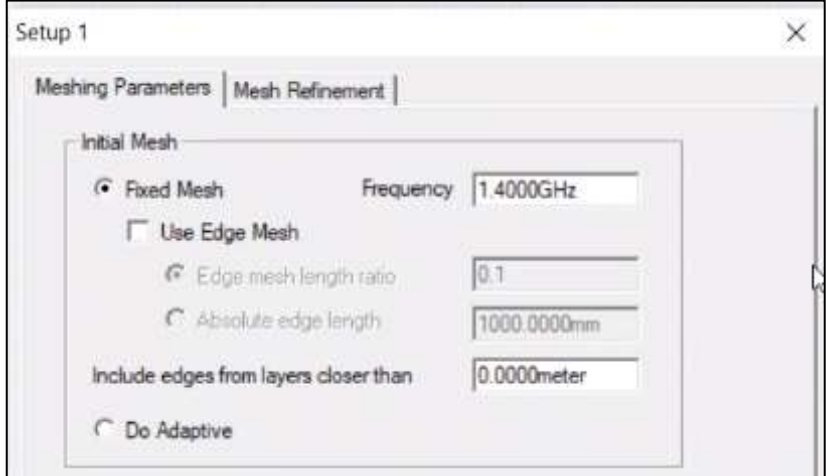

**Figura 51-2.** Configuración *Setup* **Realizado por:** Campoverde, A.; Portilla, M. 2021

Además, se debe indicar el número de puntos que se va a evaluar el funcionamiento de la antena, configuración que se realiza en un *Sweep* de frecuencia, como se muestra en la figura 52-2, se determina los parámetros de inicio 1GHz y fin 2GHz con pasos de 51 para los análisis de y generar los reportes de impedancia de entrada, coeficiente de reflexión y diagrama de radiación.

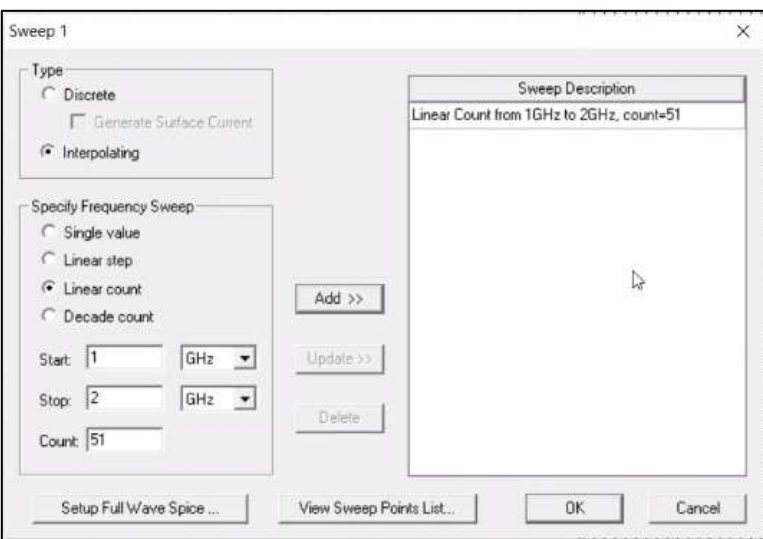

**Figura 52-2.** Configuración de *Sweep*

**Realizado por:** Campoverde, A.; Portilla, M. 2021

Teniendo finalmente la antena de un arreglo con dos parches, como se muestra en la figura 53-2.

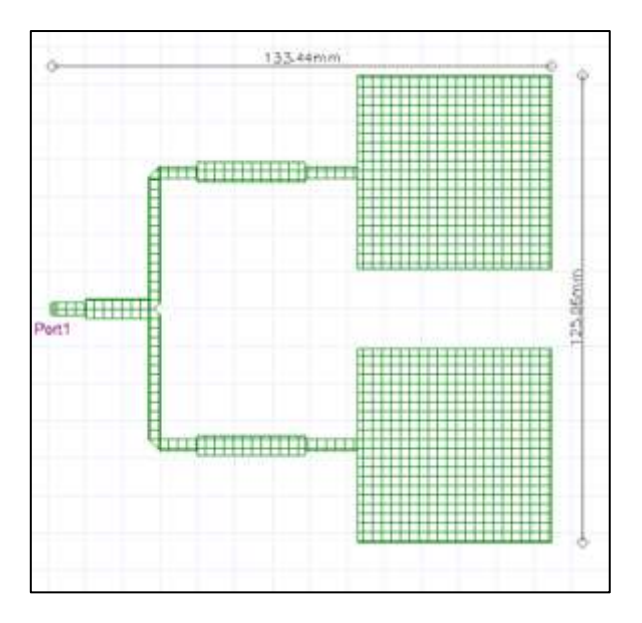

**Figura 53-2.** Arreglo de dos parches a 1.4GHz

**Realizado por:** Campoverde, A.; Portilla, M. 2021

Con las siguientes dimensiones, ver figura 54-2.

| <b>CONTRACTOR</b><br>Name: | Value | <b>Unit</b> | Evaluated Value | Description | <b>Read-only</b> | <b>Hidden</b> |
|----------------------------|-------|-------------|-----------------|-------------|------------------|---------------|
| b.                         | 16    | <b>HER</b>  | 35mm            |             |                  |               |
| Bx                         | 10    | ne.         | 15mm            |             |                  | t.            |
| tw10                       | 3.115 | m           | 3.115mm         |             | and and          | ins:          |
| <b>Bend</b>                | 16.73 | <b>HER</b>  | 16.73mm         |             | <b>Single</b>    | ļis           |
| $$m$ 35                    | 5.182 | m           | 5.152mm         |             | w                | Þ             |
| <b>Bent</b>                |       | 181         | Sept.           |             | <b>John</b>      | Ш             |
| s                          | 51.87 | m           | 51.Elmn         |             | grand.           | i<br>m        |
| \$e                        | 14.   | m           | 14mm            |             | m                | m             |
| <b>Sec</b>                 | 3 051 | nei         | 3.051mm         |             | gines            | pints         |
| 342                        | 20.68 | start:      | 25.62mm         |             | grant.           | points.<br>л. |
| 1n2                        | 5.102 | m           | \$102m          |             |                  | m             |
| te3                        | is.   | m           | Smn.            |             | п                | ŧ             |

**Figura 54-2.** Variables para dimensionamiento de la antena.

**Realizado por:** Campoverde, A.; Portilla, M. 2021

Finalmente, se generan los siguientes reportes para determinar el correcto funcionamiento de la antena:

Impedancia de entrada: cumple con la condición, donde la parte imaginaria es 0 y la parte real es de 50 Ohm. Ver figura 55-2.

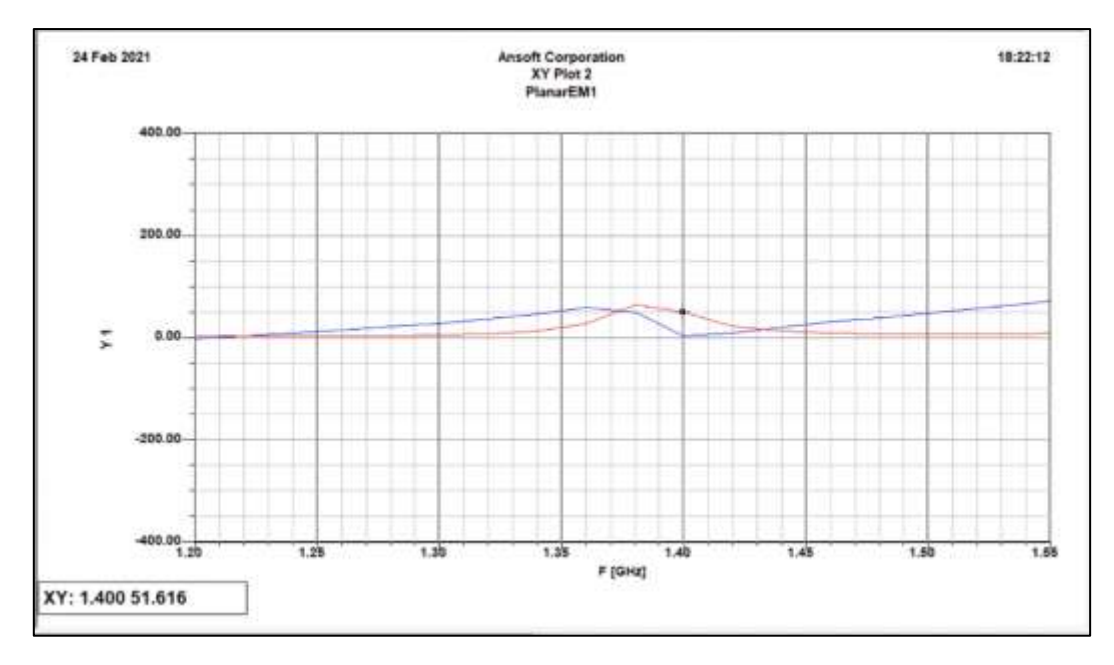

**Figura 55-2.** Reporte parámetro Z **Realizado por:** Campoverde, A.; Portilla, M. 2021

5. Coeficiente de reflexión: trabaja a una frecuencia de operación de 1.4GHz y posee una ganancia de -29.50 dB. Ver figura 56-2.

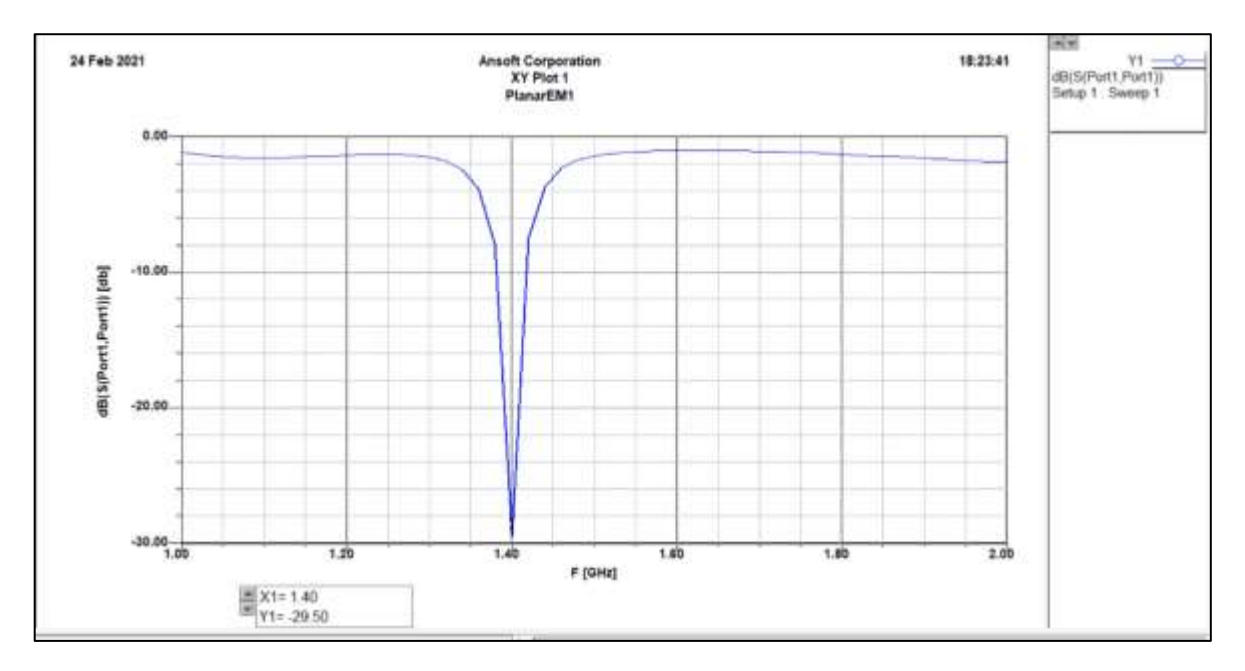

**Figura 56-2.** Reporte parámetro S **Realizado por:** Campoverde, A.; Portilla, M. 2021

6. Diagrama de radiación: en este caso podemos observar que el patrón de radiación en su lóbulo más lejano se concentra en un ángulo de 0 grados, indicando que la antena propuesta irradiará la energía en ese mismo ángulo. Ver figura 57-2.

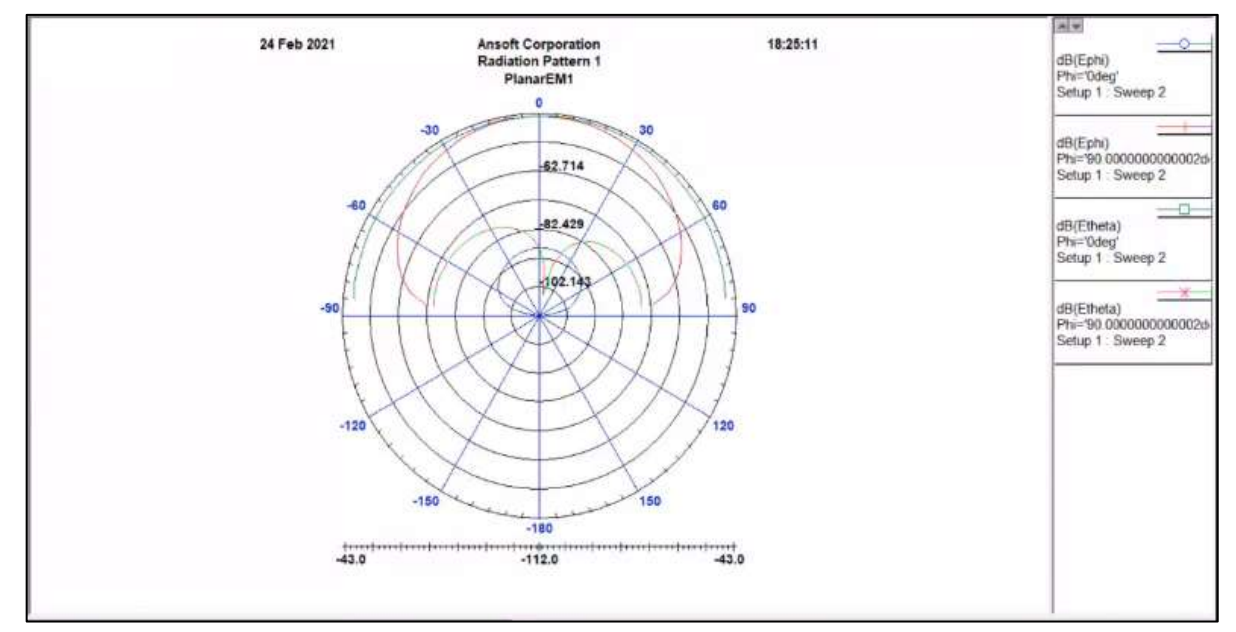

**Figura 57-2.** Reporte patrón de radiación **Realizado por:** Campoverde, A.; Portilla, M. 2021

# **CAPÍTULO III**

# **3. RESULTADOS Y ANÁLISIS**

## **3.1 Resultados de la simulación de una red básica WMTS a 1.4 GHz**

Una vez realizada la simulación en el software LaBVIEW, se obtuvieron los siguientes resultados:

## *3.1.1 Generación de la señal cardiaca*

Con los parámetros establecidos anteriormente se puede observar la forma de onda de una señal de electrocardiograma. Ver figura 1-3.

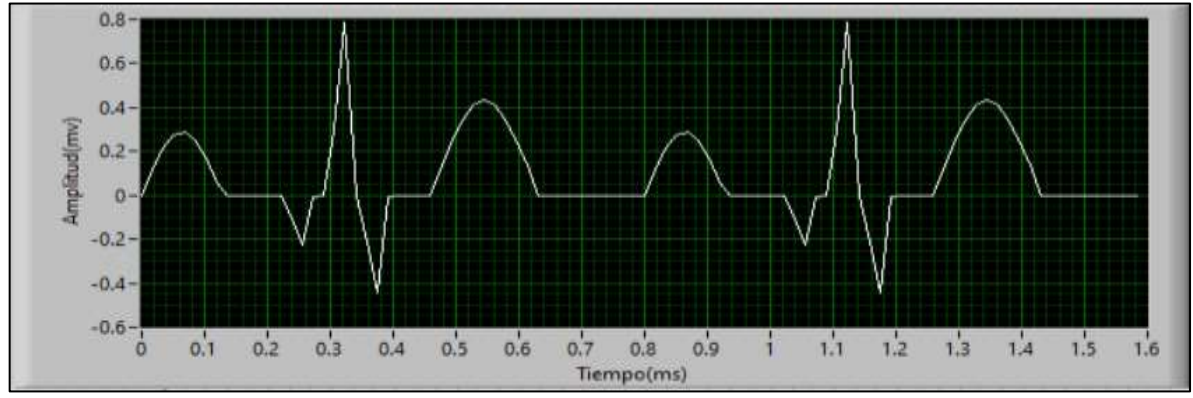

**Figura 1-3***.* Señal ECG Tx.

# **Realizado por:** Campoverde, A.; Portilla, M. 2021

### *3.1.2 Conversor Analógico/Dígital*

En la figura 2-3 se muestra el *Stream* de Bits de Datos obtenido a la salida del conversor, realizada la codificación y encapsulamiento.

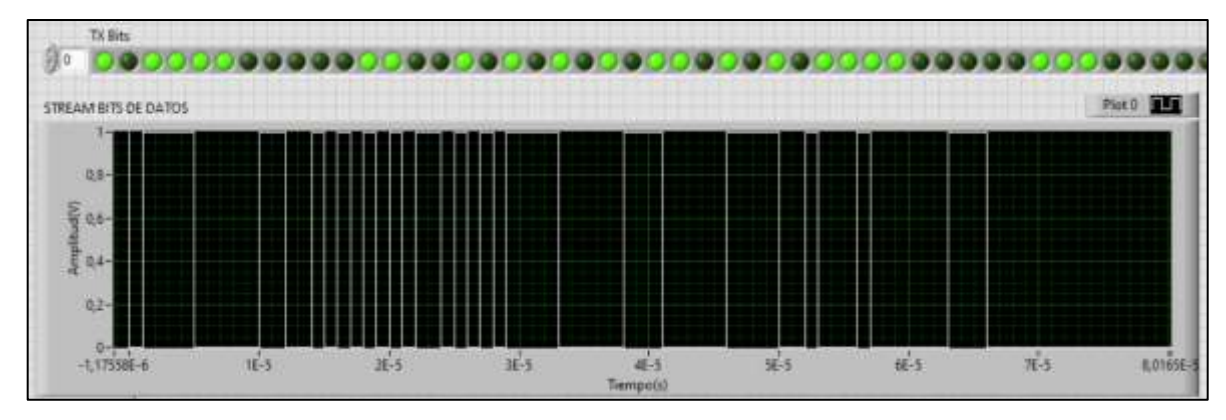

**Figura 2-3.** Señal TX.

**Realizado por:** Campoverde, A.; Portilla, M. 2021

# *3.1.3 Modulación GFSK*

Previo al proceso de modulación FSK se aplica un filtro Gaussiano, dando como resultado una señal suavizada mostrada en la figura 3-3.

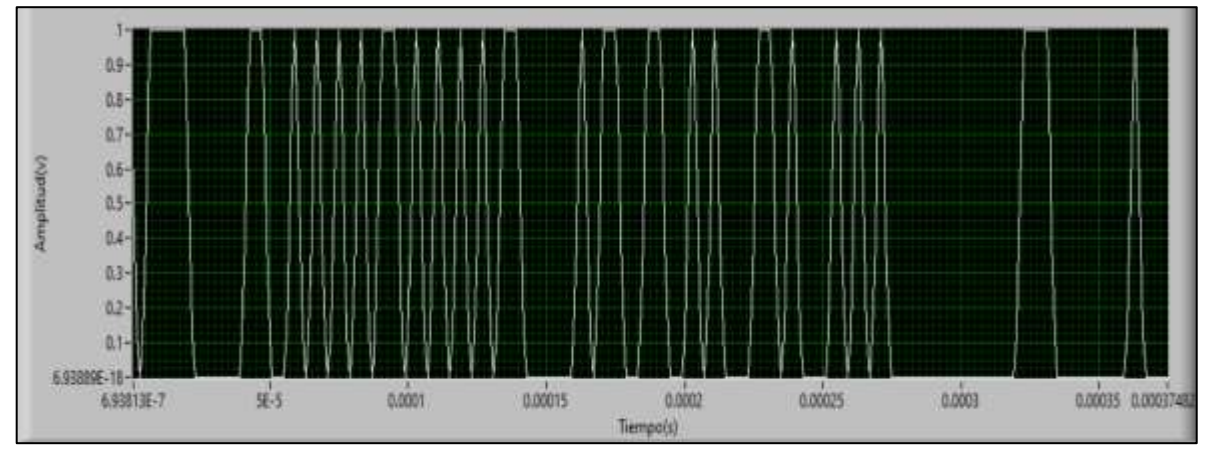

**Figura 3-3.** Señal Tx aplicada el Filtro Gaussiano.

**Realizado por:** Campoverde, A.; Portilla, M. 2021.

A continuación, se muestra el resultado del proceso de modulación, notando visiblemente la variación de las frecuencias de marca (1) y espacio (0). Ver figura 4-3.

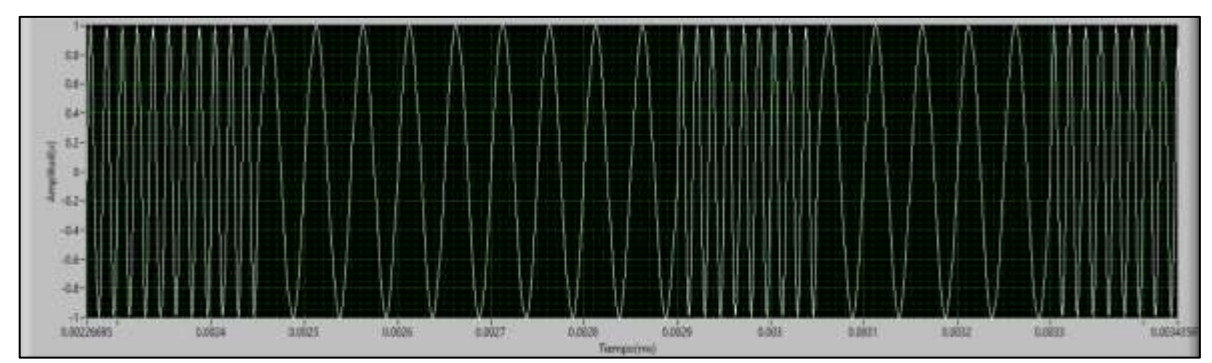

**Figura 4-3.** Señal modulada GFSK.

**Realizado por:** Campoverde, A.; Portilla, M. 2021

# *3.1.4 Canal de transmisión*

En la señal GFSK obtenida de la modulación se le añadió un ruido gaussiano de  $Eb/N_0= 17dB$ teniendo como resultado lo que se muestra en la figura 5-3.

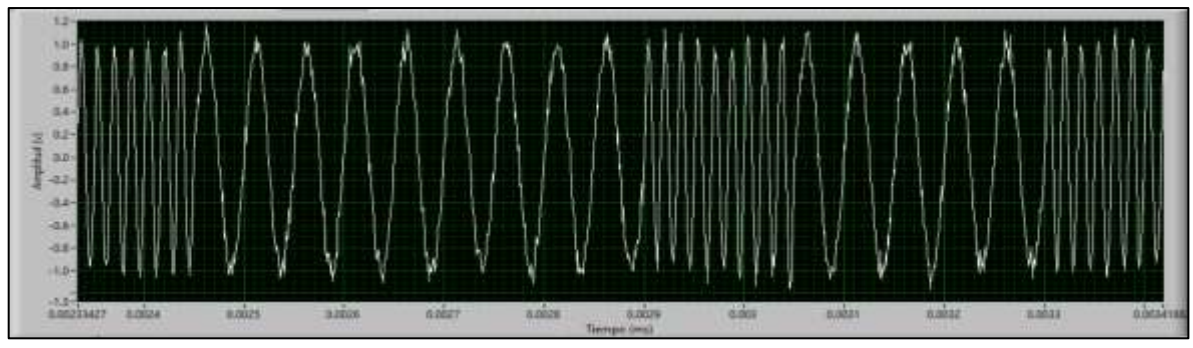

**Figura 5-3.** Señal GFSK con ruido gaussiano. **Realizado por:** Campoverde, A.; Portilla, M. 2021

# *3.1.5 Filtrado*

La señal GFSK con Ruido pasa por un proceso de filtrado teniendo como resultados la gráfica que se muestra en la figura 6-3.

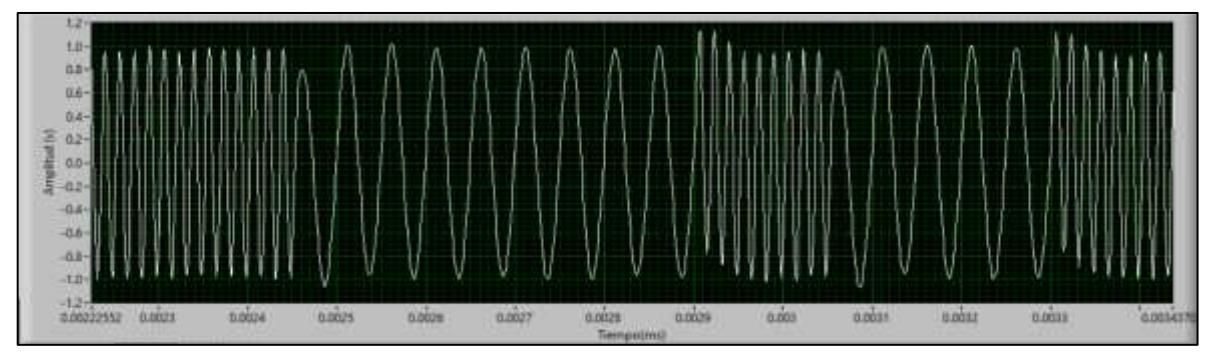

**Figura 6-3.** Señal GFSK con ruido filtrada.

**Realizado por:** Campoverde, A.; Portilla, M. 2021

# *3.1.6 Demodulación*

Una vez realizado el proceso de demodulación se tiene como resultado la señal digital que se muestra en la figura 7-3.

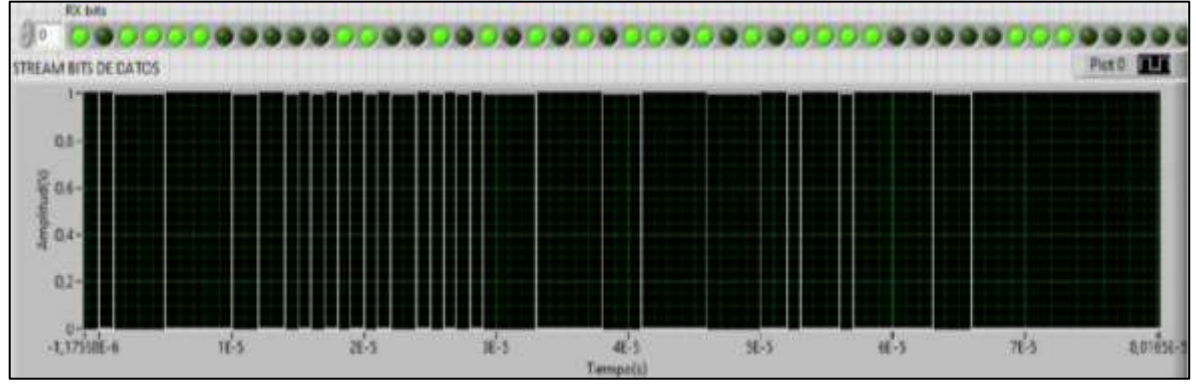

**Figura 7-3.** Stream de Bits Rx.

**Realizado por:** Campoverde, A.; Portilla, M. 2021
#### *3.1.7 Reconstrucción gráfica de la señal cardiaca*

La señal digital pasa por un proceso de decodificación, desencapsulación y conversión digital/analógico obteniendo la señal cardiaca regenerada que se observa en la figura 8-3.

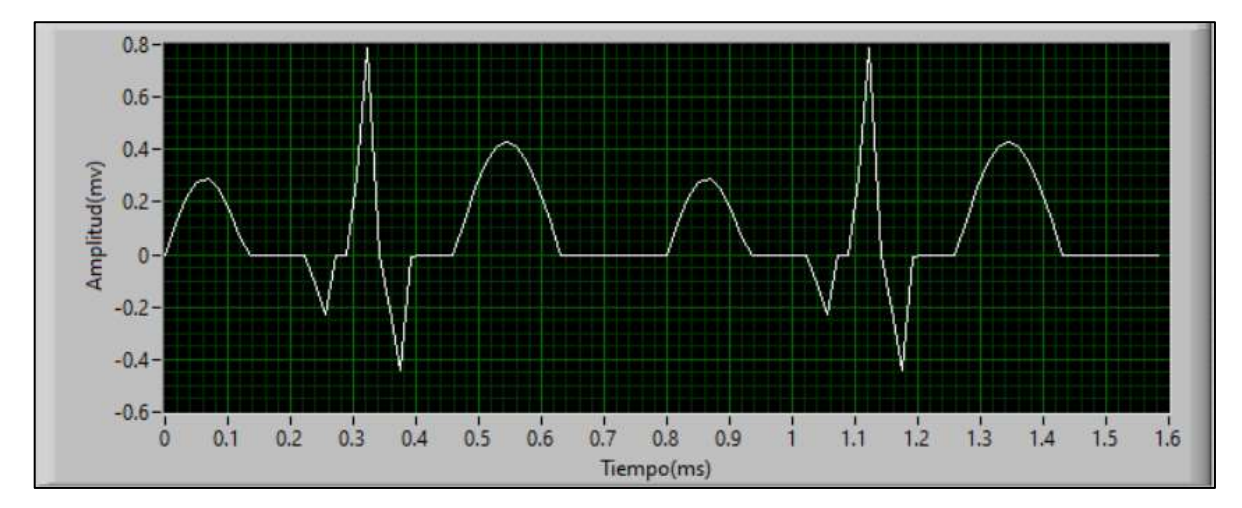

**Figura 8-3.** Señal ECG Rx. **Realizado por:** Campoverde, A.; Portilla, M. 2021

#### *3.1.8 Espectro Frecuencial GFSK*

Debido a los parámetros para establecer el filtro gaussiano BT=0.5 se puede visualizar en este gráfico FFT de la señal modulada figura 9-3, que su ancho de banda es pequeño, además de como el espectro se ve afectado por un ruido.

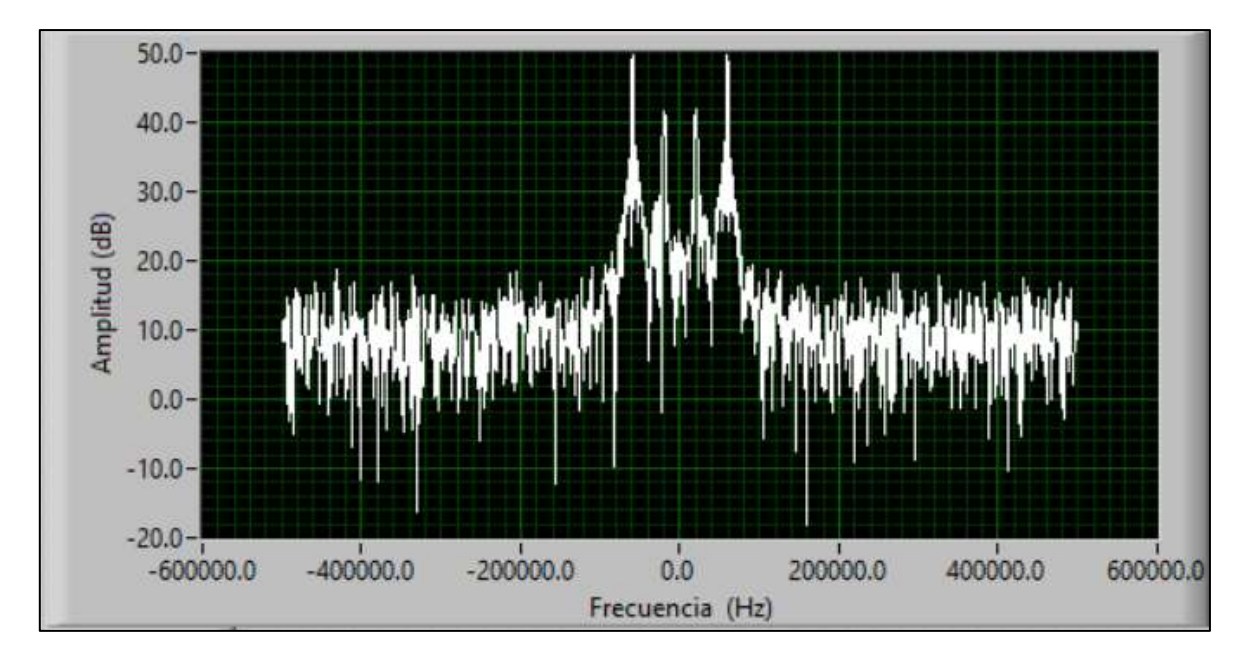

**Figura 9-3.** Espectro frecuencial de la señal GFSK. **Realizado por:** Campoverde, A.; Portilla, M. 2021

#### **3.2 Resultados de la implementación de una red básica WMTS a 1.4 GHz**

Una vez realizada la implementación con en el software LaBVIEW y las tarjetas USRP 2932, se obtuvieron los siguientes resultados:

## *3.2.1 Transmisión Señal GFSK*

La señal modulada y añadida ruido lista para transmitirse se muestra en la figura 10-3.

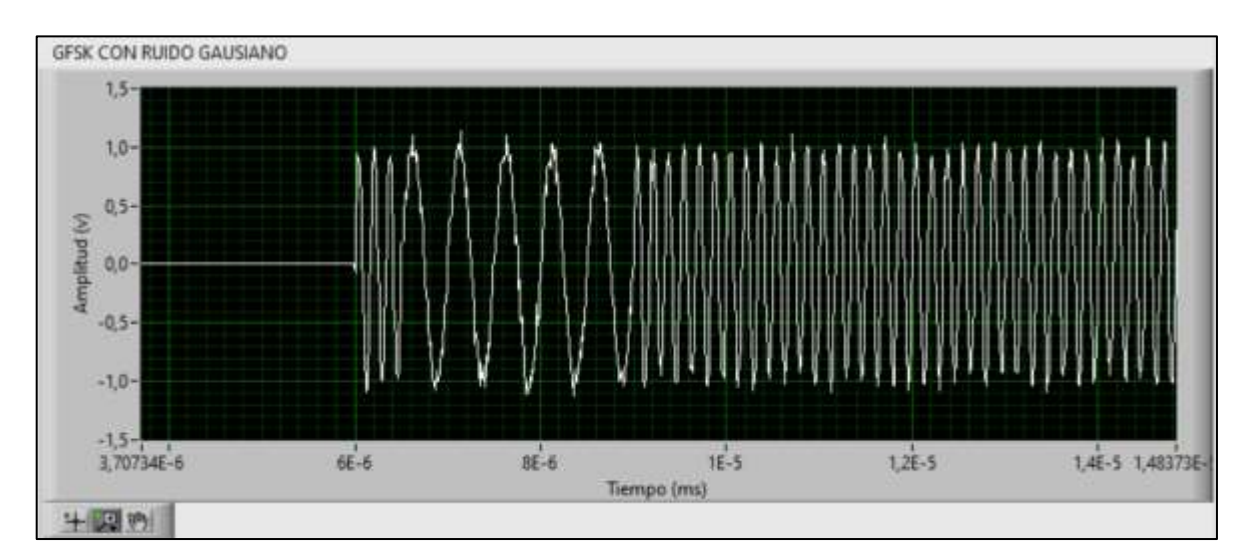

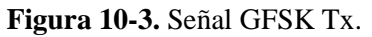

**Realizado por:** Campoverde, A.; Portilla, M. 2021

## *3.2.2 Recepción de la Señal GFSK*

En la figura 11-3 se muestra la Rx de la señal GFKS.

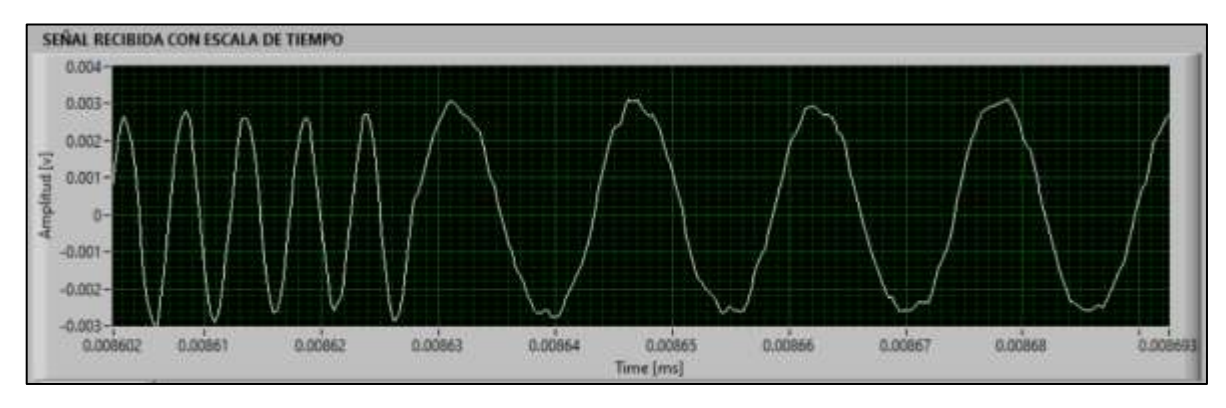

**Figura 11-3.** Señal TX.

**Realizado por:** Campoverde, A.; Portilla, M. 2021

#### *3.2.3 Sincronización de la señal*

En la figura 12-3, se muestra los resultados de proceso de sincronización, utilizada en la rectificación la señal recibida.

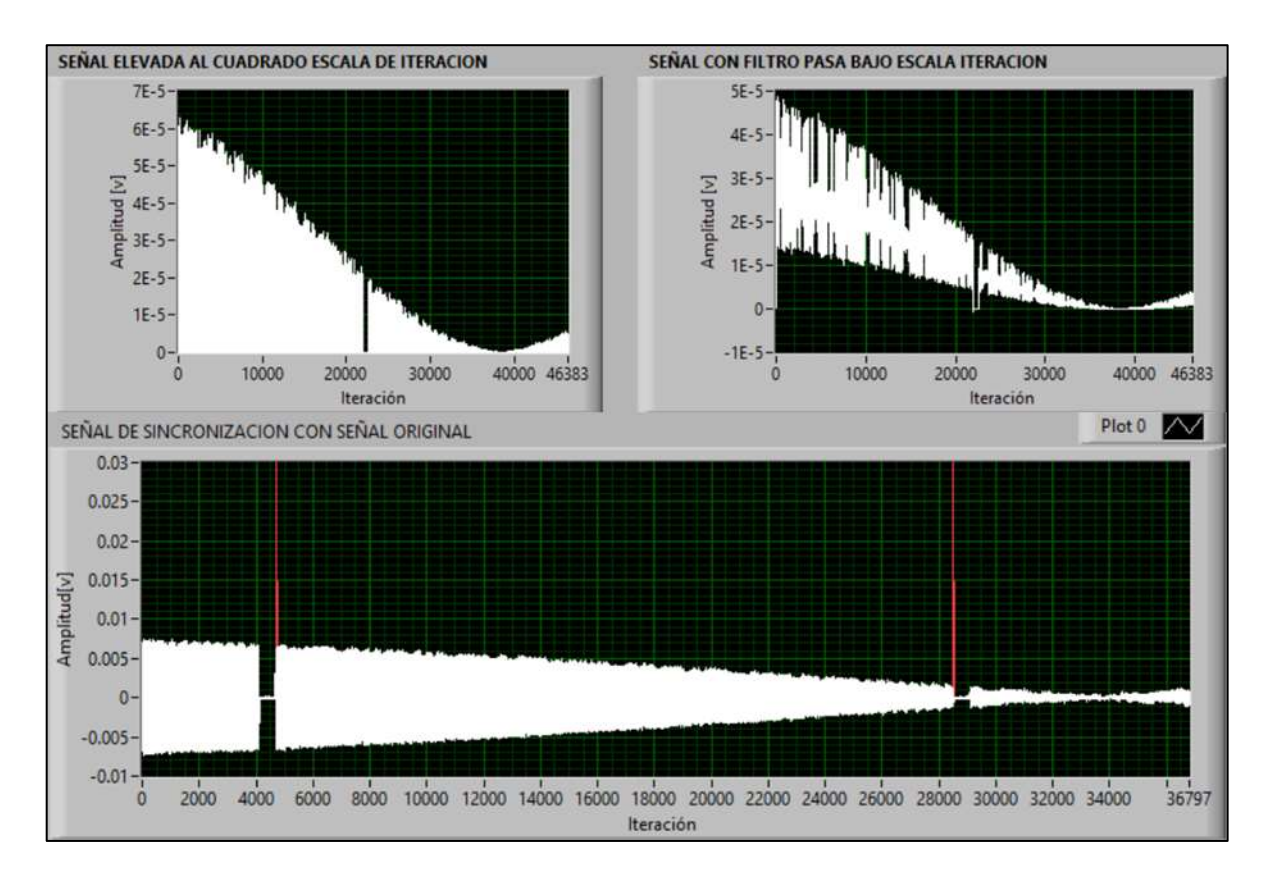

#### **Figura 12-3.** Señal Tx aplicada el Filtro Gaussiano.

**Realizado por:** Campoverde, A.; Portilla, M. 2021

#### *3.2.4 Rectificación de la señal GFSK*

Con la etapa anterior se realizó la rectificación de la señal GFSK, el resultado se muestra en la figura 13-3.

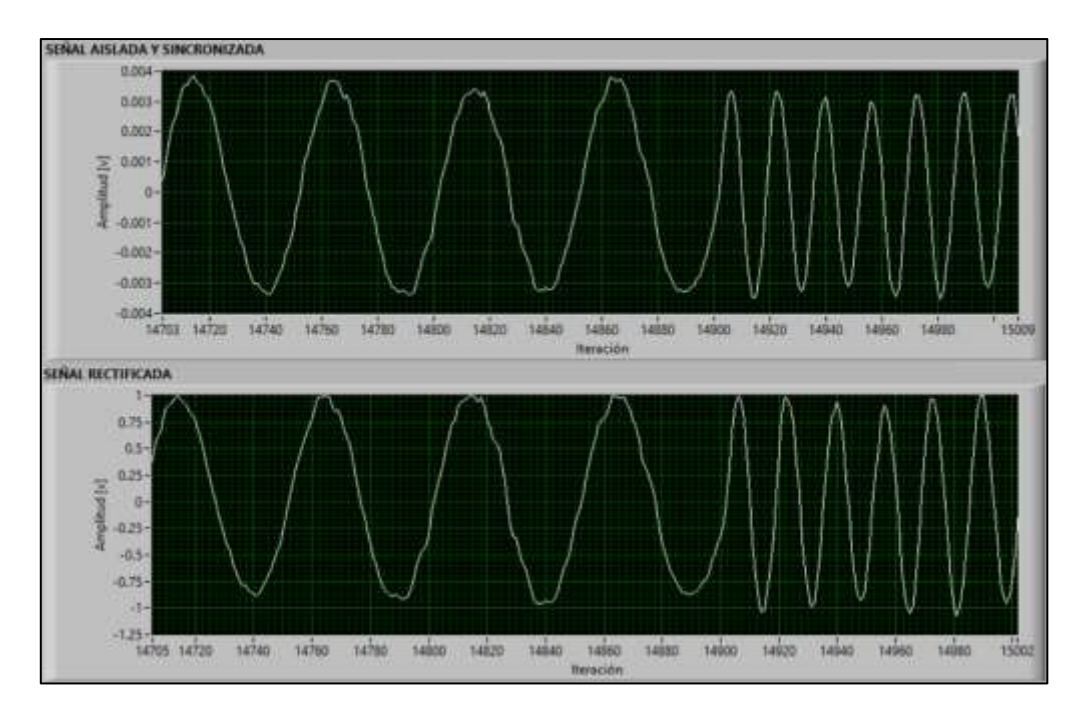

**Figura 13-3.** Señal GFSK con ruido gaussiano. **Realizado por:** Campoverde, A.; Portilla, M. 2021

#### *3.2.5 Filtrado*

La señal GFSK con Ruido pasa por un proceso de filtrado teniendo como resultados la gráfica que se muestra en la figura 14-3.

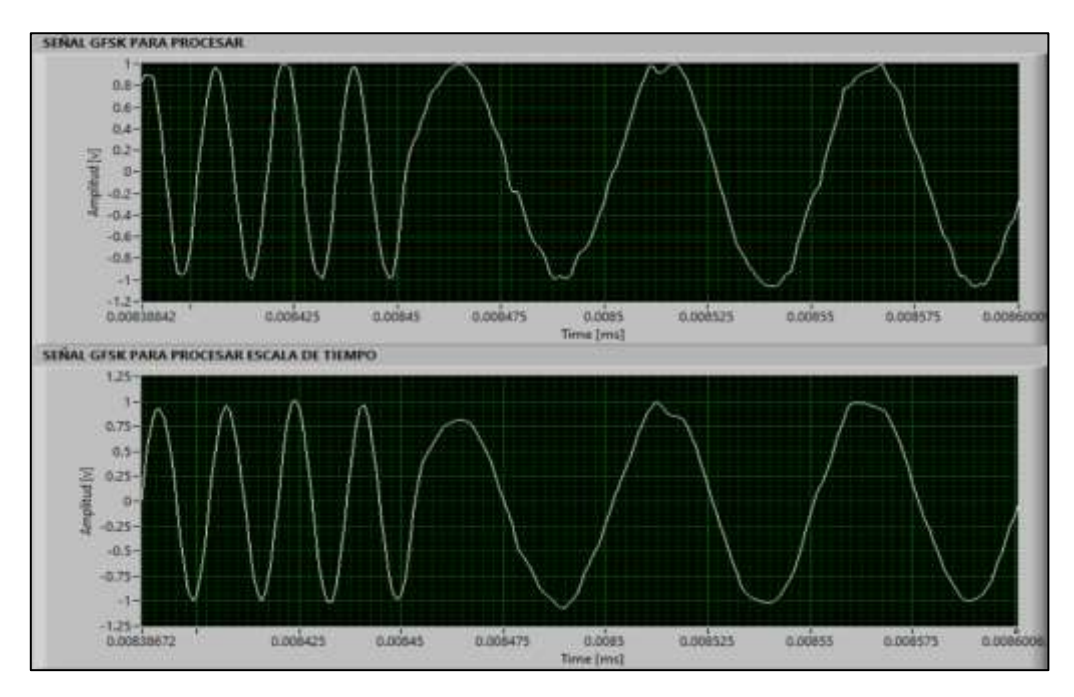

**Figura 14-3.** Señal GFSK con ruido filtrada. **Realizado por:** Campoverde, A.; Portilla, M. 2021

#### *3.2.6 Reconstrucción gráfica de la señal cardiaca*

La señal digital pasa por un proceso de decodificación, desencapsulación y conversión digital/analógico obteniendo la señal cardiaca regenerada que se observa en la figura 15-3.

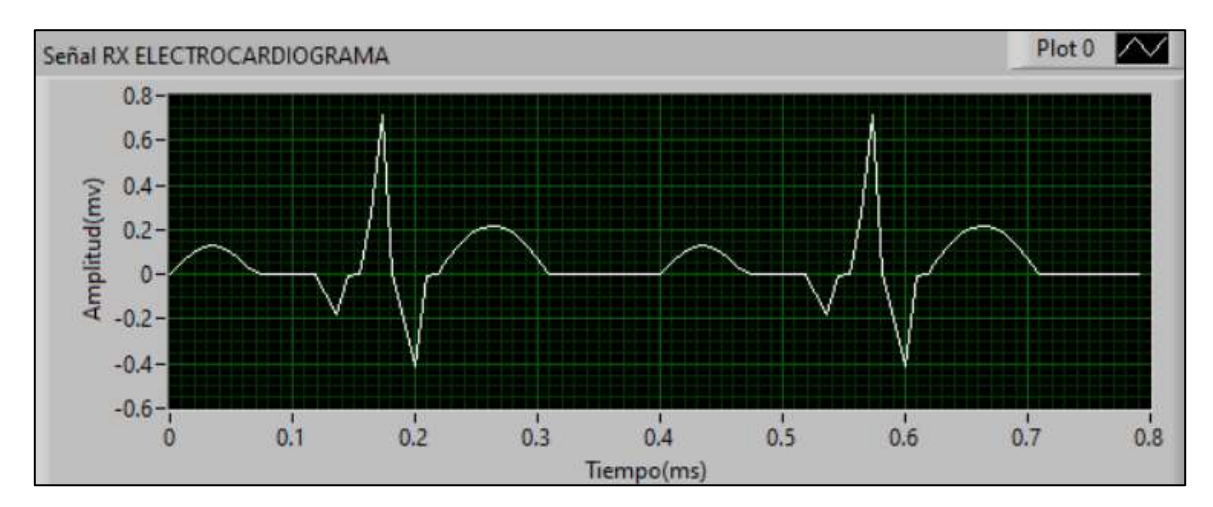

**Figura 15-3.** Señal ECG Rx. **Realizado por:** Campoverde, A.; Portilla, M. 2021

#### *3.2.7 Espectro Frecuencial GFSK*

Debido a los parámetros para establecer el filtro gaussiano BT=0.5 se puede visualizar en este gráfico FFT de la señal modulada recibida figura 16-3, que su ancho de banda es pequeño, además de como el espectro se ve afectado por un ruido.

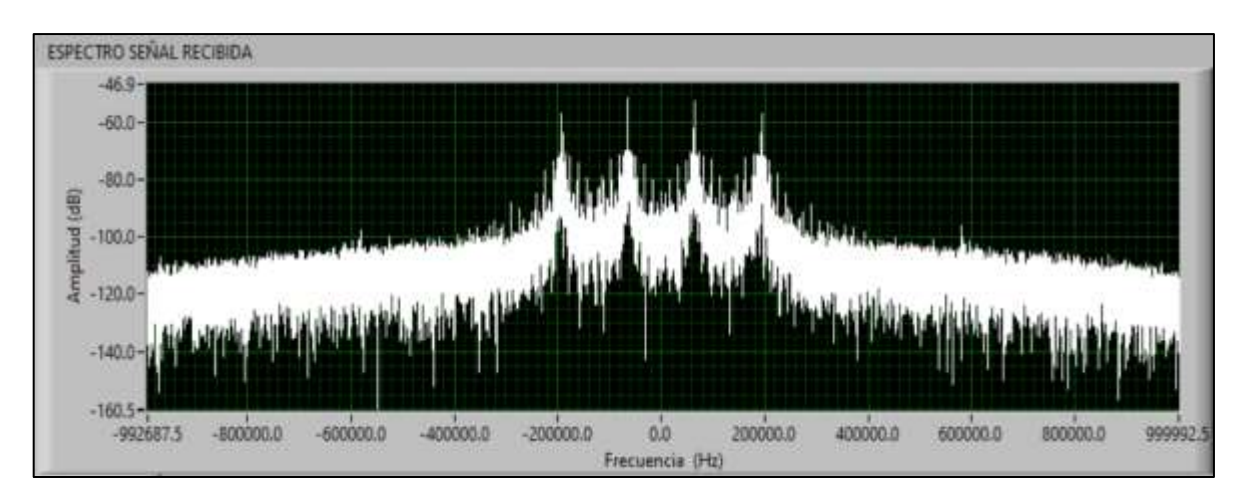

**Figura 16-3.** Espectro frecuencial de la señal GFSK. **Realizado por:** Campoverde, A.; Portilla, M. 2021

#### **3.3 Tasa de error de bit**

En la figura 17-3 se muestra que la tasa de bits erróneos obtenida con un SNR de 17 dB es considerablemente pequeña, en el orden de  $10^{-3}$ . A partir de los 24 dB la BER cae a valores extremadamente pequeños que se aproximan a cero. Esto demuestra el correcto funcionamiento del modelo simulado.

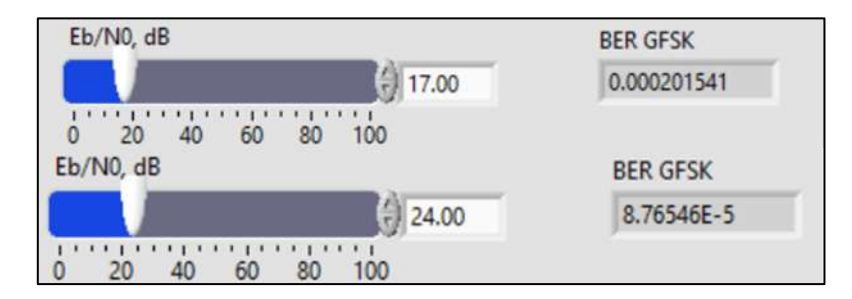

**Figura 17-3.** Tasa de Error de Bits. **Realizado por:** Campoverde, A.; Portilla, M. 2021

#### **3.4 Frecuencia Cardiaca**

El entorno virtual diseñado nos permite determinar los tres estados a los que puede cambiar la frecuencia cardiaca, ya sea en parámetros normales o anormales. Ver figura 18-3.

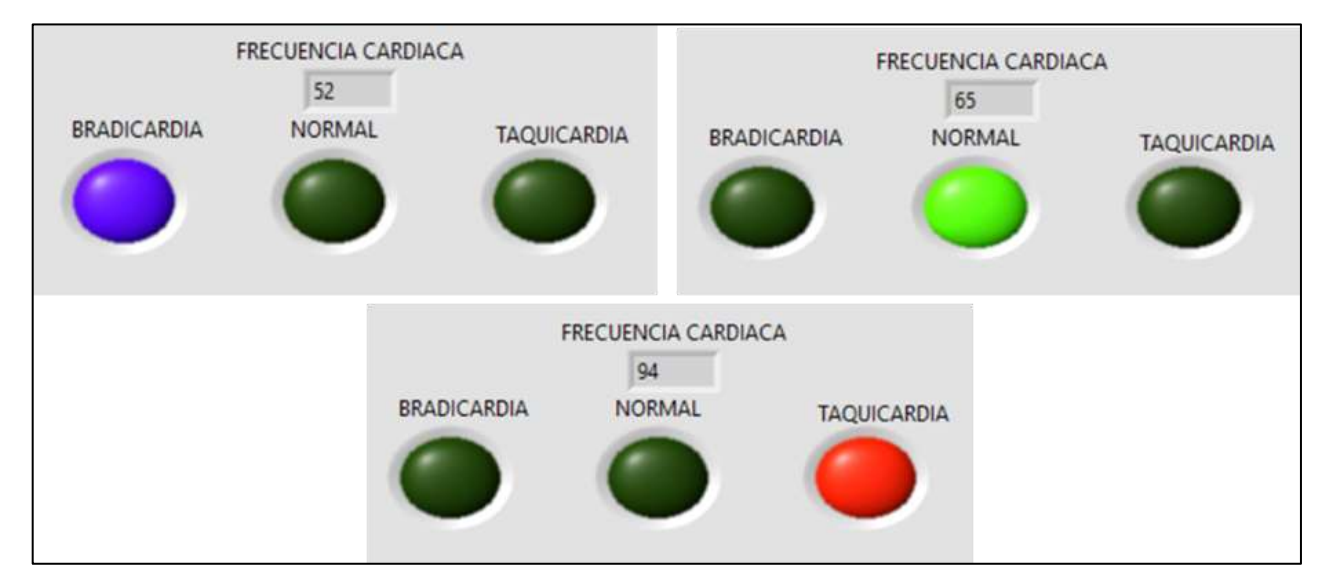

**Figura 18-3.** Estados normales y anormales de la frecuencia cardiaca. **Realizado por:** Campoverde, A.; Portilla, M. 2021

#### **3.5 Saturación de Oxígeno en la Sangre (SpO2)**

El entorno virtual diseñado nos permite determinar los estados a los que puede cambiar el SpO2, ya sea en parámetros normales o anormales. Ver figura 19-3.

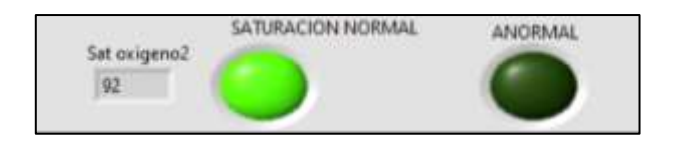

**Figura 19-3.** Estado normal o anormal del SpO2. **Realizado por:** Campoverde, A.; Portilla, M. 2021

#### **3.6 Evaluación del funcionamiento del dispositivo de medición WMTS.**

## *3.6.1 Escenarios y resultados obtenidos sin señal interferente*

En la figura 20-3, se muestra el Escenario 1 en el cual el dispositivo GE y el generador de señales poseen línea de vista (LOS).

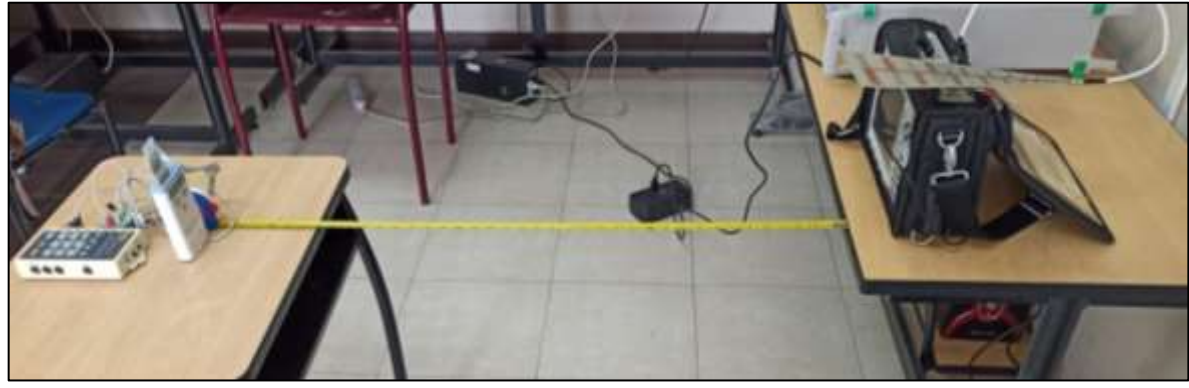

**Figura 20-3.** Escenario 1 **Realizado por:** Campoverde, A.; Portilla, M. 2021

Donde se obtienen las siguientes potencias de acuerdo con la variación de distancia entre los dispositivos, tal y como se muestra en la tabla 1-3.

**Tabla 1-3:** Potencias obtenidas en el Escenario 1.

| Distancia (m) | Potencia (dBm) |  |  |  |  |
|---------------|----------------|--|--|--|--|
| 0.5           | $-49.57$       |  |  |  |  |
|               | $-51.76$       |  |  |  |  |
| 1.5           | $-52.49$       |  |  |  |  |
| 2             | $-54.13$       |  |  |  |  |
| 2.5           | $-58.35$       |  |  |  |  |
| 3             | $-59.93$       |  |  |  |  |
| 3.5           | $-60.4$        |  |  |  |  |
| 4             | $-62.23$       |  |  |  |  |
| 4.5           | $-63.36$       |  |  |  |  |
| 5             | $-64.59$       |  |  |  |  |

**Realizado por:** Campoverde, A.; Portilla, M. 2021

En la figura 21-3, se muestra el Escenario 2 en el cual el dispositivo GE y el generador de señales no poseen línea de vista (NLOS).

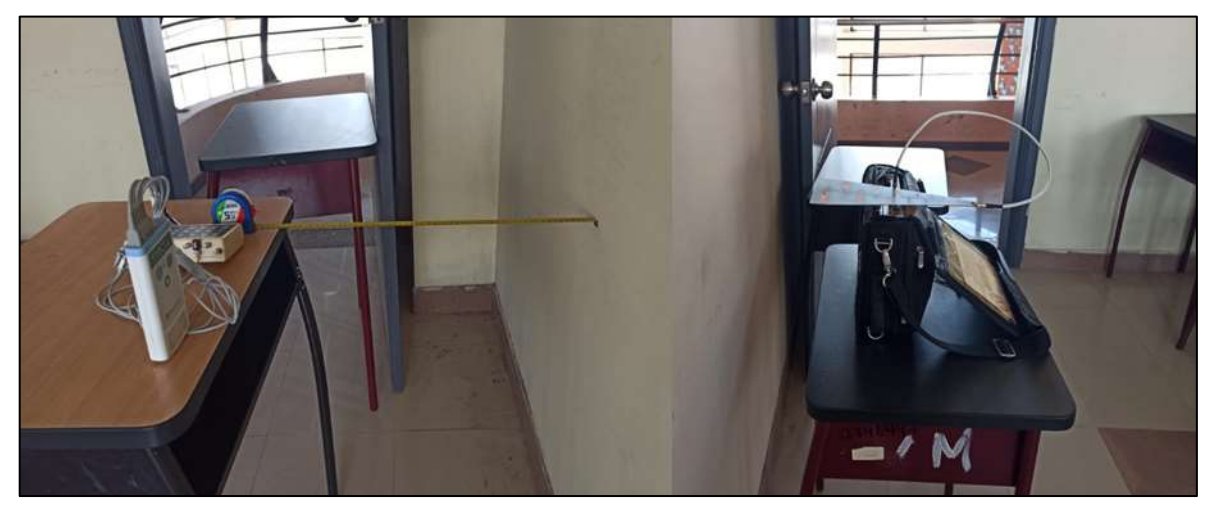

**Figura 21-3.** Escenario 2. **Realizado por:** Campoverde, A.; Portilla, M. 2021

Donde se obtienen las siguientes potencias de acuerdo con la variación de distancia entre los dispositivos, tal y como se muestra en la tabla 2-3.

| Distancia (m) | Potencia (dBm) |
|---------------|----------------|
| 0.5           | $-58.32$       |
| 1             | $-62.63$       |
| 1.5           | $-67.83$       |
| 2             | $-70.76$       |
| 2.5           | $-72.32$       |
| 3             | $-73.47$       |
| 3.5           | $-73.52$       |
| 4             | $-74.07$       |
| 4.5           | $-76.64$       |
| 5.            | $-77.28$       |

 **Tabla 2-3:** Potencias obtenidas en el Escenario 2*.*

**Realizado por:** Campoverde, A.; Portilla, M. 2021

Con los valores de las tablas 1-3 y 2-3 se genera la gráfica mostrada en la figura 22-3, donde se muestra la variación de las potencias a medida que el dispositivo se va alejando del analizador de espectros.

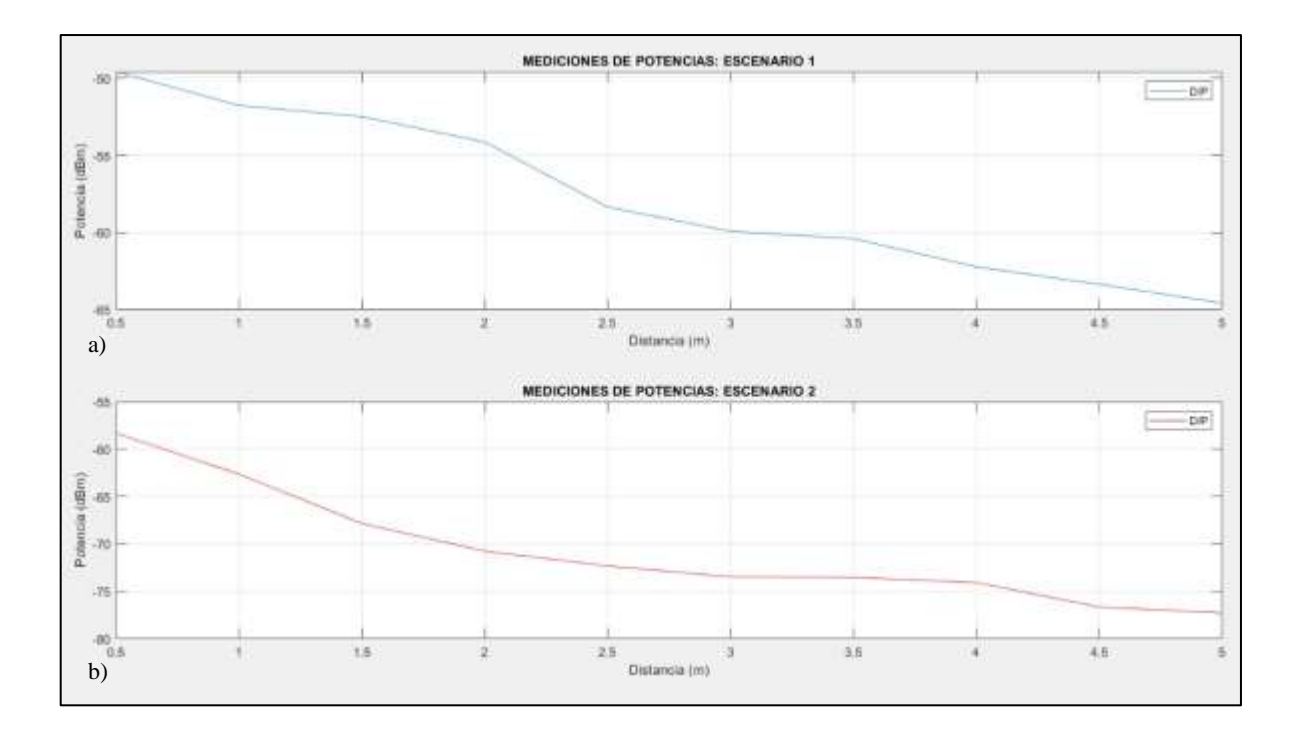

**Figura 22-3.** Mediciones de potencias Escenario 1 y 2. **Realizado por:** Campoverde, A.; Portilla, M. 2021

Por definición, en propagación de ondas a medida que existe un incremento de la distancia entre la transmisión y recepción de una señal se generan mayores pérdidas provocando una disminución de la potencia recibida, esta no es la excepción en la obtención de los resultados en los Escenarios 1 y 2, puesto que se logra visualizar este fenómeno. Lo que se puede observar en contraste entre la figura 22-3, a) y b), al encontrarse la primera gráfica en un escenario con línea de vista posee una mejor potencia de recepción debido a una reflexión mínima o nula entre el dispositivo GE y el analizador de espectros; mientras que, en el otro caso, debido a la presencia de una pared de 0.2m de grosor entre los equipos, la potencia tiene una reducción de aproximadamente -10dBm, provocado por la existencia de perdidas por absorción y reflexión debido al tipo de material que debe atravesar la onda en la transmisión de la señal.

#### *3.6.2 Escenarios y resultados obtenidos con señal interferente*

En la figura 23-3, se muestra el Escenario 3 en el cual el dispositivo GE y el generador de señales poseen línea de vista (LOS) y adicionalmente una señal interferente a distintos niveles de potencias.

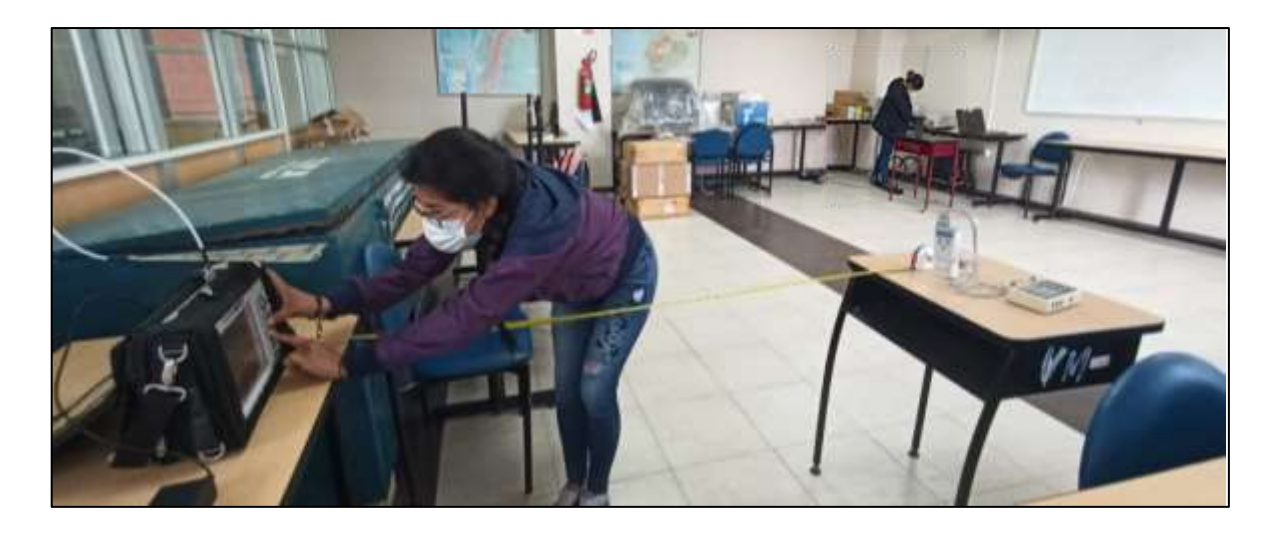

**Figura 23-3.** Escenario 3. **Realizado por:** Campoverde, A.; Portilla, M. 2021

Donde se obtienen las siguientes potencias de acuerdo con la variación de distancia entre los dispositivos y la incidencia de una señal interferente, tal y como se muestra en la tabla 3-3.

| Señal<br><b>Interferente</b> | $-20$<br>dBm | $-15$<br>dBm | $-10$<br>dBm | $-5$<br>dBm | 0 dBm    | 5 dBm    | 10<br>dBm | 15<br>dBm | 20<br>dBm |
|------------------------------|--------------|--------------|--------------|-------------|----------|----------|-----------|-----------|-----------|
| Distancia (m)                | Potencia     | Potencia     | Potencia     | Potencia    | Potencia | Potencia | Potencia  | Potencia  | Potencia  |
| 0.5                          | $-51.4$      | $-51.54$     | $-51.34$     | $-51.82$    | $-50.4$  | $-51.71$ | $-51.74$  | $-51.54$  | $-51.66$  |
| 1                            | -54.76       | $-54.8$      | $-54.72$     | $-54.93$    | $-54.78$ | $-55.1$  | $-54.61$  | $-54.83$  | $-54.14$  |
| 1.5                          | $-55.67$     | $-55.88$     | $-55.92$     | $-55.98$    | $-55.89$ | $-55.85$ | $-55.82$  | $-55.1$   | $-54.93$  |
| 2                            | $-57.41$     | $-57.3$      | $-57.67$     | $-57.74$    | $-57.6$  | $-57.64$ | $-57.55$  | $-58$     | $-57.63$  |
| 2.5                          | $-61.91$     | $-61.61$     | $-61.63$     | $-61.6$     | $-61.77$ | $-61.46$ | $-61.58$  | $-61.99$  | $-60.57$  |
| 3                            | $-62.2$      | $-62.86$     | $-62.69$     | $-62.4$     | $-62.78$ | $-62.9$  | $-62.01$  | $-62.92$  | $-61.98$  |
| 3.5                          | $-63.38$     | $-63.59$     | $-63.28$     | $-63.91$    | $-63.95$ | $-63.86$ | $-63.49$  | $-63.55$  | $-63.08$  |
| $\overline{4}$               | $-65.24$     | $-64.62$     | $-64.64$     | $-64.24$    | $-64.84$ | $-64.33$ | $-64.86$  | $-64.36$  | $-64.49$  |
| 4.5                          | $-65.9$      | $-65.77$     | $-65.2$      | $-65.64$    | $-65.8$  | $-65.86$ | $-65.69$  | $-65.12$  | $-64.55$  |
| 5                            | $-66.65$     | $-66.14$     | $-66.3$      | $-66.86$    | $-66.38$ | $-66.86$ | $-66.08$  | $-66.16$  | $-65.12$  |

**Tabla 3-3:** Potencias obtenidas en el Escenario 3.

**Realizado por:** Campoverde, A.; Portilla, M. 2021

Con los valores de la tabla 3-3 se genera la gráfica mostrada en la figura 24-3, donde se muestra la variación de las potencias recibidas a medida que la potencia de la señal interferente aumenta y el dispositivo GE se va alejando del analizador de espectros.

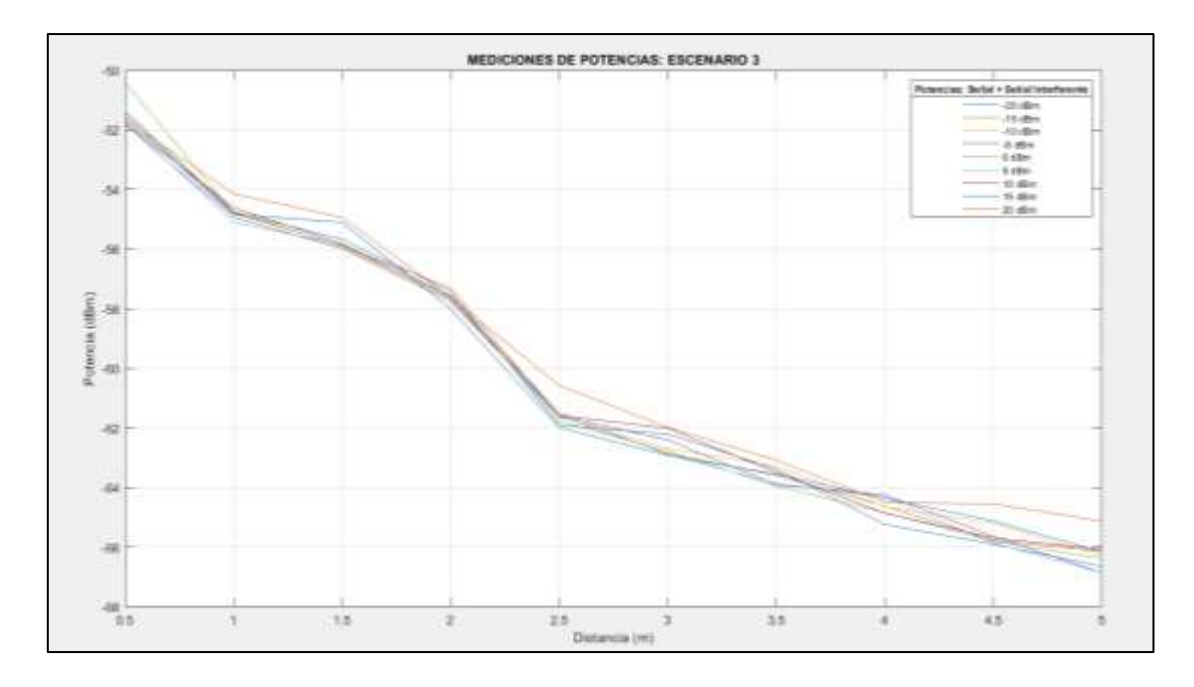

**Figura 24-3.** Mediciones de potencias Escenario 3. **Realizado por:** Campoverde, A.; Portilla, M. 2021

En la figura 25-3, se muestra el Escenario 4 en el cual el dispositivo GE y el generador de señales no poseen línea de vista (NLOS) y adicionalmente una señal interferente a distintos niveles de potencias.

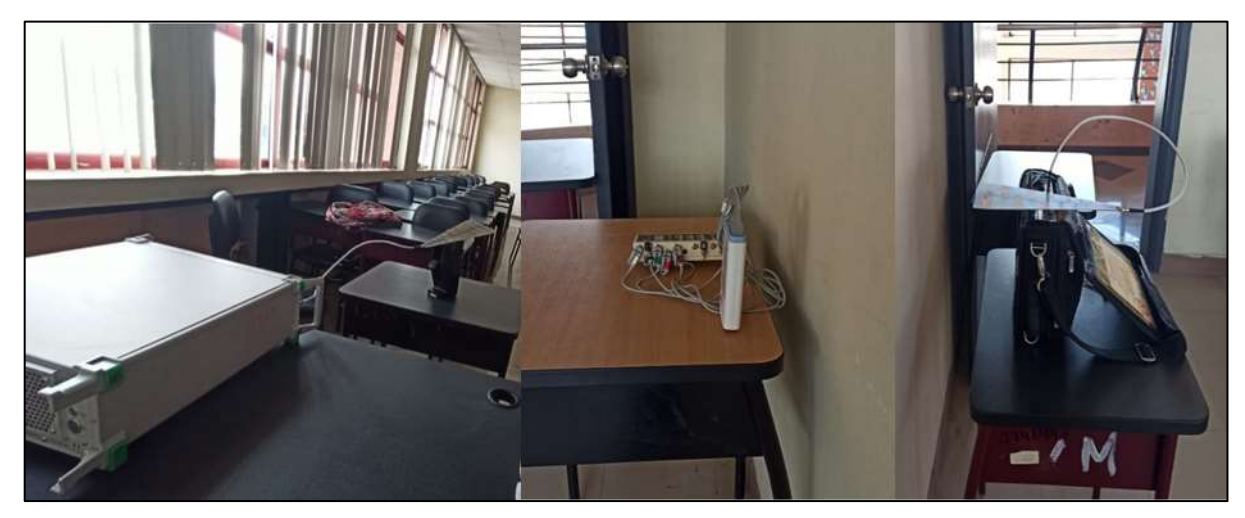

**Figura 25-3.** Escenario 4. **Realizado por:** Campoverde, A.; Portilla, M. 2021

Donde se obtienen las siguientes potencias de acuerdo con la variación de distancia entre los dispositivos y la incidencia de una señal interferente, tal y como se muestra en la tabla 4-3.

| Señal<br><b>Interferente</b> | $-20$<br>dBm | $-15$<br>dBm | $-10$<br>dBm | -5<br>dBm | 0 dBm    | 5 dBm    | 10<br>dBm | 15<br>dBm | 20<br>dBm |
|------------------------------|--------------|--------------|--------------|-----------|----------|----------|-----------|-----------|-----------|
| Distancia (m)                | Potencia     | Potencia     | Potencia     | Potencia  | Potencia | Potencia | Potencia  | Potencia  | Potencia  |
| 0.5                          | $-54.14$     | $-54.01$     | $-54.23$     | $-54.25$  | $-54.56$ | $-54.29$ | $-54.61$  | $-54.99$  | $-54.3$   |
| 1                            | $-62.3$      | $-62.63$     | $-62.32$     | $-62.66$  | $-62.76$ | $-62.3$  | $-62.63$  | $-62.23$  | $-61.16$  |
| 1.5                          | -68.44       | $-68.96$     | $-68.55$     | $-68.38$  | $-68.52$ | $-68.19$ | $-68.91$  | $-67.25$  | $-67.29$  |
| 2                            | $-70.26$     | $-70.22$     | $-71.09$     | $-70.12$  | $-70$    | $-70.04$ | $-69.84$  | $-69.47$  | $-68.89$  |
| 2.5                          | $-72.26$     | $-72.93$     | $-72.03$     | $-72.66$  | $-72.38$ | $-72.74$ | $-71.45$  | $-71.53$  | $-70.81$  |
| 3                            | $-73.84$     | $-73.85$     | $-73.93$     | $-73.8$   | $-73.6$  | $-73.27$ | $-72.96$  | $-72.78$  | $-71.99$  |
| 3.5                          | $-74.75$     | $-74.8$      | -74.89       | $-74.7$   | $-74.26$ | $-74.51$ | $-74.07$  | $-73.86$  | $-73.27$  |
| $\overline{4}$               | $-76.49$     | $-76.56$     | $-76.79$     | $-76.38$  | $-76.47$ | $-75.98$ | $-75.84$  | $-75.28$  | $-75.15$  |
| 4.5                          | $-77.83$     | -77.97       | -77.98       | -77.79    | $-77.51$ | $-77.4$  | $-76.9$   | $-76.69$  | -76.45    |
| 5                            | $-78.65$     | $-78.73$     | $-78.89$     | $-78.61$  | $-78.54$ | $-78.38$ | $-78.21$  | $-77.9$   | $-77.36$  |

**Tabla 4-3:** Potencias obtenidas en el Escenario 4.

**Realizado por:** Campoverde, A.; Portilla, M. 2021

Con los valores de la tabla 4-3 se genera la gráfica mostrada en la figura 26-3, donde se muestra la variación de las potencias recibidas a medida que la potencia de la señal interferente aumenta y el dispositivo GE se va alejando del analizador de espectros.

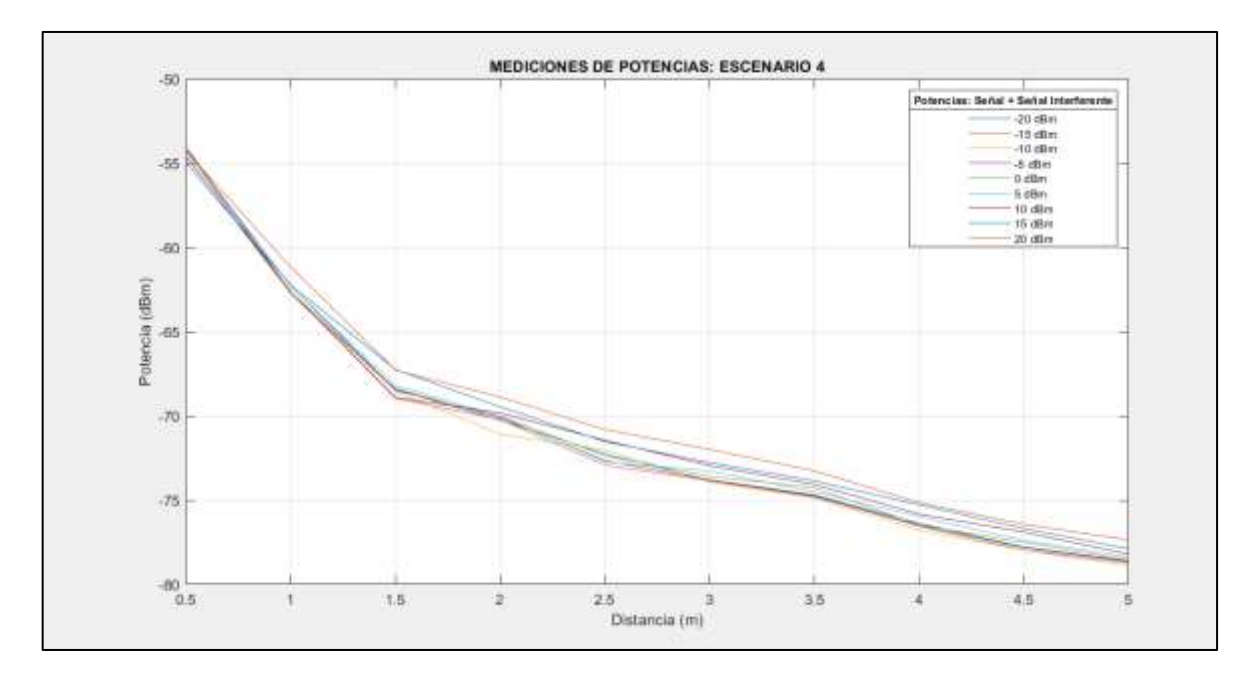

**Figura 26-3.** Mediciones de potencias Escenario 4.

**Realizado por:** Campoverde, A.; Portilla, M. 2021

Por definición, en propagación de ondas a medida que existe un incremento de la distancia entre la transmisión y recepción de una señal se generan mayores pérdidas provocando una disminución de la potencia recibida, esta no es la excepción en la obtención de los resultados en los Escenarios 3 y 4, puesto que se logra visualizar este fenómeno. Lo que se puede observar en contraste entre la figura 24-3 y 26-3, al encontrarse la primera gráfica en un escenario con línea de vista posee una mejor potencia de recepción debido a una reflexión mínima o nula entre el dispositivo GE y el analizador de espectros; mientras que, en el otro caso, debido a la presencia de una pared de 0.2m de grosor entre los equipos, la potencia tiene una reducción de aproximadamente -5 dBm, provocado por la existencia de perdidas por absorción y reflexión debido al tipo de material que debe atravesar la onda en la transmisión de la señal. Además, al insertar una señal interferente con un nivel de potencia variable desde 5 dBm hasta 20 dBm se observa que la señal recibida por el analizador de espectros se vuelve muy inestable, como consecuencia de que la señal interferente tiene un nivel significativo de potencia intentando ocupar el canal y frecuencia central para la transmisión de su señal.

#### *3.6.3 Implementación de antena microstrip a 1.4 GHz*

Para la implementación de la antena, se exportó a formato .DWG de AutoCAD y se imprimió en papel de vinilo PVC, el papel con el diseño se adhiere en el FR4, de igual forma con otra porción del papel se cubre el otro lado de la placa para después sumergir en ácido donde se puede visualizar el material conductor, finalmente se procedió a soldar el puerto SMA tanto en la antena Tx como en la antena Rx. Ver figura 27-3.

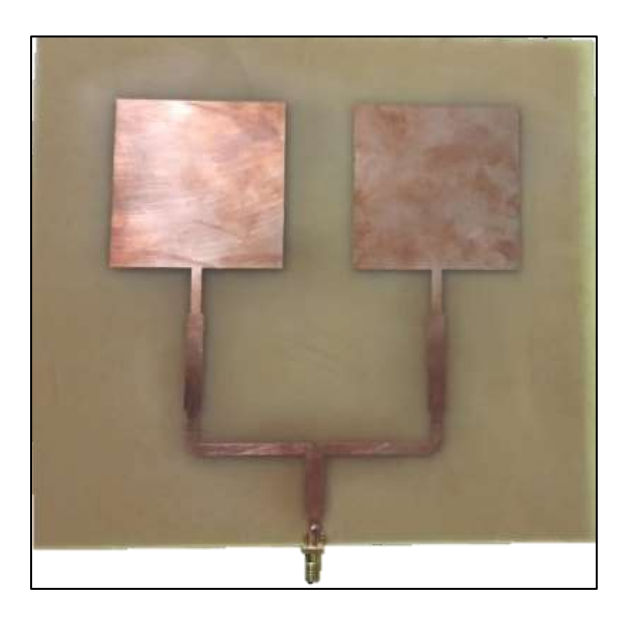

**Figura 27-3.** Antena microstrip 1.4 GHz. **Realizado por:** Campoverde, A.; Portilla, M. 2021

#### *3.6.3.1 Medición de antena microstrip a 1.4 GHz*

Mediante el analizador de espectros Anritsu MG3690C y generador de señales Anritsu MG3690C se midió la potencia de la antena Tx y Rx, donde se obtuvo un valor de -49.78dBm mostrando un correcto funcionamiento, la medición se realizó en el laboratorio de microondas de la FIE. Ver figura 28-3.

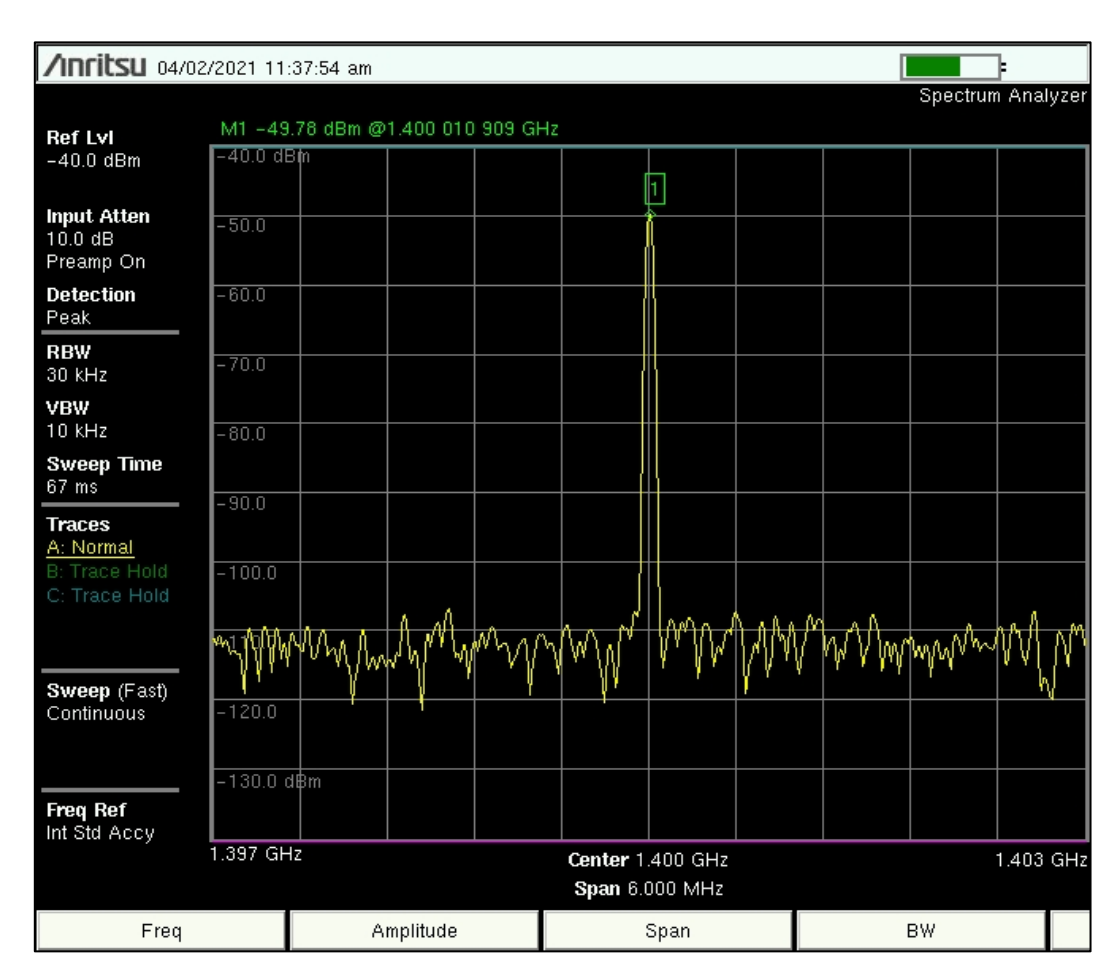

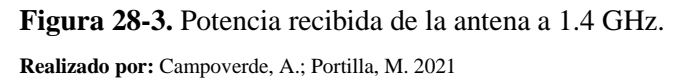

Por medio de VNA *(Vectorial Network Analyzer)* se corroboró que la antena Tx y Rx implementadas poseen una ganancia de -29.697 dB y -22.311 dB medidas en la entrada S11 en el puerto1. Ver figura 29-3 y 30-3.

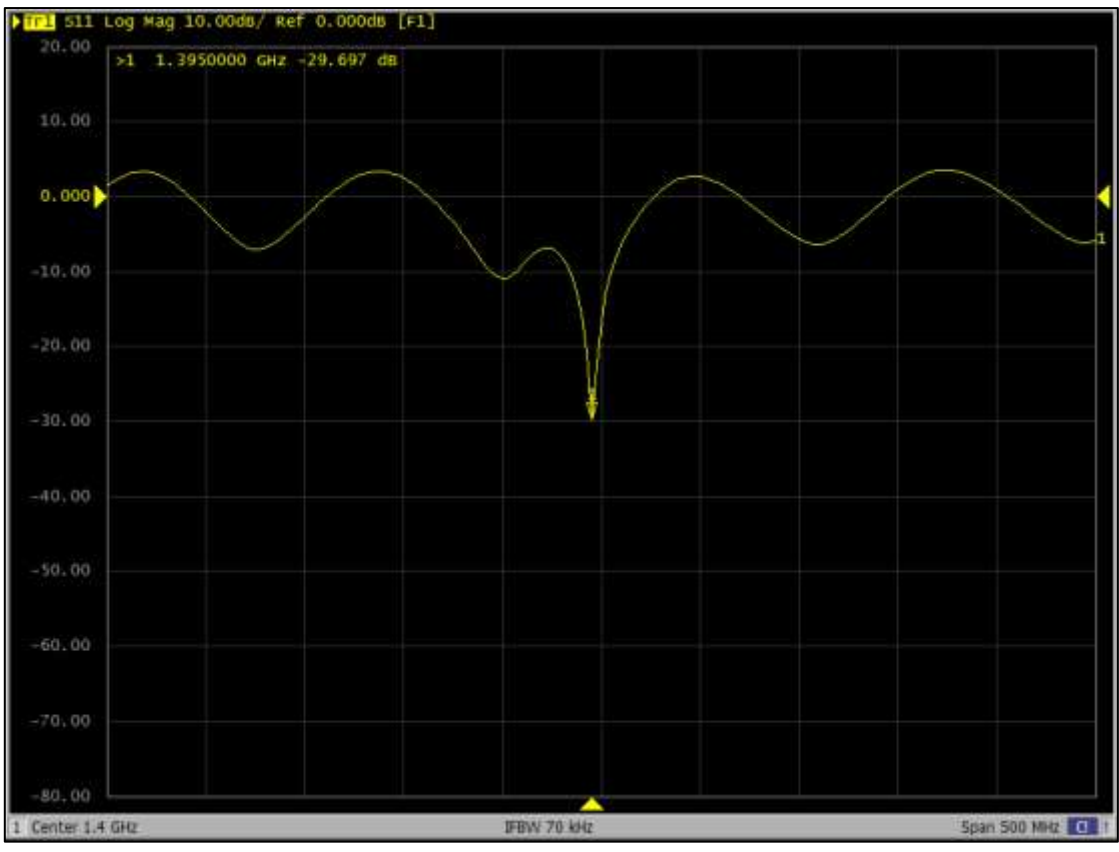

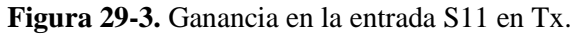

**Realizado por:** Campoverde, A.; Portilla, M. 2021

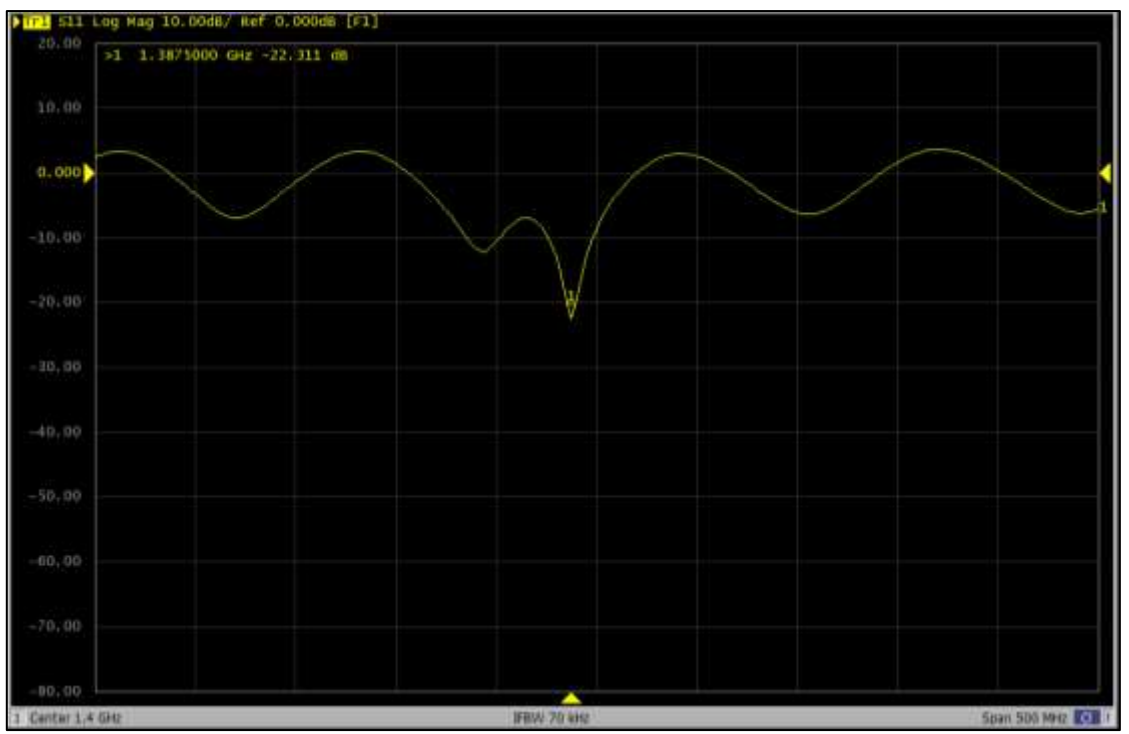

**Figura 30-3**. Ganancia en la entrada S11 en Rx.

**Realizado por:** Campoverde, A.; Portilla, M. 2021

#### **CONCLUSIONES**

Con el desarrollo del presente trabajo se logró determinar que la tecnología Wireless Medical Telemetry Service establecida por la Federal Communications Commission FCC en Estados Unidos, es un gran avance en aplicaciones de servicios médicos, debido que al destinar bandas dedicadas de frecuencia como 1395 MHz – 1400 MHz del espectro radioeléctrico a sistemas de telemetría medica proporciona varias ventajas, entre ellas: proteger los datos médicos de interferencias provocadas por otro tipos de servicios, proveer seguridad, confidencialidad e integridad de la información durante el cuidado del paciente; además, este servicio inalámbrico brinda una mayor movilidad física al mismo tiempo que los signos vitales están siendo monitoreados en tiempo real, por otra parte este tipo de conexión permite una reducción considerable de costos en comparación a sistemas de atención medica cableados.

Mediante la revisión bibliográfica realizada se logró identificar las principales características y parámetros para el correcto uso de la tecnología WMTS, utilizadas para la realización del diseño, simulación e implementación de una red básica WMTS con una frecuencia de operación de 1.4GHz, proporcionando un correcto funcionamiento del prototipo de red, permitiendo desarrollar el trabajo de titulación.

Se diseñó un prototipo de red de telemetría médica WMTS utilizando una arquitectura inalámbrica celular que proporciona comunicaciones bidireccionales entre los transceptores que lleva el paciente y el centro de información del hospital, definiendo equipos de red, sincronización y medición de signos vitales, así como las diferentes topologías de red en las que se puede instalar el sistema WMTS; dependiendo si se desea una mayor escalabilidad de la red se recomienda una topología estrella enrutada, debido a que proporciona un alcance de hasta 1024 dispositivos finales.

En base a las mediciones de potencia del dispositivo WMTS GE ApexPro CH, mediante la propuesta de 4 escenarios con variaciones de distancia de 0.5m a 5m, en el primer escenario se tuvieron valores de potencia entre -49.57dBm y -64.59 dBm, en el escenario 2 se tuvo valores entre -58.32dBm y - 77.28dBm, escenario 3 con los valores entre -50.4dBm y -66.86dBm, y en el último escenario se obtuvo valores entre -54.01dBm y -78.89 dBm; todos estos valores de potencia se encuentran dentro del rango de nivel de potencia aceptable de la señal recibida, determinando que es viable el uso del dispositivo junto con la tecnología WMTS, debido que los valores de potencia más cercanos a cero representan una excelente cobertura de la señal, el indicador para tener una señal excelente se encuentra entre -76 dBm o menor, para una cobertura muy buena entre -77dBm y -89dBm y a partir de los -120dBm se considera una potencia recibida inaceptable.

Se realizó la simulación de una red básica WMTS mediante el software LabVIEW, para lo cual la estructura de diseño de red se basó en lo descrito dentro del presente trabajo, aplicando modulación GFSK, debido a que es una de las más utilizadas en los dispositivos de esta tecnología, además, para el encapsulamiento de la información se utilizó el entramado de NarrowBand perteneciente al estándar IEEE 802.15.6, esto se debe a que WMTS posee un ancho de banda pequeño; por medio de las tarjetas USRP 2932 se implementó la red básica a 1.4GHz, obteniendo en los dos casos imágenes de la señal ECG, Modulada y los espectros de la señal recibida, lo que permitió validar el correcto funcionamiento del modelo simulado e implementado.

Se diseñó e implementó una antena que trabaje a 1.4GHz para la transmisión y recepción de la señal de la red básica WMTS, obteniendo en los reportes del software Ansoft Designer un coeficiente de reflexión de -29.50dB indicando un buen acoplamiento, además, por medio del analizador de espectros y analizador de redes vectoriales se corroboró que, en efecto, las antenas microstrip trabajan de forma correcta a la frecuencia deseada.

#### **RECOMENDACIONES**

Para futuras investigaciones se debe asegurar la accesibilidad a todos los equipos necesarios que se vayan a utilizar dentro del proyecto planteado, con un previo estudio del manual de usuario, debido a que podría entorpecer y provocar un retraso en el desarrollo del trabajo investigativo.

Se debe configurar y verificar que los equipos funcionen de forma correcta, de esta manera se tendrá mayor precisión en la toma de mediciones del dispositivo, además, calibrar cada uno de los equipos a utilizar, asegurando una adecuada recolección de datos en las mediciones.

Se recomienda que para la utilización del software LabVIEW en conjunto con las tarjetas USRP 2932, se disponga de un computador de alto rendimiento con procesador core i7 o superior, una memoria RAM de al menos 16Gb, tarjeta gráfica y puerto de red Gb Ethernet o a su vez un adaptador de red, debido a que el sistema implementado demanda del consumo de gran capacidad de procesamiento.

Adecuar las instalaciones en donde se va a realizar las pruebas de mediciones del dispositivo transmisor GE ApexPro CH, para evitar la alteración de estos valores ocasionados por objetos que puedan provocar algún tipo de interferencia, obstrucción o reflexión de la señal.

Se debe seleccionar un modelo adecuado para el diseño de la antena, teniendo en cuenta que para frecuencias pequeñas se tendrá un dimensionamiento grande.

## **GLOSARIO**

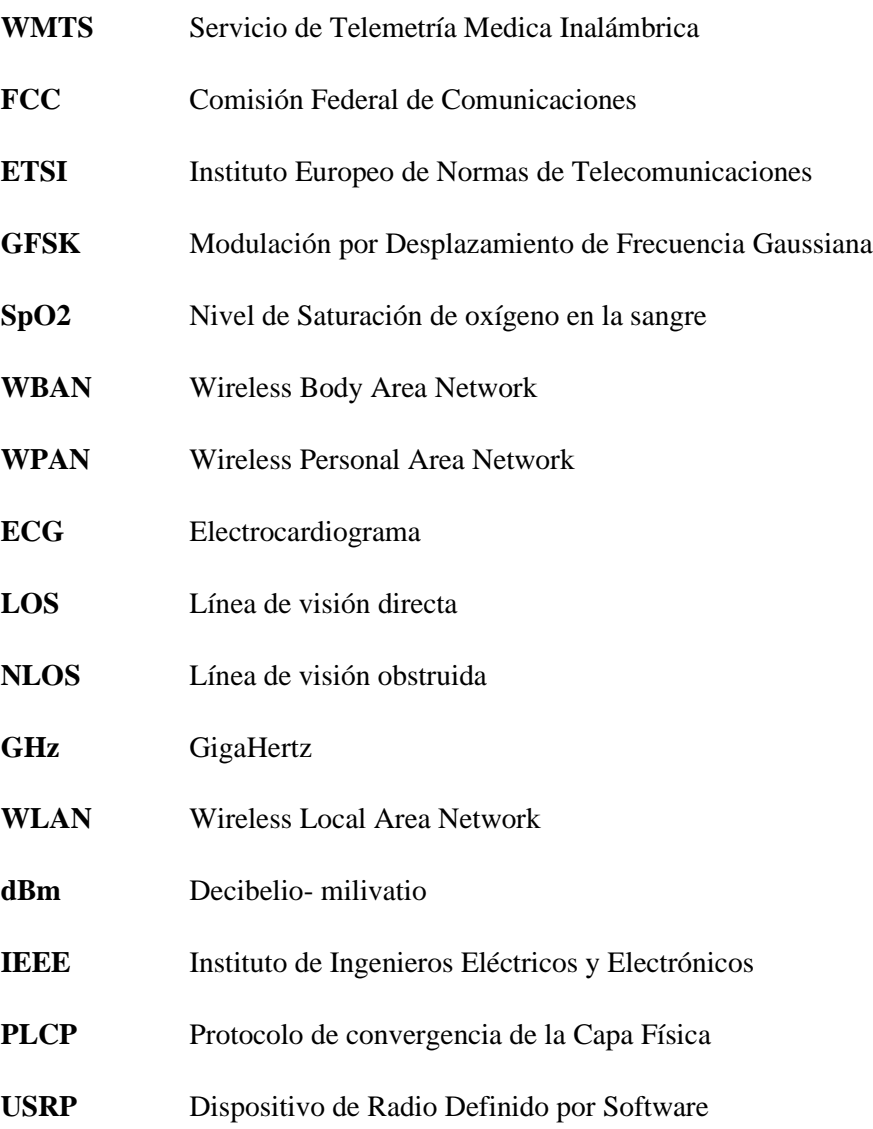

## **BIBLIOGRAFÍA**

**AF ASSOCIATION.** *The heart, the pulse and the electrocardiograph* [en línea]*.* Oxford-Inglaterra. [Consulta: 5 diciembre 2020]. Disponible en: https://www.heartrhythmalliance.org/resources/view/315/pdf

**AKSHAY, K.; & KYUNG, K. "**Real -Time ECG Signal Acquisition and Processing Using LabVIEW". Journal of Sensor Science and Technology [en línea], 2020, (South Korea) 29(3), pp. [Consulta: 17 noviembre 2020] 162-171. ISSN 1225-5475. Disponible en: http://jsstec.org/xml/24229/24229.pdf

**ALAM, Muhammad; & BEN HAMIDA, Elyes.** "Strategies for Optimal MAC Parameters Tuning in IEEE 802.15.6 Wearable Wireless Sensor Networks". Journal of Medical Systems [en línea], 2015, (New York) 39(9), pp. 1-16. [Consulta: 23 noviembre 2020]. Disponible en: https://www.researchgate.net/publication/280081636 Strategies for Optimal MAC Parameters T uning in IEEE 802156 Wearable Wireless Sensor Networks

**ALAM, Muhammad; & BEN HAMIDA, Elyes. "**Surveying Wearable Human Assistive Technology for Life and Safety Critical Applications: Standards, Challenges and Opportunities". Journal of Sensors [en línea]*,* 2014, (Qatar) 14(5), pp. 9153-9209. [Consulta: 29 noviembre 2020]. ISSN 1424-8220. Disponible en: https://www.mdpi.com/1424-8220/14/5/9153/htm

**AL-JANABI, Samaher; et al.** "Survey of main challenges (security and privacy) in wireless body area networks for healthcare applications". Egyptian Informatics Journal [en línea], 2016, (Egipto) 18(2), pp. 113-122. [Consulta: 10 noviembre 2020]. Disponible en: https://reader.elsevier.com/reader/sd/pii/S1110866516300482?token=6BA649E5F44C09439DD1B DF2812E39EA6D48E4849329A537C4A1FA6ECD1A8C36D39F430D2F947C6D8844107D9BC0 E3BE

**ANSYS, Inc.** *Ansys "Designer RF" Training Lecture 2: Introduction to the Designer GUI* [en línea]. Pensilvania-USA, 2012. [Consulta: 8 de diciembre 2020]. Disponible en: https://dokumen.tips/documents/ansys-designer-rf-training-lecture-2-designer-rf-traininglecture.html

**ANSYS.** *ANSOFT DESIGNER* [blog]. [Consulta: 4 diciembre 2020]. Disponible en: https://its.mines.edu/software-title/ansoft-designer/

**ANTONESCU, Bogdan; & BASAGNI, Stefano.** *Wireless Body Area Networks: Challenges, Trends and Emerging Technologies* [en línea]. Boston: 2015. [Consulta: 11 noviembre 2020]. Disponible en: https://ece.northeastern.edu/fac-ece/basagni/papers/AntonescuB13.pdf

#### **ARCOTEL.** *Plan Nacional de Frecuencias del Ecuador 2017*

**AREFIN, Md. Taslim; et al. "**Wireless Body Area Network: An Overview and Various Applications". Journal of Computer and Communications [en línea], 2017, (Bangladesh) 5(7), pp. 53-64. [Consulta: 13 noviembre 2020]. ISSN Online: 2327-5227. Disponible https://www.researchgate.net/publication/316989520\_Wireless\_Body\_Area\_Network\_An\_Overvie w\_and\_Various\_Applications

**ATA.** *Telemedicine, Telehealth, and Health Information Technology* [en línea]. USA, 2006. [Consulta: 20 noviembre 2020]. Disponible en: https://www.who.int/goe/policies/countries/ usa\_support\_ tele.pdf?ua=1

**ATA.** *What Is Telemedicine & Telehealth?* [en línea]. USA, 2009. [Consulta: 22 noviembre 2020]. Disponible en: http://armtelemed.org/resources/27-ATA\_What\_Is\_Telemedicine.pdf

**AVANTE HEALTH SOLUTIONS***. Philips M4841A TRx Telemetry Transmitter* [blog]. 2020. [Consulta: 23 noviembre 2020]. Disponible en: https://avantehs.com/p/philips-m4841a-trxtelemetry-transmitter/1473.

**AVANTE HEALTH SOLUTIONS.** *Transmisor de Telemetría M2601A Philips* [blog]. 2020. [Consulta: 21 noviembre 2020]. Disponible en: https://avantehs.com/p/1472/es.

**AVEROS, J.** Estudio del estádar IEEE 802.15.6 y simulación de los parámetros de trasnmisión en una red de área corporal en la banda de frecuencia de 2.4 GHz (Trabajo de Titulación) (Ingeniería). [en línea] Escuela Politécnica Nacional, Facultad de Ingeniería Eléctrica y Electrónica. Quito-Ecuador. 2017. pp. 1-116 [Consulta: 13 noviembre 2020]. Disponible en: https://bibdigital.epn.edu.ec/bitstream/15000/17019/1/CD-7600.pdf

**BERNEDO SÁBADA, S.** Caracterización experimental del canal de la red WBAN (Trabajo de titulación). [en línea] Universidad Autónoma de Madrid, Ingeniería de Tecnologías y Servicios de Telecomunicación. Madrid-España. 2016. pp. 3-5 [Consulta: 16 noviembre 2020]. Disponible en: https://repositorio.uam.es/bitstream/handle/10486/669717/Bernedo\_Sadaba\_Sergio\_tfg.pdf?sequen  $ce=1$ 

**BETANCUR, Leonardo.** "Body Area Network. A perspective to the future, from research". Revista Sistemas y Telemática [en línea], 2011, (Colombia) 9 (16), pp. 11-30. [Consulta: 18 noviembre 2020].

Disponible en: https://www.researchgate.net/publication/50875054\_Redes\_de\_area\_corporal\_Una\_ perspectiva \_al\_futuro\_desde\_la\_investigacion

**CÁCERES TALADRIZ, César; & GÓMEZ AGUILERA, Enrique.** Teleasistencia médica; asistencia global. [en línea] Universidad Oberta de Catalunya. Catalunya-España. pp. 7-11 [Consulta: 25 noviembre 2020]. Disponible en: https://docplayer.es/41334859-Teleasistencia-medica-entornoglobal.html

**CHEN, Min; et al.** *Body Area Networks: A Survey* [en línea]. 16.Seúl-Corea del Sur: Mobile Netw Appl, 2011. [Consulta: 17 noviembre 2020]. Disponible en: https://doi.org/10.1007/s11036-010- 0260-8

**CISION PR NEWSWIRE.** GE Healthcare Integrates New FDA-Cleared Masimo SET® uSpO2™ Pulse Oximetry Cable into GE's ApexPro® Telemetry*.* [blog]. [Consulta: 17 diciembre 2020]. Disponible en: https://www.prnewswire.com/news-releases/ge-healthcare-integrates-new-fdacleared-masimo-set-uspo2-pulse-oximetry-cable-into-ges-apexpro-telemetry-systems-173281571.ht ml#:~:text=Masimo's%20uSpO2%E2%84%A2%20(pictured,2%20integrated%20inside%20the%20 device..

**COUCH, W. 2008.** *Sistemas de comunicación digitales y analógicos.* 7ª ed. Ciudad de México-México: PEARSON EDUCATION, 2008, pp. 339-505.

**e-CFR.** *Electronic Code of Federal Regulations* [blog]. [Consulta: 2 diciembre 2020]. Disponible en: https://www.ecfr.gov/cgi-bin/text-idx?c=ecfr&SID=224e78e035b92f2dc770c7a73bfa6e9f&rgn= div5&view=text&node=47:5.0.1.1.5&idno=47#se47.5.95\_12301.

**ECSE.** *Wireless e-Health Project: Wireless Body Area Networks (WBAN), Networks (WBAN), Wearable Sensors for IoT-Based Healthcare Systems*. [blog]. [Consulta: 20 noviembre 2020]. Disponible en: https://ecse.monash.edu/staff/mehmety/WBSN.htm.

**ESALUD.** *La eSalud, referencia en eHealth en español.* [blog]. [Consulta: 26 octubre 2020]. Disponible en: https://laesalud.com/que-es-esalud/#:~:text=La%20eSalud%20(eHealth%20en%20su ,la%20gesti%C3%B3n%20de%20la%20salud%2C.

**ESPINA, Javier; et al.** Body Sensor Networks *Network Topologies, Communication Protocols, and Standards* [en línea]. London, 2014. [Consulta: 4 noviembre 2020]. Disponible en: https://www.researchgate.net/publication/268769071\_Body\_Sensor\_Networks

**ETTUS RESEARCH.** *Universal Software Radio Peripheral* [en línea]. 2016. [Consulta: 19 noviembre 2020]. Disponible en: https://www.upc.edu/sct/es/documents\_equipament/d\_174\_id-459.pdf

**FCC.** *Wireless Medical Telemetry Service (WMTS)* [blog]*.* [Consulta: 30 noviembre 2020]. Disponible en: https://www.fcc.gov/wireless/bureau-divisions/mobility-division/wireless-medicaltelemetry-service-wmts

**FCC 00-211.** *Enmienda de las Partes 2 y 95 de las reglas de la Comisión para crear un Servicio de Telemetría Médica Inalámbrica*

**FLUKE BIOMEDICAL.** *Simulador de paciente PS420* [blog]*.* [Consulta: 3 diciembre 2020]. Disponible en: https://www.flukebiomedical.com/products/biomedical-test-equipment/patientmonitor-simulators/ps420-patient-simulator

**GARCÍA, David; et al.** *Implementación y configuración de un receptor de radio definido por software (SDR) para estudios de propagación* [en línea]**.** Madrid-España, 2012. [Consulta: 5 diciembre 2020]. Disponible en: http://oa.upm.es/22874/1/INVE\_MEM\_2012\_153627.pdf

**GE Healthcare.** *ApexPro FH* $\overline{\tau}$ レメトリシステム [blog]. [Consulta: 13 diciembre 2020]. Disponible en: https://www.gehealthcare.co.jp/products/patient-monitoring/wirelessnetKworks/apex pro-fh- telemetry-system.

**GE Healthcare.** *Sistema de telemetría ApexPro CH* [blog]. [Consulta: 15 diciembre 2020]. Disponible: https://www.gehealthcare.com.au/products/patient-monitoring/wireless- networks/apex pro-ch-telemetry-system.

**General Electric Company.** *ApexPro Antenna Infrastructure, Transmitter, and Receiver Technical Manual.* [en línea] USA, 2014. [Consulta: 20 diciembre 2020]. Disponible en: https://manualzz.com/doc/22253500/apexpro-antenna-infrastructure--transmitter--and.

**HAMZA, Nabil; at al.** *Multi-purpose healthcare telemedicine system with ISM band communication link support* [en línea]. Al Khoudh-Oman, 2010. [Consulta: 26 diciembre 2020]. Disponible en: https://www.researchgate.net/publication/244923648 Multi-purpose healthcare telemedi cine\_system\_with\_ISM\_band\_communication\_link\_support

**HEGG, J.** *Understanding SpO2 and Normal Oxygen Levels* [blog]. Disponible en*:*  https://www.homecaremag.com/understanding-spo2-and-normal-oxygen-levels

**JIANLI, P.** *Medical Applications of Ultra-WideBand (UWB)* [en línea]*.* Missouri-United States**,**  2006. [Consulta: 2 diciembre 2020]. Disponible en: https://www.researchgate.n et/publication/252880552\_Medical\_Applications\_of\_UltraWideBand\_UWB

**KOŁODZIE, Joanna; & GONZÁLEZ-VÉLEZ, Horacio.** *High-Performance Modelling and Simulation for Big Data Applications* [en línea]. Spain: 2019. [Consulta: 26 diciembre 2020]. Disponible en: https://link.springer.com/content/pdf/10.1007%2F978-3-030-16272-6.pdf

**KWAK, Kyung Sup; et al.** *An Overview of IEEE 802.15.6 Standard* [en línea]*.* Corea del Sur, 2010. [Consulta: 29 noviembre 2020]. Disponible en: https://www.researchgate.net/publica tion/224215458 An overview of IEEE 802156 standard

**LATRÉ, Benoît; et al.** *A Survey on Wireless Body Area Network* [en línea]. Antwerp-Bélgica: Department of Information Technology, 2011. [Consulta: 10 noviembre 2020]. Disponible en: https://biblio.ugent.be/publication/3234782/file/3234793.pdf

**LLAMOCA, Y.** *DISEÑO DE UN PROTOTIPO DE PULSÍMETRO INALÁMBRICO PARA LA MONITORIZACIÓN DE PACIENTES PEDIÁTRICOS* (Trabajo de titulación)*.* [en línea]. Pontificia Universidad Católica del Perú, Escuela de Ingeniería Electrónica. Lima-Perú. 2012. p. 11. [Consulta: 29 noviembre 2020]. Disponible en: http://tesis.pucp.edu.pe/repositorio/bitstream/handle/20.500.124 04/1241/LLAMOCA\_CHAHUA\_YESSENIA\_PULSIMETRO\_PEDIATRICO.pdf?sequence=1&is Allowed=y

**MARTINEZ CARPIO, A.** *FRECUENCIA CARDIACA, PULSO CARDIACO-TIPOS.* [blog]. [Consulta: 15 diciembre 20 20]. Disponible en: https://es.slideshare.net/anama.krpio/frecuenciacardiaca-presentation.

**MASAYUKI, A.** *ITU WORKSHOP on SHORT RANGE DEVICES (srds) AND ULTRA WIDE BAND (UWB)* [en línea]*.* Ginebra-Suiza, 2014. [Consulta: 12 diciembre 2020]. Disponible en: https://www.itu.int/en/ITU-R/study-groups/workshops/RWP1B-SRD-UWB-14/Presentations/APT %20Activities%20on%20SRD%20Frequency%20Usage%20Harmonization.pdf

**MEANS, David; & CHAN, Kwok.** *Evaluating Compliance with FCC Guidelines for Human Exposure to Radiofrequency Electromagnetic Fields*[en línea]. Washington D.C-United States, 2001. [Consulta: 2 enero 2020]. Disponible en: https://transition.fcc.gov/Bureaus/Engineering\_ Technology/Documents/bulletins/oet65/oet65c.pdf

**MICROSEMI PRODUCT PORTFOLIO.** *Medical-Implantable/Ingestible.* [blog]. [Consulta: 30 noviembre 2020]. Disponible en: https://www.microsemi.com/applications/medical/medicalimplantable-ingestible.

**MOHAMED, Nasor; & MUSTAHSAN, Mir***. Home ECG System: Signal Processing and Remote Transmission* [en línea]. Ajman-United Arab Emirates, 2010. [Consulta: 24 diciembre 2020]. Disponible en: https://www.researchgate.net/publication/224111985\_Home\_ECG\_System \_Signal\_Processing\_and\_Remote\_Transmission.

**MUYIDEEN, M.** *WBAN* [en línea]. Zaria-Nigeria ,2017. [Consulta: 5 noviembre 2020]. Disponible en: https://www.academia.edu/33691605/WBAN\_pdf

**NATIONAL INSTRUMENTS CORP.** ¿Qué es el Dispositivo de Radio Definido por Software USRP? [blog]. [Consulta: 15 noviembre 2020]. Disponible en: https://www.ni.com/escr/shop/wireless-design-test/what-is-a-usrp-software-defined-radio.html

**NATIONAL INSTRUMENTS CORP.** ¿Qué es LabVIEW? [blog]. [Consulta: 15 noviembre 2020]. Disponible en: https://www.ni.com/es-cr/shop/labview.html

**NEGRA, Rim; et al.** "Wireless Body Area Networks: Applications and technologies". Procedia Computer Science [en línea], 2016, (España) 83, pp. 1274-1281, [Consulta: 4 noviembre 2020]. ISSN 1877-0509. Disponible en: https://www.sciencedirect.com/science/article/pii/S187705091630299X

**NOBLE INSTITUTE OF GASTROENTEROLOGY.** *BIOFEEDBACK THERAPY* [blog]. [Consulta: 15 noviembre 2020]. Disponible en: https://www.nigindia.org/services/biofeedbacktherapy/

**NUEVO, R.** Aplicación de la tecnología de radio cognitiva en redes (Trabajo de titulación)*.* [en línea] Universitat Politécnica de Catalunya, Escuela de Ingeniería Telemática Catalunya, Catalunya-España. 2017. p.16. [Consulta: 6 noviembre 2020]. Disponible en: https://upcommons.upc.edu/bitstream/handle/2117/100410/memoria.pdf?sequence=1&isAllowed=y

**OLATINWO, Damilola; et al.** "Survey on LPWAN Technologies in WBAN for Remote Health-Care Monitoring". Journal of Sensors [en línea]*,* 2019, (South Africa) 19(23), p. 5. [Consulta: 7 noviembre 2020]. ISSN 1424-8220. Disponible en: https://europepmc.org/backend/ptpmcrender.fcgi?accid=PMC6929153&blobtype=pdf

**PÉREZ, Dayan; et al.** "Antena de Parche con Polarización Circular, para Aplicaciones RFID (Radio Frequency IDentification)". Revista de Ingeniería Electrónica, Automática y Comunicaciones [en línea], 2018, (Cuba) XXXIX(2), pp. 92-103. [Consulta: 7 noviembre 2020]. ISSN: 1815-5928. Disponible en: http://scielo.sld.cu/pdf/eac/v39n2/eac08218.pdf

**PHILIPS N.V.** *IntelliVue Smart-hopping 1.4 GHz High-power Access Point* [en línea]*.* United States of America: Philips Medical Systems, 2013. [Consulta: 11 diciembre 2020]. Disponible en: [https://fccid.io/PQC-4843C/User-Manual/User-Manual-2056788.pdf.](https://fccid.io/PQC-4843C/User-Manual/User-Manual-2056788.pdf)

**PHILIPS.** *IntelliVue MX40: Wearable patient monitor* [blog]*.* [Consulta: 8 diciembre 2020]. Disponible en: https://www.usa.philips.com/healthcare/product/HC865350/intellivue-mx40 wearable-patient-monitor/overview.

**PINAR, I.** *Software Defined Radio: USRP y GNU Radio* [en línea]*.* 2016. [Consulta: 17 diciembre 2020]. Disponible en: http://bibing.us.es/proyectos/abreproy/11984/fichero/Volumen+2 \_Introducci%C3%B3n%252FIntroducci%C3%B3n.pdf

**PRADOS CASTILLEJO, J. "**Telemedicina, una herramienta también para el médico de familia**.** Córdoba". Aten Primaria [en línea], 2012, (España) 45(3), pp.129-132. [Consulta: 28 octubre 2020]. Disponible en: https://www.elsevier.es/es-revista-atencion-primaria-27-pdf-S0212656712003484

**RAHMAN DOOST, Mohammady; & KAUSHIK R, Chowdhury.** *TRANSFORMING HEALTHCARE AND MEDICAL TELEMETRY THROUGHCOGNITIVE RADIO NETWORKS* [en línea]. Boston-United States of America: 2012. [Consulta: 30 noviembre 2020]. Disponible en: https://genesys-lab.org/papers/WMTS-Survey.pdf

**RAMÍREZ QUINTERO, Mireya Elizabeth, & JIMÉNEZ CAICEDO Fabricio Alfredo.** IMPLEMENTACIÓN DE UN SISTEMA DE GESTIÓN DE SEGURIDAD DE LA INFORMACIÓN APLICADO AL TELEMONITOREO MÉDICO (Trabajo de Titulación) (Ingeniería). [en línea] Escuela Superior Politécnica de Chimborazo, Facultad de Informática y Electrónica, Escuela de Ingeniería Electrónica en Telecomunicaciones y Redes. Riobamba-Ecuador. 2016. Pp. 6-8. [Consulta: 10 noviembre 2020]. Disponible en: http://dspace.espoch.edu.ec/handle/123456789/5453

**RUIZ IBÁÑEZ, C.; et al. "**Telemedicine: Introduction, application and principles of development"**.**  Revista CES Medicine [en línea], 2007, (Colombia) 21(1), pp. 77-93. [Consulta: 28 octubre 2020]. ISSN 0120-8705. Disponible en: https://www.redalyc.org/pdf/2611/261120984009.pdf

**SHARMA, Ajay; & SHUKLA, Hanuman P.** "Designing a simple toolbox for the early detection of arrhythmia, using advanced virtual instrumentation"*.* Biomedical Research [en línea], 2018, (India) 3(1), pp. 82-87. [Consulta: 28 noviembre 2020]. ISSN 0970-938X. Disponible en: [https://www.alliedacademies.org/articles/designing-a-simple-toolbox-for-the-early-detection-of](https://www.alliedacademies.org/articles/designing-a-simple-toolbox-for-the-early-detection-of-arrhythmia-using-advanced-virtual-instrumentation-11217.html)[arrhythmia-using-advanced-virtual-instrumentation-11217.html](https://www.alliedacademies.org/articles/designing-a-simple-toolbox-for-the-early-detection-of-arrhythmia-using-advanced-virtual-instrumentation-11217.html)

**SOMA TECH INTL.** *Philips IntelliVue MX40* [blog]. [Consulta: 8 diciembre 2020]. Disponible en: https://www.somatechnology.com/Patient-Monitors/philips-intellivue-mx40.aspx

**SORIANO TORRES, Ormany; et al.** "Telemedicine: future or present?". Revista Habanera de Ciencias Médicas [en línea], 2010, (Cuba) 9(1), pp. 127-139. [Consulta: 28 octubre 2020]. ISSN 1729-519X. Disponible: http://scielo.sld.cu/scielo.php?script=sci\_arttext&pid=S1729- 519X2010000100017

**SPACELABS HEALTHCARE.** *Telemetría y ambulatoria* [blog]. [Consulta: 28 octubre 2020]. Disponible en: https://www.spacelabshealthcare.com/es/productos/monitorizacion-de-pacientes-yconectividad/telemetria-y-ambulatoria/.

**TECHSPARKS.** *Wireless Body Area Network (WBAN)* [blog]*.* [Consulta: 15 noviembre 2020]. Disponible en: https://www.techsparks.co.in/thesis-in-wireless-body-area-network/

**TELEMETRY SYSTEM.** *IntelliVue Telemetry System Infrastructure Installation and Service Guide* [en línea]*.* 2da Edición. United States, 2011. [Consulta: 9 diciembre 2020]. Disponible en: https://manualzz.com/doc/31345689/intellivue-telemetry-system-infrastructure-installation-a....

**THANH HIEP, Pham; et al.** "Proposal of a hierarchical topology and spatial reuse superframe for enhancing throughput of a cluster-based WBAN". ETRI Journal [en línea], 2018, (Vietnam) 41(5), pp. 648-57. [Consulta: 13 noviembre 2020]. ISSN 1225-6463, 2233-7326. Disponible en: https://onlinelibrary.wiley.com/doi/epdf/10.4218/etrij.2018-0571

**ULLAH, Fasee; et al.** "Traffic Priority-Aware Adaptive Slot Allocation for Medium Access Control Protocol in Wireless Body Area Network". Computers [en línea], 2017, (Malasia) 6(1), pp. 2-26. [Consulta: 18 noviembre 2020]. ISSN 2073-431X. Disponible en: https://doi.org/10.3390/computers6010009

**ULLAH, Sana; et al.** "A Review of IEEE 802.15.6 MAC, PHY, and Security Specifications". International Journal of Distributed Sensor Networks [en línea], 2013, (Saudi Arabia) 9(4), pp. 1-12. [Consulta: 23 noviembre 2020]. ISSN 950704. Disponible en: https://journals.sagepub.com/doi/pdf/10.1155/2013/950704

**USOC MEDICAL.** *Antena GE Apex Pro* [blog]. [Consulta: 23 diciembre 2020]. Disponible en: https://usocmedical.com/product/ge-apex-pro-antenna/

**USOC MEDICAL.** *GE RCVR Apex PRO Subsystem* [blog]. [Consulta: 27 diciembre 2020]. Disponible en: https://usocmedical.com/product/ge-rcvr-apex-pro-subsystem/

**VÁZQUEZ, C.** *Tecnología futura: lo que más nos entusiasma* [blog]. [Consulta: 15 noviembre 2020]. Disponible en: https://www.islabit.com/95663/tecnologia-futura-lo-que-mas-nosentusiasma.html.

**WHO.** *TELEMEDICINE: Opportunities and developments in Member States2010* [en línea]. Geneva- Switzerland: 2010. [Consulta: 13 noviembre 2020]. Disponible en: https://www.who.int/goe/publications/goe\_telemedicine\_2010.pdf

**WITHINGS.** *What does SpO2 mean? What is a normal SpO2 level?* [blog]. [Consulta: 2 diciembre 2020]. Disponible en: https://support.withings.com/hc/en-us/articles/201494667-What-does-SpO2 mean-What-is-a-normal-SpO2-level-

**WORLD HEALTH ORGANIZATION.** *Pulse Oximetry Training Manual* [en línea]. Geneva-Switzerland: 2011. [Consulta: 16 noviembre 2020]. Disponible en: https://www.who.int/patientsafety/safesurgery/pulse\_oximetry/who\_ps\_pulse\_oxymetry\_training\_ manual\_en.pdf?ua=1.

## **ANEXOS**

## **ANEXO A:** PRUEBAS DE ANTENA MICROSTRIP A 1.4GHz

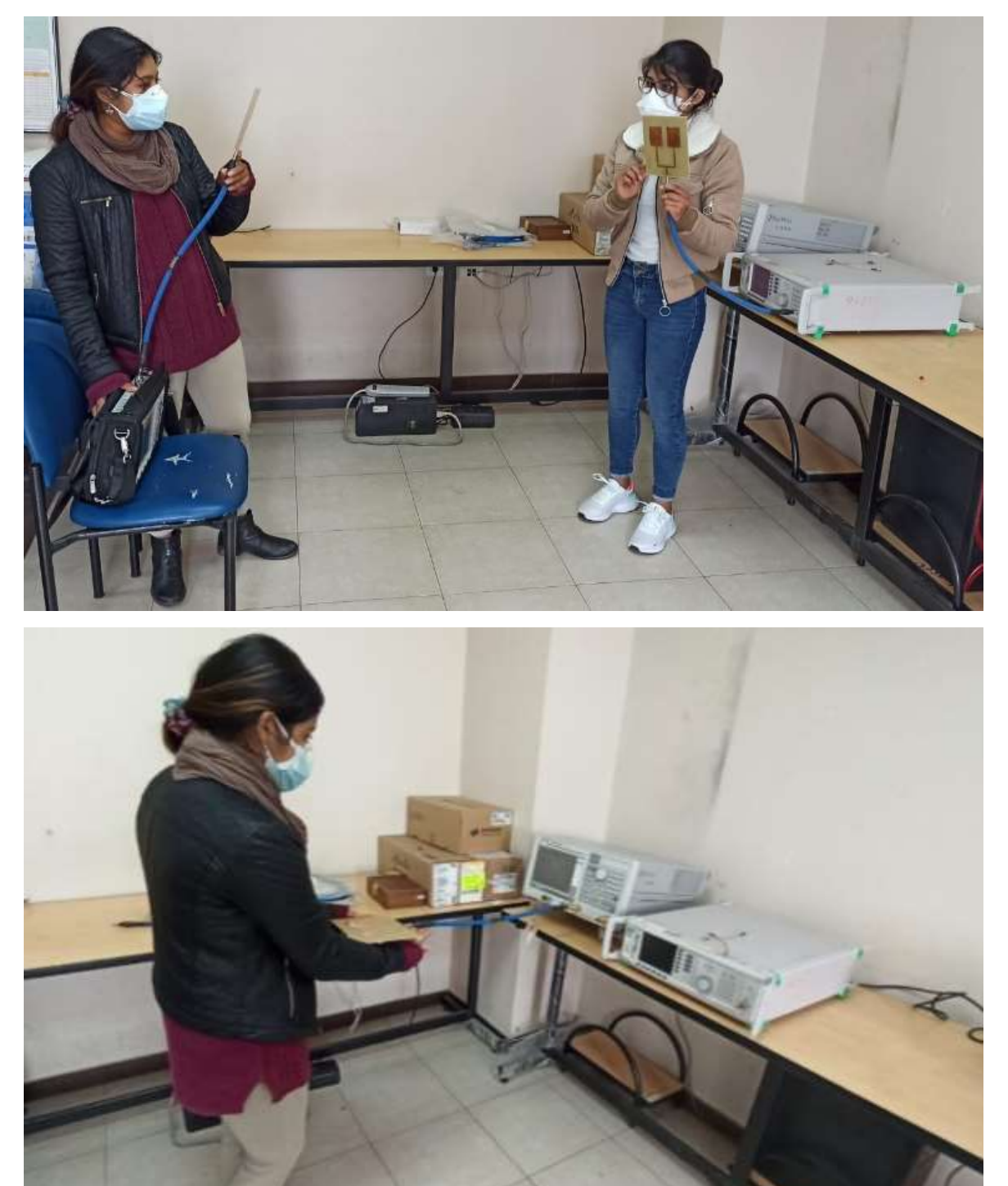

ANEXO B: PRUEBAS Y MEDICIONES DEL DISPOSITIVO TX GE APEXPRO CH

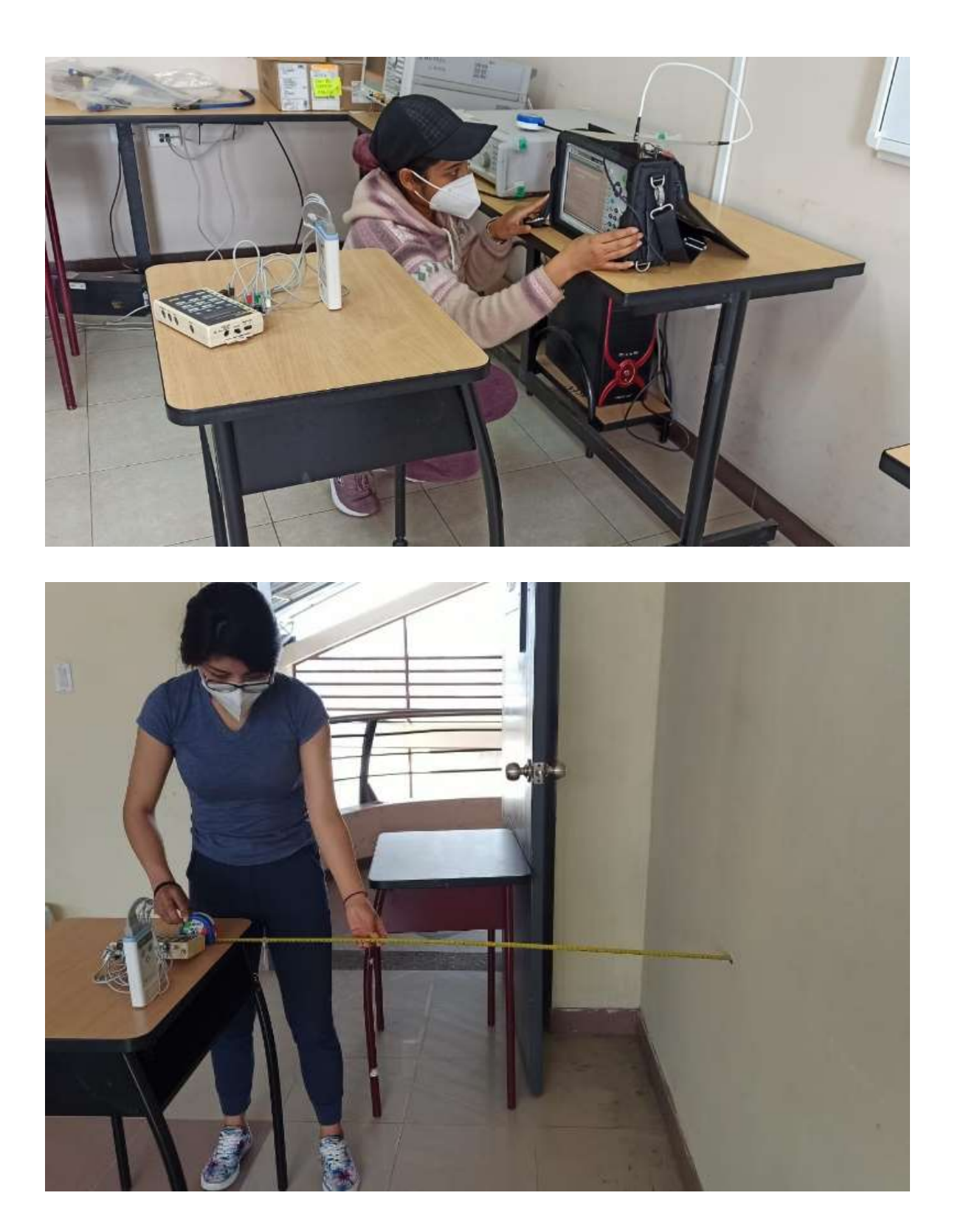

## ANEXO C: INTERFAZ GRÁFICA DEL TX Y RX DE LA RED BÁSICA WMTS

**TX** 

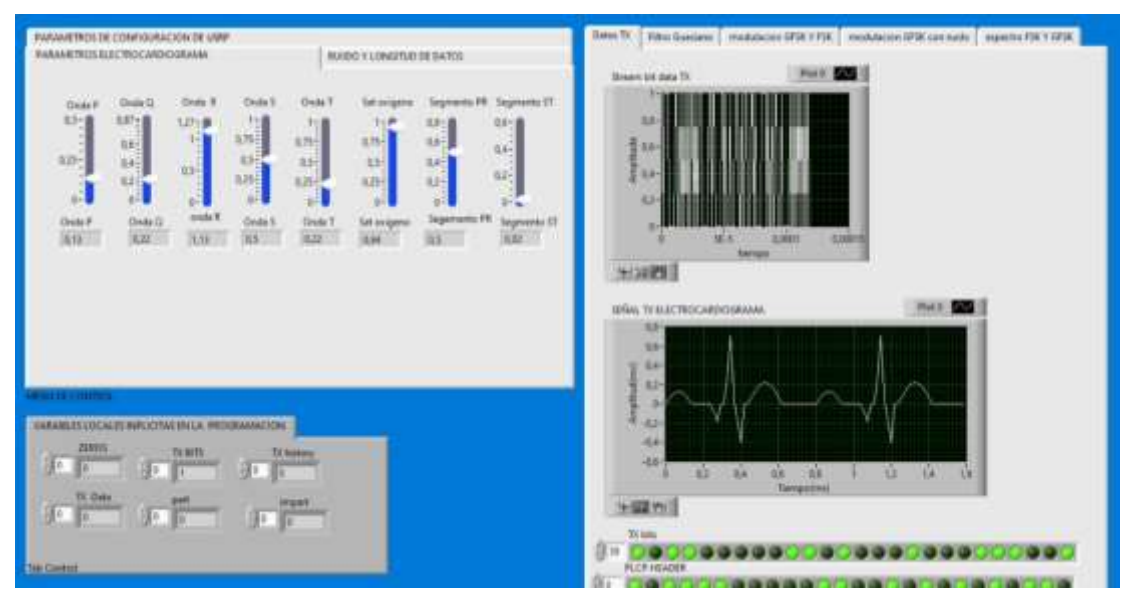

 $RX$ 

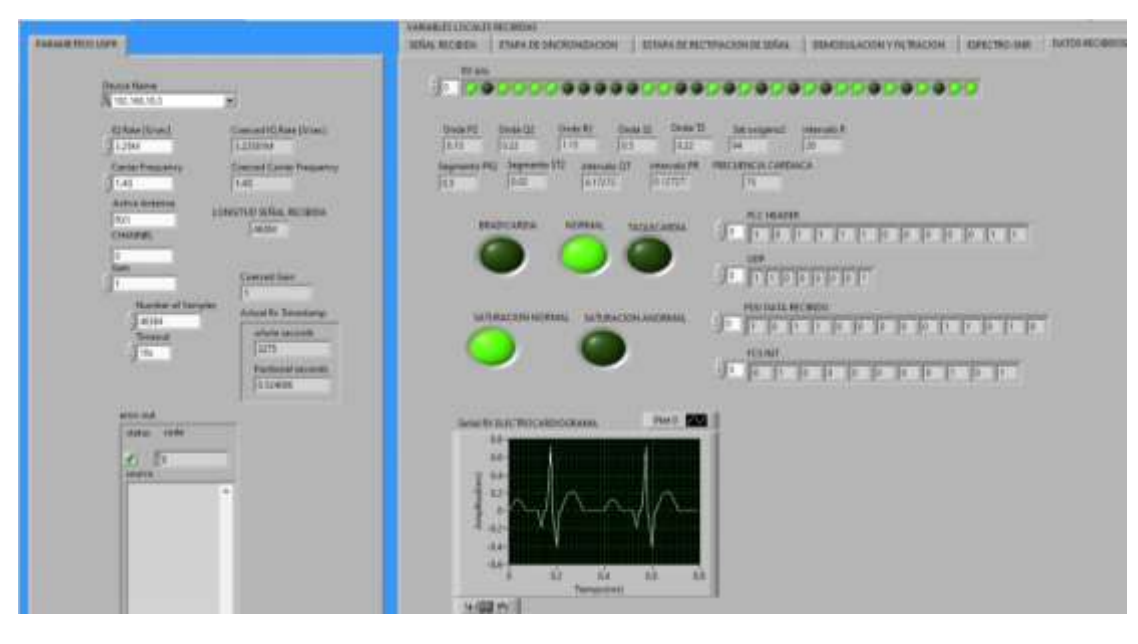

## **ANEXO D: PRUEBAS DE LA RED BÁSICA WMTS**

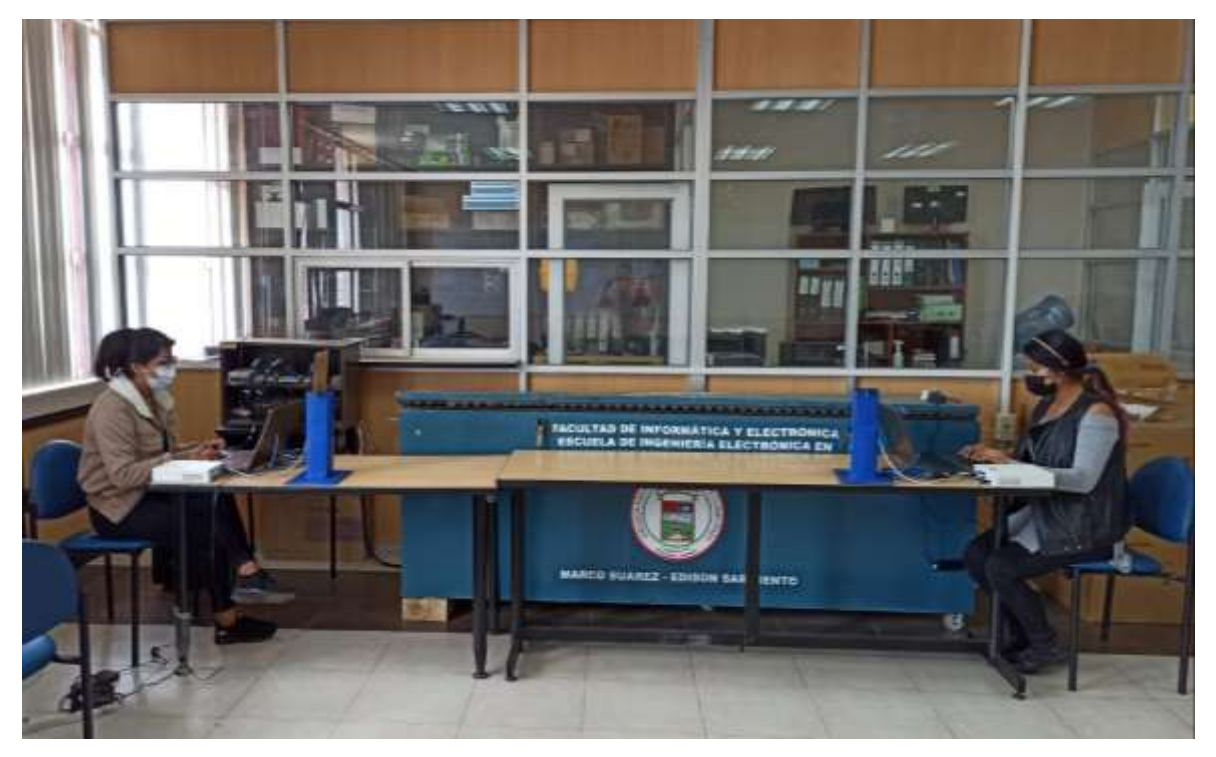

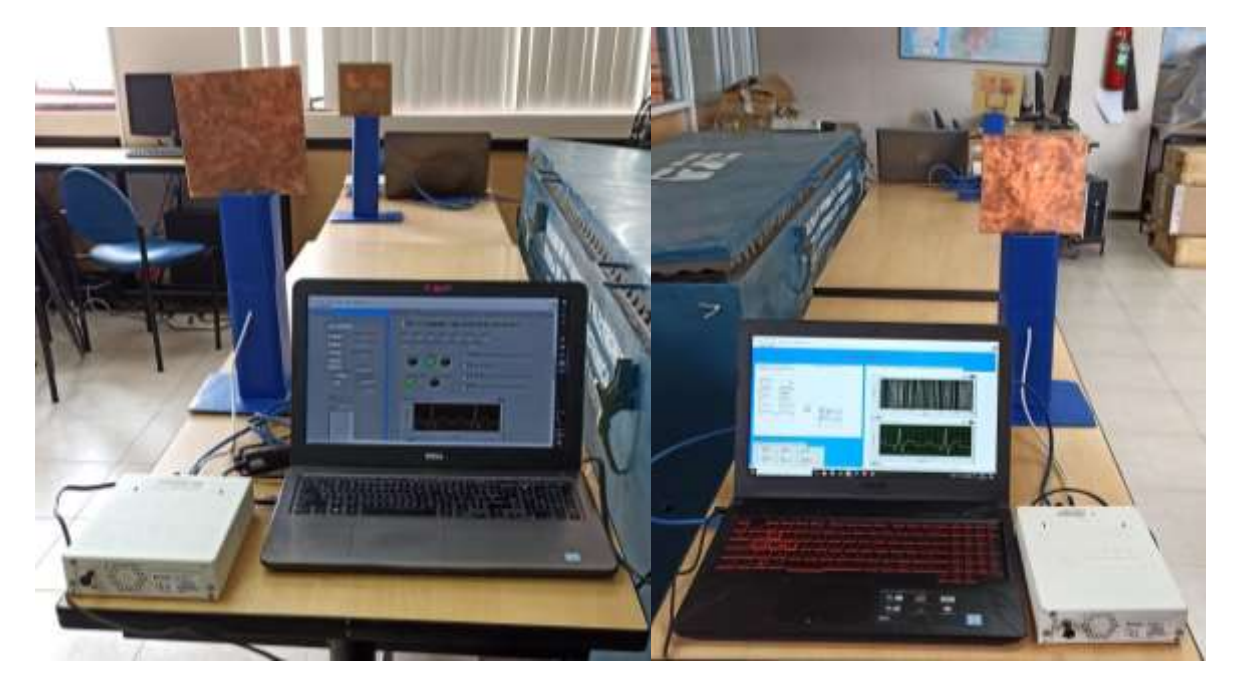

## **ANEXO E:** DATASHEET DE EQUIPOS PARA PRUEBAS DEL DISPOSITIVO

**Technical Data Sheet** 

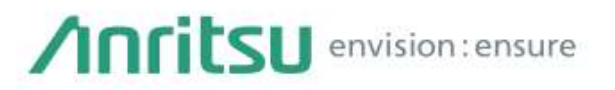

# **RF/Microwave Signal Generators**

**MG3690C** 0.1 Hz to 70 GHz/500 GHz<br>MG3692C, MG3694C, MG3695C, MG3697C

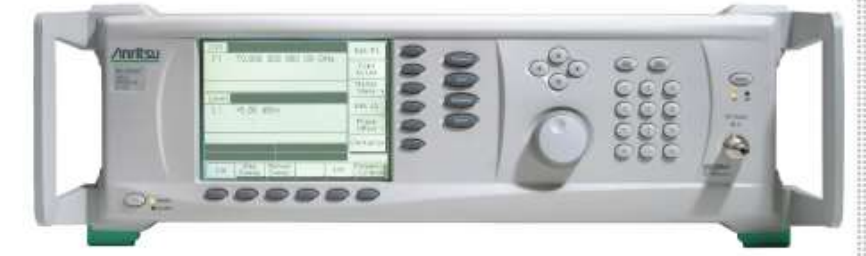

**RoHS Compliant** 

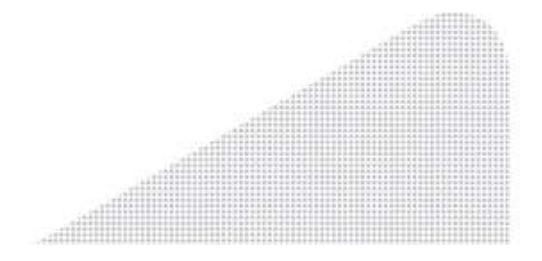

#### **MG3690C**

#### **Specifications**

#### **Signal Generator**

#### **General Specifications**

#### **Frequency Coverage**

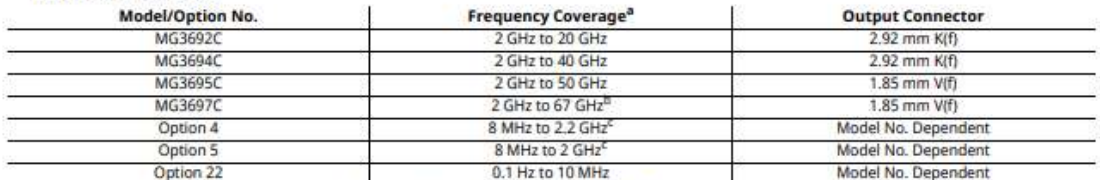

a. For frequency coverage beyond 70 GHz, utilize millimeter-wave multiplier 2000-1694 series (see page 2-19).

b. Operational to 70 GHz

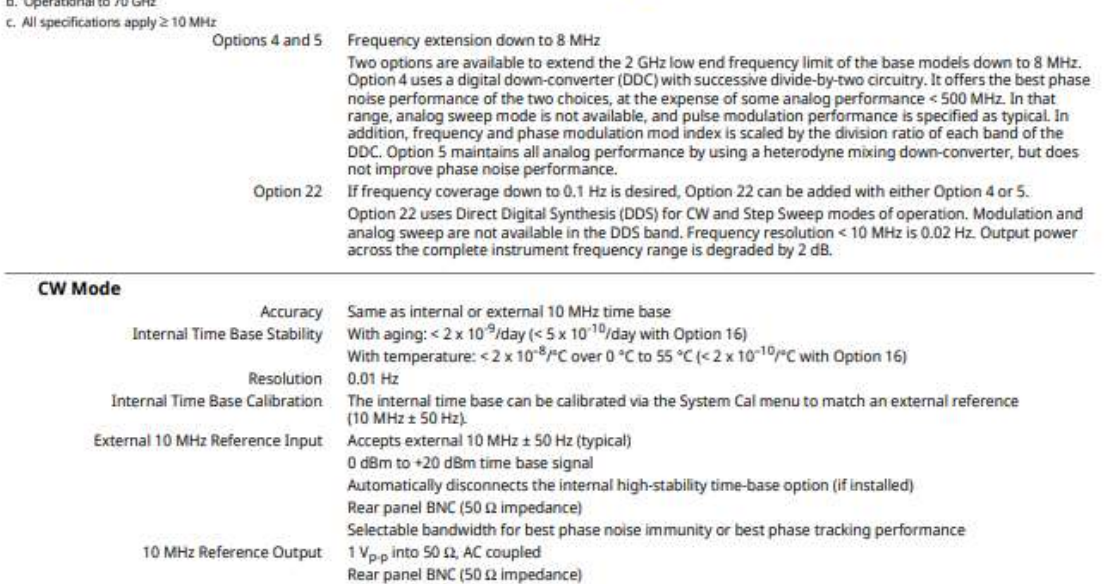

Phase Offset Adjustable in 0.1 degree steps Electronic Frequency Control (EFC) -4 V to +4 V input range 0.2 ppm/V typical sensitivity (0.08 ppm/V typical for Option 3x)

#### $\leq$  250 Hz modulation bandwidth Rear panel BNC (high impedance)

#### **Phase-Locked Step Sweep Mode**

Sweep Width Independently selected, 0.01 Hz to full range Every frequency step in sweep range is phase-locked. Same as internal or external 10 MHz time base Accuracy Resolution (Minimum Step Size)  $0.01$  Hz Linear/Log Sweep User-selectable linear or log sweep In log sweep, step size logarithmically increases with frequency. Steps User-selectable number of steps or the step size Number of Steps Variable from 1 to 10,000 Step Size 0.01 Hz to the full frequency range of the instrument If the step size does not divide into the selected frequency range, the last step is truncated. Dwell Time Per Step Variable from 1 ms to 99 s Fixed Rate Sweep Variable from 30 ms to 99 s

## Spectrum Master<sup>™</sup> High Performance Handheld Spectrum Analyzer **MS2724C** 9 kHz to 20 GHz

#### **Introduction**

Anritsu's high performance handheld spectrum analyzer provides the wireless professional the performance needed for the most demanding measurements in harsh RF and physical environments. Whether it is for spectrum monitoring, broadcast proofing, interference analysis, RF and microwave measurements, requlatory compliance, or Wi-Fi and wireless network measurements, the Spectrum Master is the ideal instrument for making fast and reliable measurements.

#### **Spectrum and Interference Analyzer Highlights**

- · Measure: Occupied Bandwidth, Channel Power, ACPR, C/I
- · Interference Analyzer: Spectrogram, Signal Strength, RSSI
- · Dynamic Range: > 104 dB in 1 Hz RBW
- · DANL: -160 dBm in 1 Hz RBW
- . Phase Noise: -100 dBc/Hz @ 10 kHz offset at 1 GHz

· AM/FM/SSB Demodulator

· GPS tagging of stored traces

· Internal Preamplifier standard

· Zero-span IF Output

· Gated Sweep

• Frequency Accuracy: ±25 ppb with GPS On

#### **Capabilities and Functional Highlights**

- · LTE, TD-LTE
- · GSM/EDGE
- · W-CDMA/HSPA+
- · TD-SCDMA/HSPA+
- · CDMA, EV-DO
- · Fixed, Mobile WiMAX
- · 1 Hz to 10 MHz Resolution Bandwidth (RBW)
- . Traces: Normal, Max Hold, Min Hold, Average, # of Averages
- · Detectors: Peak, Negative, Sample, Quasi-peak, and true RMS
- . Markers: 6, each with a Delta Marker, or 1 Reference with 6 Deltas
- . Limit Lines: up to 40 segments with one-button envelope creation
- . Trace Save-on-Event: crossing limit line or sweep complete
- High Accuracy Power Meter
- 4, 6, 8, 18, 26 GHz USB Sensors
- 

· Burst Detect

- · Channel Scanner . 8.4 inch Display
- $\bullet$  < 5 minute warm-up time · 2.5 hour battery operation time · Ethernet/USB Data Transfer
	- · MST Remote Access Tool

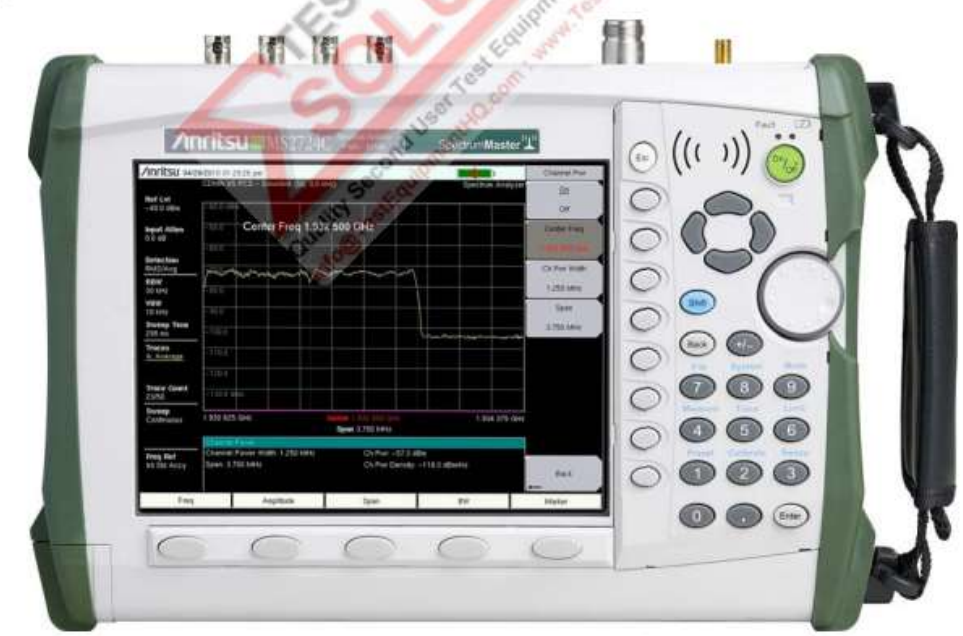

Spectrum Master™ MS2724C Spectrum Analyzer Handheld Size: 315 mm x 211 mm x 77 mm (12.4 in x 8.3 in x 3.0 in), Lightweight: 3.5 kg (7.8 lb)

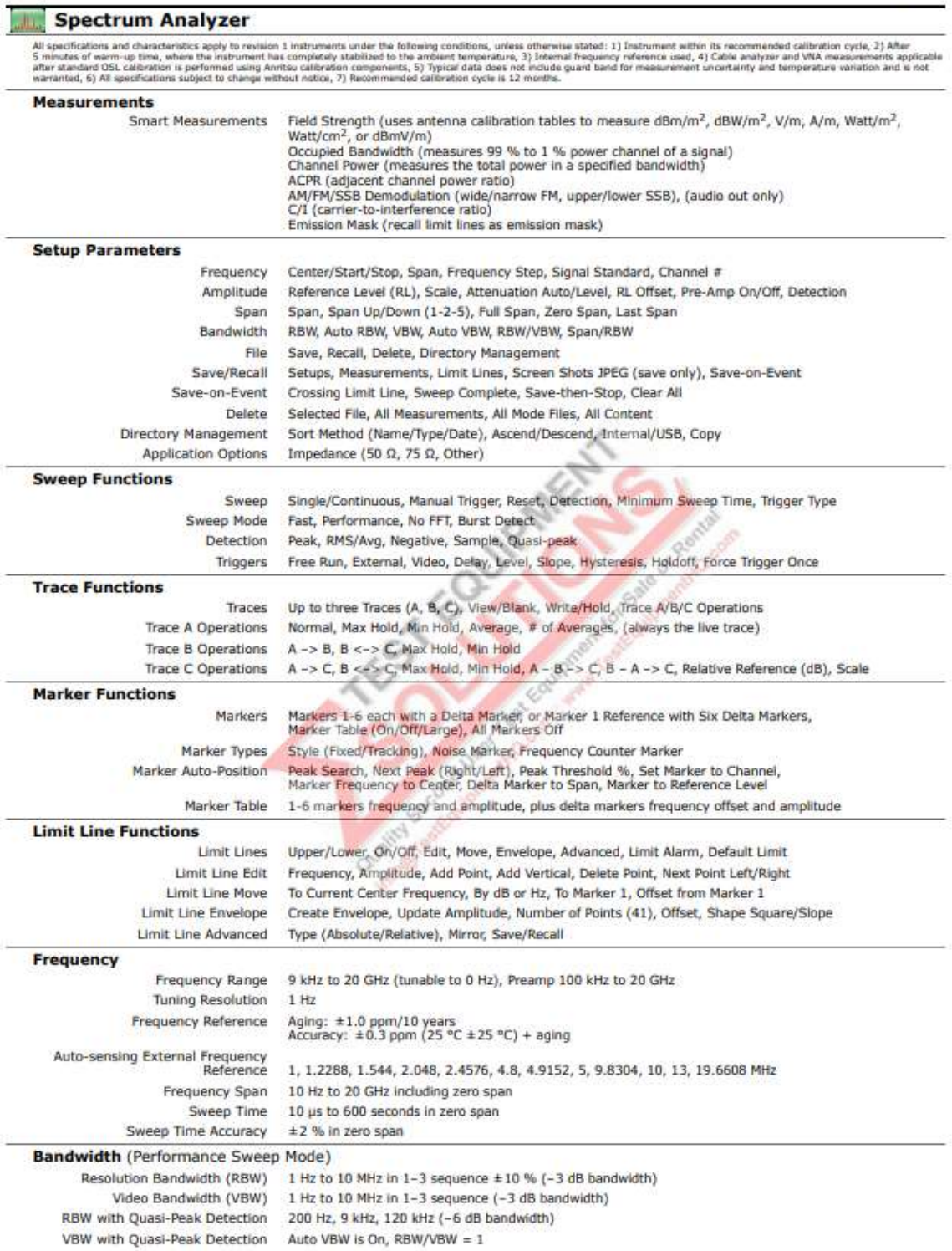
PRODUCT BROCHURE

# E5071C ENA Vector Network Analyzer

9 kHz to 4.5/6.5/8.5 GHz 100 kHz to 4.5/6.5/8.5 GHz (with bias tees) 300 kHz to 14/20 GHz (with bias tees)

#### **ENA - New Standards in Speed, Accuracy and Versatility**

Keysight's E5071C ENA vector network analyzers deliver new standards in speed, accuracy and versatility for RF network analysis. Designed with a wide range of measurement capability to meet multiple network analysis needs, the ENA offers efficiency and flexibility for both manufacturing and R&D applications in industries such as wireless communication, automotive, semiconductor, and medical.

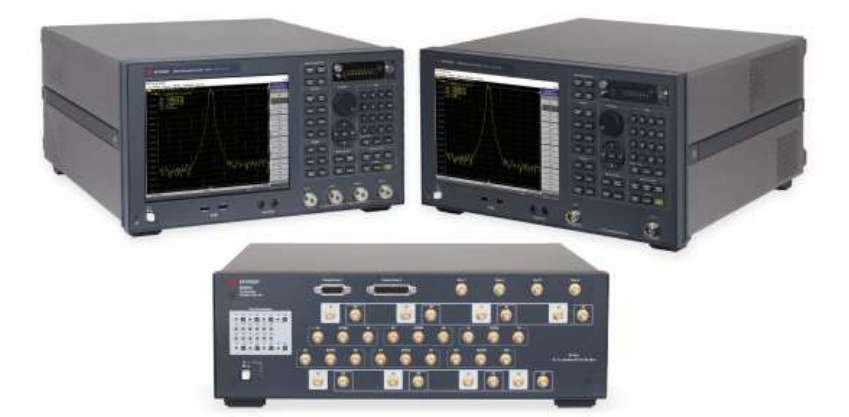

#### Product discontinuance notice

The E5071C ENA and all associated options will be discontinued, and the last date this product can be ordered is May 31, 2021.

For new product purchases, Keysight recommends the E5080BENA Series Vector Network Analyzer. (2- or 4-ports, up to 53  $GHz$ )

For more information, as well as to access to detailed migration guides, please visit:

www.keysight.com/find/ e5080b

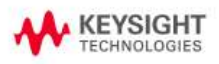

### **Key Features**

- · Wide frequency coverage: 9 kHz to 20 GHz
- Low trace noise: < 0.004 dB rms at 70 kHz IFBW
- · Wide dynamic range: > 123 dB
- Fast measurement speed: 9 msec for 401 points with error correction
- · High temperature stability: 0.005 dB/°C
- . 2 or 4 ports, plus flexible multiport configuration of up to 22 ports with E5092A
- . Built-in VBA programming environment enables high throughput and UI customization
- · Powerful analysis and error correction
- Advanced characterization of mixers (such as the vector mixer calibration) and amplifiers with frequency offset mode (optional)
- Advanced characterization of high-speed serial interconnects with enhanced time domain analysis (optional)
- Upgrade are available for all E5071C options at any time

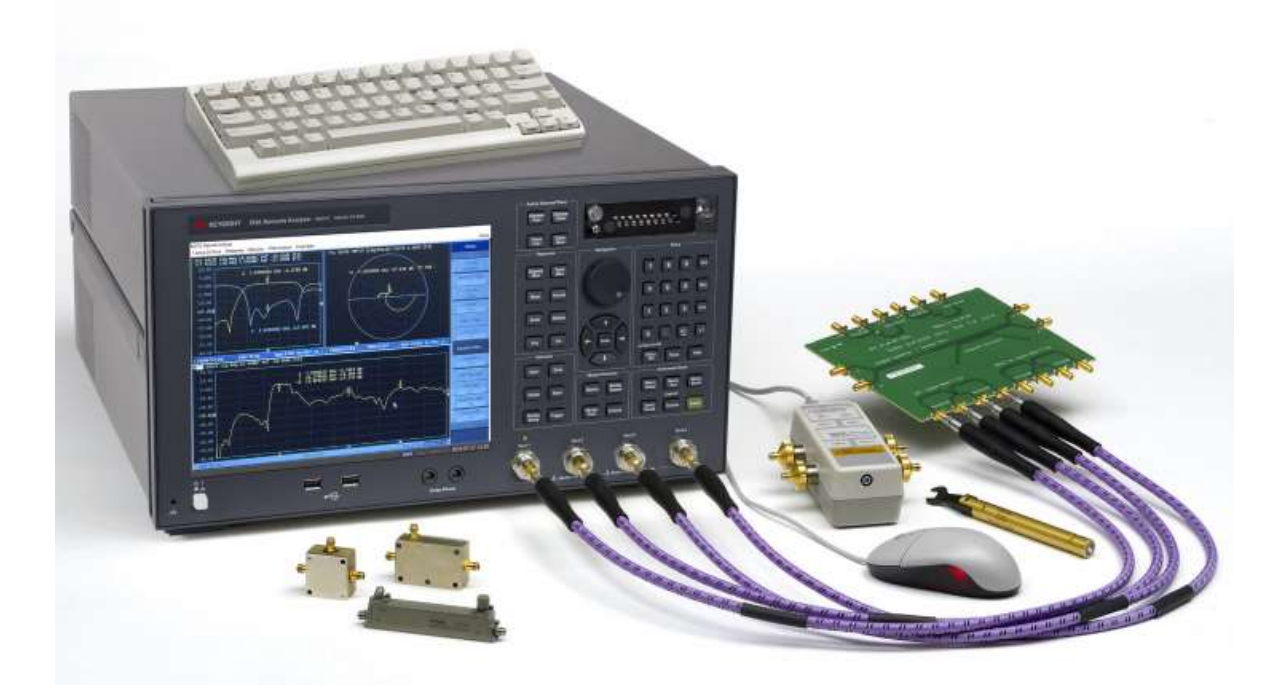

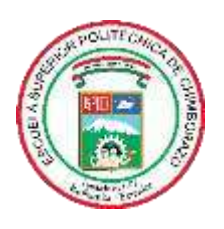

## **ESCUELA SUPERIOR POLITÉCNICA DE CHIMBORAZO**

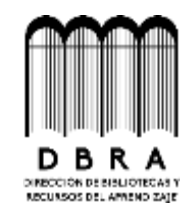

**DIRECCIÓN DE BIBLIOTECAS Y RECURSOS DEL**

#### **APRENDIZAJE**

#### **UNIDAD DE PROCESOS TÉCNICOS**

#### REVISIÓN DE NORMAS TÉCNICAS, RESUMEN Y BIBLIOGRAFÍA

**Fecha de entrega:** 19 / 05 / 2021

**INFORMACIÓN DE LAS AUTORAS**

**Nombres – Apellidos:** ANDREA YESSENIA CAMPOVERDE PAGUAY MARÍA JOSÉ PORTILLA ARROBO

**INFORMACIÓN INSTITUCIONAL**

**Facultad:** INFORMÁTICA Y ELECTRÓNICA

**Carrera:** INGENIERIA EN ELECTRÓNICA, TELECOMUNICACIONES Y REDES

**Título a optar:** INGENIERA EN ELECTRÓNICA, TELECOMUNICACIONES Y REDES

**f. Analista de Biblioteca responsable:** 

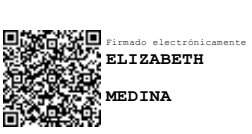

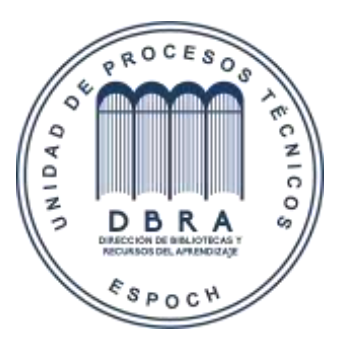

 **1105-DBRAI-UPT-2021**